# **Innovative Methoden der biomedizinischen Bilddatenanalyse: Funktionelle Segmentierung von MRT-Daten durch strukturerhaltende Dimensionsreduktion**

**Christian Wielage**

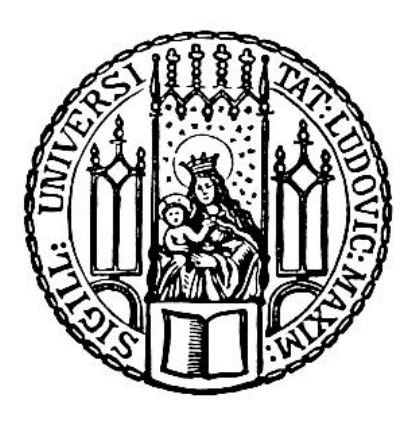

München 2006

Aus dem Institut für Klinische Radiologie - Innenstadt der Ludwig–Maximilians–Universität München Direktor: Prof. Dr. med. Dr. h. c. Maximilian Reiser

# **Innovative Methoden der biomedizinischen Bilddatenanalyse: Funktionelle Segmentierung von MRT-Daten durch strukturerhaltende Dimensionsreduktion**

**Christian Wielage**

**Dissertation** zum Erwerb des Doktorgrades der Humanbiologie an der Medizinischen Fakultät der Ludwig–Maximilians–Universität zu München

> vorgelegt von Christian Wielage aus München

> > 2006

### **Mit Genehmigung der Medizinischen Fakultät der Universität München**

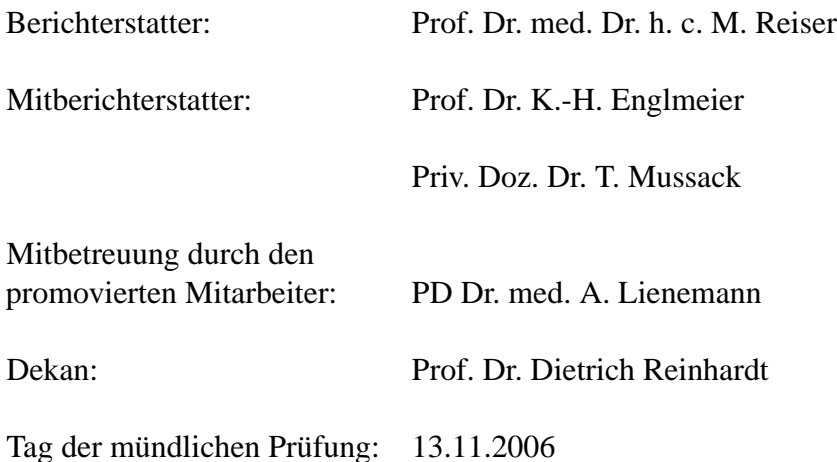

# **Inhaltsverzeichnis**

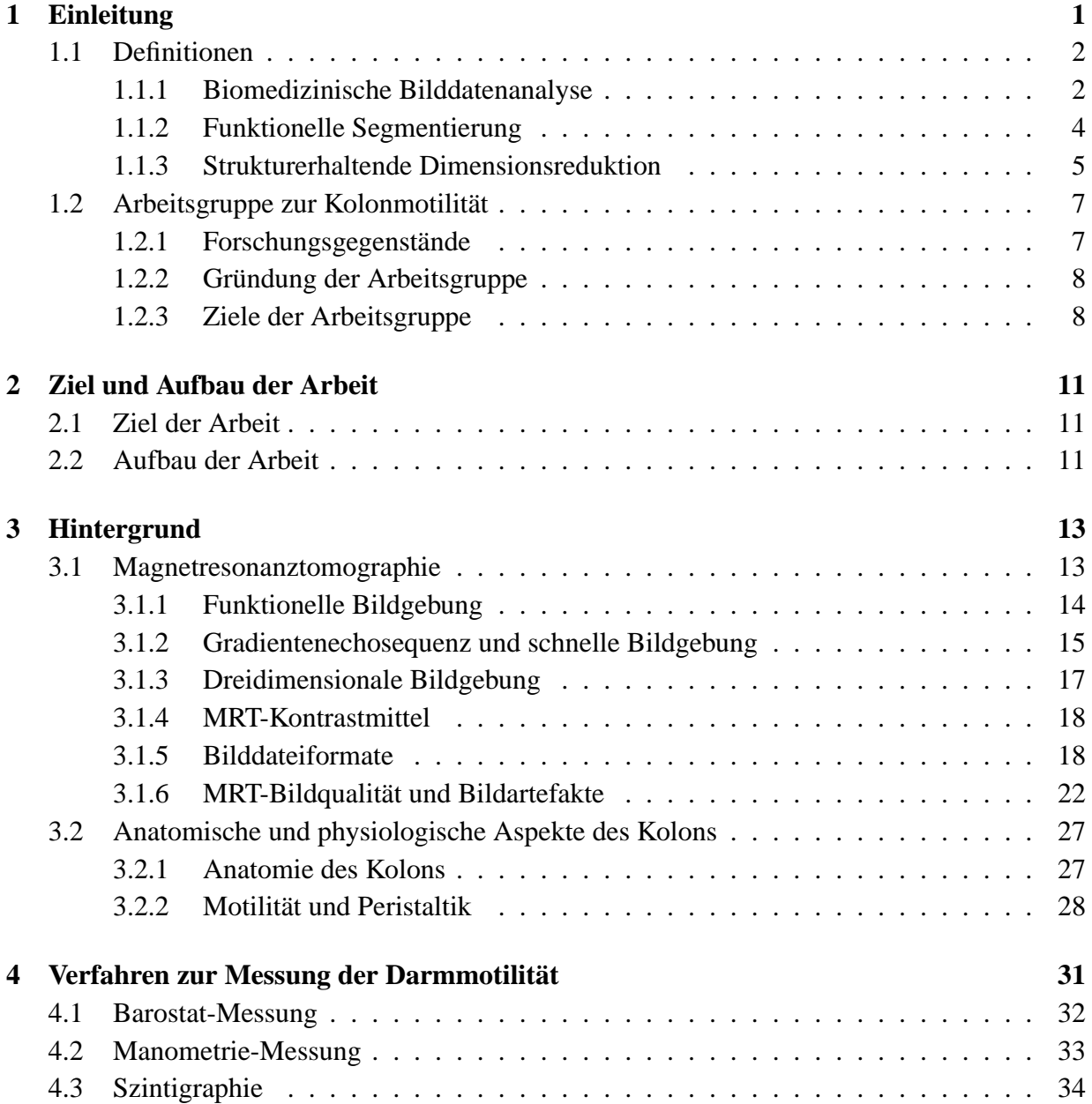

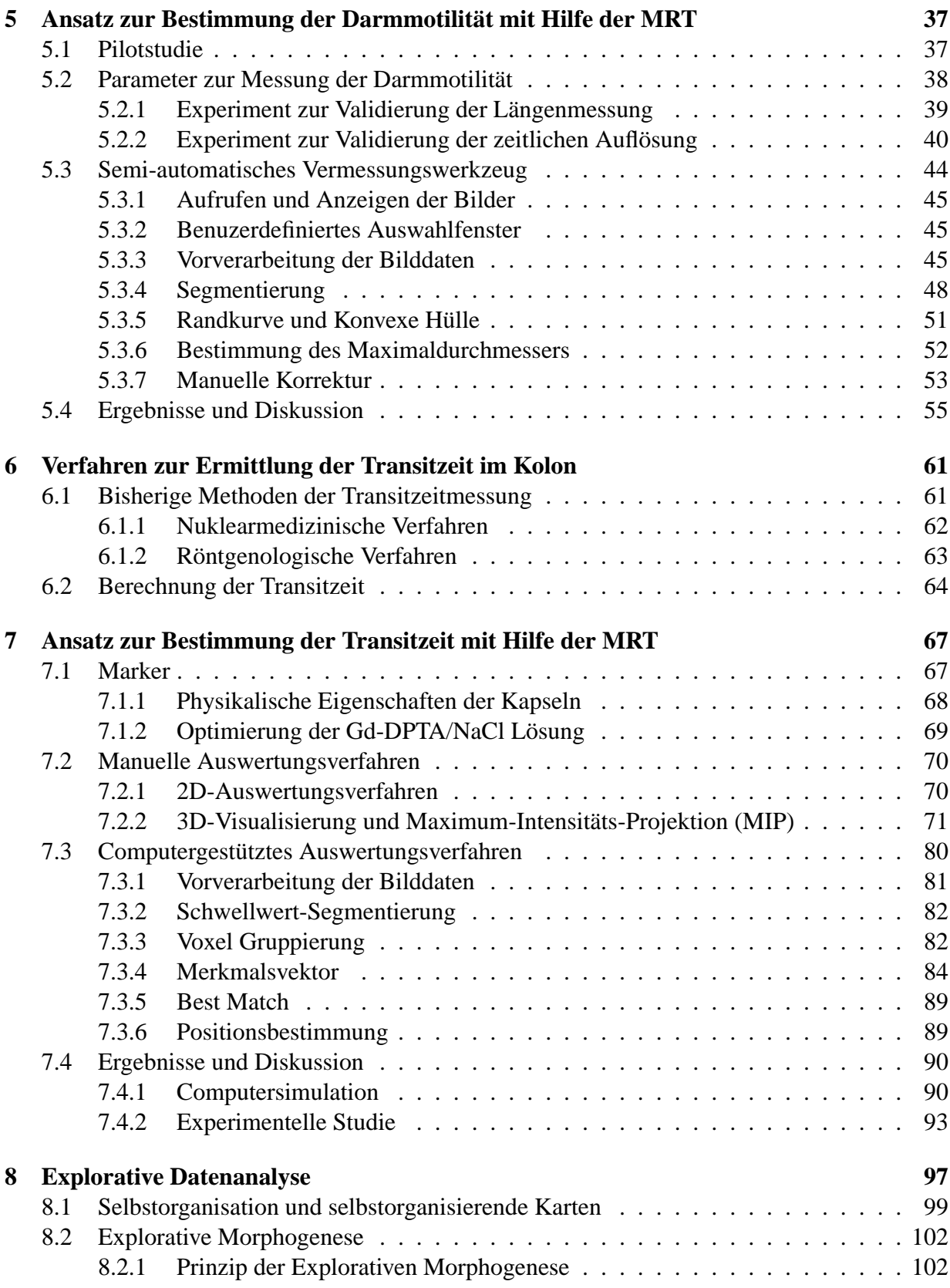

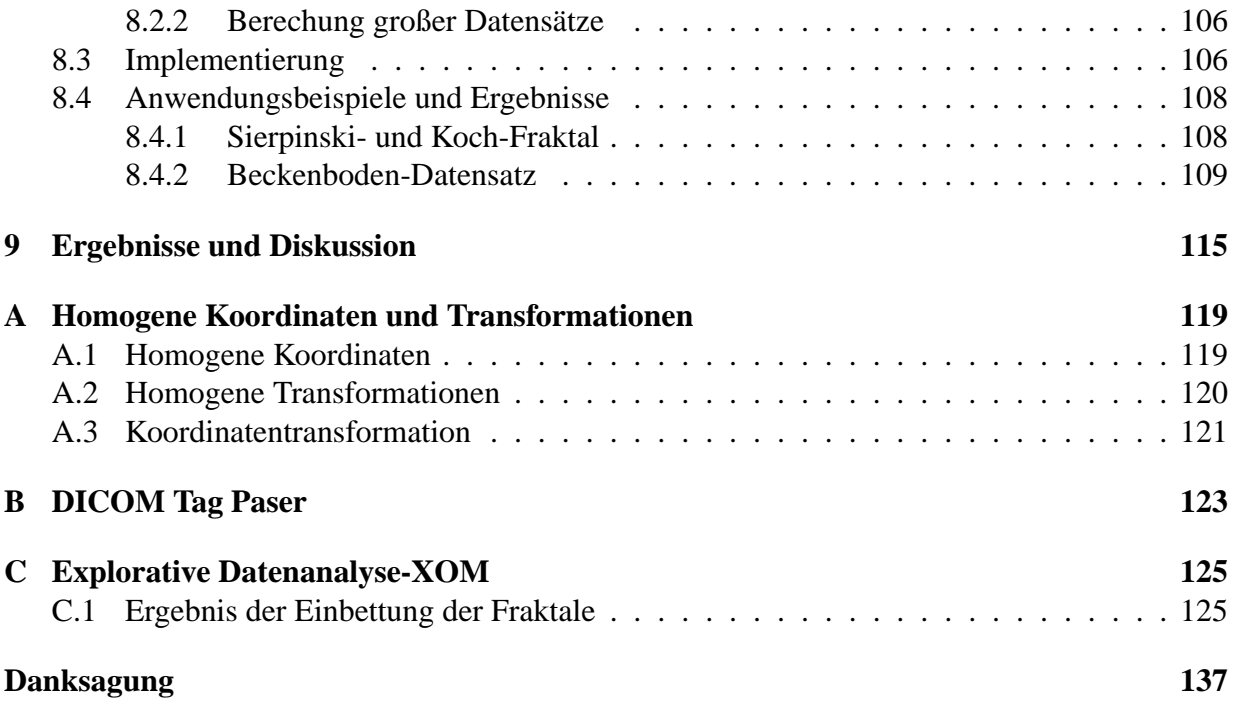

# **Abbildungsverzeichnis**

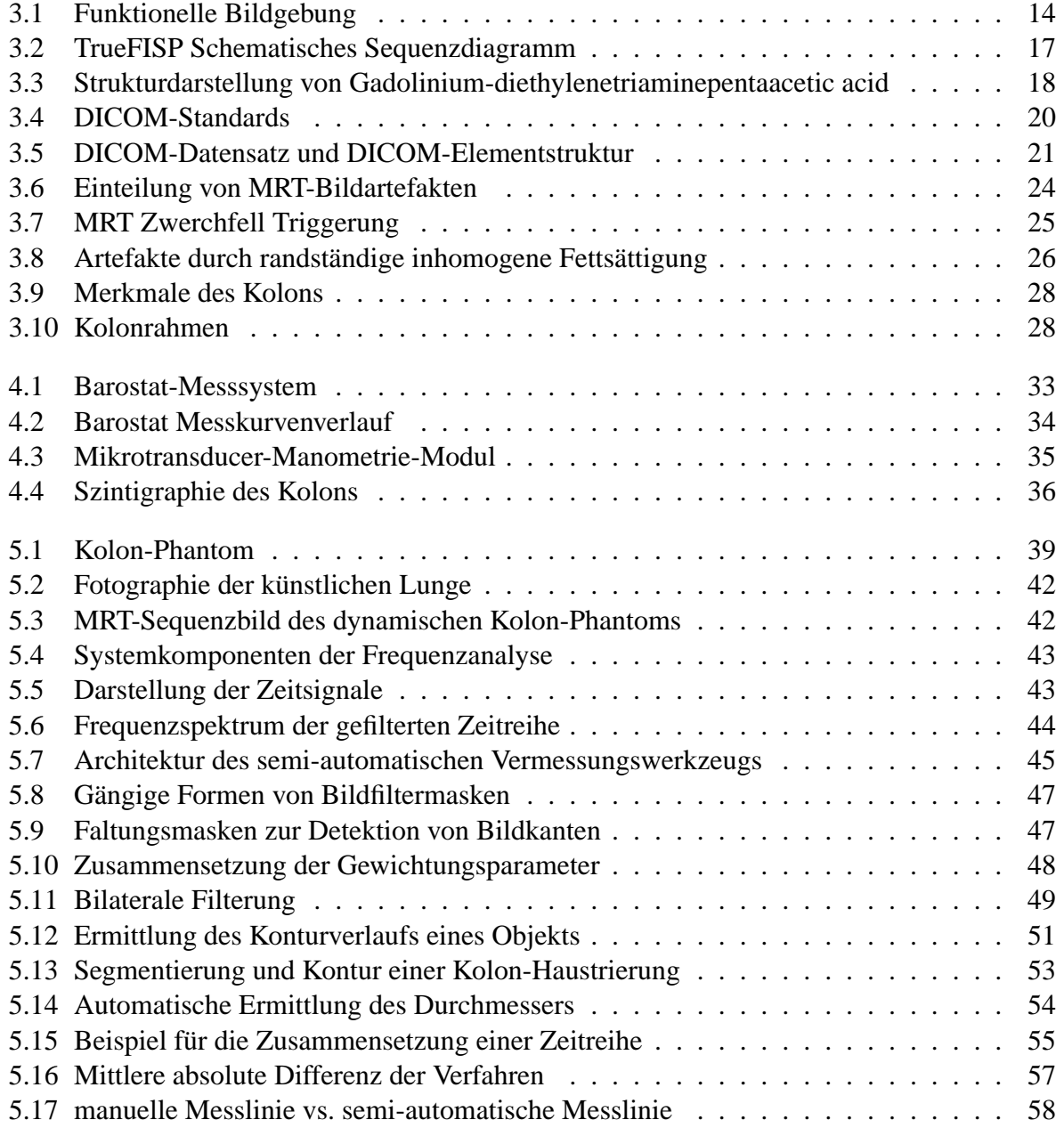

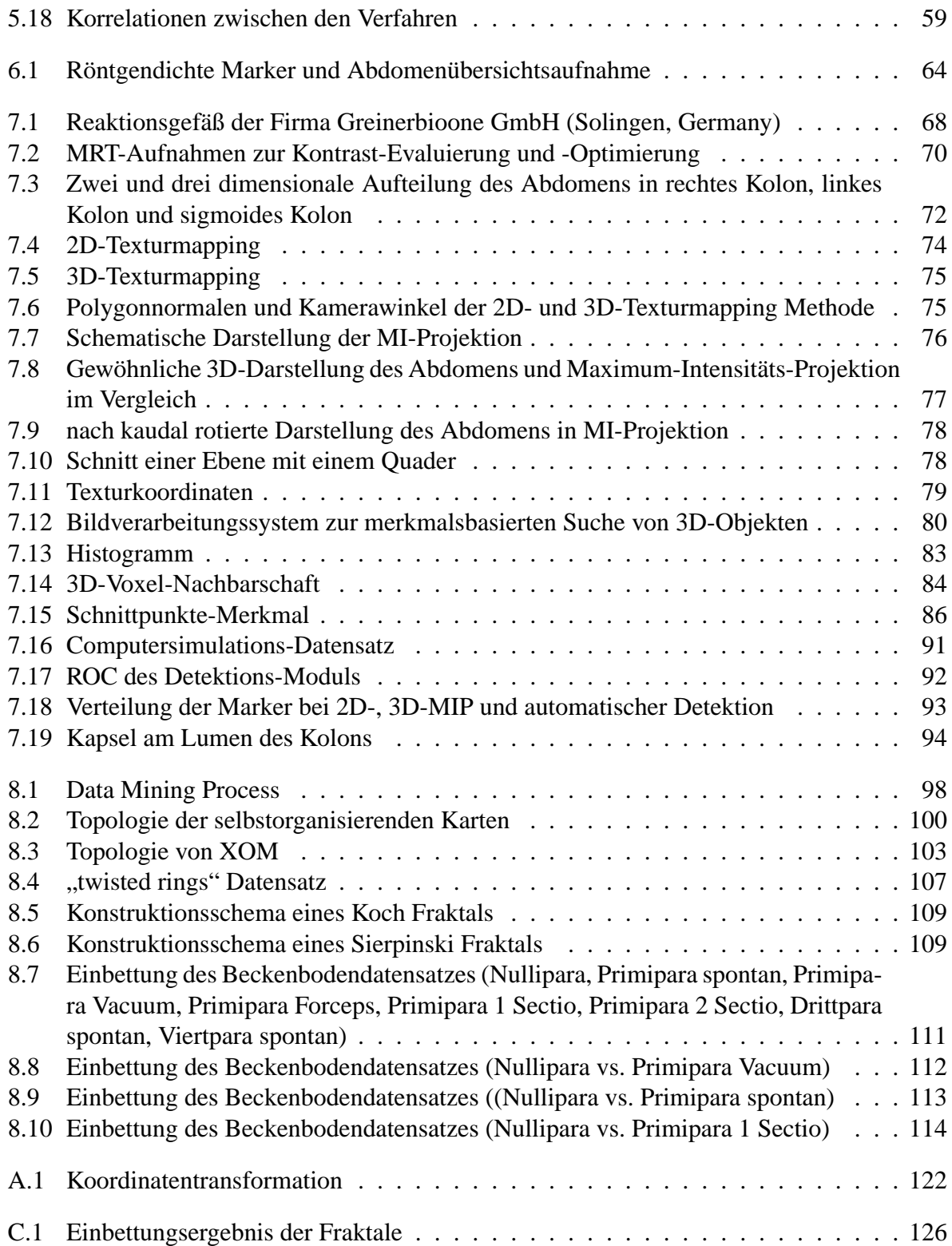

# **Tabellenverzeichnis**

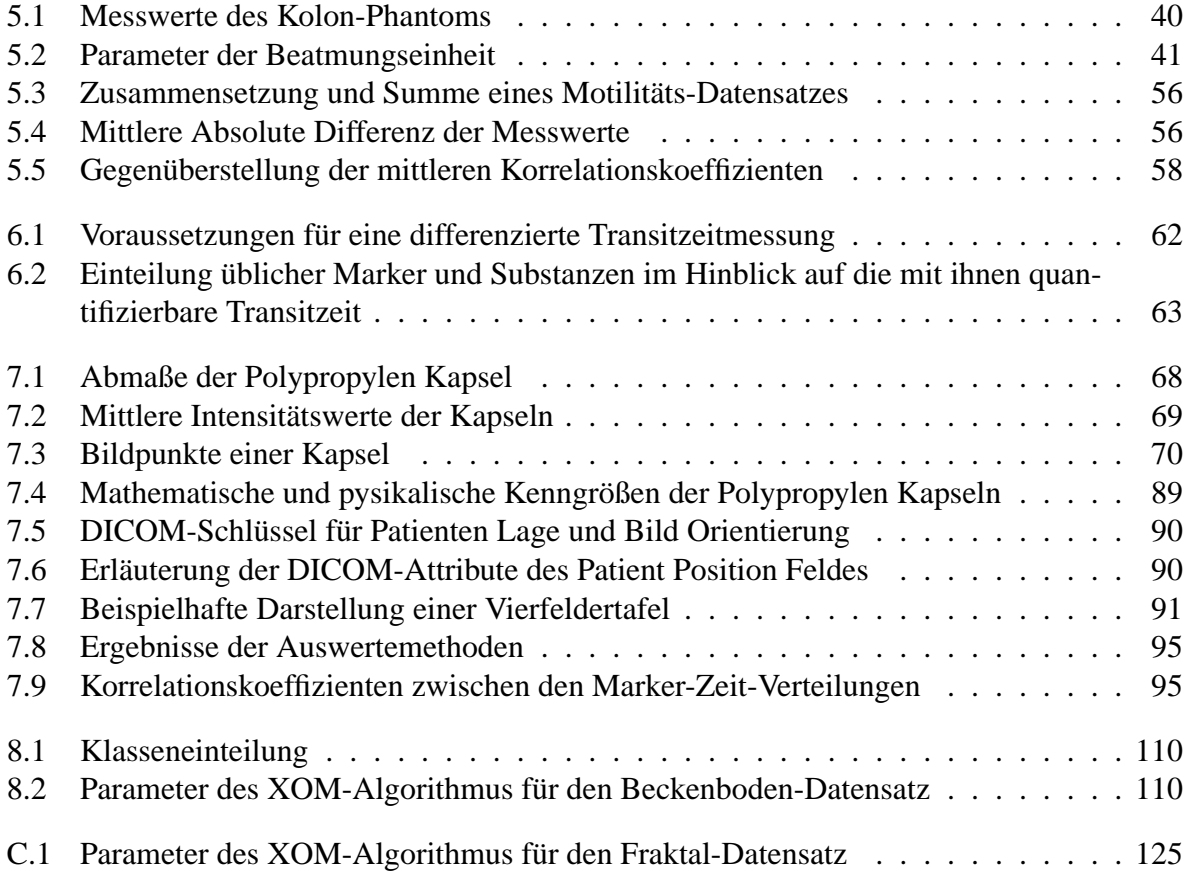

## <span id="page-12-0"></span>**Kapitel 1**

## **Einleitung**

Die schnittbildgebenden Verfahren wie Magnetresonanztomographie (MRT) und Computertomographie (CT) gehören zu den wichtigsten bildgebenden Verfahren in der Medizin. Die mit Ihnen erstellten Schnittbilder erlauben einen detailierten Einblick in die geometrische Ausdehnung anatomischer oder pathologischer Strukturen im menschlichen Organismus.

Der Fachverband Elektromedizinische Technik im Zentralverband Elektrotechnik-und Elektronikindustrie e.V. (ZVEI) weisst in seinem aktuellen Jahresbericht (Erscheinungsdatum der 1. Auflage: 1. Juni 2005) mit dem Titel "Elektromedizin-Daten und Trends 2005" [\[144\]](#page-147-0) in einer Statistik aus, dass die Anzahl der in Deutschland installierten MRT-Geräte sich seit dem Jahr 2000 um 38% und die der CT-Geräte um 15% erhöht hat. Dieser Wachstumstrend zeigt deutlich, dass die medizinische Bildverarbeitung ein fester und stetig an Bedeutung gewinnender Bestandteil der heutigen medizinischen Diagnostik und damit direkt in den komplexen medizinischen Entscheidungsprozess eingebunden ist.

Die Ziele der medizinischen Bildverarbeitung liegen in der Bereitstellung von Werkzeugen, die dem Mediziner eine Hilfestellung bei diesem komplexen Entscheidungsprozess geben sollen.

Durch den enormen Zuwachs von schnittbildgebenden Verfahren [\[34,](#page-140-0) [31\]](#page-140-1) in der Diagnostik innerhalb der letzten Jahre, sowie durch die fortwährende Entwicklung neuer MRT-Sequenzen, besonders im Bereich der schnellen Bildgebung sowie der 3D-Bildgewinnung, ist es nötig, immer mehr Bilder in immer kürzerer Zeit zu sichten und zu beurteilen. Die präzise und verlässliche Analyse der erzeugten Bilddatenflut durch das Auge des klinisch tätigen Arztes ist jedoch sehr zeitaufwendig, arbeitsintensiv und somit ein Kostenfaktor von erheblicher wirtschaftlicher Relevanz.

Aufgrund dieser Faktoren ist es nötig, auch im Bereich der biomedizinischen Bilddatenanalyse neue Methoden zur kompakten Darstellung und Bearbeitung von Bilddaten zu entwickeln. Unabdingbare Voraussetzung hierzu sind innovative Ansätze zur automatischen Bildverarbeitung. Der Informatik kommt dabei die entscheidende Schlüsselrolle zu.

## <span id="page-13-0"></span>**1.1 Definitionen**

## <span id="page-13-1"></span>**1.1.1 Biomedizinische Bilddatenanalyse**

Die Methoden der computergestützten Bildanalyse dienen der Unterstützung und Erleichterung der menschlichen Wahrnehmung beim Erkennen und Unterscheiden von Strukturen in unterschiedlichstem Bildmaterial. Um den Prozess der computergestützten Bildanalyse zu verstehen, ist es sinnvoll, zunächst den Prozess der menschlichen Erfassung von Bildern zu betrachten [\[8,](#page-138-1) [99\]](#page-144-0).

Der Mensch unterteilt bei der Wahrnehmung automatisch zwischen relevanten und nicht relevanten Informationen anhand bereits "Gesehenem". Das heißt es existieren Modelle, die auf Vorstellungen, Ideen oder Vorwissen beruhen, durch die der Mensch in der Lage ist, eine Unterteilung vorzunehmen.

Diese modellhafte Wissensrepräsentation spielt für die Wahrnehmung eine zentrale Rolle. Durch sie ist der Mensch in der Lage, Objekte in unterschiedlichen Ausprägungen unabhängig von ihrer Beleuchtung, Perspektive und räumlichen Lage sicher zu erkennen.

Die grundlegenden Wahrnehmungsphänomene, die zur Erkennung von Objekten nötig sind, können in Anlehnung an [\[70\]](#page-142-0) wie folgt gegliedert werden:

- (i) *Unterscheidung zwischen Objekt und Hintergrund:* Es werden fast immer Teile eines Bildes als Objekte empfunden, die schärfer umrissen sind und sich massiver vor oder auf einem Hintergrund befinden, der sich als geschlossene Einheit hinter dem Objekt erstreckt.
- (ii) *Objekt und das Gesetz der Organisation:* Im Allgemeinen werden kleinere und geschlossene Flächen als Objekt angesehen. Wenn keine weiteren Unterschiede vorhanden sind, werden einfache, regelmäßige Flächen als Objekte erkannt.
- (iii) *Objektwahrnehmung durch die Kontur:* Ein Objekt ist gewöhnlich von einer Kontur umgeben, die es vom Hintergrund trennt.
- (iv) *Objektwahrnehmung durch Geschlossenheit:* Eine geschlossene Fläche wird eher als Objekt wahrgenommen als eine unbegrenzte.
- (v) *Objektwahrnehmung durch gute Gestalt:* Reize, die eine gute, d. h. klare und regelmäßige Gestalt bilden, werden bevorzugt. So besteht die Tendenz zur Fortsetzung bekannter Richtungen und zur Symmetrie.
- (vi) *Konstanz der Wahrnehmung: Das "Konstanthalten" der Wahrnehmung bezieht sich auf* verschiedene Merkmale, wie z. B. Helligkeit, Größe, Lage und Gestalt. Dadurch wird ermöglicht, dass man in einer Szene die gleichen Objekte trotz sich verändernder äußerer Bedingungen auch als gleich wahrnimmt.

Die gleichen Schritte, die für die menschliche Bilderkennung beschrieben wurden, müssen nun für die computergestützte Bildanalyse auf ein technisches System übertragen werden. Nach [\[118\]](#page-145-0) müssen folgende Funktionen erfüllt werden:

- Gruppierung einzelner Merkmale zu komplexeren Objekten
- Verwendung allgemeiner, generischer Beschreibungen
- Informationsreduktion durch Erfassung nur der wichtigen Informationsteile und Interpolation fehlender Informationen
- Integration verschiedener Informationen in den Erkennungsprozess
- Übertragung des Prinzips der selektiven Aufmerksamkeit zur Konzentration auf die wichtigen Informationen

Bei jedem Bildanalyseprozess werden die realen Bilder in eine für die jeweilige Aufgabenstellung des Nutzers abgeänderte Beschreibungsform übertragen. In dieser Beschreibungsform sind nur noch die relevanten Bestandteile der Bildinformation enthalten. Die Unterscheidung und Bewertung in wichtige und unwichtige Informationen erfolgt zielbezogen anhand von Vorstellungen und Vorwissen im Fall des Menschen, anhand vorgegebener Modelle im Fall eines technischen Werkzeugs. Nach dem Grad der Spezialisierung können laut [\[118,](#page-145-0) [27\]](#page-140-2) drei verschiedene Modelltypen unterschieden werden:

- (i) Spezifische Modell-Beschreibungen [\[118\]](#page-145-0)
- (ii) Generische oder allgemeine Modell-Beschreibungen [\[133,](#page-146-0) [39\]](#page-140-3)
- (iii) Übergeordnete Modell-Beschreibungen [\[118,](#page-145-0) [27\]](#page-140-2)

Beim dritten Modelltyp handelt es sich um eine von einem bestimmten Objekt unabhängige Beschreibungsform, die alle geschlossenen Strukturen in einem Bild erkennt.

Für die Erkennung von Objekten oder Strukturen in der Bildverarbeitung muss die visuelle Information in Verbindung mit dem in Modellen zusammengefassten Hintergrundwissen über die Objekte bzw. Strukturen analysiert werden. Man kann diesen Bildanalyseprozess in zwei wesentliche Schritte zerlegen: in den Prozess der Modellierung sowie der Modell-Nutzung.

Die Modellierung erfolgt zumeist für eine bestimmte, ganz konkrete Aufgabenstellung. Üblicherweise erfolgt die Zuordnung zwischen Datensatz und Modell nicht auf der eigentlichen Bildebene, sondern es werden abgeleitete Eigenschaften des Datensatzes genutzt. Diese abgeleiteten Eigenschaften verkörpern nur noch die wichtigen Informationen über die Struktur.

Der eigentliche Prozess der Bildanalyse besteht dann in der Anwendung der Modellinformation auf das Bild, wobei jedoch in der Realität ein Vergleich (Matching) zwischen dem Modell und den abgeleiteten Bildmerkmalen stattfindet.

Nach Marr [\[85\]](#page-143-0) besteht der visuelle Informationsverarbeitungsprozess aus drei miteinander verbundenen Bestandteilen, die in einem technischen System nachgebildet werden sollen:

- (i) Berechnungstheorie,
- (ii) Repräsentation und Algorithmus sowie

(iii) Implementation.

Die Berechnungstheorie bestimmt die Aufgabe der Berechnung. Die Repräsentation bezeichnet ein formales System, welches die Information des Modells in einer für das System anwendbaren Form enthält sowie gleichzeitig die Spezifikation, die zur Lösung des Problems genutzt werden kann. Die durch den Algorithmus beschriebene Informationsverarbeitung beinhaltet die Ausführung der Bildverarbeitungsaufgabe. In diesem Zusammenhang muss gleichzeitig eine geeignete Darstellung für die Ein- und Ausgabe und die Art der Transformation gewählt werden, um vom Eingangs- zum Ausgangsbild zu gelangen. Die Implementation beschreibt die Umsetzung des Algorithmus auf einem Computer. Der spezifische Fall der medizinischen Bildverarbeitung weist in vielen Bereichen Besonderheiten auf, die die Auswahl der Methoden zur Modellierung und Analyse beeinflussen.

Zunächst sind die hier zu verarbeitenden Bildern selbst sehr komplex. Aufgrund der biologischen Variation gibt es sehr unterschiedliche Ausprägungen ein und derselben Struktur. Zudem sind die zu erkennenden Objekte in der Medizin häufig nicht fest, sondern deformierbar und beweglich. Diese Faktoren machen eine spezifische Modellierung der einzelnen Erscheinungsformen einer Struktur unmöglich. Vielmehr muss auf allgemeine Modelle zurückgegriffen werden, die sowohl genügend strukturspezifisches Wissen als auch kontextuelles Wissen über den gesamten Datensatz enthalten.

Als Vorteilhaft erweist sich bei den medizinischen bildgebenden Verfahren (CT, MRT, PET, SPECT) jedoch im Gegensatz zu fotografischen Aufnahmen, dass keine verzerrende Projektion bei der Abbildung vorgenommen wird. Dadurch sind aufwendige 3D-Rekonstruktionen [\[35\]](#page-140-4) aus multiplen Bildern nicht nötig.

## <span id="page-15-0"></span>**1.1.2 Funktionelle Segmentierung**

Allgemein ist unter Segmentierung die Aufteilung von Elementen E mit gleichen oder ähnlichen Eigenschaften  $F \in R^n$  einer Grundgesamtheit G in K Gruppen zu verstehen. In der vorliegenden Arbeit sollen die durch die bildgebenden Verfahren erzeugten Bilddaten seg-

mentiert werden, was mit dem Begriff der Bildsegmentierung bezeichnet wird.

Die bisherigen Bildsegmentierungsverfahren verwenden überwiegend das eindimensionale Merkmal  $n = 1$  Farbe zur Segmentierung der Bilddaten.

Neuere multispektrale Ansätze der Bildsegmentierung hingegen verwenden höherdimensionale Merkmalevektoren, um eine Segmentierung der zugrundeliegenden Bilddaten vorzunehmen [\[120,](#page-145-1) [59\]](#page-142-1).

Die medizinische Bildsegmentierung weist gegenüber der Bildsegmentierung in anderen Bereichen, z. B. der industriellen Bildverarbeitung, einige Besonderheiten auf.

• Schwierigkeit der Abgrenzung zwischen interessierendem Objekt und Hintergrund

- "Unschärfe der zu segmentierenden Objekte", durch Überlagerung mit anderen Objekten (z. B. sich überlagernde Organe)
- Verschiedenartigkeit hinsichtlich der Form und Größe durch biologische Varianz
- Extraktion nur eines bestimmten interessierenden Objekts aus einer Gruppe
- Fehlende Kontur des Objekts durch Verbindungen zu anderen Objekten über Gewebestrukturen
- Unmöglichkeit der Isolation des interessierenden Objektes bei "In vivo" Verfahren
- Zeitliche Veränderung des Objekts hinsichlich seiner Lage und Größe durch biologische Vorgänge im Körper

Der zuletzt genannte Aspekt ist aufgrund zweier Faktoren von besonderer Bedeutung. Zum einen hat sich durch die Weiterentwicklung der Verfahren der schnellen Bildgebung (MRT) in den letzten Jahren die Quantität der Bilddaten pro Zeiteinheit enorm erhöht, zum anderen können bestimmte Diagnosemethoden nur aufgrund der Analyse einer zeitlichen Bildfolge vorgenommen werden.

Hieraus ergibt sich die Problematik einer Segmentierung hinsichtlich der zeitlichen Abfolge, d. h. der Merkmalsvektor wird um die Dimension Zeit erweitert.

Der Begriff funktionell soll in der vorliegenden Arbeit diesem dynamischen Aspekt der Veränderung der Elemente E der zu segmentierenden Grundgesamtheit G über die Zeit Rechnung tragen. Die Veränderung der Zusammensetzung der Elemente E der Grundgesamtheit G wird somit als Funktion der Zeit t betrachtet.

Als Anwendungsbeispiel für eine funktionelle Segmentierung können die dynamischen Zusammenhänge bei den Transport- und Mischvorgängen im Kolon beobachtet werden. Durch die Kontraktionen in Längs- und Querrichtung sowie durch die Lageänderung des Organs findet ein Transport des Speisebreis statt. Um diese Mechanismen erfassen zu können, ist es nötig, einzelne Haustrierungen über eine zeitliche Bildfolge hinweg zu segmentieren.

Dabei stellt die als Bildausschnitt gewählte Haustrierung die sich über die Zeit verändernde Gundgesamtheit G dar, die es zu segmentieren gilt.

## <span id="page-16-0"></span>**1.1.3 Strukturerhaltende Dimensionsreduktion**

Strukturerhaltende Dimensionsreduktion bezeichnet einen methodischen Ansatz zur Reduzierung der Anzahl der Dimensionen von hochdimensionalen Daten unter der Prämisse der Beibehaltung von Nachbarschaftskriterien. Sie ist ein Instrument der **e**xplorativen **D**aten**a**nalyse (EDA).

Zu den klassischen Verfahren der EDA gehören die Principal Component Analysis (PCA)<sup>[1](#page-16-1)</sup>, das

<span id="page-16-1"></span><sup>1</sup>oder auch Karhunen-Lo'eve-Transformation, Hauptkomponentenanalyse, bzw. Hauptachsen-Transformation

**M**ulti**d**imensional **S**caling (MDS) [\[19\]](#page-139-0) oder das Sammon's Mapping [\[109\]](#page-145-2).

In der Literatur werden diese Methoden auch unter den Bezeichnungen "feature extraction" oder unter dem Begriff der "Projektion auf eine Niedrigdimensionalen Unterraum" behandelt.

Mathematisch lässt sich eine Dimensionsreduktion durch eine Abbildung bzw. durch die Projektion eines Datensatzes  $\Omega$  mit N Datenpunkten der Dimension p auf einen Datensatz  $\Omega'$  mit unveränderter Anzahl an Datenpunkten  $N$  und verringerter Dimension  $q$  beschreiben. Man spricht von einer Projektion der Daten in einem Unterraum.

$$
\Psi: \mathbb{R}^p \to \mathbb{R}^q, q \le p \tag{1.1}
$$

Die Strukturerhaltung bezieht sich in diesem Zusammenhang auf das Beibehalten von Nachbarschaftsbeziehungen einzelner Datenpunkte zueinander.

Als häufigstes Kriterium wird hierfür die Erhaltung der Abstände der Punkte zu ihren jeweiligen Nachbarn im Ein- und Ausgangsdatensatz verwendet.

Qualitative Aussagen können z. B. durch die Berechnung des Korrelationskoeffizienten von Pear-son<sup>[2](#page-17-0)</sup>, durch die modifizierte Sammon Kostenfunktion [\[141\]](#page-147-1) oder durch das Topographische Produkt [\[101\]](#page-144-1) getroffen werden. Als Abstandsmaß wird im Allgemeinen die Euklidische Distanz verwendet, andere Maße sind jedoch möglich.

Wesentliche Faktoren für einen sinnvollen Einsatz der strukturerhaltenden Dimensionsreduktion sind das Vorhandensein von Korrelationen und Redundanz in den Eingabedaten.

Die strukturerhaltende Dimensionsreduktion hat gegenüber anderen Methoden der Datenreduzierung verschiedene Vorteile [\[11\]](#page-138-2), wie z. B.:

- Visualisierung von hochdimensionalen Daten
- Berücksichtigung von Interaktionen und Korrelationen innerhalb der Daten
- Interpretation der Ergebnisse ohne weitere Verarbeitung möglich
- Vereinfachung großer Datenmengen

Die Algorithmen zur strukturerhaltenden Dimensionsreduktion können anhand der Vorgehensweise sowie der verwendeten Methode wie folgt unterteilt werden [\[11\]](#page-138-2):

- **Nichtlineare und lineare Methoden:** Lineare Methoden sind im Allgemeinen schneller hinsichtlich der Berechnungszeit sowie robuster und leichter zu interpretieren als nichtlineare Methoden. Nichtlineare Methoden können jedoch oftmals komplizierte Strukturen aufdecken, die mit linearen Methoden nicht gefunden werden.
- **Überwacht und unüberwacht lernende Methoden:** Bei überwacht lernenden Methoden wird im Gegensatz zu unüberwacht lernenden Verfahren Klasseninformation Y für das Training(Lernen) verwendet. Überwacht lernende Verfahren eignen sich vor allen für Klassifizierungs-Probleme [\[92\]](#page-144-2).

<span id="page-17-0"></span><sup>2</sup>oder auch Produktmomentkorrelation

Für das Problem der Dimensionsreduktion bei hochdimensionalen Datensätzen sind solche überwacht lernende Methoden relevant, bei denen  $n < p$  (n Anzahl der Datenpunkte p Dimension der Daten) möglich ist. Unüberwachte Dimensionsreduktionsmethoden sind in der Regel für die graphische Darstellung und das Aufdecken von Strukturen geeignet.

In Kapitel [8](#page-108-0) der vorliegenden Arbeit wird ein neues nichtlinear unüberwacht lernendes Verfahren zur strukturerhaltenden Dimensionsreduktion behandelt.

## <span id="page-18-0"></span>**1.2 Arbeitsgruppe zur Kolonmotilität**

Die vorliegende Arbeit wurde im Rahmen der Tätigkeit der Interdisziplinären Arbeitsgruppe von Herrn PD. Dr. med. A. Lieneman zur Motilität des Kolon verfasst, deren Hintergründe und Ziele im Folgenden erläutert werden.

### <span id="page-18-1"></span>**1.2.1 Forschungsgegenstände**

PD. Dr. med. A. Lienemann et al. konnten zeigen, dass es grundsätzlich möglich ist, mit Hilfe der funktionellen Cine-MRT morphologische als auch funktionelle Parameter des Dickdarmes räumlich aufgelöst darzustellen [\[13,](#page-139-1) [14\]](#page-139-2).

Innerhalb ihres Ansatzes stellten sie jedoch die Folgenden methodischen Probleme fest [\[15\]](#page-139-3):

- (i) Bisher existieren kaum Erfahrungen bezüglich der klinischen Anwendung. Durch entsprechende Probanden-/Patientenstudien muss daher ein für den klinischen Alltag geeignetes und hierfür überprüftes Messprotokoll ausgearbeitet werden.
- (ii) Durch geeignete Verfahren muss versucht werden, die Atembewegung des Probanden/Patienten zu kompensieren, um die Auswirkung der Relativbewegungen auf die Lokalisation der Dickdarmschlingen zu minimieren und den Einsatz von Bildverarbeitungsalgorithmen zu vereinfachen bzw. zu ermöglichen.
- (iii) Durch den Einsatz verschiedener, die Dickdarmaktivität positiv stimulierenden Substanzen soll die Untersuchungszeit auf einen in der klinischen Routine vorstellbaren Zeitrahmen reduziert werden. Weiterhin sollen durch den gezielten Einsatz verschieden starker Reize sowie durch Korrelation der Daten unterscheidbare motilitätsbeschreibende Parameter entwickelt werden.
- (iv) Es muss eine räumlich kodierte, quantitative Auswertung der Untersuchungsdaten erarbeitet werden.
- (v) Die Motilität des Dickdarms stellt einen dynamischen Prozess dar, dessen Aktivität unter Beachtung des Abtasttheorems in Bezug auf die zu wählenden Messintervalle beachtet werden muss.
- (vi) Durch etablierte Verfahren zur Beurteilung der dynamischen Dickdarmfunktion z. B. Barostat oder Manometrie muss die MRT-Untersuchungsmethode bezüglich der Ergebnisse überprüft und evaluiert werden.
- (vii) Das Messprotokoll soll sowohl die Darstellung der Morphologie als auch die Funktion des unteren Gastrointestinaltraktes enthalten. In der Kombination mit anderen funktionellen MRT-Untersuchungen wie z. B. mit dem Beckenboden - MRT soll es dadurch eine möglichst umfangreiche Untersuchungsmöglichkeit erlauben.

## <span id="page-19-0"></span>**1.2.2 Gründung der Arbeitsgruppe**

Die oben genanten Faktoren (i) - (vii), jahrelange wissenschaftliche Forschung sowie die Erörterung dieser Fragestellungen aus medizinischer Sicht stellten die wissenschaftliche Motivation für Herrn PD. Dr. med. A. Lienemann dar, sich diesem neuen Forschungsgebiet intensiv zu widmen.

Die wissenschaftliche Modellierung eines derartigen Ansatzes als Basis für die erfolgreiche Entwicklung von Werkzeugs zur medizinischen Diagnostik im Rahmen der biomedizinischen Bilddatenanalyse erfordert einen interdisziplinären Forschungsansatz, in welchem sowohl medizinisches Fachwissen als auch Kenntnisse der Informatik erforderlich sind. Herr PD Dr. med. A. Lienemann gründete daher eine Interdisziplinäre Arbeitsgruppe zur Kolonmotilität bestehend aus Medizinern (Chirurgen und Radiologen) sowie Informatikern.

### <span id="page-19-1"></span>**1.2.3 Ziele der Arbeitsgruppe**

Die Ziele der Arbeitsgruppe können wie folgt dargestellt werden:

- Übergang von den bisherigen rein statischen Methoden der MRT hin zur funktionellen Untersuchung der dynamisch biologischen Vorgänge
- Entwicklung von schnellen MRT-Sequenzen, um eine ausreichend hohe zeitliche Auflösung zu erzielen
- Ermittlung und Ableitung adäquater Parameter zur Messung der Darmmotiliät
- Evaluierung der MRT-Untersuchung im Vergleich mit etablierten Methoden wie Manometrie/Barostat
- Verstärkung der Dickdarmmotilität durch Einsatz verschiedener Propulsiva, um das zeitliche Fenster der Untersuchung zu optimieren
- Weiterentwicklung der reinen Beobachtung mittels schnell bildgebenden Verfahren (Cine-MRT) durch modellhafte Abstraktion/Reduktion der Daten
- Überführung der Daten mit Hilfe von biomedizinischen Segmentierungsverfahren, um zu Aussagen hinsichtlich einer diagnostischen Relevanz zu gelangen
- Entwicklung eines Ansatzes, biomechanische Prozesse mit Hilfe mathematischer Modelle abzubilden, um zu reproduzierbaren quantifizierbaren Aussagen zu gelangen
- Entwicklung eines computergestützten, semiautomatischen Segmentierungsverfahren als Grundlage zur Vermessung der Kolonmotiliät

## <span id="page-22-0"></span>**Kapitel 2**

## **Ziel und Aufbau der Arbeit**

Die vorliegende Arbeit entstand im Kontext der interdisziplinären Arbeitsgruppe zur Motilität des Kolons. Die Ziele der Arbeit [2.1](#page-22-1) sind als Teilaspekte der Grundlagenforschung der von Herrn PD. Dr. med. A. Lieneman gegründeten Arbeitsgruppe zu sehen. Im Aufbau der Arbeit [2.2](#page-22-2) wird die Gliederung der vorliegenden Arbeit beschrieben.

## <span id="page-22-1"></span>**2.1 Ziel der Arbeit**

Übergeordnetes Ziel der Arbeit ist eine grundsätzliche Evaluation der MRT im Hinblick auf deren diagnostisches Potential zur Darstellung von Kolonmotilität und gastrointestinaler Transitzeit unter Verwendung funktioneller Segmentierungsverfahren.

Zur Darstellung von Kolon-Motilitätsmustern existieren derzeit nur invasive Verfahren, der Einsatz der MRT in diesem Bereich würde einen erheblichen Fortschritt bedeuten.

Weiterhin stehen zur Ermittlung der Transitzeit des Gastrointestinaltrakts in der Radiologie bis dato vorwiegend strahlenbelastende Verfahren zur Verfügung, der Einsatz der MRT als nicht strahlenbelastende Verfahren würde auch hier einen Vorteil darstellen.

In dieser Arbeit soll ein computergestütztes, semi-automatisches Werkzeug zur Messung von Kolonmotilitätsparametern und ein computergestütztes System zur Messung der Transitzeit entwickelt werden.

Zu beiden Projekten, Darstellung der Kolonmotilität sowie Ermittlung der gastrointestinalen Transitzeit, wurden initiale Probandenstudien durchgeführt, deren manuell ermittelte Ergebnisse jeweils mit den Ergebnissen verglichen wurden, die mit Hilfe der in dieser Arbeit entwickelten computergestützten Methoden ermittelt wurden.

## <span id="page-22-2"></span>**2.2 Aufbau der Arbeit**

In Kapitel [3](#page-24-0) wird zunächst das Verfahren der MRT erläutert, das von der Arbeitsgruppe zur Messung der Darmmotilität und Bestimmung der Transitzeit eingesetzt wurde. Anschließend wird ein Überblick über die anatomischen und physiologischen Aspekte des Darms sowie seine Motilität und Peristaltik gegeben, der das biologische Untersuchungsobjekt darstellt.

Im Rahmen der Erläuterung der MRT werden die in experimentellen Studien angewandten Messprotokolle und Sequenzen beschrieben, wobei ein besonderes Augenmerk auf die schnelle Bildgebung sowie auf die 3D-Bildgebung der MRT gerichtet wird. Weiterhin wird auf die prinzipiellen Wirkungsmechanismen des MRT-Kontrastmittels Gardolinium eingegangen. Im Anschluss werden die im experimentellen Teil der Arbeit relevanten Bilddateiformate sowie typische Artefakte, die bei der MRT entstehen können, erläutert. Insbesondere werden dabei solche Faktoren berücksichtigt, die für eine computergestützte Auswertung von Bedeutung sind.

In Kapitel [4](#page-42-0) werden verschiedene Verfahren zur Messung der Darmmotilität beschrieben. Zunächst werden die aktuell etablierten Verfahren aufgeführt und anschließend der Einsatz der MRT zur Erfassung von Motilitätsmustern des Kolons beschrieben. Aufbauend auf der Validierung der MRT im Hinblick auf deren Einsatz wird ein methodischer Ansatz entwickelt.

Die verschiedenen Verfahren zur Messung der gastrointestinalen Transitzeit werden in Kapitel [6](#page-72-0) aufgezeigt. Ein Überblick über die derzeit verwendeten Verfahren gibt einen Eindruck des aktuellen Stands der Technik. Dabei wird eine Unterscheidung der radiologischen Methoden in nuklearmedizinische sowie röntgenologische Verfahren vorgenommen.

Im Anschluss wird ein neues radiologisches Verfahren zur Erhebung der oralanalen Transitzeit mittels Kontrastmittel gefüllter Kapseln vorgestellt.

In Kapitel [8](#page-108-0) wird auf der Grundlage der selbstorganisierenden Karten (SOM) der XOM-Algorithmus erläutert. Weiterhin wird ein Verfahren zur optimierten Berechnung des XOM-Algorithmus in Bezug auf große Datenmengen vorgestellt. Eine mögliche Implementierung des Verfahrens wird im Anschluss daran aufgezeigt. Abschließend werden zwei Computersimulationen besprochen und deren Ergebnisse diskutiert.

Schließlich werden in Kapitel [9](#page-126-0) die Anwendungsergebnisse der Kolon Motilitätsmessung mit Hilfe der MRT vorgestellt. Ebenso werden die Ergebnisse der Computer-Assisted Diagnosis Software zur Bestimmung der gastrointestinalen Transitzeit in Beziehung zu einer manuellen Auswertung der Bilddaten gesetzt.

## <span id="page-24-0"></span>**Kapitel 3**

## **Hintergrund**

Die grundlegenden anatomischen und physiologischen Aspekte des Kolons [3.2](#page-38-0) sind zum Verständnis der Entwicklung neuer Methoden zur Darstellung von Motilität nötig. Die MRT [3.1](#page-24-1) wird in der Arbeitsgruppe als nichtinvasive bildgebende Untersuchungsmethode zur Darstellung des Kolons eingesetzt.

## <span id="page-24-1"></span>**3.1 Magnetresonanztomographie**

Die funktionelle Bildgebung [3.1.1](#page-25-0) als junge Technik der MRT ermöglicht eine zielgerechte Darstellung dynamischer biologischer Abläufe. Die derzeit eingesetzte schnelle Bildgebung unter Verwendung der Gradientenechosequenztechnik [3.1.2](#page-26-0) mit z. B. einer HASTE (Half-Fourier acquisition single-shot turbo- spin-echo) oder 3D-TrueFISP (Fast Imaging with Steady-state Precession) Sequenz bildet dazu die Grundlage. Die gennanten Sequenzen werden auch für die Dreidimensionale Bildgebung [3.1.3](#page-28-0) verwendet.

Als Markersubstanz für das in der vorliegenden Arbeit neu entwickelte Verfahren zur Ermittlung der Transitzeit wird das MRT-Kontrastmittel [3.1.4](#page-29-0) Gadolinium (DPTA) eingesetzt. Das DICOM Dateiformat stellt den Standard für die derzeit eingesetzten medizinischen Bilddateiformate [3.1.5](#page-29-1) dar. Die Bildqualität der MRT sowie allgemeine und spezifische Bildartefakte werden in Abschnitt [3.1.6](#page-33-0) behandelt.

Auf die speziellen physikalischen und technischen Fragestellungen der MRT wird nicht eingegangen. Hierzu wird auf die Literatur [\[90,](#page-144-3) [105,](#page-144-4) [76,](#page-143-1) [137,](#page-147-2) [46\]](#page-141-0) verwiesen. Die physikalischen Grundlagen werden z. B. in Haken [\[43\]](#page-141-1) detailliert behandelt. Eine umfassende Übersicht über die bei verschiedenen medizinischen Fragestellungen eingesetzten Sequenztypen findet sich z. B. bei Reiser [\[104\]](#page-144-5).

## <span id="page-25-0"></span>**3.1.1 Funktionelle Bildgebung**

Aufgrund der stetigen Weiterentwicklung der bildgebenden Verfahren und die daraus resultierende Verbesserung der Aufnahmeparameter wie Aufnahmegeschwindigkeit, Verbesserung der Bildauflösung sowie die gleichzeitigen Verbesserungen des "Signal zu Rausch Verhältnisses" (SNR) der Bilder, ergeben sich eine Vielzahl von neuen Anwendungsgebieten. Dazu gehören z. B. die MRT-Angiographie, die fMRT sowie die funktionelle Darstellung der Herzphasen mit Hilfe von MRT-Tagging-Verfahren.

Doch nicht nur die MRT sondern auch die anderen bildgebenden Verfahren wie CT oder Ultraschall unterliegen ständigen Verbesserungen. Auch dort spricht man von funktioneller Bildgebung bei der Darstellung von funktionellen biologischen Zusammenhängen.

In Abbildung [3.1](#page-25-1) aus [\[113\]](#page-145-3) ist der Zusammenhang zwischen den einzelnen bildgebenden Verfahren und ihrer biologischen Relevanz dargestellt. Durch die oben beschriebenen technischen Verbesserungen wird es möglich, abgesehen von der statischen Darstellung, auch funktionelle Zusammenhänge darstellen zu können. Die Abbildung [3.1](#page-25-1) veranschaulicht dies, durch Einordnung der MRT weg von der Anatomie und hin zur Biologie.

Ausgehend von diesem Trend wurde in der vorliegenden Arbeit die Cine-MRT, die ein Verfah-

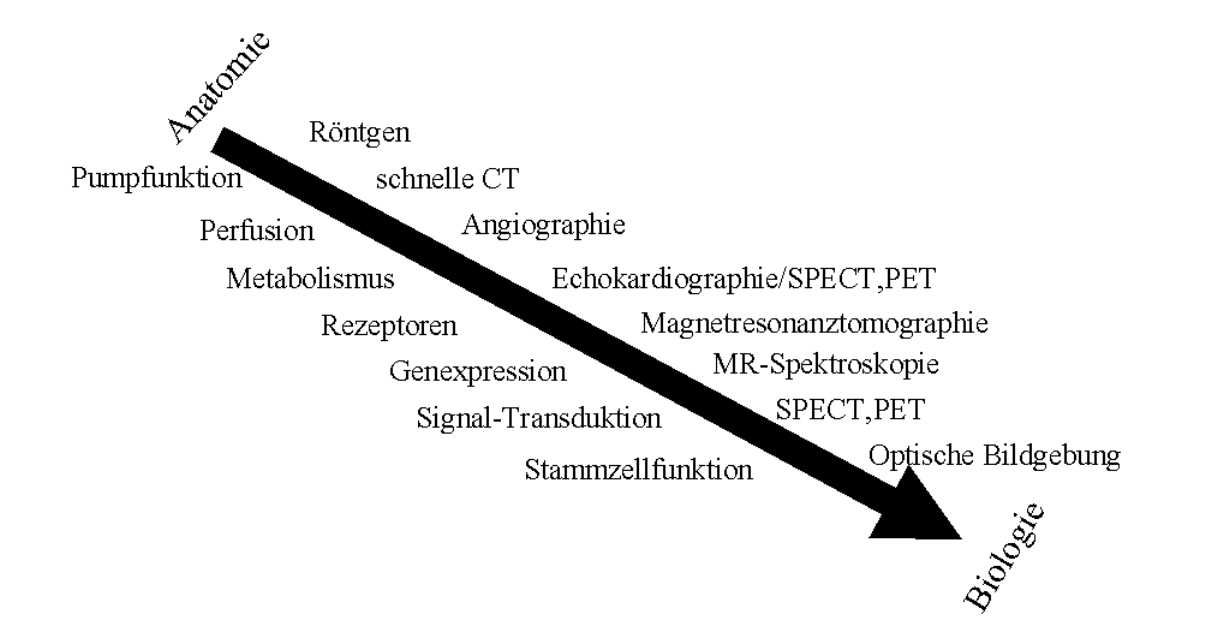

<span id="page-25-1"></span>Abbildung 3.1: Einordnung der unterschiedlichen medizinischen bildgebenden Verfahren im Zusammenhang mit den biologisch relevanten Parametern [\[113\]](#page-145-3)

ren der funktionellen Bildgebung ist, als Technik zur Darstellung der Darmmotilität verwendet. Diese Technik beruht auf der wiederholten Aufnahme einer zuvor festgelegten Bildsequenz über eine ebenfalls zuvor festgelegte Zeitspanne.

Zur Auswertung werden die Bilder anschließend zeitlich sowie nach ihrer jeweiligen Schichtposition sortiert.

Werden diese Bilder wie bei einer Filmrolle zeitlich hintereinander abgespielt, ist es möglich, verschiedene funktionelle sowie morphologische Aspekte darzustellen und zu beurteilen.

Zu beachten dabei ist, dass beim Abspielen der Bilder der zeitliche Ablauf berücksichtigt werden muss, d. h. um ein für den Betrachter "flüssiges" Bild zu erhalten, werden die Bilder meist schneller abgespielt (ca.15 fps) als die ursprüngliche Aufnahmegeschwindigkeit, dadurch kann es zu einer fehlerhaften Einschätzung der zeitlichen Zusammenhänge kommen.

Durch den Einsatz der funktionellen MRT konnten bereits verschiedene funktionelle Mechanismen z. B. im Bereich der Magenentleerung [\[115,](#page-145-4) [2,](#page-138-3) [116\]](#page-145-5) dargestellt werden. Erste Ansätze zur Verwendung dieser Bilddaten als Grundlage zur mathematischen Simulation von Transport- und Mischvorgängen im Magen werden in [\[95\]](#page-144-6) dargestellt.

## <span id="page-26-0"></span>**3.1.2 Gradientenechosequenz und schnelle Bildgebung**

Durch den Einsatz der **G**radienten**e**chosequenz (GE-Sequenz) konnten die Aufnahmegeschwindigkeiten der MRT erheblich gesteigert und somit verschiedene neue Anwendungsgebiete für die MRT erschlossen werden.

Der wesentliche Unterschied gegenüber **S**pin-**E**cho-Sequenzen (SE-Sequenz) besteht in der Verwendung eines sehr viel kleineren Flipwinkels  $\alpha < 90^{\circ}$ , durch den das Spinsystem der Atome aus dem Gleichgewichtszustand gebracht wird.

Im Gegensatz zu SE-Technik wird kein 180° Impuls zur Refokussierung verwendet, sondern der umgepolte Auslesegradient wird zur Rephasierung der Spins sowie zur Erzeugung der Echos eingesetzt.

Durch diese Vorgehensweise lässt sich die Repetitionszeit TR wesentlich verringern, wodurch eine erheblich geringere Aufnahmezeit erzielt werden kann. Bei der Verwendung sehr schneller Gradientensequenzen, können Repetitionszeiten im Bereich von Millisekunden (ms) erzielt werden, welches die Zeit der Untersuchung entsprechen verkürzt.

Ein weiterer Vorteil für den Patienten ist die geringere Energie Exposition des zu untersuchenden Gewebes.

Mit der Gradienten-Technik können alle üblichen Bildgewichtungen wie Protonendichte (PD), T1 sowie T2 durch geeignete Wahl der Parameter erstellt werden.

Nachteilig ergibt sich bei Gradientenechosequenzen, dass Magnetinhomogenitäten nicht kompensiert werden, im Gegensatz zu einem 180° Impuls bei einer SE-Sequenz, d. h. die Relaxationszeit T2 kann nicht exakt bestimmt werden. Daher können bei Gradientensequenzen magnetische Suszeptibilitätsartefakte auftreten.

### **HASTE-Sequenz**

Die HASTE-Sequenz stellt eine spezielle Gradientenechosequenz dar, bei der die Spiegelsymmetrie des K-Raums genutzt wird, um eine Steigerung der Aufnahme-Geschwindigkeit zu erzielen. Der Ablauf der Sequenz ist der einer Gradientensequenz, mit dem Unterschied das nur 60% des K-Raums beschieben wird.

Durch die Invertierung des Schichtselektionsgradienten Gz im Anschluss an den HF-Impuls wird die durch ihn verursachte Dephasierung wieder rückgängig gemacht.

Durch das Schalten des Phasenkodiergradienten Gy und des Auslesegradienten Gx erfolgt die Ortskodierung in der x- und y-Richtung. Um die Dephasierung der Quermagnetisierung zu kompensieren, wird Gx erneut invertiert geschalten. Das in der Empfangsspule induzierte Signal wird als Gradienten Echo bezeichnet.

Der Vorteil dieser Aufnahme-Technik liegt in der Geschwindigkeit. Eine Aufnahme kann innerhalb von weniger als einer Sekunde angefertigt werden. Wo durch es möglich ist nahezu artefaktfreie Bilder auch ohne Atemanhaltetechnik anzufertigen. Durch die schnelle Akquisition ist diese Technik auch für nicht kooperative Patienten geeignet.

Nachteilig wirkt sich bei der HASTE-Sequenz der T2-Abfall während der Akquisition multipler Echos aus, er führt zu einer "Verwischung" in den Bildern. Eine T1-gewichtete Aufnahme ist bei der Verwendung einer HASTE-Sequenz nicht möglich.

#### **3D-TrueFISP**

Bei der durch Oppelt et al. 1986 [\[93\]](#page-144-7) vorgestellten TrueFISP Sequenz wird der Gleichgewichtszustand (Steady State) der Quermagnetisierung genutzt. Dazu werden die dephrasierenden Gradienten nach dem Auslesen der Echos in Phasenkodierungsrichtung kompensiert, indem umgekehrt gepolte Gradienten (Gradientenspoiler) geschaltet werden (siehe Abbildung [3.2\)](#page-28-1). Das Steady State Signal ist eine Funktion des Flipwinkels  $\alpha$  sowie der Relaxationszeiten T1 und T2. Es ergibt sich aus

$$
S_{TF} = M_0 \frac{1 - E_1}{1 - (E_1 - E_2) \cos \alpha - E_1 E_2}
$$
\n(3.1)

mit  $E1, 2 = e^{\frac{TR}{T1,2}}$  und  $M_0$  der Spin Polarisierung [\[60\]](#page-142-2).

Zum Auslesen eines kompletten MRT-Bild wird das in Abbildung [3.2](#page-28-1) dargestellte Pulsdiagramm der FISP-Sequenz mit unterschiedlichem Phasenkodiergradienten Gy mehrfach wiederholt. Durch eine entsprechende Wahl der Sequenzparameter TR, TE sowie des Flipwinkels  $\alpha$  wird die Ge-wichtung<sup>[1](#page-27-0)</sup> der Aufnahme bestimmt.

Zur Akquirierung eines 3D-Datensatzes wird ein starker Gradient zu Beginn der Sequenz im gleichen Augenblick zum RF Impuls geschalten. Dabei wird das komplette Volumen (SLAP) von dem Impuls durchdrungen, wodurch auch bei extrem dünnen Schichten keine Lücken zwischen den einzelnen Schichten zu erwarten sind. Aufgrund der homogenen Magnetisierung des Gewebes kann ein Partial-Volumen-Effekt ausgeschlossen werden.

In verschiedenen Studien [\[124,](#page-146-1) [25,](#page-139-4) [73\]](#page-142-3) wurde gezeigt, dass die 3D-Bildgebung ein besseres SNR sowie Kontrast zu Rausch Verhältnis (CNR) gegenüber anderen schnellen 2D-MRT-Sequenzen wie z. B. der FLASH Sequenz aufweist.

<span id="page-27-0"></span><sup>&</sup>lt;sup>1</sup>Eine 3D-TrueFISP Sequenz weist immer einen T1/T2 Mischkontrast auf.

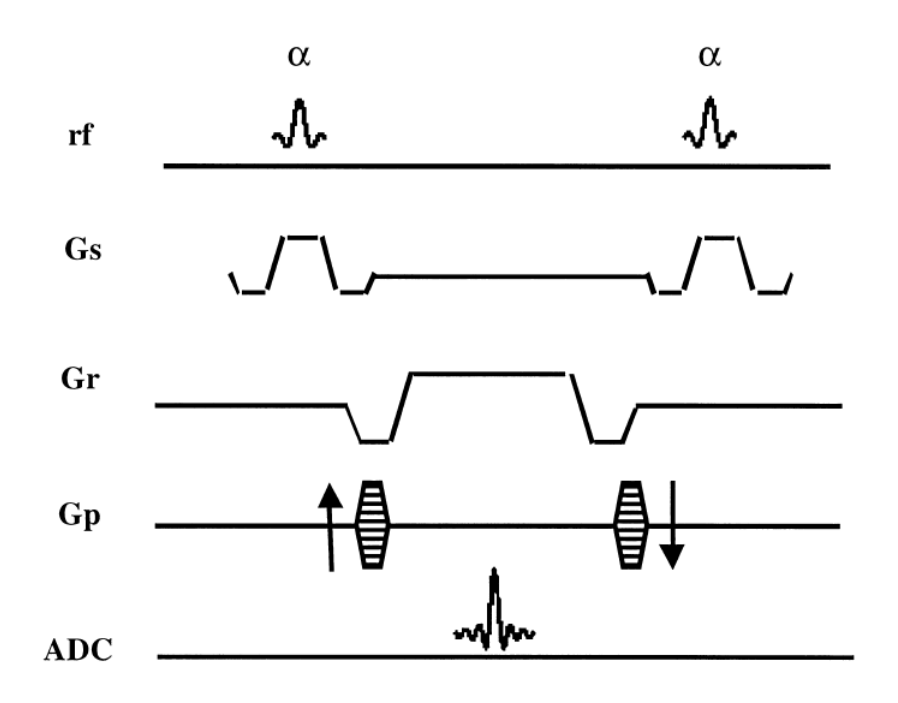

<span id="page-28-1"></span>Abbildung 3.2: TrueFISP Schematisches Sequenzdiagramm [\[18\]](#page-139-5)

## <span id="page-28-0"></span>**3.1.3 Dreidimensionale Bildgebung**

Die dreidimensionale Bildgebung bei CT und MRT hat in den letzten Jahren ein enormes Potenzial entwickelt. Als Begründung kann hier ebenfalls die fortwährende Verbesserung der Aufnahmetechniken genannt werden. Insbesondere durch die Verbesserung der räumlichen Auflösung in z-Richtung bei der CT und der Etablierung von Hochfeld-MRT-Geräten, sind heute Schichtabstände von unter 1mm möglich.

Dies führt zur Verbesserung der räumlichen Kohärenz zweier benachbarter Voxel sowie zur Veringerung des Partial-Volumen-Effekts. Dadurch lassen sich Anwendungsgebiete erschließen, die teilweise bis dato nur experimentell oder mit nur unzureichender Qualität möglich waren.

Bei der CT z. B. können mittlerweile ausgehend von den axialen Schnitten beliebige Schnitteebenen ohne einen nennenswerten Verlust an Bildqualität aus den dreidimensionalen Daten rekonstruiert werden [\[129,](#page-146-2) [52\]](#page-141-2).

Weitere Anwendungen wie die virtuelle Koloskopie [\[6,](#page-138-4) [125\]](#page-146-3), 3D-Operationsplanung [\[28,](#page-140-5) [72\]](#page-142-4) oder Rotationsangiographie gehören immer häufiger zu den in der Medizintechnik eingesetzten Verfahren.

Als ökonomisch relevanter Faktor ist hervorzuheben, dass durch die kontinuierliche Leistungssteigerung bei Personal Computern (PC) hinsichtlich deren Speicherkapazität und Leistungsfähigkeit der Grafik-Hardware, teure spezial Hardware immer seltener erforderlich ist, um 3D-Anwendungen einsetzen zu können [\[29\]](#page-140-6). Diese Kostensenkung führt zu einer größeren Verbreitung und zu einem häufigerem Einsatz der 3D-Bildgebung.

### <span id="page-29-0"></span>**3.1.4 MRT-Kontrastmittel**

Um einen höheren Kontrast bei der MRT-Bildgebung zu erzielen, werden in unterschiedlichen Anwendungen kontrastverstärkende Substanzen eingesetzt.

Durch die Verwendung von Kontrastmitteln kann die Sensitivität sowie die Spezifität für bestimmte medizinische Fragestellungen verbessert werden.

Bei der MRT wird vorwiegend die seltene Erde Gadolinium-Diethylentriaminepentaacid (Gd-DTPA) eingesetzt. Die chemische Struktur GD-DPTA ist in Abbildung [3.3](#page-29-2) dargestellt.

Ein wesentlicher Vorteil gegenüber anderen Kontrastmitteln, die z. B. bei der CT eingesetzt werden, ist in der guten Verträglichkeit von GD-DPTA zu sehen, da es nur in äußert seltenen Fällen zu Unvertraglichkeitsreaktionen kommt [\[104\]](#page-144-5).

Die Funktionsweise der Kontrastverstärkung von Gadolinium lässt sich auf zwei wesentliche

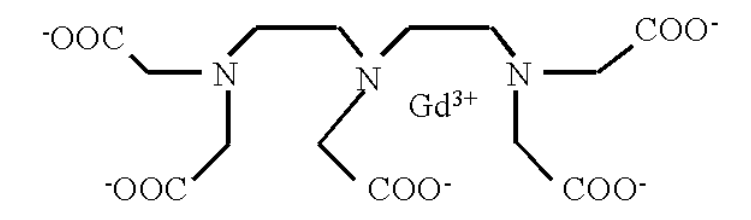

<span id="page-29-2"></span>Abbildung 3.3:  $Gd^{3+}$  Űdiethylenetriaminepentaacetate (Gd-DTPA)

Mechanismen zurückführen (siehe [\[103\]](#page-144-8)):

Man unterscheidet zwischen einer Äußeren  $(R_2)$  und eine Inneren  $(R_1)$  Sphärischen Relaxation. Bei der Äußere Relaxation handelt es sich um einen Fernwirkungsmechanismus der Atome mit der Materie. Der innere Wirkungsmechanismus wird durch die Wasserstoffmolekühl-Brückenbildung mit den Eisenionen der Gardoliniumverbindung ausgelöst. Dieser innere Wirkungsmechanismus kann durch das Solomon-Bloembergen-Morgan (SBM) Theorem modelliert werden [\[145\]](#page-147-3).

Als Gesamtwirkungsmechanismus ist die Summe  $R_{obs} = R_1 + R_2$  der beiden in etwa gleich großen Wirkungsprinzipien zu sehen [\[145\]](#page-147-3).

Für die Bildgebung relevant ist dabei die verkürzte T1-Zeit, die durch die Wechselwirkungsenergie zwischen den Gd-Ionen und den Protonen hervorgerufen wird. Bei einer T2-gewichteten Sequenz kommt es zu einer Signalabnahme aufgrund der schnelleren Dephasierung der Spins [\[103\]](#page-144-8). Bei der Verwendung einer hohen Konzentration von Gadolinium kann es zu einer Signalumkehr kommen.

### <span id="page-29-1"></span>**3.1.5 Bilddateiformate**

Die Archivierung von medizinischen Bilddaten erfolgt in den radiologischen Abteilungen der Kliniken heutzutage in einem sog. Picture Archiving and Communication System (PACS). Diese Systeme bestehen aus einem komplexen Computernetzwerk, welches verschiedene Aufgaben und Funktionen leistet. Zu diesen Aufgaben gehören z. B.: Gewährleistung der Integrität der Daten, schneller Zugriff auf Voruntersuchungen, schneller Zugriff auf unterschiedliche Modalitäten, Sicherheitsmechanismen, Langzeit-Archivierung usw.

Um diese verschiedenen Funktionalitäten gewährleisten zu können, wurde 1983 damit begonnen ein einheitliches Bilddateiformat zu spezifizieren [\[56\]](#page-141-3). Der zurzeit aktuelle Stand der Version 3.0 wurde 1993 unter dem Namen DICOM (**D**igital **I**maging and **Co**mmunication in **M**edicin) verabschiedet. Er stellt eine Weiterentwickelung des ACR/NEMA 2.0-Standard dar.

Einige Besonderheiten sowie der allgemeine Aufbau dieses Dateiformat werden im Folgenden erläutert.

Im Anschluss daran wird auf die Verwendung von proprietären Dateiformaten in der Medizinischen Bildverarbeitung eingegangen.

### **DICOM-Dateiformat**

Bei dem DICOM Format handelt es sich um ein komplexes medizinisches Bilddateiformat, da es abgesehen von den Bilddaten eine Vielzahl an unterschiedlichen Parametern und Mechanismen wie z. B. Serviceklassen, Übertragungsprotokolle und Sicherheitsaspekte beinhaltet.

Um einen groben Überblick über die verschiedenen Bestandteile des DICOM-Standards zu erhalten ist in der Abbildung [3.4](#page-31-0) eine Aufteilung der 16 Bestandteile des Standards dargestellt. Die einzelnen Teile der Spezifikationen und Standardisierungen die in den Dokumenten dargelegt werden beziehen sich auf die Insgesamt neun der in folgenden Aufzählung angetragenen Standardgruppen [\[56\]](#page-141-3).

Zu den für die medizinische Bildverarbeitung relevanten Gruppen gehören: Akquisition, Image Representation und Pixel Data.

- Command: Gerätesteuerung und Kommunikation
- Identifying: Identifikation der Bilddaten
- Patient: Patienteninformation
- Akquisition: Aufnahmegerät und Methode
- Relationships: Kontext der Aufnahme
- Image Representation: Informationen zur Bildwiedergabe
- Text: ASCII-Text
- Overlay: Overlaydaten
- Pixel Data: eigentliche Bilddaten.

Um eine große Anzahl an unterschiedlichen Datentypen in einem Dateiformat speichern zu können bedarf es einer Kapselung der Information. Zu diesem Zweck werden flexible Datenstrukturen benötigt, in denen die heterogenen Informationen gespeichert werden können.

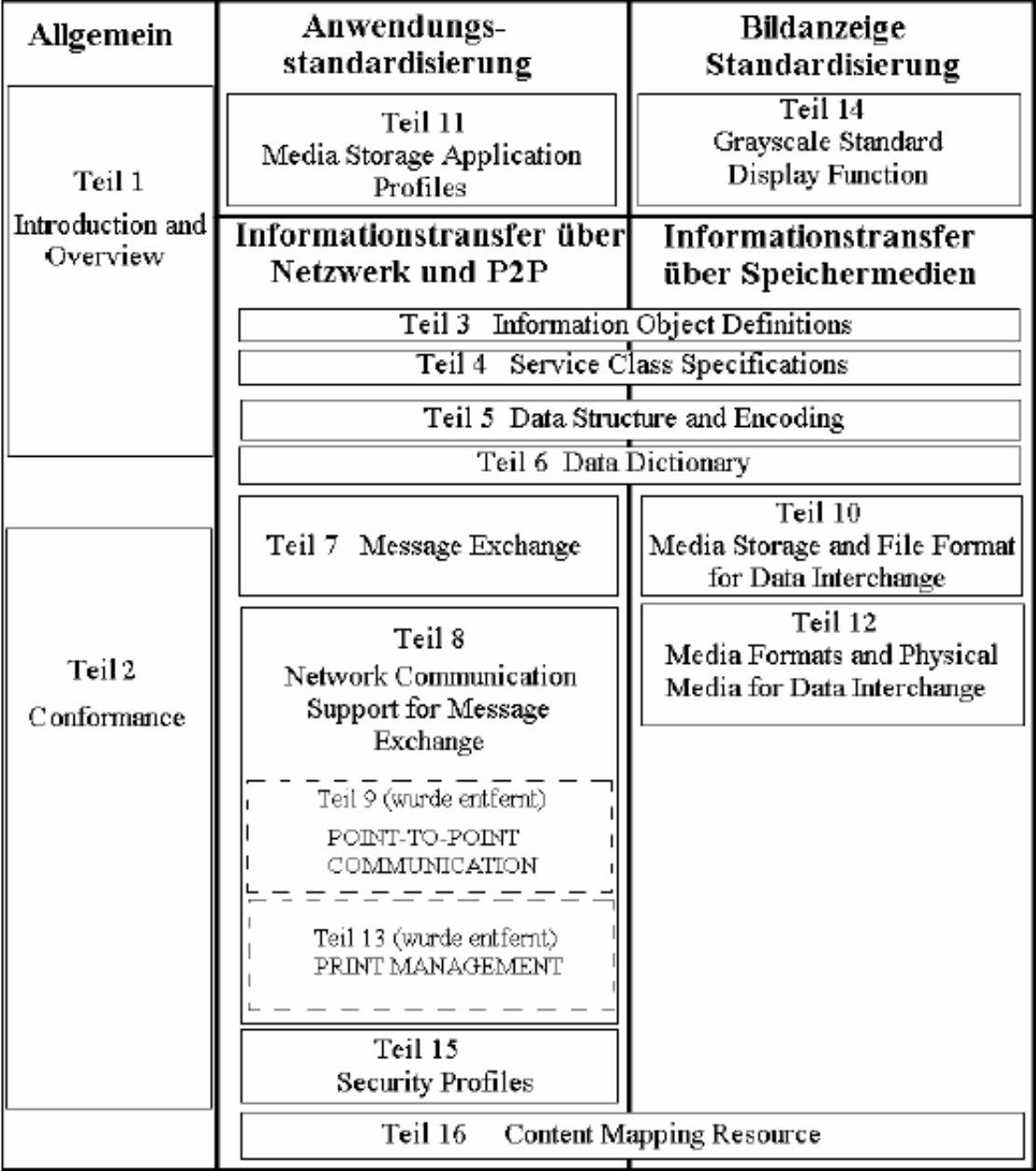

<span id="page-31-0"></span>Abbildung 3.4: Die 16 Bestandteile des aktuellen DICOM-Standards 3.0.

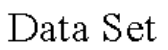

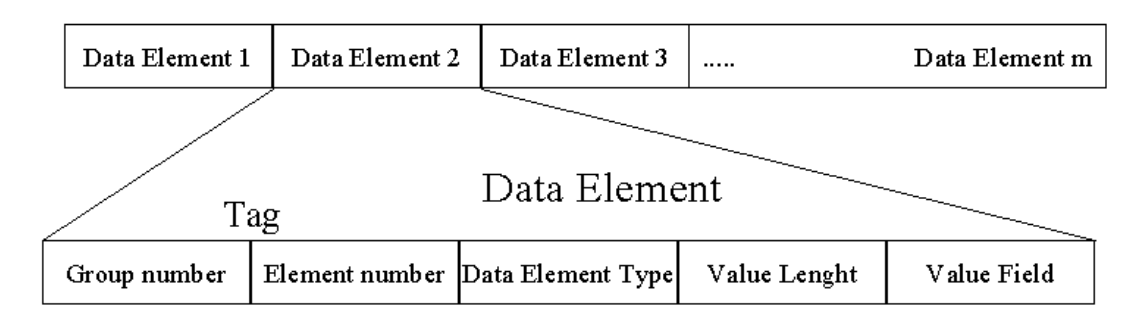

<span id="page-32-0"></span>Abbildung 3.5: DICOM-Datensatz und DICOM-Elementstruktur

Bei dem DICOM Format wird das in der Abbildung [3.5](#page-32-0) dargestellte sog. Tag-Basierte Kodierungsschema verwendet.

Ein DICOM-Datensatz (Data Set) ist grundsätzlich in Daten-Objekte (Data element) unterteilt. Jedes dieser Daten-Objekte ist wiederum in fünf Felder gegliedert:

- (i) **Gruppen Nummer (Group Number), Element Nummer (Element Number):**Durch diese beiden 16 Bit Schlüssel (TAG) ist das Daten-Objekt eindeutig identifizierbar. Anhand dieser Identifikation wird eine korrekte Weiterbehandlung des Objektes ermöglicht.
- (ii) **Daten Type (Value Representation):** Anhand dieses Feldes wird der Daten Type des Wertefeldes festgelegt.
- (iii) **Daten Längen (Value Length):** In diesem Feld ist die Länge des Wertefelds kodiert.
- (iv) **Daten Feld (Value Field):** In diesem Feld sind Daten des Objektes abgelegt.

Durch die sog. Tags die jeweils aus einer Gruppen- und einer Elementnummer bestehen können die Informationen mit Hilfe eines Wörterbuchs decodiert werden.

Unter einem Wörterbuch ist in diesem Zusammenhang eine Liste mit sämtlichen, gültigen im Standard definierten Gruppen- und Elementnummer zu verstehen.

Gerade Nummern kennzeichnen Tags die in jedem Fall enthalten sein müssen sog. Pflicht-Tags. Wahlfreie Tags mit einer ungeraden Gruppennummer enthalten herstellerspezifische Informationen die nicht mit Hilfe des Wörterbuches behandelt werden können aber ein gültiges Tag Format darstellen.

Um die Informationen eines speziellen Wahlfreien Tags interpretieren zu könne wurde in dieser Arbeit ein Interpreter implementiert (siehe Anhang [B\)](#page-134-0).

#### **Proprietäre Dateiformate**

Viele Anwendungen benötigen die umfangreiche Funktionalität die der DICOM Standart zur Verfügung stellt nicht oder nur teilweise. Aus diesem Grund wurden verschiedene proprietäre [2](#page-33-1) Dateiformate spezifiziert, die vorwiegend in der medizinischen Forschung verwendet werden Die Vorteile die sich gegenüber dem DICOM Format ergeben, im Bereich der medizinischen Bildverarbeitung, lassen sich z. B. anhand der folgenden Punkte darlegen:

- geringere Komplexität der Datenstrukturen
- geringere Implementierungs-Aufwand zum Bearbeiten der Daten nötig
- geringerer Überhang an Meta Daten
- bessere Kompatibilität zwischen unterschiedlichen Systemen erleichtert
- einfacherer Anonymisierung durchführbar

In der vorliegenden Arbeit wurde zusätzlich zu dem DICOM Format das  $Analyze^{TM}$ -Dateiformat verwendet. Eine Beschreibung der wichtigsten Parameter diese Dateiformats wird in z. B. [\[143\]](#page-147-4) gegeben.

Eine Zusammenfassung und Auflistung verschiedener Quellen sowie Werkzeugs, zum Thema medizinischer Bilddaten können auf der Webseite "Medical Image Format FAQ" unter *http://dclunie.com/medicalimage-faq/html/* gefunden werden.

## <span id="page-33-0"></span>**3.1.6 MRT-Bildqualität und Bildartefakte**

Bei der Computer Tomographie (CT) wird der Wertebereich der Grauwerte durch die Verwendung von Gleichung [3.2](#page-33-2) in Houndsfield Einheiten umgerechnet. Durch diese Umrechnung sowie durch den Bezugspunkt Wasser lassen sich verschiedene Grauwertbereiche auf unterschiedliche biologische Substanzen aufteilen.

Weiterhin ist durch die Wahl des Grauwerte Darstellungsbereichs (Fensterung durch Angabe des Minmal und Maximal abzubildenden Grauwerts ) eine selektive Darstellung möglich.

Im Gegensatz zur CT existiert bei der MRT keine eindeutige Aufteilung der Grauwerte zu verschiedenen Gewebetypen oder anderen Biologischen Substanzen. Die Steuerung der Kontraste zur Unterscheidung von verschiedenen Strukturen erfolgt durch die Wahl der MRT-Sequenz sowie der Sequenzparameter. Es wird unterschieden zwischen T1-, T2- und **p**rotonen**d**ichte (PD-) gewichteten Bildern. Der Dynamikbereich der Grauwerte bei dem MRT liegt bei einer vergleichbaren Größenordnung (12-16 Bit) wie bei der CT.

<span id="page-33-2"></span>
$$
CT(x,y) = \frac{(\mu(x,y) - \mu_{H^2O})}{\mu_{H^2O}} * 1000 \, [HU] \tag{3.2}
$$

<span id="page-33-1"></span><sup>2</sup>Von einem proprietären Dateiformat kann man auch beim DICOM Format sprechen wenn man die herstellerspezifischen Einträge der besprochenen privaten Tags berücksichtigt, durch die die Transparenz des Standards verloren geht.

Zur Beurteilung der Bildqualität von MRT-Bildern müssen unterschiedliche Faktoren berücksichtigt werden. Eine generelle Aussage ist im Allgemeinen schwierig zu treffen, da durch die große Anzahl an unterschiedlichen Sequenzen ein breites Spektrum an unterschiedlichen Bildern erstellt werden kann. Die Qualität der Bilder muss dann jeweils einzeln, subjektiv im Kontext der medizinischen Fragestellung beurteilt werden.

Allgemeine quantitative Faktoren und Parameter, die einen Einfluss auf die Bildqualität haben, und unabhängig vom MRT-Sequenztype und der Fragestellung sind, sind Signal-zu-Rausch-Verhältnis (SNR), Kontrast-zu-Rausch-Verhältnis (CNR), Grauwertinhomogenitäten sowie Signalschatten.

Faktoren, die eine Einfluss auf die Bildqualität nehmen, werden in der Bildverarbeitung Artefakte genannt. Eine allgemeine mathematische Modellierung dieser Bildstörungen ist durch [3.3](#page-34-0) gegeben [\[122\]](#page-146-4).

<span id="page-34-0"></span>
$$
I_n(\vec{x}) = I(\vec{x}) * f(\vec{x}) + n(\vec{x})
$$
\n(3.3)

Dabei bezeichnet  $n(\vec{x})$  weißes gausssches Rauschen, welches unabhängig von der Störung in jedem Bild vorhanden ist. Zusätzlich kommt es jedoch zu einer lokalen und/oder globalen Modulation des Bildes, was durch die Funktion  $f(\vec{x})$  dargestellt wird. Ein Ansatz zur Verbesserung der Bildqualität liegt nun darin, die im Allgemeine ortsabhängige Störfunktion  $f(\vec{x})$  zu kompensieren. Geht man vom Fall eines rauschfreien Bild aus, so dass  $I(\vec{x})$  die exakte Intensität des Bildpunktes widerspiegelt und dabei als unabhängige normalverteilte Zufallsvariable inter-pretiert werden kann, ist es möglich Gleichung [3.4](#page-34-1) durch Logarithmieren  $\hat{I}(\vec{x}) = \log(I(\vec{x}))$ umzuformen.

<span id="page-34-1"></span>
$$
\hat{I}_n(\vec{x}) = \hat{I}(\vec{x}) + \hat{f}(\vec{x}) \tag{3.4}
$$

Um eine Verbesserung der Bildqualität zu erzielen, versucht man ein geeignetes Modell für die nunmehr Additive Störung  $\hat{f}(\vec{x})$  zu finden.

Ausführlich wird dieser Komplex in [\[122\]](#page-146-4) erläutert sowie ein methodischer Ansatz vorgestellt. Auch die "NN3-Methode" zur Reduktion von Intensität und Inhomogenitäten wird dort behandelt.

Weitere Verfahren zu Reduktion der Auswirkungen von speziellen Artefakten sind in [\[53,](#page-141-4) [7,](#page-138-5) [106,](#page-145-6) [30\]](#page-140-7) zu finden.

In der Abbildung [3.6](#page-35-0) ist eine in Anlehnung an [\[46\]](#page-141-0) nach Ursachen aufgeteilte Darstellung der bei der MRT typischerweise Auftretender Artefakte zu sehen.

Im Folgenden werden zwei für diese Arbeit relevante Artefakte vorgestellt.

### **Bewegungsartefakte**

Zu Bewegungsartefakten kommt es durch eine relative Bewegung zwischen dem Aufnahmesystem und dem abzubildenden Objekt.

Man unterscheidet dabei zwei Arten von Bewegungsartefakten: zum Einen periodische Flussbewegung in den Gefäßen und zum Anderen zufällige, in- und extrinsische Bewegungen der Muskeln.

Für spontane extrinsische Bewegungen werden unterschiedliche Techniken verwendet, um die Artefaktbildung zu verringern.

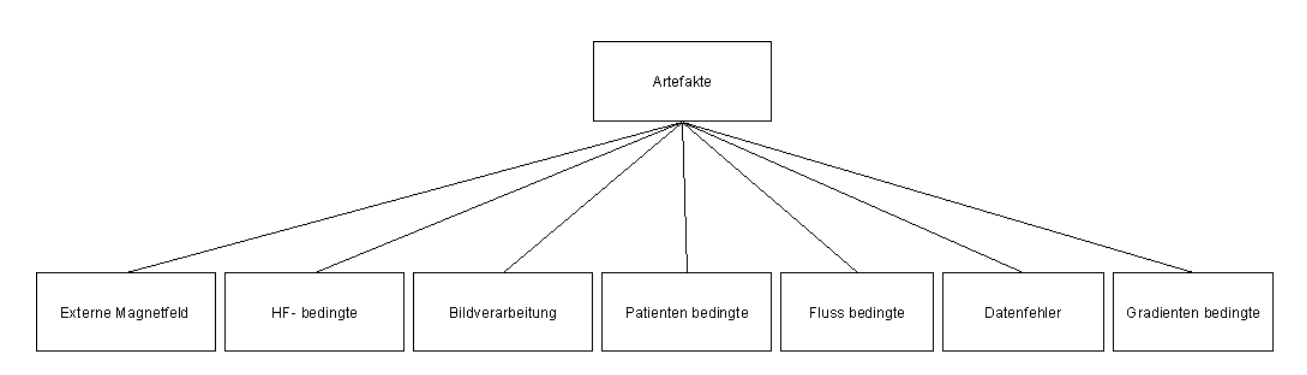

<span id="page-35-0"></span>Abbildung 3.6: Einteilung der bei der MRT vorkommenden Bildartefakte in Anlehnung an [\[46\]](#page-141-0). Eine weitere Unterteilung kann dahingehend getroffen werden, durch wen das Artefakt erzeugt wird, d. h. vom Aufnahmensystem oder vom Patienten.

Techniken, die in dieser Arbeit eingesetzt wurden, waren zum Einen die Atemanhalte-Technik sowie die Triggerung der Aufnahme anhand der horizontalen Lage des Zwerchfelles.

Bei der erstgenannten Methode wird der Proband nach vorausgegangener Hyperventilation aufgefordert, beim nächsten folgenden Atemzug die Atmung zu unterbrechen. Innerhalb dieser Atempause werden dann die Bilddaten generiert. Diese Technik eignet sich nur für kurze Sequenzen, wobei jedoch durch die heute übliche schnelle Bildgebung während einer Respirationsphase von 4s ein komplettes Abdomen mit 40 Schichten aufgenommen werden kann (siehe Kapitel [7\)](#page-78-0).

Bei der zweiten Methode muss die horizontale Lage des Zwerchfells bestimmt werden. Dazu wird durch zusätzliche Aufnahme Impulse analog zum M-Mode des Ultraschall ein eindimensionales MRT-Bil[d3.7](#page-36-0) erzeugt. In diesen, während des gesamten Ablaufs der Untersuchung fortwährend akquirierten Bildern, wird die lage des Kontrastsprungs (hier Lunge mit Luft versus Oberbauch mit Leber beim Ultraschall) ermittelt und zur Triggerung der MRT-Zielaufnahme verwendet.

Eine mathematische Korrektur von Bewegungsartefakten gestaltet sich im Allgemeinen schwierig. Ansätze werden durch Haitham et al. [\[1\]](#page-138-6) gegeben.

Bei der zweiten Art von Bewegungsartefakten, den gewollten Bewegungen, spielen meist situationsbedingte Ursachen eine Rolle, wie z. B.: Klaustrophobie oder Unwohlsein. Eine Verbesserung kann hier nur in Absprache mit dem Patienten erfolgen.

### **Inhomogene Fettsättigung**

Zur Erzielung eines optimalen Signal-zu-Rausch-Verhältnisses sowie zur Erhöhung der Aufnahmegeschwindigkeit wurden in der vorliegenden Arbeit zirkular polarisierte Oberflächenspulen für die abdominellen Aufnahmen verwendet.

Dabei kann es zu inhomogenen Sättigungseffekten am Rand des 3D-Volumens kommen. Ein typisches Artefakt ist in der Abbildung [3.8\(](#page-37-0)a) dargestellt. Bei dieser Aufnahme handelt es sich um ein Schnittbild einer T1-gewichteten Flash Sequenz des Abdomens. Durch die randständige inhomogene Fettsättigung des Volumens kommt es im unteren Bereich (siehe schwarzer Pfeil
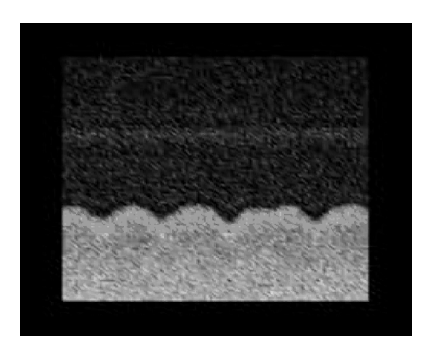

Abbildung 3.7: Momentaufnahme des MRT Echtzeit-Monitorings der sinusförmigen Bewegung des Zwerchfells.

in Abbildung [3.8\(](#page-37-0)a)) zu heterogenen Anhebungen der Helligkeitswerte der Bildpunkte bzw. der Voxel. Aufgrund dieses Phänomens kommt es insbesondere bei der in Abbildung [3.8\(](#page-37-0)b) dargestellten MIP-Projektion der Daten zu Überblendungen und damit zu Problemen bei der in Kapitel [7.2.2](#page-82-0) dargestellten Methode.

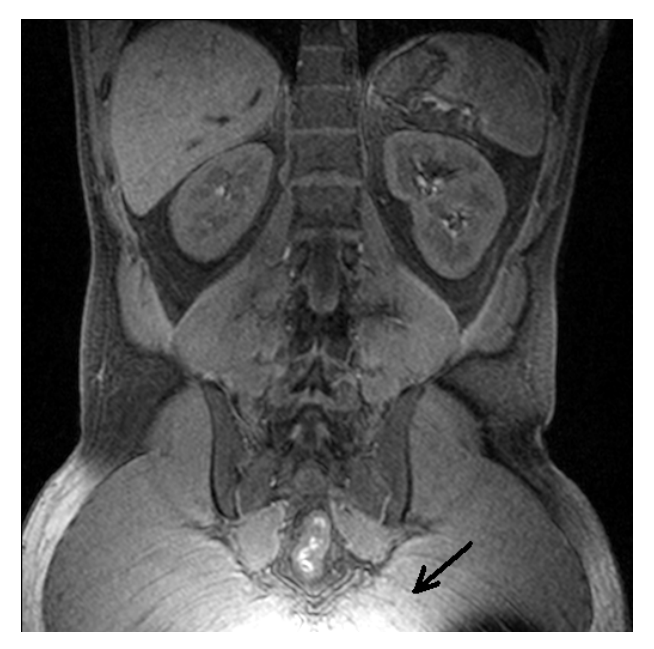

(a) Schnittbild aus einer T1-gewichteten 3D-Flash Sequenz

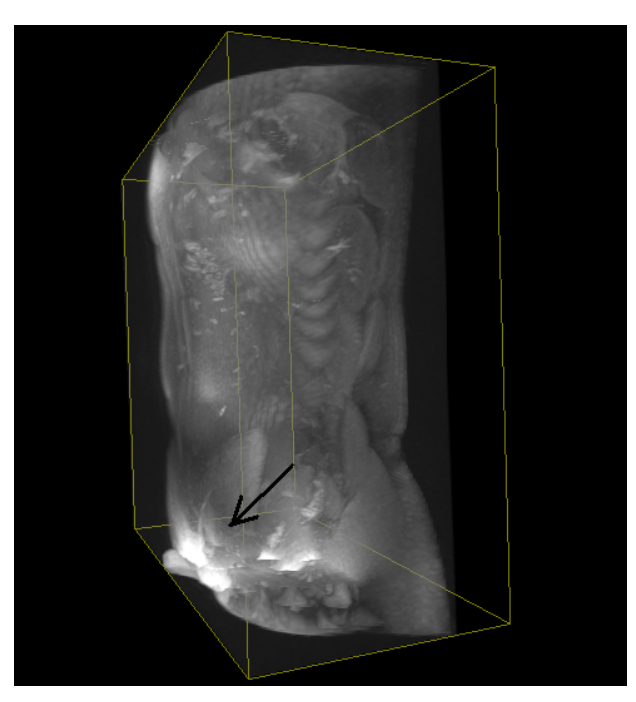

(b) 3D-MIP-Ansicht der T1-gewichteten 3D-Flash Sequenz

<span id="page-37-0"></span>Abbildung 3.8: Ein Typisches durch randständige inhomogene Fettsättigung erzeugtes Artefakt

# **3.2 Anatomische und physiologische Aspekte des Kolons**

Die relevanten anatomischen und physiologischen Merkmale des Kolons [3.2.1](#page-38-0) bilden die Grundlage für das motorische System. Die Motilität und Peristaltik [3.2.2](#page-39-0) beschreibt den mechanischen Transport der Nahrung durch die verschiedenen Darmsegmente, wobei die makroskopischen und mechanischen Eigenschaften im Vordergrund stehen.

## <span id="page-38-0"></span>**3.2.1 Anatomie des Kolons**

Unter dem Begriff Gastrointestinaltrakt werden alle an der Verdauung beteiligten Organe zusammengefasst. Der Dickdarm stellt das letzte Glied in der Kette von Organen dar, die die aufgenommene Nahrung verdauen. Die Hauptaufgabe des Dickdarms besteht dabei in der Absorption von Wasser, Kohlehydraten und Elektrolyten. Er kann grundlegend in die folgenden Abschnitte unterteilt werden, die den Dünndarm rahmenförmig umgeben (siehe Abbildung [3.10\)](#page-39-1):

- Kolon ascendens (sekundär retroperitoneal)
- Kolon transversum (intraperitoneal mit Mesokolon transversum)
- Kolon descendens (sekundär retroperitoneal)
- Kolon sigmoideum (intraperitoneal mit Mesosigmoideum)

Zusätzlich zählt man zum Kolon das Caecum mit dem Appendix vermiformis sowie das Rectum mit der Ampulla recti.

Anatomisch bezeichnet man als Dickdarm den Abschnitt des Darmes von der Bauhinschen-Klappe bis zum Anus. Die Länge dieses Hohlorgans beträgt im Durchschnitt zwischen 1,5 - 1,8 m.

Die Darmwand besteht aus drei Schichten, die durch zwei Bindegewebsschichten miteinander verwachsen sind. Vom Dünndarm lässt sich der Dickdarm histologisch durch die so genannten Lieberkühn'schen Krypten unterscheiden. Dabei handelt es sich um ca. 0,4 - 0,5 mm tiefe Krypten, die im Inneren mit zahlreichen Becherzellen belegt sind. Als makroskopische Unterscheidungsmerkmale sind die Appendices epiploicae zu sehen. Diese Ausstülpungen der Serosa des Dickdarms dienen der Speicherung von Fett und ermöglichen eine gute Beweglichkeit des Kolons.

Weitere Merkmale des Kolons sind die Längs- und Ringmuskulatur. Bei der Längsmuskulatur unterscheidet man drei Arten von ca. 1 cm breiten Muskelbänder, die sogenannten Taenien.

- Taeniae liberae: freie Taenien
- Taeniae omentales: am Ansatz des Omentum majus
- Taeniae mesocolicae: am Ansatz des MesoKolons

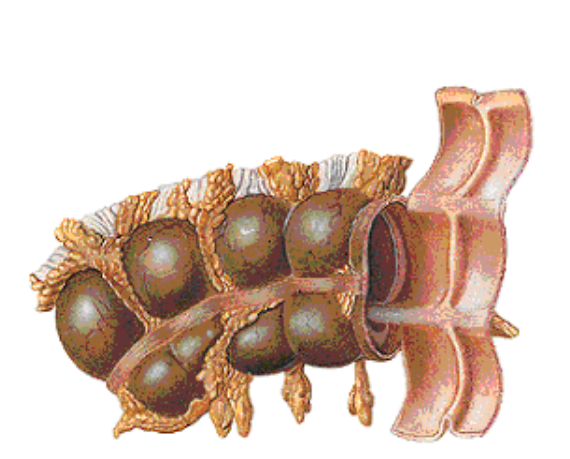

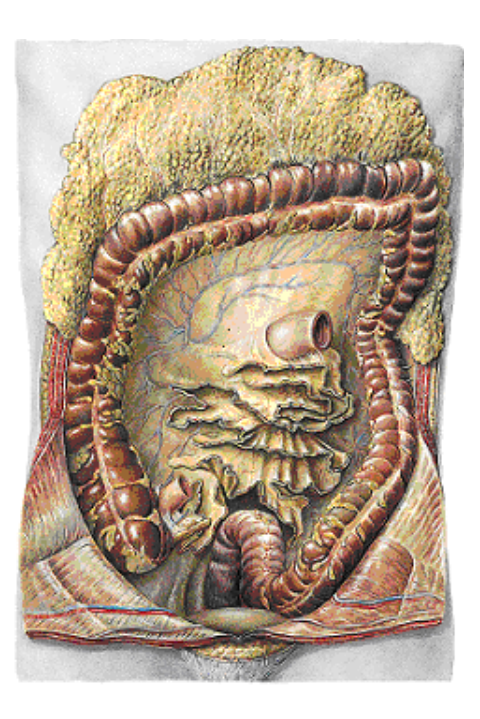

Abbildung 3.9: Merkmale des Kolons [\[54\]](#page-141-0)

<span id="page-39-1"></span>Abbildung 3.10: Ansicht des Kolonrahmens von ventral [\[54\]](#page-141-0)

Sie verlaufen parallel zueinander an der Außenwand des Kolons. Bei einer Kontraktion dieser Muskelstreifen kommt es zu einer Verkürzung des Dickdarms.

Als Haustren bezeichnet man Ausbuchtungen des Kolons, die durch die Kontraktionen der Muskulatur hervorgerufen werden. Die sich zwischen den Haustren befindenden Einschnürungen oder Kontraktionsfalten werden im Darmlumen als Plicae semilunares coli bezeichnet. Anhand der Expansionen bzw. Kontraktionen der einzelnen Haustren sowie durch das Verstreichen der Kontraktionsfalten kann die Peristaltik des Kolons beobachtet werden.

## <span id="page-39-0"></span>**3.2.2 Motilität und Peristaltik**

Der Begriff Motilität bedeutet allgemein Bewegungsfähigkeit oder Beweglichkeit. In der medizinischen Terminologie speziell beim Kolon werden unter Motitilät die Bewegungsvorgänge der Kolonwand verstanden. Damit werden die Bewegung der Darmwand (Kontraktionen) sowie die Wirkung der Kontraktionen auf den Lumeninhalt (Transit) und die muskulären, nervalen und humoralen Steuerungssysteme zusammengefasst. Unter dem Begriff Persistalik werden allgemein verschiedene Ausprägungen wellenförmiger Bewegungsmustser zusammengefasst, die unter anderem beim Ösophagus sowie beim Kolon beobachtet werden können.

Um zwei seiner wesentlichen Aufgaben, den auf die Zusammensetzung des Chymus abgestimmten Transit sowie die Durchmischung der Nahrung durchführen zu können, zeigt der Gastrointestinaltrakt eine Vielzahl an unterschiedlichen Motilitätsmustern. Die Ausprägungen der Muster sind durch die Peristaltik der Muskulaturschichten der jeweiligen Organe bestimmt. Ebenfalls unter dem Begriff Peristaltik ist dabei das "Wandern" der Kontraktionsmuster entlang der Längsmuskulatur des Organs zu verstehen. In [\[117\]](#page-145-0) werden verschiedenen Ausprägungen dieser Wellenbewegungen diskutiert. Die mit dem größten Transport verbundene Wellenform wird als Giant Migration Wave bezeichnet.

Die Basiseinheit der Motilität des Dickdarms wird durch die phasischen Einzelkontraktionen der Ringmuskulatur gebildet. Durch funktionelle und mechanische Verknüpfungen der glatten Muskelzellen sind sie zu einer gemeinsamen Funktion befähigt.

Das enterische Nervensystem, bestehend aus den intrinsischen Neuronen der Darmwand, bildet einen eigenständigen nervalen Apparat. Der Plexus myentericus beinhaltet die Neuronen zur Steuerung der Motorik, er liegt zwischen Ring- und Längsmuskelschicht des Dickdarms.

Die Regulation der Motiliät erfolgt überwiegend durch das enterische Nervensystem [\[20\]](#page-139-0). Dem zentralen und extrinsischen Nervensystem kommen modulierende Funktionen zu. Die chemische Kontrolle erfolgt neuroendokrin, parakrin und endokrin. Neben Acetylcholin wird die Motilität des Dünn- und Dickdarms beeinflusst durch: Noradrenalin, Serotonin, Histamin, Dopamin, GA-BA, Opioide, Cholecystokinin, Motilin, Substanz P, VIP, Glucagon, Somatostatin, Neuropeptid Y und Neurotensin [\[61\]](#page-142-0).

Im Folgenden werden die im Kolon auftretenden Kontraktionsformen dargestellt. Sie lassen sich nach [\[110\]](#page-145-1) in drei Gruppen aufteilen:

- **Rhythmisch-phasische Kontraktionen:** Die rhythmisch-phasischen Kontraktionen werden abhängig von der Zusammensetzung des Chymus durch enterische Neuronen reguliert. Sie sind maßgeblich für den Transport und das Durchmischen des Nahrungsbreis verantwortlich. Die Effizienz, mit der die mechanischen Aufgaben durchgeführt werden, hängt von der räumlichen und zeitlichen Situation ab.
- **Ultra-propulsive Kontraktionen:** Bei den ultra-propulsiven Kontraktionen (giant migrating contractions (GMCs)) wird eine zusätzliche Unterscheidung zwischen oral oder aboral gerichtetem Transport getroffen. Kennzeichnend ist die hohe Amplitude der Kontraktionen, die unter bestimmten Umständen auch zu Krämpfen führen können. Der oral gerichtete Massentransport dient der Vorbereitung zum schwallartigen Erbrechen.
- **Tonische Kontraktionen:** Die Zuordnung der tonischen Kontraktionen zu einem bestimmten Mechanismus ist derzeit nicht endgültig geklärt. Im Unterschied zu phasischen Kontraktionen, bei denen Längs- und Ringmuskulatur gleichermaßen eine Rolle spielen, kontrahiert sich bei der tonischen Form nur die Ringmuskulatur. Man vermutet, dass sie durch diese Verengung des Darmlumens die Effektivität der beiden anderen Kontraktionsformen steigert. Die Zeitdauer tonischer Kontraktionen liegt im Bereich von Minuten bis zu Stunden.

Die unterschiedlichen Typen von Kontraktionen können in verschiedenen Segmenten des Kolons auftreten. Die Ausbreitung einer peristaltischen Welle erstreckt sich auch nicht notwendigerweise über die gesamte Länge des Kolons.

Aufgrund der Desorganisation des Eintretens der unterschiedlichen Kontraktionsereignisse sowie deren individuelle, zeitlich nicht vorhersehbaren Ausdehnung kommt es im Durchschnitt zu einer relativ langen Transitzeit von ca. 36 - 48 Stunden.

Drei Faktoren lassen sich jedoch benennen, die Einfluss auf die motorischen Aktivitäten des Kolons nehmen [\[117\]](#page-145-0):

- Während des Schlafes (nachts oder tagsüber) ist die motorische Aktivität des Darms stark herabgesetzt oder fehlt gänzlich [\[117\]](#page-145-0)
- Nach dem morgendlichen Erwachen steigt die Anzahl der Kontraktionen im Darm an [\[117\]](#page-145-0)
- Nach der Nahrungsaufnahme nimmt die motorische Aktivität des Darms ebenfalls zu [\[117\]](#page-145-0)

Die beschriebenen Mechanismen dienen bei der Eindickung des Faeces zu einem regulierten kaudal gerichteten Fluss. Ein mechanischer Verschluss in der Ampulla recti ermöglicht am Ende des Organsystems eine kontrollierte Defäkation.

# <span id="page-42-0"></span>**Kapitel 4**

# **Verfahren zur Messung der Darmmotilität**

Aufgrund der Komplexität des Gastrointestinaltraktes, der durch seine unterschiedlichen mechanischen und neurologischen Mechanismen gekennzeichnet ist, existiert eine große Anzahl an Methoden zur Darstellung der verschiedenen Funktionen und Merkmale der Organe.

Zur Abklärung einer Symptomatik werden häufig Kombinationen von mehreren Untersuchungsmethoden verwendet, um ein differenziertes Bild zu erhalten.

Zwei aktuell etablierte Verfahren zur direkten Messung der mechanischen Komponenten der Darmmotilität sind die Barostat-Messung [4.1](#page-43-0) und die Manometrie [4.2.](#page-44-0) Als dritte, indirekt messende, bildgebende Methode ist die Szintigraphie [4.3](#page-45-0) zu nennen.

Die Elektromyographie wird aufgrund ihrer umstrittenen Aussagefähigkeit nicht behandelt.

Eine wichtige Rolle bei den unterschiedlichen Messverfahren spielt das zeitliche Fenster der Untersuchung. Das heißt, um eine aussagekräftige Messung durchführen zu können, muss die Dauer der Beobachtung an den Eintrittszeitpunkt sowie an die Geschwindigkeit des zu beobachtenden Ereignisses angepasst werden.

Da es sich um ein biologisches System handelt, bei dem die Motor-Funktionen spontan eintreten können, ist entweder ein langer Aufnahmezeitraum nötig, um die Auftrittswahrscheinlich zu erhöhen, oder es muss ein adäquater Triggermechanismus zur zeitnahen Stimulierung eingesetzt werden.

Ein weiterer, in diesem Zusammenhang wichtiger Aspekt betrifft die Vorbereitung des Darms, die bei der Manometrie sowie bei der Barostat-Messung durchgeführt wird. Es ist derzeit nicht bekannt, in wie weit diese Vorbereitung Auswirkungen auf die Motilität hat. Zum einen ist unklar, ob der Darm mit einer motorischen Antwort auf das Einführen des Messkatheters reagiert und somit die erhobenen Messwerte die Verhältnisse im Kolon nicht korrekt widerspiegeln [\[5\]](#page-138-0). Zum anderen ist unsicher, ob und wie lange die Entleerung und Spülung des Kolons die "normale" Motilität und Peristaltik beeinflusst. Ebenso unklar sind die Auswirkungen der durch die Ballonsonde verursachten Blockade.

Weiterhin sind der Grad der Invasivität der Methode sowie die damit einhergehende Toleranz der Untersuchung zu berücksichtigen.

# <span id="page-43-0"></span>**4.1 Barostat-Messung**

Die Barostat-Messung ist ein Verfahren zur Aufzeichnung von Motilitätsmustern von Hohlorganen. Bei diesem invasiven Verfahren wird eine mit Luft gefüllte Ballonsonde verwendet, um Tonizität und Compliance der Wand des Organs zu dokumentieren. Ihre Funktionsweise basiert auf dem Ausgleich von Druckdifferenzen in der Ballonsonde und dem angeschlossenen Kreislauf.

Zur Durchführung der Messung wird die Sonde z. B. im Kolon platziert. Nach dem Einbringen wird diese mit Luft gefüllt, bis der Ballon am Kolonlumen anliegt. Eine an der Ballonsonde angeschlossene Pumpe wird dazu verwendet, einen isobaren Luftdruck in dem System, bestehend aus den in der Abbildung [4.1](#page-44-1) dargestellten Komponenten zu erzeugen. D. h. durch die Pumpe wird der Luftdruck in der Ballonsonde auf einem konstanten Druckniveau gehalten  $p = const.$ 

Erfolgt nun eine spontane Relaxation oder Kontraktion der Darmwand, kommt es zu einer Änderung  $\Delta v$  des Ballonvolumens V wodurch ein Druckabfall  $\Delta p$  < 0 oder Druckanstieg  $\Delta p > 0$  zu verzeichnen ist. Um das Druckniveau weiterhin konstant zu halten, findet durch den Regelkreis, besehend aus Pumpe und Druckmessung ein zeitnaher Druckausgleich statt. Die dabei erzeugten Druckdifferenzen werden durch den an das Gerät angeschlossenen Computer analog-digital gewandelt und aufgezeichnet.

Als Messergebnis entsteht ein vom Ausgleichsdruck abhängiger Kurvenverlauf. In der Abbildung [4.2](#page-45-1) ist eine solche Barostat-Messkurve beispielhaft dargestellt.

Durch die meist computer-gestützte Analyse der aufgezeichneten Messkurven lassen sich Rückschlüsse auf die Kontraktions- und Expansions-Zyklen des Darmlumens bzw. der Darmwand ziehen.

Die Abtastfrequenz  $f_a$ , mit der die Druckänderungen durch den angeschlossenen Computer aufgezeichnet werden, variiert zwischen 2Hz und 20Hz je nach verwendetem Gerät. Die maximale Frequenzauflösung eines Barostat-Messgeräts wird jedoch durch die mechanischen Komponenten des Systems bestimmt.

Ein Nachteil dieser Methode ist, dass nur ein relativ kleiner Abschnitt des Darms erfasst wird, da nur ein Messballon am Katheter angebracht werden kann. Durch die Größe sowie durch die Lage des Ballons werden mitunter mehrere Haustrierungen gleichzeitig abgedeckt, wodurch ein verzerrtes Bild der Muskelkontraktionen entsteht. Ein weiterer Nachteil der in [\[117\]](#page-145-0) diskutiert wird, ist der potenzielle Einfluss der Sonde auf die Motilität des Darms.

Durch die Verwendung von unterschiedlichen Versuchsprotokollen sowie unterschiedlicher Materialien, wie z. B. Sonden mit unterschiedlichen Längen und Volumen, ist ein Vergleich der erhobenen Daten aus unterschiedlichen Studien derzeit nicht möglich.

Aufgrund von atmosphärischen Druckschwankungen muss das Messsystem immer wieder neu kalibriert werden.

Weiterhin ist die Spezifität der Untersuchungsmethode momentan nicht ausreichend, um zwischen Patienten mit funktionellen oder morphologischen Störungen zu unterscheiden [\[117,](#page-145-0) [23,](#page-139-1) [71\]](#page-142-1).

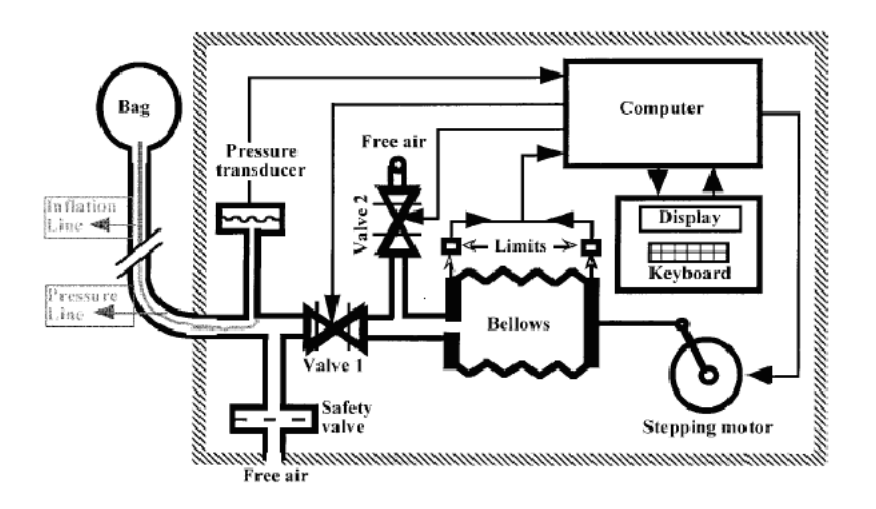

<span id="page-44-1"></span>Abbildung 4.1: Schematische Darstellung eines Barostat-Messsystems [\[23\]](#page-139-1) bestehend aus Ballonsonde (rechts), Kolbenpumpe mit Motor (links), Computer, Drucksensoren und Ventilen

# <span id="page-44-0"></span>**4.2 Manometrie-Messung**

Ein ebenfalls invasives Verfahren zur Motilitätsmessung ist die Kolon-Manometrie. Dabei handelt es sich um eine Methode, die auch bei verschiedenen anderen Organen zur Funktionsdiagnostik eingesetzt wird z. B.: Ösophagus-, Magen- oder Blasenmanometrie [\[63\]](#page-142-2).

Ähnlich wie bei der Barostat-Methode wird auch bei der Manometrie eine Sonde in dem zu untersuchenden Organ, meist endoskopisch, platziert (siehe Abbildung [4.3\)](#page-46-0).

Im Gegensatz zur Barostat-Methode, können bei der Manometrie mehrere Messkanäle simultan aufgezeichnet werden. Im Allgemeinen werden zwischen vier und acht Kanäle verwendet. Dadurch besteht die Möglichkeit, mit Hilfe der Manometrie einen größeren Abschnitt z. B. des Darms zu untersuchen, wodurch eine wesentlich detailreichere Darstellung der Motilität und Peristaltik möglich ist.

Als Parameter der Manometrie wird der Lumendurchmesser ermittelt. Mit der Methode können z. B. phasische Kontraktionen der zirkulären Kolonmuskulatur erfasst werden. Dabei könne durch die Manometrie drei Arten von Lumen-Bewegungen differenziert werden: Einzelne Druckwellen (phasic contractile unit), Motilitätsmuster (temporo-spatial organisation of groups of pressure waves) und zeitliche Regelmäßigkeiten von Motilitätsmuster [\[5\]](#page-138-0).

Einschränkend ist anzumerken, dass nur Lumen-Okklusionen oder Kontraktionen, die ein Common-Cavity-Phänomen erzeugen, erfasst werden können. Derzeit werden zwei unterschiedliche Varianten der Manometrie experimentell eingesetzt: Zum einen die Wasserperfusionsmanometrie und zum anderen die Mikrotransducer-Manometrie.

Bei der Wasserperfusionsmanometrie werden flexible Katheter verwendet, die sich über mehrere cm im Lumen erstrecken. Durch eine Infusionspumpe wird der Katheter mit einer niedrigen Flussrate von 0.1..0.6 mL min<sup>−</sup>1 kontinuierlich mit destilliertem Wasser gespült und so bis an die Darmwand ausgedehnt. Durch eine vollständige Okklusion des Darmlumens, sowie durch die sich dadurch ergebende Blockierung der Öffnungen des Messkatheters entsteht ein erhöhter

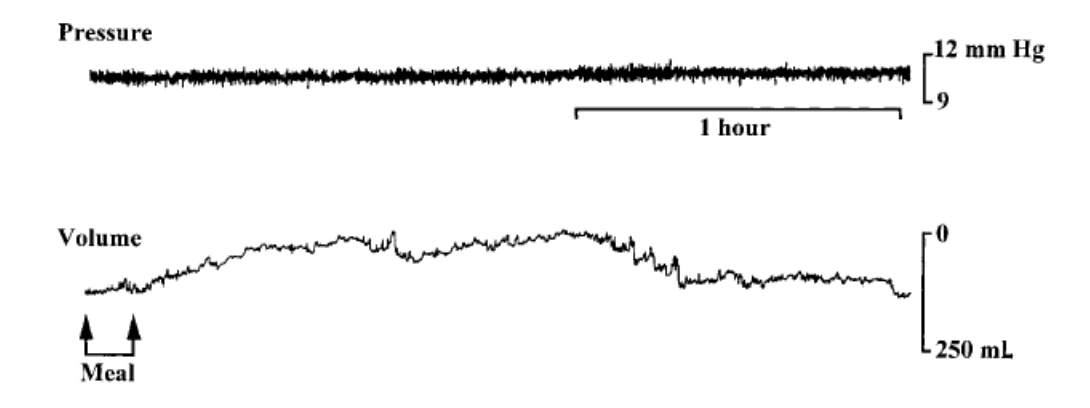

<span id="page-45-1"></span>Abbildung 4.2: Messkurve eines Barostatballons im linken Kolon nach Einnahme einer Mahlzeit mit einem Brennwert von einer Kilokalorie [\[23\]](#page-139-1).

Druck im Messsystem, der durch einen an das System angeschlossenen Sensor gemessen und von einem PC aufgezeichnet wird.

Bei der Mikrotransducer-Manometrie wird ein Katheter verwendet, der mit mehreren Dehnungsmessstreifen ausgestattet ist. Diese sind wiederum mit einer drucksensiblen Membrane verbunden. Durch das Verformen der Membrane ist es möglich, eine luminale Druckveränderung oder Kontraktionen zu messen (siehe Abbildung [4.3\)](#page-46-0).

Eine Wasserperfusionsmanometrie kann aufgrund des hohen apparativen Aufwandes nur stationär durchgeführt werden. Ein Mikrotransducer-Manometrie-Modul ermöglicht eine mobile Erfassung von manometrischen Messwerten.

Als nachteilig erweist sich bei der Manometrie zum einen die Invasivität der Methode und zum anderen, dass auch hier wie bei der Barostat-Messmethode keine einheitlichen vergleichbaren Untersuchungsprotokolle vorhanden sind. Eventuelle Einflüsse der Sonde auf die Messwerte sind ebenso unklar. Bei der Wasserperfusionsmanometrie wird z. B. die Frage diskutiert, in wie weit die Hydrierung einen Einfluss auf die Motilität hat [\[117\]](#page-145-0).

# <span id="page-45-0"></span>**4.3 Szintigraphie**

Die Szintigraphie gehört zu den bildgebenden Verfahren aus der Nuklearmedizin zur Beurteilung der Darmmotilität. Als nicht invasives Verfahren stellt sie eine Alternative zu den beiden bereits erläuterten Methoden dar.

Die Messung liefert Informationen sowohl über die Transitzeit in den einzelnen Darmabschnitten als auch über die gesamte Passagezeit.

Zur Vorbereitung sollte der Patient eine Fastenzeit von mindestens 4 Stunden eingehalten haben. Weiterhin sollte er 48 Stunden vor der Untersuchung, wie bei allen bisher besprochenen Methoden alle Medikamente, die den Test beeinflussen könnten, absetzen [\[100\]](#page-144-0).

Als Radiopharmaka wird eine mit flüssigem 111In - DTPA (Indium - 111 Diethylentriaminepentaacid;  $t\frac{1}{2}$  $\frac{1}{2}$  Stunden) gefüllte Gelatin-Kapsel verwendet, die von einer PH-sensitiven Hülle aus

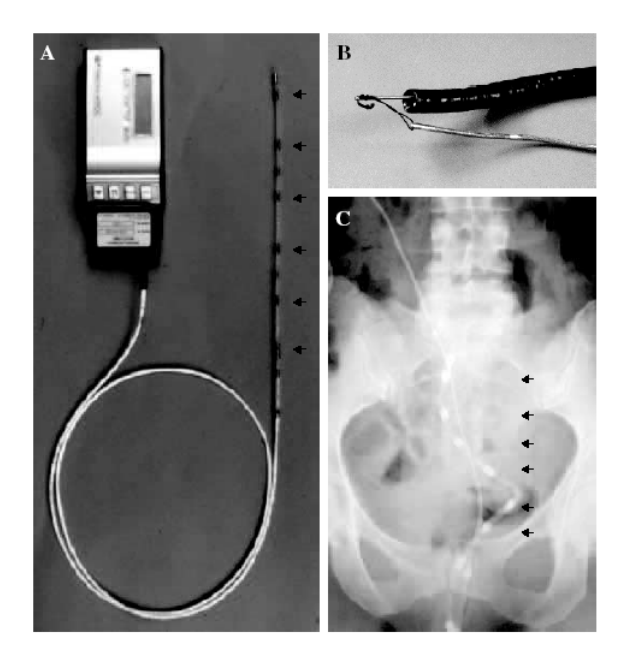

Abbildung 4.3: Mikrotransducer-Manometrie-Modul A und B, Thorax-Übersichtsaufnahme mit eingebrachtem Manometrie-Modul zur Lagekontrolle [\[117\]](#page-145-0)

<span id="page-46-0"></span>Methacrylate umgeben ist. Die Auflösung der Kapsel findet aufgrund der Umhüllung erst bei einem PH-Wert von ca. 7.4 im Milieu des iliozökalen Übergangs statt.

Nach der oralen Einnahme erhalten die Patienten ein Frühstück; vier Stunden darauf eine weitere Mahlzeit und weitere vier Stunden später die letzte Testmahlzeit.

Die Verteilung des Isotops im Gastrointestinaltrakt wird mittels einer Weitwinkel-Gamma-Kamera (large field of view) verfolgt. Die anterior und posterior Scans mit der Gamma-Kamera erfolgen jeweils 4 und 24 Stunden nach Verabreichung des Isotops. Zur Auswertung werden in den Szintigraphie-Bildern fünf oder alternativ sieben sog. Regions of Interest (ROI) definiert. Innerhalb der Regionen wird durch die Gamma-Kamera die Zählrate oder der sog. Uptake ermittelt (siehe Abbildung [4.4\)](#page-47-0).

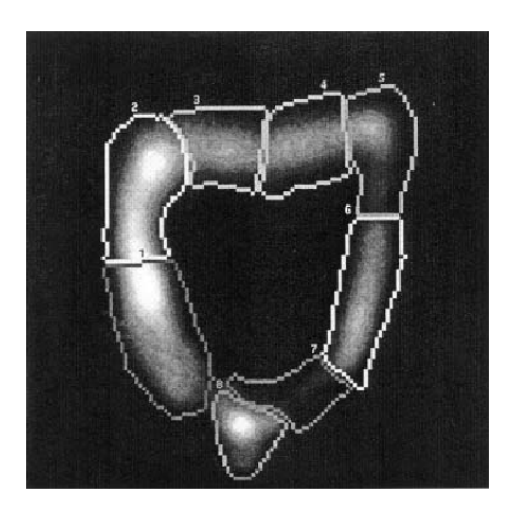

(a) Aufteilung des Kolons in acht Segmente aus [\[83\]](#page-143-0)

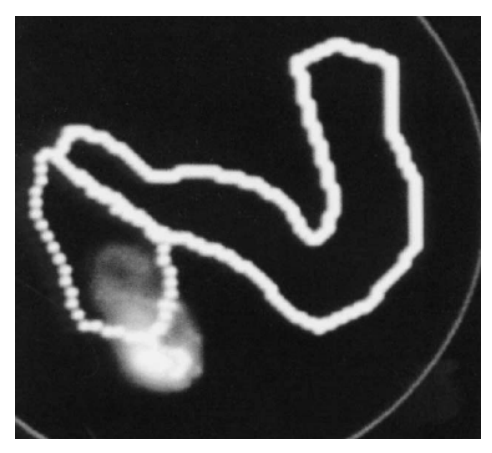

(b) Der mit Hilfe einer Gammakamera aufgenommene Verlauf eines Isotops im Kolon aus [\[100\]](#page-144-0).

#### <span id="page-47-0"></span>Abbildung 4.4: Szintigraphie des Kolons

Für die einzelnen Segmente wird durch die Gewichtung mit der jeweiligen Nummer und der Zählrate das geometrische Zentrum (Geometric Center) bestimmt. Durch diesen Zahlenwert wird die durchschnittliche Fortbewegung des Darminhalts quantifiziert.

Normalwerte nach vier Stunden liegen bei 1, 14  $\pm$  0, 07, bei 24 Stunden bei 2, 83  $\pm$  0.25. Ein geringerer Wert lässt auf einen verlangsamten Transit schließen [\[100\]](#page-144-0). Analog kann die Berechnung für Teilabschnitte des Kolons erfolgen, um zu einer segmentalen Transitzeit zu gelangen. Um einen längeren Untersuchungszeitraum zu erzielen, wird Technetium 99m mit einer Halbwertszeit von  $t^{\frac{1}{2}} = 6$  Stunden verwendet.

Durch den geringen Grad der Invasivität der Methode sowie aufgrund der guten Reproduzierbarkeit [\[100\]](#page-144-0) eignet sich die Szintigraphie sehr gut zur Untersuchung der Motilität sowie des gastrointestinalen Transits.

Ein Nachteil liegt im hohen technischen Aufwand und der obligatorischen Verwendung von Radiopharmaka. Aufgrund der Strahlenwirkung ist die Szintigraphie nicht auf alle Patientengruppen anwendbar und die Anzahl von Nachfolgeuntersuchungen limitiert.

Ein Überblick über die Verschiedenen mit der Szintigraphie durchführbaren Untersuchen wird in [\[123\]](#page-146-0) gegeben.

# **Kapitel 5**

# **Ansatz zur Bestimmung der Darmmotilität mit Hilfe der MRT**

Im vorangegangenen Kapitel wurden die derzeit etablierten Methoden zur Evaluierung der verschiedenen Motilitäts-Komplexe des Kolons vorgestellt. Aufgrund der Vor- und Nachteile der unterschiedlichen Methoden, wie z. B.: Invasivität, Strahlenbelastung oder Material- und Zeitaufwand wurde diskutiert, die funktionelle cine-MRT als bildgebendes Verfahren für diese Untersuchung einzusetzen. Ein weiterer Grund für dieses Verfahren ist, dass die cine-MRT bereits in ähnlichen medizinischen Bereichen erfolgreich eingesetzt wird, wie z. B. bei der funktionellen Beckenbodenuntersuchung sowie bei der Betrachtung der Motilität der Magenentleerung ([\[80,](#page-143-1) [81,](#page-143-2) [84,](#page-143-3) [22,](#page-139-2) [115\]](#page-145-2)).

Anhand der durch die Pilotstudie [5.1](#page-48-0) erhobenen Daten wurden Parameter [5.2](#page-49-0) festgelegt, die für die Quantifizierung der Darmmotilität ermittelt werden.

Dazu war es notwendig ein semi-automatisches Vermessungswerkzeug [5.3](#page-55-0) zu entwickeln. Dabei wurden zur Segmentierung der Kolon-Haustrierungen zwei unterschiedliche Verfahren eingesetzt. Die Ergebnisse der Methoden wurden mit denen der manuellen Vermessung der Kolon-Haustrierungen verglichen.

Aus Gründen, die bereits in Kapitel [2](#page-22-0) erläutert wurden, ist das Augenmerk der Arbeitsgruppe momentan auf den Dickdarm gerichtet, da die Lageinstabilität des Dünndarms für eine bildbasierte Auswertung, durch die momentan angewandten Techniken als nicht möglich eingestuft wurde.

# <span id="page-48-0"></span>**5.1 Pilotstudie**

In einer Pilotstudie der Arbeitsgruppe [\[13\]](#page-139-3) wurden 15 gesunde Probanden ohne anamnestische Hinweise auf akute oder chronische gastrointestinale Beschwerden ausgewählt.

Zur Untersuchung der Darmmotilität wurden zwei HASTE-Sequenzen (7-11 Schichten, 20-50 Distanz, FOV 400mm, Schichtdicke 6mm, TR 1130ms, TE 81ms, Matrix 256, Flip 150 Grad) akquiriert.

Das Untersuchungsprotokoll sah zwei Blöcke von je 20 Messungen vor. Der erste Block wurde als Referenz gegenüber dem zweiten Untersuchungsblock verwendet, dem eine Stimulierung des Kolons mit 180ml warmem Sennatee (1,7g Sennesblätter = 30mg Hydroxyanthraeznglycosid; Abführtee N, Bad Heilbrunner Naturheilmittel, Bad Heilbrunn) vorausging.

Die MRT-Aufnahmen wurden mit einem 1,5 Tesla-Gerät (Siemens Magnetom  $SONATA^{\textcircled{k}}$  Siemens Medical Solutions, Forchheim) durchgeführt. Jede Messung beinhaltete einen koronaren (gesamtes Kolon), zwei sagittale (Kolon ascendens und Kolon descendens) sowie einen axialen (Kolon transversum) Schichtstapel.

Die manuellen Auswertungen der funktionellen Messungen wurden an einer System Workstation durchgeführt. Dazu wurden in den Schichtstapeln die Schicht-Position mit der optimalen Darstellung des entsprechenden Darmabschnitts (ascendens transversum descendens) ausgewählt. Innerhalb der ausgewählten Schichtstapel wurden je fünf aufeinander folgende Haustren des Kolons im Hinblick auf ihren maximalen Durchmesser vermessen. Aus der in [\[13\]](#page-139-3) durchgeführten Studie wurden drei Datensätze für die Evaluierung, der in der vorliegenden Arbeit erstellten Algorithmen verwendet.

## <span id="page-49-0"></span>**5.2 Parameter zur Messung der Darmmotilität**

Die Motilität und Peristaltik des Kolons lässt sich durch verschiedene überlagerte mechanische Kontraktionen modellieren. Eine differenzierte qualitative Beschreibung und Analyse der durch die unterschiedlichen mechanischen Bewegungsformen erbrachten Transport- und Mischvorgänge konnte noch nicht endgültig dargestellt werden. Durch die in Kapitel [4](#page-42-0) beschriebenen Verfahren können die unterschiedlich auftretenden Kontraktionsmuster aufgezeichnet werden.

Beide Methoden ermitteln durch eine indirekte Messmethode den Lumendurchmesser des Kolons. Aus diesem Grund wurde in der vorliegenden Arbeit ebenfalls die zeitliche Änderung des Durchmessers der Kolon-Haustrierungen als Parameter verwendet. Jedoch ist sicherlich eine Einbeziehung weiterer Parameter sinnvoll, da im Gegensatz zu den beiden anderen Messmethoden durch die Schnittbildgebung wesentlich mehr Informationen vorhanden sind. Zu solchen Auswertungsmethoden gehört z. B. die Methode der kondensierten Bilder, die bereits bei der Ösopagus-Szintigraphie eingesetzt wird.

Um den Parameter erfassen zu können, müssen die folgenden Kriterien von der Methode erfüllt werden:

- (i) Gewebeeigenschaften: Trennbarkeit zwischen Kolongewebe und dem angrenzenden Gewebe
- (ii) Bildqualität: SNR, Artefakte
- (iii) räumliche Auflösung: Messgenauigkeit
- (iv) zeitliche Auflösung: Aufnahmegeschwindigkeit
- (v) freie Wahl der Schichtorientierung: Anpassung an die geometrische Lage des Kolons
- (vi) Verfügbarkeit spezieller Aufnahmeprotokolle: Sequenzen für schnelle Bildgebung
- (vii) Interobservervariabilität: Untersucherunabhängigkeit
- (viii) Durchführbarkeitsaspekte: Zeitliche Dauer
- (ix) Tolerierung durch den Patienten: Zeitliche Dauer und Belastung

In den von der Arbeitsgruppe durchgeführten Pilotstudien [\[13,](#page-139-3) [14\]](#page-139-4) wurden die unter v-ix aufgeführten Punkte bereits diskutiert. Die Punkte (iii) und (iv) wurden im Rahmen von zwei Experimenten (siehe [5.2.1](#page-50-0) und [5.2.2\)](#page-51-0) überprüft.

Die Punkte (i) und (ii) werden in Abschnitt [5.3](#page-55-0) anhand der Ergebnisse des entwickelten semiautomatischen Vermessungswerkzeugs diskutiert.

### <span id="page-50-0"></span>**5.2.1 Experiment zur Validierung der Längenmessung**

Das räumliche Auflösungsvermögen des MRT-Scanners ist grundlegend von dem verwendeten Gerätetyp bzw. der Geräteklasse abhängig. Unabhängig von den physikalischen Eigenschaften wird die räumliche Auflösung durch die Größe des Aufnahmefensters sowie durch die Wahl der Aufnahmematrix definiert. Rechnerisch ergibt sich die physikalische Auflösung durch die Division des FOV durch die Anzahl der Bildpunkte  $\frac{FOV}{N_x \times N_y}$ .

Dabei ist zu beachten, dass nicht immer von isotropen Bildpunkten ausgegangen werden kann. Um Fehlerquellen zu vermeiden ist es sinnvoll, die vom Scanner im DICOM-Header im Feld (0028:0030) eingetragene Bildpunktauflösung für eine qualitative Größenmessung in den Bilddaten zu verwenden.

Für das Experiment zur Überprüfung des räumlichen Auflösungsvermögens sowie der Reprodu-

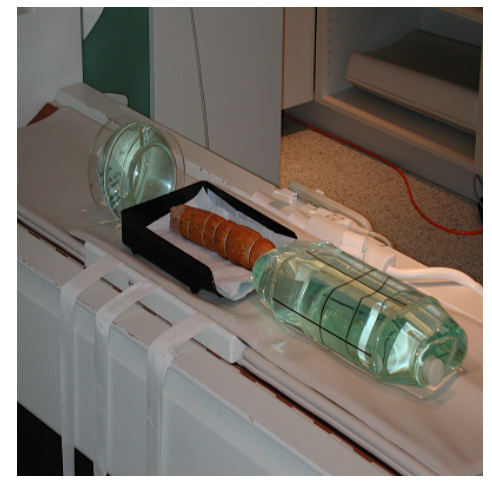

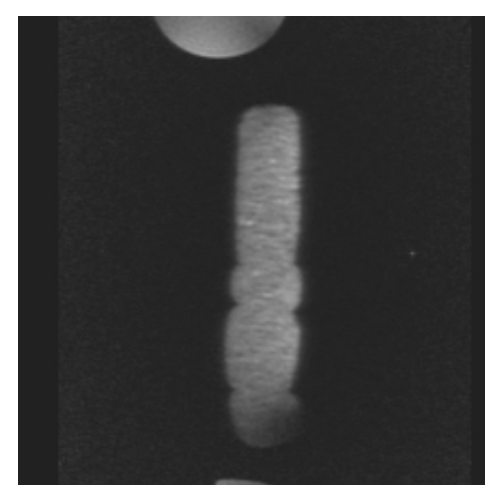

(a) Fotographie des Kolon-Phantoms (b) T2-gewichtete MRT-Aufnahme des Kolon-Phantoms

<span id="page-50-1"></span>Abbildung 5.1: Handelsübliche Wurst als Phantom des Kolons

zierbarkeit der Messung, wurde eine handelsübliche Wurst als Phantom des Kolons verwendet. Diese wurde, um die beim Dickdarm auftretenden Haustrierungen zu modellieren sowie unterschiedliche Durchmesser zu erzeugen, mit einer Schnur an mehreren Stellen eingeschnürt (siehe Abbildung [5.1\)](#page-50-1).

Das Phantom wurde mit einem Messschieber vermessen sowie mit Hilfe der MRT-Software bildbasiert. Die Messungen wurden von drei unabhängigen Beobachtern erhoben. Die erzielten Messwerte sind in der Tabelle [5.1](#page-51-1) angegeben.

Der Vergleich der Messwerte zwischen manueller und bildbasierter Messung ergab einen durchschnittlichen Fehler von 4.28%, was einem absoluten Fehler von  $\pm 2.2mm$  oder drei Bildpunkten entspricht.

Das Experiment hat gezeigt, dass die bildbasierte Messung von Durchmessern mit ausreichender

| $Beobachter \parallel M_1 \parallel M_2 \parallel M_3 \parallel$ |     |                                  |      | $M_4 \perp M_5$ |     |
|------------------------------------------------------------------|-----|----------------------------------|------|-----------------|-----|
|                                                                  |     | $5.6$   $5.65$   $5.15$   $6.05$ |      |                 | 5.5 |
|                                                                  | 5.6 | 5.65                             | 5.2  | 6.05            | 5.6 |
|                                                                  | 5.6 | 5.7                              | 5.25 | 6.1             | 5.7 |
| semi-au.                                                         | 5.6 | 5.7                              | 5.2  | 6.1             | 5.6 |

<span id="page-51-1"></span>Tabelle 5.1: Messwerte des Kolon-Phantoms

Genauigkeit möglich ist. Da die exakte Messung des Durchmessers nicht allein ausschlaggebend für die Bestimmung und den Vergleich von Motilitätseigenschaften des Darms ist, sondern dynamische Zusammenhänge in diesem Kontext einen höheren Stellenwert einnehmen, wurde das folgende zweite Experiment zur Validation der zeitlichen Auflösung durchgeführt. Die Bestimmung des minimal ermittelbaren Deltas der Längenmessung ist in diesem Zusammenhang jedoch sinnvoll, da sich die dynamischen Kenngrößen aus dem Delta der Messwerte der statischen Einzelbildmessungen ableiten.

### <span id="page-51-0"></span>**5.2.2 Experiment zur Validierung der zeitlichen Auflösung**

Wie bereits diskutiert, spielten dynamische Aspekte eine wesentliche Rolle bei der Untersuchung des Kolons. Die Häufigkeit sowie die Frequenz, mit der sich die Muskulaturschichten kontrahieren und relaxieren, sind wichtige Parameter bei der Beurteilung der Kolonmotilität. Die Ziele des Experiments bestehen in der Beantwortung der folgenden Fragen:

- Wo liegt die Grenzfrequenz, die erfasst werden muss?
- Wo liegt die Grenzfrequenz, die erfasst werden kann?
- Wieviele Schichten können bei der Grenzfrequenz pro Aufnahmezeitpunkt noch ermittelt werden?
- Welche Bildqualität (SNR-Verhältnis) muss für eine Auswertung erzielt werden?

#### **Durchführung des Experiments**

Zur dynamischen Simulation der Haustren-Bewegungen wurde ein System bestehend aus einem Ballon und einer Pumpe eingesetzt.

Als Pumpe wurde eine Beatmungseinheit, die im Untersuchungsraum installiert ist, verwendet. Als Ballon und Phantom des Kolons wurde eine künstliche Lunge (siehe Abbildung [5.2\(](#page-53-0)a) und (b)) verwendet.

In der Mitte der Hartplastik-Manschette befindet sich ein elastischer Ballon, der von der Beatmungseinheit mit Luft gefüllt wird und durch die Rückstellkraft der Manschette entlüftet wird.

Um einen höheren Bildkontrast zwischen dem mit Luft gefüllten Ballon, der Plastikmanschette und der Umgebungsluft zu erzielen, wurde das Phantom in einer mit Wasser gefüllten Plastikwanne eingebracht.

Die Abbildungen [5.3\(](#page-53-1)a) und (b) zeigen MRT-Aufnahmen des evakuierten und des mit Luft gefüllten Ballons. Durch das den Ballon umgebende Wasser, können die einzelnen Bestandteile des Phantoms gut gegeneinander abgegrenzt werden, was für eine Bestimmung des Durchmessers der Plastikmanschette wesentlich ist.

Als MRT-Scanner wurde ein 1,5 Tesla Gerät verwendet (Siemens Magnetom  $SONATA^{\textcircled{\textrm{R}}},$  Siemens Medical Solutions, Erlangen, Germany, Magnet: 1,5 Tesla, Länge: 160 cm, Durchmesser: 60 cm, Field-of-View: 400 mm, Gradient-Stärke: 40mT/m, Slew-Rate: 200 T/m/s).

Als MRT-Aufnahmesequenz wurde eine T2-gewichtete HASTE-Sequenz verwendet.

Zu jedem Aufnahmezeitpunkt T wurde eine Schicht mit einer senkrecht zur Manschette liegenden Schnittführung akquiriert. Der zeitliche Abstand zwischen zwei Bildern betrug  $\Delta t = 0.998$ Sekunden. Die sich daraus ergebende Abtastfrequenz ermittelt sich zu  $f_a = \frac{1}{\Delta t} = 1.002 Hz$ .

Die an der Beatmungseinheit eingestellten Zykluszeiten sowie die sich daraus ergebenden Zyklusfrequenzen sind in der Tabelle [5.2](#page-52-0) dargestellt.

| Messung | Zykluszeit         | $F$ requenz        |
|---------|--------------------|--------------------|
|         | min                | $0.176$ Hz         |
|         | min                | $0.33$ Hz          |
|         | $8.5 - 25.$<br>min | $0.142 - 0.418$ Hz |

<span id="page-52-0"></span>Tabelle 5.2: Parameter der Beatmungseinheit

Als Datenbasis zur Auswertung des Experiments wurden die Durchmesser des Ballons in den zeitlich sortierten Bildern ermittelt. In der Abbildung [5.5\(](#page-54-0)a) ist beispielhaft eine sich aus den Messwerten ergebende Zeitreihe dargestellt.

Zur mathematischen Auswertung der Messreihen wurde eine Frequenzanalyse durchgeführt. Dazu wurden die Spektren der Signale mit dem in Abbildung [5.4](#page-54-1) schematisch dargestellten System ermittelt.

Das sich nach der Tiefpass-Filterung ergebende Signal ist in Abbildung [5.5\(](#page-54-0)b) dargestellt. Der Tiefpass-Filter wird zur Einhaltung des Abtasttheorems sowie zur Glättung des Signals verwendet.

$$
f(t) \circ - \bullet F(j\omega) \tag{5.1}
$$

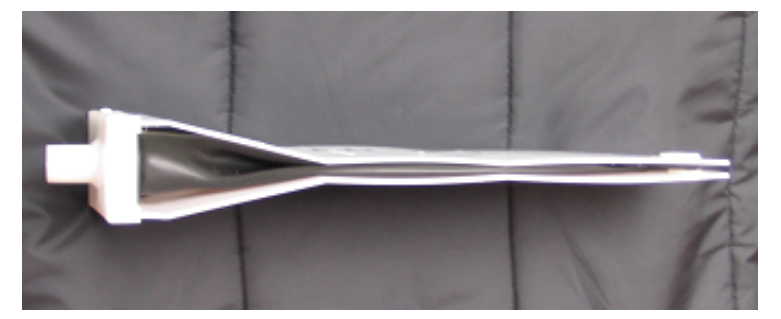

(a) Seitansicht der künstlichen Lunge

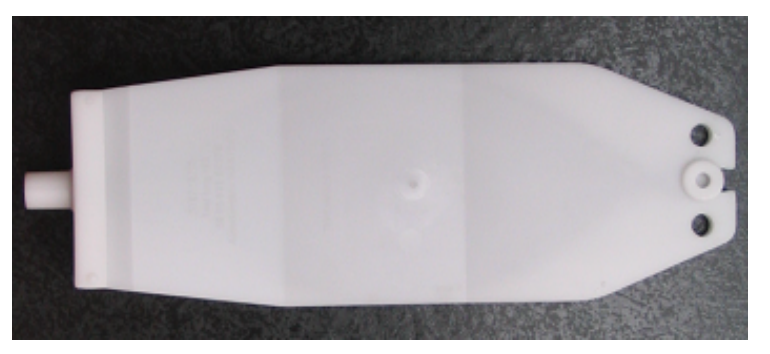

(b) Aufsicht auf die künstliche Lunge

<span id="page-53-0"></span>Abbildung 5.2: Künstliche Lunge bestehend aus weißer Hartplastik-Manschette und Gummiballon

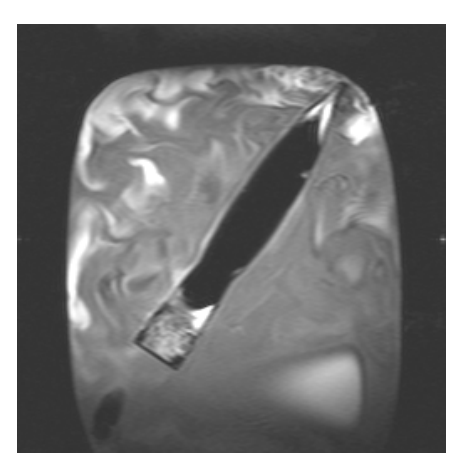

(a) Aufgeblasene künstliche Lunge (b) Entlüftete künstliche Lunge

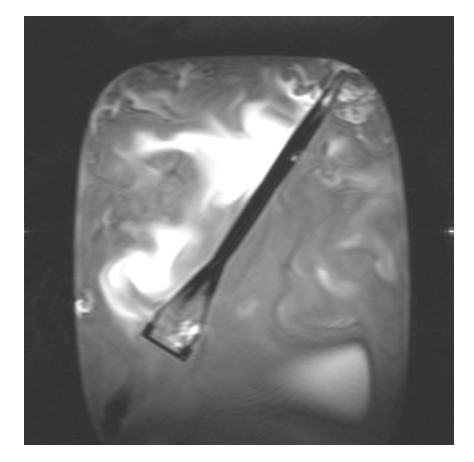

<span id="page-53-1"></span>Abbildung 5.3: T2-gewichtetes MRT-Sequenzbild des dynamischen Kolon-Phantoms

In Abbildung [5.6](#page-55-1) ist das Spektrum des Fourier-Transformierten Signals dargestellt. Die an der Respirationseinheit eingestellte Zykluszeit stellt sich als ausgeprägter Peak in der Grafik dar.

Durch das Experiment konnte gezeigt werden, dass eine qualitative Dokumentation von Kontraktionszyklen mit der MRT-Technik möglich ist. Ein limitierender Faktor, der sich aufgrund der angestrebten zeitlichen Auflösung [\[117\]](#page-145-0) ergibt, ist, dass nur drei Schichten pro Abtastzeitpunkt akquiriert werden können.

Als ein weiterer limitierender Faktor hat sich die durch die hohe Geschwindigkeit der MRT-Aufnahmesequenzen erzeugte, nicht unerhebliche Energieexposition des Gewebes des Patienten herausgestellt.

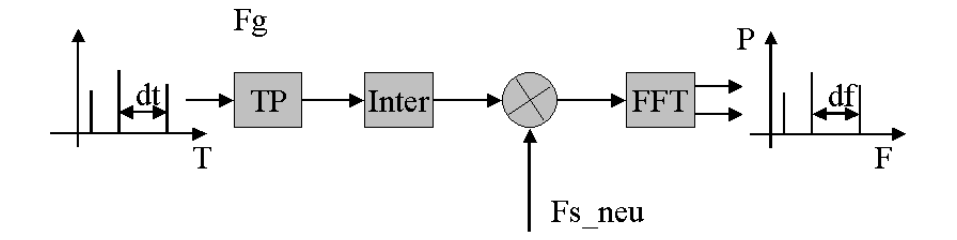

<span id="page-54-1"></span>Abbildung 5.4: Systemkomponenten der Frequenzanalyse

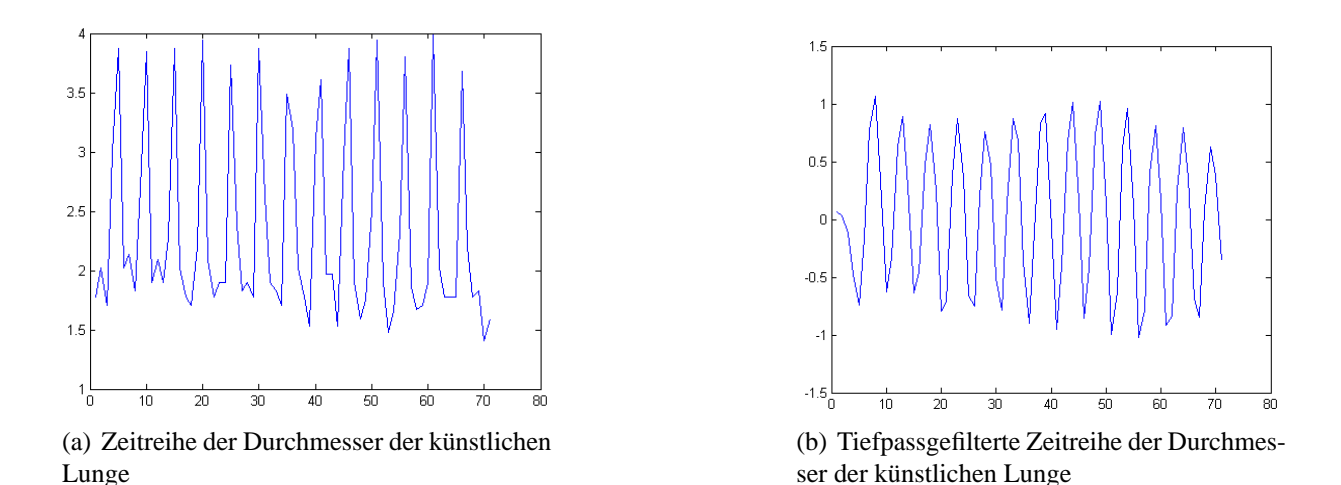

<span id="page-54-0"></span>Abbildung 5.5: Beispielhafte Darstellung der Zeitsignale des dynamischen Phanom-Experiments zur Ermittlung der möglichen Grenzfrequenz

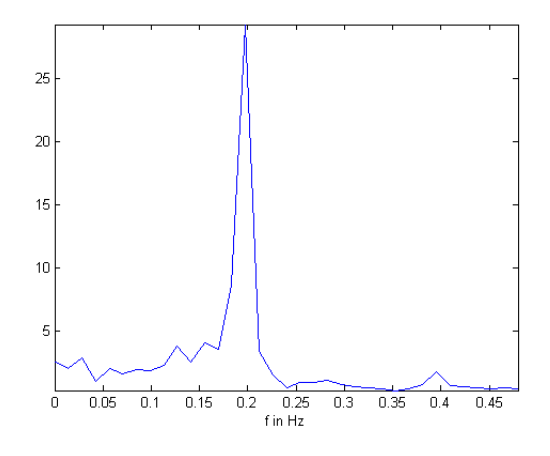

<span id="page-55-1"></span>Abbildung 5.6: Frequenzspektrum der gefilterten Zeitreihe

## <span id="page-55-0"></span>**5.3 Semi-automatisches Vermessungswerkzeug**

Für die Beurteilung der dynamischen Zusammenhänge, können aufgrund der geforderten Abtastfrequenz von ca.  $1Hz<sup>1</sup>$  $1Hz<sup>1</sup>$  drei Schichten zu jedem Aufnahmezeitpunkt  $T$  akquiriert werden. Aufgrund der hier als hoch anzusehenden, Abtastfrequenz ergibt sich ein erheblicher Anstieg an zu verarbeitenden Bilddaten. Eine manuelle Auswertung dieser Bilddatenflut ist weder wirtschaftlich noch zeitlich sinnvoll möglich. Aus diesem Grund wurde ein semi-automatisches Vermessungsswerkzeug entwickelt.

Der schematische Aufbau des in der vorliegenden Arbeit entwickelten Bildverarbeitungssystems ist in Abbildung [5.7](#page-56-0) dargestellt. Die Aufgaben des dabei entwickelten Systems lassen sich grob in sechs Teilaufgaben gliedern:

- Aufrufen und Anzeigen der Bilder
- Selektierung einer einzelnen Haustrierung des Kolons durch ein benuzerdefiniertes Auswahlfenster
- Vorverarbeitung der Bilddaten innerhalb der Auswahl
- Segmentierung der Haustrierung vom Hintergrund
- Ermittlung der Randpunkte der Haustrierung
- Bestimmung des maximalen Durchmessers der Haustrierung

<span id="page-55-2"></span><sup>&</sup>lt;sup>1</sup> Auf Grund von Erfahrungswerten aus dem Bereich der Manometrie und der Barostatmessmethode, wurde die Abtastfrequenz auf 1 Hz festgelegt.

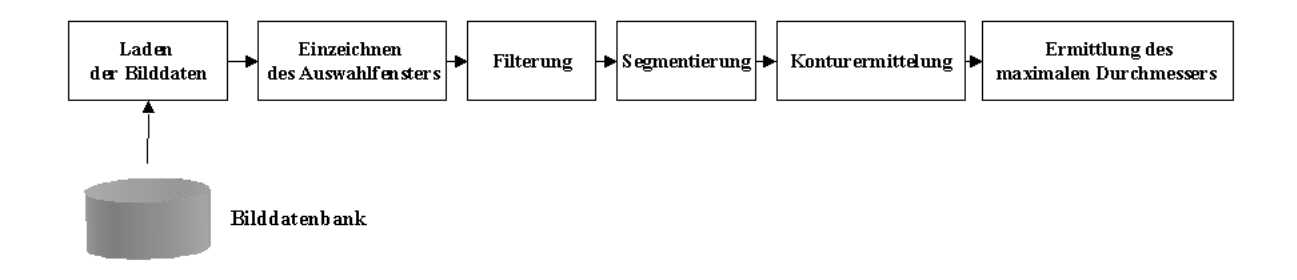

<span id="page-56-0"></span>Abbildung 5.7: Architektur des semi-automatischen Vermessungswerkzeugs

## **5.3.1 Aufrufen und Anzeigen der Bilder**

Zum Aufrufen der Bilddaten wurde eine C++ Klassen Bibliothek implementiert, die unter anderem die folgenden Bilddateiformat unterstützt:

- **DICOM-Reader:** Mit der DICOM-Reader Klasse können Bilddaten im DICOM-Format in den Hauptspeicher geladen werden.
- **SPM Analyse-Reader:** Mit dieser Klasse können Bilddaten im SPM-Analyse-Format in den Hauptspeicher geladen werden.

Zur Anzeige der Bilddaten wurde eine doppelte Pufferstruktur (Double Buffer) verwendet. Dazu wurden die Bitmap Funktionen der MFC ( $Microsoft^{(R)}$  Foundation Classes) Klassen Bibliothek angewendet.

## **5.3.2 Benuzerdefiniertes Auswahlfenster**

Zur Selektierung einer einzelnen Haustrierung wurden Funktionen implementiert, die es ermöglichen mit Hilfe der Maus ein Auswahlfenster zu definieren.

Um eine optimale Platzierung der Auswahl auf eine Haustrierung durchführen zu können, wurden auch Mechanismen zur Rotation, Translation sowie Skalierung des Fensters implementiert.

### **5.3.3 Vorverarbeitung der Bilddaten**

Das Ziel der Bildvorverarbeitung ist die Verbesserung der Bildqualität im Hinblick auf die weitere Verarbeitung der Bilddaten. Dabei kann man zwischen anwendungsspezifischer Bildvorverarbeitung und allgemeiner Bildvorverarbeitung unterscheiden.

Allgemeine Methoden der Bildvorverarbeitung werden verwendet, um Bildkriterien wie z. B. Kontrast, SNR, Helligkeit usw. zu verbessern. Dabei spielt das verwendete Bilderzeugungssystem (Fotoapparat, Videokamera, Ultraschall, usw.) keine Rolle.

Bei anwendungsspezifischen Verfahren werden meist nichtlineare Methoden eingesetzt, um spezielle Bildmerkmale für die Weiterverarbeitung zu verbessern.

Im Gegensatz zu den allgemeinen Bildverarbeitungsmethoden ist die Auswahl der Methoden dabei häufig an das verwendete Bilderzeugungssystem gekoppelt, um bekannte Schwächen auszugleichen.

In der vorliegenden Arbeit wurden unterschiedliche Masken basierte Methoden zur Vorverarbeitung der Bilder verwendet. Im speziellen wurde zur Erhaltung der Kanten das Verfahren der Bilateralen Filterung eingesetzt.

#### **Masken basierte Bildvorverarbeitung**

<span id="page-57-1"></span>Zur Glättung der Bilddaten im Ortsbereich werden häufig Verfahren, die auf dem Faltungsprinzip [5.2](#page-57-0) basieren, eingesetzt. Dazu werden unterschiedliche Masken definiert, die mit den Bilddaten gefaltet werden. Die Größen  $n \times m$  und die Gewichtungen der dabei verwendeten Masken bzw. Maskenfelder  $H(x, y)$  beeinflussen die Art der Glättung bzw. der Filterung. Kleine Masken erhalten die Details in einem Bild, große Masken hingegen führen zu einer Verschmierung der Bilddetails. Dabei gilt für die nachstehende Gleichung  $a = \frac{(n-1)}{2}$  $\frac{(-1)}{2}$  und  $b = \frac{(m-1)}{2}$  $\frac{(-1)}{2}$  als Grenzen der Summation.

<span id="page-57-0"></span>
$$
G(x,y) = (B * H)(x,y) = \sum_{i=-a}^{a} \sum_{j=-b}^{b} H(i,j) B(x-i, y-j)
$$
 (5.2)

In [\[4\]](#page-138-1) werden Gauss-Filterketten beschrieben, bei denen in mehreren hintereinander ausgeführten Durchläufen Gauss-Masken mit unterschiedlichen Größen und Gewichtungen eingesetzt werden. Dadurch wird versucht, einen Kompromiss zwischen Detailbewahrung und globaler Homogenisierung zu erzielen.

In Abbildung [5.8](#page-58-0) sind die verschiedenen gängigen Formen von Bildglättungs-Filtermasken dargestellt. Zur praktischen Berechnung wird die Maske über die Bilddaten geschoben und die Produkte der Maskenfelder mit den darunter liegenden Grauwerten der Bildpunkte gebildet. Die Summe der Produkte wird als Grauwert des gefilterten Bilds eingesetzt.

Zur Detektion von Bildkanten werden Masken mit richtungsabhängiger Gewichtung eingesetz[t5.9.](#page-58-1) Speziell für Echtzeitsysteme werden problemangepasste größenskalierbare Masken verwendet, um in den so genannten Suchpfaden eine Kante zu detektieren [\[27,](#page-140-0) [98\]](#page-144-1).

Eine weitere Gruppe von Masken basierten Bildoperatoren werden als morphologische Operatoren bezeichnet[\[91,](#page-144-2) [45,](#page-141-1) [42\]](#page-141-2). Die bei den morphologischen Operatoren verwendeten binären Masken haben Einfluss auf die Form eines Bildobjekts. Die beiden am häufigsten eingesetzten morphologischen Operatoren Erosion und Dilatation, unterscheiden sich gegenüber der Faltung dahingehend, dass nicht das Produkt der Bildpunkte mit den Maskenfeldern berechnet wird, sondern im Fall der Erosion eine logische "Und"-Verknüpfung und bei der Dilatation eine logische "Oder"-Verknüpfung zur Bildung des neuen Bildpunktes durchgeführt wird.

Durch die Anwendung der Erosion wird eine Verkleinerung des Objekts vorgenommen, wohingegen die Dilatation eine Vergrößerung zur Folge hat. Verwendet man die Operatoren Erosion und Dilatation hintereinander, spricht man von einem Opening Operator. Der Opening Operator wird angewendet, um ungewollte Verbindungen zwischen zwei Objekten zu entfernen. Die Umkehrung des Opening Operators ist der Closing Operator, bei dem die Erosion der Dilatation folgt. Er wird zum Schließen von Objektlücken verwendet.

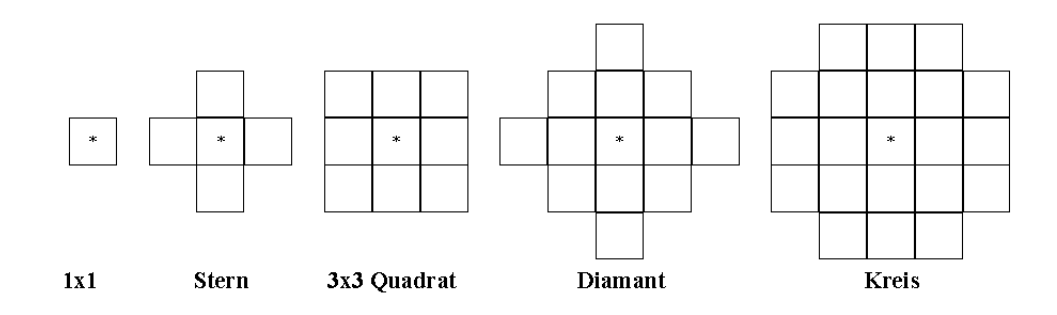

<span id="page-58-0"></span>Abbildung 5.8: Gängige Formen von Bildfiltermasken.

|                       |                  |   | ı                   |                          | ∠                |                |  |                |                  |                          |   |   |                |  |                  |   |     |
|-----------------------|------------------|---|---------------------|--------------------------|------------------|----------------|--|----------------|------------------|--------------------------|---|---|----------------|--|------------------|---|-----|
|                       | 0                | 0 | 0                   | 0                        | 0                | $\overline{0}$ |  |                |                  | 0                        | 0 | 0 | 0              |  |                  | U | -   |
| 0<br>1                | ۰                | ۰ | $\blacksquare$      | $\overline{\phantom{a}}$ | ◠                | $-1$           |  | $\blacksquare$ | 0                | $\overline{\phantom{a}}$ | - | ۰ | $\blacksquare$ |  | 0                |   | ۰   |
| $\boldsymbol{0}$<br>- |                  | 0 | - 1                 | ı                        | 0                | ۰              |  | -              | $\boldsymbol{0}$ | - 1                      |   | 0 | ۰              |  | $\boldsymbol{0}$ | ۰ | - 1 |
| $\boldsymbol{0}$<br>۰ | ш                | 0 | п<br>- 1            | $\overline{2}$           | $\boldsymbol{0}$ | $-2$           |  |                |                  | 0                        |   | 0 |                |  | ı                | 0 | ۰   |
| $\Omega$              |                  | 0 | $-1$                |                          |                  | -1             |  |                |                  |                          |   |   | -              |  |                  |   |     |
| <b>Roberts</b>        | Prewitt<br>Sobel |   | Kirsch <sub>2</sub> |                          |                  | Kirsch 3       |  |                |                  |                          |   |   |                |  |                  |   |     |

<span id="page-58-1"></span>Abbildung 5.9: Unstetigkeiten in Helligkeits- oder Farbverläufen entstehen an scharfen Abgrenzungen von Bildobjekten. Um diese Kanten zu detektieren, gibt es eine Vielzahl an unterschiedlichen Bildoperatoren. Häufig werden meist mehrere richtungsabhängige nichtlineare Masken verwendet.

#### **Bilaterale Filterung**

Bei dem bilateralen Filter handelt es sich um einen kantenerhaltenden Glättungsfilter [\[126\]](#page-146-1). Die Filteroperation beruht auf einer nichtiterativen Faltung im Ortsbereich. Dazu wird in der vorliegenden Arbeit eine  $15 \times 15$  Bildpunkte große Maske verwendet.

Das nichtlineare bilaterale Verfahren berücksichtigt zum einen die lokale geometrische Distanz zwischen zwei Bildpunkten und zum anderen die Differenz der Grauwerte. Die zur Berechnung des resultierenden Grauwerts verwendete diskrete Form des Filters ist in [5.3](#page-58-2) angegeben. Um den lokalen Mittelwert beizubehalten, werden die Gewichtsfaktoren der Maske durch die im Nenner angegebene Summe normiert.

<span id="page-58-2"></span>
$$
\widehat{X}[k] = \frac{\sum_{n=-N}^{N} W[k,n] Y[k-n]}{\sum_{n=-N}^{N} W[k,n]}
$$
\n(5.3)

Die Gewichtsfaktoren der Maske ergeben sich aus dem Produkt der beiden Gewichtsfunktionen  $W_d$  und  $W_g$ . Als Gewichtsfunktion wird häufig ein Gaussförmiger Kurvenverlauf verwendet, mit

$$
W_d\left[k, n\right] = \exp\left\{-\frac{n^2}{2\sigma_d^2}\right\} \tag{5.4}
$$

und

$$
W_g[k,n] = \exp\left\{-\frac{[Y[k]-Y[k-n]]^2}{2\sigma_g^2}\right\}.
$$
\n(5.5)

Bildet man das Produkt  $W = W_d W_q$ , so ergibt sich für die Gewichtsfunktion  $W[k, n]$ :

$$
W[k,n] = \exp\left\{-\frac{\sigma_d^2 d_d^2 \{[k], [k-n]\} + \sigma_g^2 d_g^2 \{Y[k], Y[k-n]\}}{2\sigma_d^2 \sigma_g^2}\right\}.
$$
 (5.6)

In Abbildung [5.10](#page-59-0) wird der Zusammenhang der beiden Gewichtsfaktoren verdeutlicht. Die Verallgemeinerung der Gleichungen auf zwei Dimensionen ist leicht nachzuvollziehen. In den Abbildungen [5.11\(](#page-60-0)b-e) sind die Ergebnisse des gefilterten Ausgangsbilds [5.11\(](#page-60-0)a) dargestellt. Als Parameter für die Filterung ergeben sich die Varianzen der Gausskurven  $\sigma_d$  und  $\sigma_g$ , die Breite des Fensters N sowie die Anzahl an Wiederholungen IT.

Für eine umfassende mathematische Betrachtung des Filters wird auf [\[33\]](#page-140-1) verwiesen.

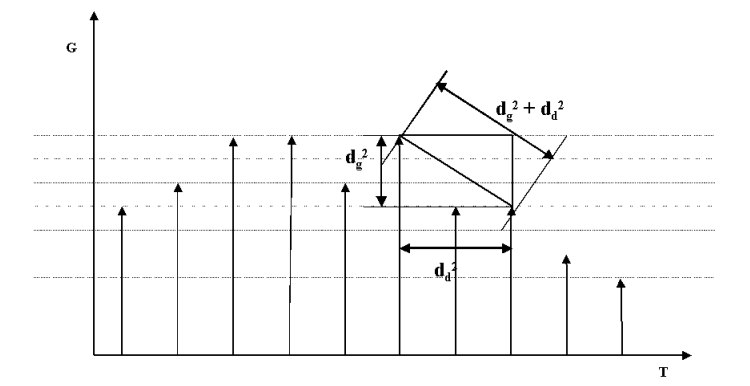

<span id="page-59-0"></span>Abbildung 5.10: Die beiden Gewichte  $d_g^2$  und  $d_d^2$  sind antiproportional zur Gesamtdistanz vom Zentrum des aktuellen Funktionspunkts.

### **5.3.4 Segmentierung**

Um die Kolon-Haustrierungen durch weitere Verarbeitungsschritte vermessen zu können, müssen diese zuerst vom Hintergrund des Bildes segmentiert werden. Um die Komplexität im Hinblick auf die Ermittlung des Durchmessers zu erleichtern, wird durch den Benutzer eine grobe Vorauswahl einer Haustrierung des Kolons durch das Einzeichnen eines Auswahlfensters durchgeführt. Innerhalb dieses Teilbildes wird die Segmentierung der Haustrierung durchgeführt.

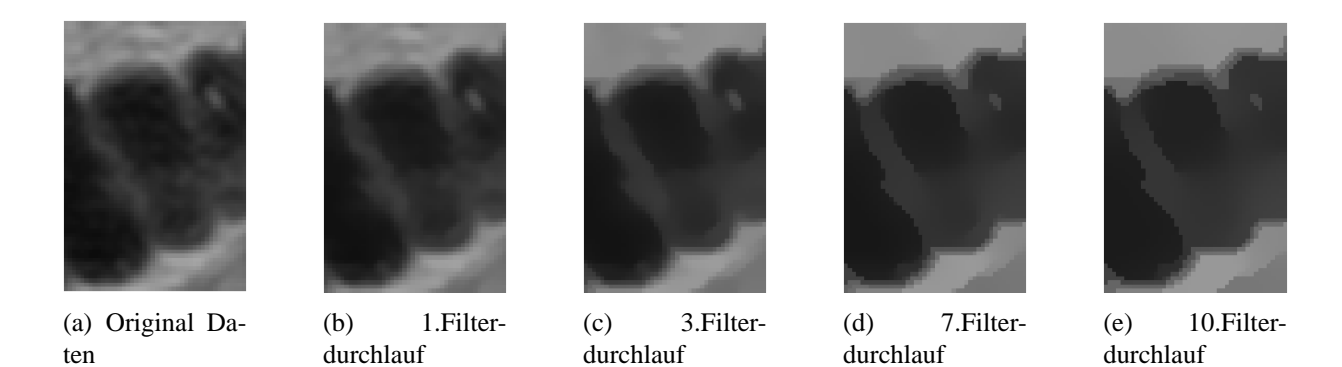

<span id="page-60-0"></span>Abbildung 5.11: Mehrfach wiederholte Filterung einer Haustrierung. Die Verallgemeinerung der Grauwerte nimmt zu, die Kontur der Haustrierung bleibt jedoch erhalten.

Da das Segmentierungsergebnis die Grundlage für die in den folgenden Schritten angewandten Methoden bildet, wurden verschiedene Segmentierungsalgorithmen implementiert und gegeneinander verglichen. Die bei den unterschiedlichen Verfahren eingesetzten Strategien werden nachstehend erläutert.

#### **Verfahren nach Ostu**

Das Schwellwert-Segmentierungsverfahren nach Ostu [\[94\]](#page-144-3) beruht auf der Annahme eines bimodal verteilten Histogramms anhand dessen eine Aufteilung der Daten in zwei Klassen  $K_0(t)$  und  $K_1(t)$  durchgeführt wird.

Als eindimensionales Merkmal zur Bildung des Histogramms wird in diesem Fall der Grauwert der Bildpunkte verwendet.

Ausgehend von der Auftrittswahrscheinlichkeit  $p(q)$  des Grauwerts, wird die Wahrscheinlichkeit  $P_0(t)$  sowie die komplementäre Wahrscheinlichkeit  $P_1(t) = (1 - P_0(t))$  für das Auftreten der Bildpunkte der beiden Klassen ermittelt. Für die Werte von g wird angenommen, dass sie innerhalb des Wertebereichs von  $0 < g < G$  liegen, wobei G den maximal auftretenden Grauwert darstellt.

$$
P_0(t) = \sum_{g=0}^{t} p(g) \text{ und } P_1(t) = \sum_{g=t+1}^{G-1} p(g) = 1 - P_0(t)
$$
\n(5.7)

Verwendet man den Mittelwert der Grauwerte  $\bar{g}$  des Bildes sowie die mittleren Grauwerte der Klassen  $\overline{g_0}$  und  $\overline{g_1}$ , lassen sich die Varianzen zu

$$
\sigma_0^2(t) = \sum_{g=0}^t \left(\overline{g} - \overline{g_0}\right)^2 p\left(\overline{g}\right) \text{ und } \sigma_1^2(t) = \sum_{g=t+1}^{G-1} \left(\overline{g} - \overline{g_1}\right)^2 p\left(g\right) \tag{5.8}
$$

berechnen.

Um den Schwellwert  $T$  der Segmentierung zu ermitteln, sucht man nun den Parameter  $t$ , bei dem zum einen die Varianz der Grauwerte [5.10](#page-61-0) in den einzelnen Klassen möglichst gering ist und zum anderen die Varianz zwischen den Klassen [5.9](#page-61-1) möglichst groß wird.

<span id="page-61-1"></span>
$$
\sigma_{zw}^2(t) = P_0(t) \left(\overline{g_0} - \overline{g}\right)^2 + P_1(t) \left(\overline{g_1} - \overline{g}\right)^2 \tag{5.9}
$$

<span id="page-61-0"></span>
$$
\sigma_{in}^{2}(t) = P_0(t)\,\sigma_0^{2}(t) + P_1(t)\,\sigma_1^{2}(t) \tag{5.10}
$$

Zur Ermittlung der Schwelle wird der Quotient aus [5.9](#page-61-1) und [5.10](#page-61-0) gebildet und das Maximum gesucht.

$$
Q\left(t\right) = \frac{\sigma_{zw}^{2}\left(t\right)}{\sigma_{in}^{2}\left(t\right)}\tag{5.11}
$$

#### **Maximum-Likelihood-Verfahren**

Bei der Maximum-Likelihood-Segmentierung handelt es sich um ein statistisches Verfahren mit einer fest dimensionierten, überwachten Klassifizierungsstrategie. Eine Zuweisung eines Bildpunktes  $B \in [1..N_x \times N_y]$  anhand des Grauwerts  $G = m(x, y)$  zu einem Segment  $k \in [1..K]$ erfolgt nach dem Prinzip der maximalen Wahrscheinlichkeit anhand von Stichproben bekannter Segmente.

Dazu werden die Objekt- bzw. Musterklassen im Merkmalsraum mit Hilfe von n-dimensionalen Verteilungs- oder Dichtefunktionen  $p(x)$  erfasst.

$$
p(x) = \sum_{i=0}^{k} p(x|\Theta_i) \pi_i
$$
\n(5.12)

Im einfachen Fall eines Grauwertbildes und unter der Annahme einer gaussförmigen Zusammensetzung der Grauwertverteilungen der Segmente, werden die Verteilungen durch  $p(x|\Theta_i) \approx$  $G(\mu_i, \sum_i)$  modelliert.

Um die Segmentierung eines Bildes durchführen zu können, werden durch ein Nährungsverfahren (Expectation-Maximization (EM)) die Parameter  $\Theta_i$  und  $\pi_i$  der modellhaft angenommenen Verteilungen in Hinblick auf das Kriterium "Maximaler Ähnlichkeit" (Maximum-Likelihood) der angenommenen Verteilungsformen gesucht. Mathematisch lässt sich dies durch die Maximierung der so genannten Likelihood-Funktion L [5.13](#page-61-2) erzielen.

<span id="page-61-2"></span>
$$
L(f) = P(n = p|f) = \prod_{i=1}^{M} \sum_{i=0}^{k} p(x|\Theta_i) \pi_i
$$
\n(5.13)

Im Allgemeinen verwendet man für die iterative Berechnung den Logarithmus von L:

<span id="page-61-3"></span>
$$
l(f) = \log L(f) = \sum_{j} \log \left( \sum_{i=0}^{k} p(x|\Theta_i) \pi_i \right)
$$
 (5.14)

Zur Lösung des Optimierungsproblems [5.14](#page-61-3) verwendet man, wie bereits erwähnt, das EM-Verfahren. Dieses zweistufige Schema konvergiert im Sinne der Maximierung der Likelihood-Funktion L unter der Voraussetzung, dass diese sich nicht bereits in einem lokalen Minima befindet [\[24\]](#page-139-5). Für eine umfassende Betrachtung der Methode sei auf [\[142\]](#page-147-0) hingewiesen.

#### **5.3.5 Randkurve und Konvexe Hülle**

Ausgehend von der Segmentierung wird zur Berechnung des Durchmessers der Haustren die Randkurve C bzw. die Punkte der Kontur  $p_i \in C$  der Fläche benötigt.

Als Rand eines Objektes wird die Menge aller Punkte, die einen Nachbarn erster Ordnung besitzen, der nicht zum Objekt selbst gehört, verstanden.

<span id="page-62-0"></span>
$$
C(S) = \left\{ \vec{x_i} | (s_i = 1 \land s_j = 0) \, \text{mit } j \in N_i^{(l)} \right\} \tag{5.15}
$$

$$
N_i^{(l)} = \{x_j | (d(x, y) = 1)\}\tag{5.16}
$$

Unter  $N_i^{(l)}$  wird die Menge aller Nachbarn erster Ordnung zusammengefasst, d. h. alle Punkte, die den Abstand eins zum betrachteten Punkt haben. Unter  $S = S(s_i)$  in [5.15](#page-62-0) ist das segmentierte Binärbild des Auswahlfensters zu verstehen.

Um die Randkurve zu ermitteln, wird das Bild erodiert und von Ausgangsbild subtrahiert (siehe Abbildung [5.12\)](#page-62-1).

$$
C = I - encode(I) \tag{5.17}
$$

Für die weitere Auswertung der Kontur werden die Koordinaten der Randpunkte in der Rei-

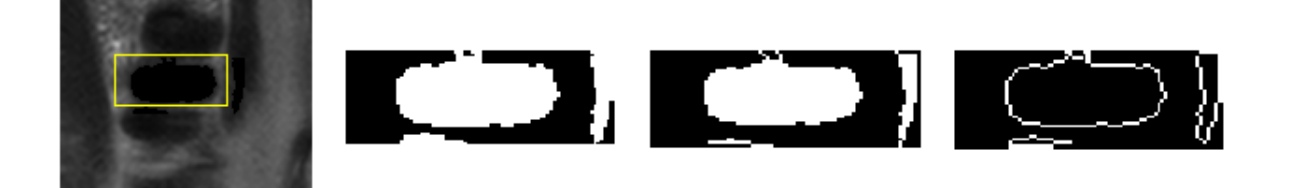

<span id="page-62-1"></span>Abbildung 5.12: Extrapolation des Konturverlaufs des Objekts durch den Öffnungs- und Schließungs-Operator [5.3.3](#page-57-1)

henfolge, die einem Umlauf um die Kontur im Uhrzeigersinn entspricht, in einer Liste geordnet. Dazu wird als Startpunkt der am weitesten links oben liegenden Punkt verwendet. Die Suche nach dem nächsten Randpunkt beginnt dabei beim Nachbarn des aktuellen Randpunktes, der im Uhrzeigersinn neben dem zuvor gefundenen Punkt liegt. Dieser Suchvorgang wird solange wiederholt, bis der nächste Nachbar dem Startpunkt entspricht.

Für die weitere Betrachtung der Kontur werden nur die Punkte benötigt, die zur konvexen Hülle gehören. In [\[119\]](#page-145-3) wird gezeigt, dass der maximale Durchmesser auf einer Kante des Polygons der konvexen Hülle liegen muss. Um die Eckpunkte des Polygons aus der Konturliste bestimmen zu können, wird das so genannte "Gift-Wrapping"-Verfahren eingesetzt.

#### **5.3.6 Bestimmung des Maximaldurchmessers**

Zur Ermittlung des Durchmessers eines konvexen Polygons P wurde von M.I. Shamos in [\[119\]](#page-145-3) ein Verfahren vorgestellt, das den Namen Rotating Calipers trägt. In der vorliegenden Arbeit wird das Verfahren verwendet, um den maximalen Durchmesser zu finden.

Als Basis für die Berechnung bei dem Verfahren von M.I. Shamos wird von der Liste der Eckpunkte des Polygons  $P = \{p_1, p_2..p_n\}$  ausgegangen.

Als Distanz  $dist(A, B)$  zwischen zwei Punkten A und B ist im Folgenden die euklidische Distanz  $dist(A, B) = \sqrt{(b_x - a_x)^2 + (b_y - a_y)^2}$  in der Ebene zu verstehen. Der gesuchte maximale Durchmesser diam(P) eines konvexen Polygons P wird durch:

$$
diam(P) = \max_{\forall p, q \in P} \{dist(p, q)\}
$$
\n(5.18)

beschrieben.

Ausgehend von dieser Definition sowie der Anzahl der Ecken des Polygons lässt sich durch einen Brute-Force-Ansatz der Durchmesser bestimmen, indem man alle möglichen Paare berechnet. Dazu sind  $\frac{n(n+1)}{2}$  Berechnungen nötig, was zu einer quadratischen Komplexität  $O(n^2)$ der Methode führt. Durch das Rotating Calipers Verfahren kann das Problem in linearer Zeit  $O(n)$  gelöst werden.

Die Idee des Verfahrens liegt darin, nur anti-podale Paare aus der Liste der Punkte P für die Berechnung heranzuziehen. Die größte Distanz zwischen zwei Antipoden entspricht dem maximalen Durchmesser des Polygons.

Zur Ausführung des Algorithmus sind sechs Schritte nötig [\[55\]](#page-141-3).

- (i) Berechne die Extremwerte des Polygons in der y-Richtung und speichere sie in den Variablen ymin und ymax.
- (ii) Konstruiere zwei horizontale Linien, die durch ymin und ymax verlaufen, da diese Punkte bereits als anti-podale Punkte identifiziert wurden. Berechne die Distanz und speichere sie als vorerst maximale Distanz unter dmax ab.
- (iii) Drehe die Linie, bis sie den nächsten Punkt des Polygons beinhaltet.
- (iv) Berechne die Distanz aus dem sich ergebenden neuen anti-podalen Punktepaar. Vergleiche die neue Distanz mit der zuvor berechneten und aktualisiere die Maximaldistanz, falls nötig
- (v) Wiederhole die Schritte (iii) und (iv), bis alle Punktepaare berechnet sind.
- (vi) Gebe das Punktepaar mit der maximalen Distanz  $\alpha$  an.

Das Verfahren wird auf die durch die Segmentierung ermittelten Konturpunkte der Haustren angewendet, um den gesuchten Durchmesser zu bestimmen.

Durch die Begrenzung der Segmentierung auf das Auswahlfenster, entstehen an den Schnittkanten des Begrenzungsfensters zu benachbarten Haustren parallel laufende Konturlinien (siehe Abbildung [5.13\)](#page-64-0). Diese nicht zur natürlichen Begrenzung der Haustren gehörenden Konturlinien können zur Ermittlung eines falschen Durchmessers führen. Dies ist der Fall, wenn die Diagonale von einem Rand des Auswahlfensters bis zum anderen Rand den größten Durchmesser ergibt, was nicht dem gesuchten Durchmesser der Haustrierung entspricht (siehe Abbildung [5.13\)](#page-64-0). Um dies zu vermeiden, wird die Kontur auf die in Abbildung [5.14\(](#page-65-0)a) dargestellte Form verjüngt. Der Grad der Verjüngung hängt dabei von dem Seitenverhältnis des Auswahlfensters ab. Durch die Berechnung der konvexen Hülle der verjüngten Kontur (siehe Abbildung [5.14\(](#page-65-0)b)) und durch die Anwendung des oben beschriebenen Verfahrens lässt sich der gesuchte Durchmesser ermitteln.

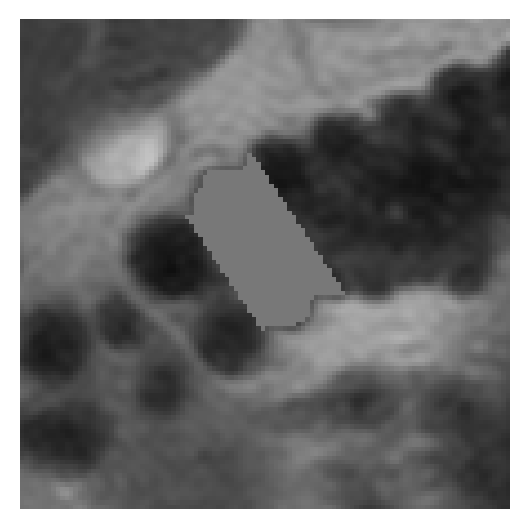

(a) Segmentierte Kolon-Haustrierung (b) Kontur einer Segmentierung

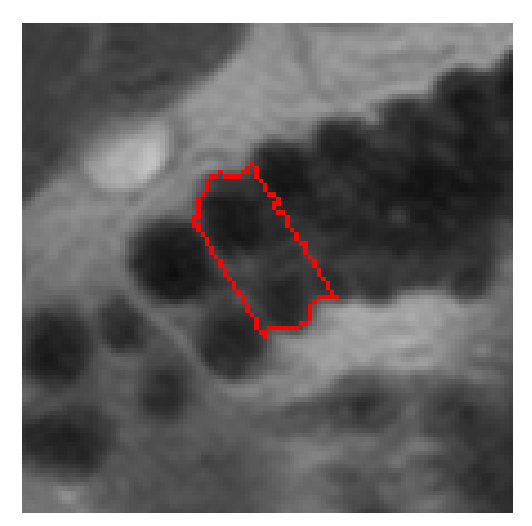

<span id="page-64-0"></span>Abbildung 5.13: Segmentierung und Kontur einer Kolon-Haustrierung

## **5.3.7 Manuelle Korrektur**

Die semi-automatische Vermessung hängt sehr stark von der Qualität der Aufnahmedaten ab. Insbesondere durch Bewegungsartefakte, die sich durch die Bewegung des Probanden ergeben, muss das Auswahlfenster nach einigen Folgebildern manuell korrigiert werden. Aus diesem Grund wurde die Möglichkeit der Verschiebung der Fenster mit Hilfe der Computermaus geschaffen.

Durch das Betätigen der linken Maustaste innerhalb eines Auswahlfensters wird dieses selektiert. Nach der Selektion kann das Fenster in Größe, Form und Position angepasst werden.

Eine weitere manuelle Korrektur wird benötigt, falls durch Bildstörungen eine unzureichende Segmentierung erfolgt. Um in diesem Fall eine Korrektur vornehmen zu können, wurde die Möglichkeit der manuellen Anpassung der Messlinie implementiert. Dazu wird der Mauszeiger auf einen Endpunkt der Messlinie bewegt, durch Betätigen der linken Mausetaste wird dieser selektiert und kann dann manuell korrigiert werden.

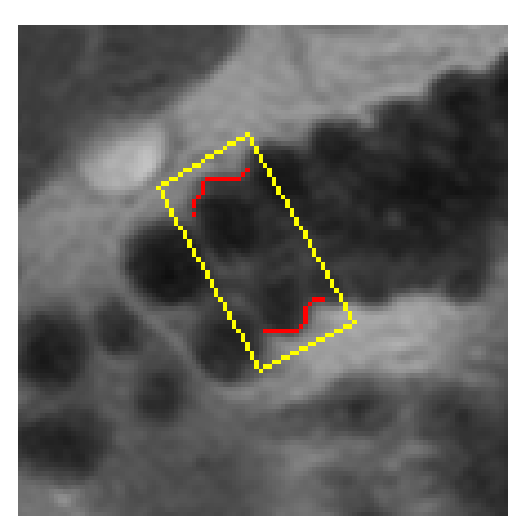

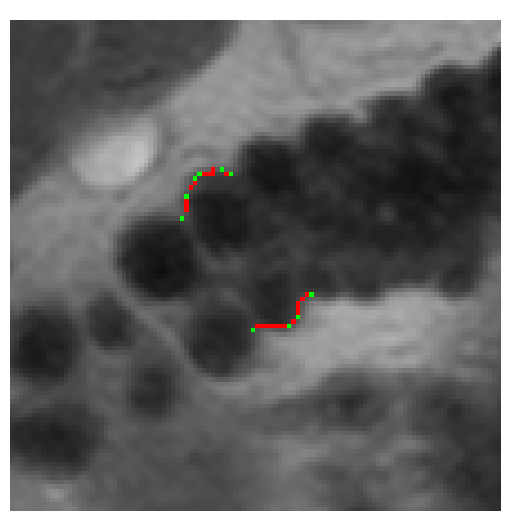

(a) Verjüngte Kontur einer Segmentierung (b) Teile der Kontur einer segmentierten Haustrierung (rot); Punkte der konvexen Hülle (grün)

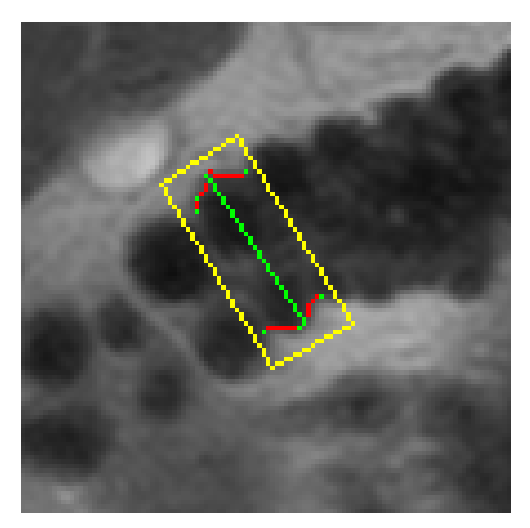

(c) Automatisch ermittelter maximaler Durchmesser einer Haustrierung

<span id="page-65-0"></span>Abbildung 5.14: Teilschritte zur Ermittlung des maximalen Durchmessers einer Kolon-Haustrierung

## **5.4 Ergebnisse und Diskussion**

In den vorangegangenen Abschnitten wurden zwei unterschiedliche semi-automatische sowie ein manuelles Verfahren zur Bestimmung der Kolonmotilität vorgestellt. Die verwendeten Verfahren lauten im einzelnen wie folgt:

- manuelle Vermessung der Kolon-Haustrierungen
- semi-automatische Vermessung der Kolon-Haustrierungen mit dem Segmentierungsverfahren nach OSTU
- semi-automatische Vermessung der Kolon-Haustrierungen mit der Maximum-Likelihood-Segmentierung

Um die Qualität der beiden beschriebenen semi-automatischen Verfahren zu beurteilen, wurden deren Ergebnisse jeweils mit den Ergebnissen der manuell vermessenen Haustrierungen verglichen. Die als Refferenz dienenden manuell ermittelten Werte werden in der medizinischen Terminologie als *Goldstandard* bezeichnet.

Als Datenbasis der quantitativen Beurteilung bzw. des Vergleichs dienten die Zeitreihen der manuellen Auswertung. Die einzelnen Zeitreihen enthalten die Werte der gemessenen Durchmesser der Kolon-Haustrierungen.

In Abbildung [5.15](#page-66-0) ist die Vorgehensweise zur Erstellung einer Zeitreihe beispielhaft dargestellt.

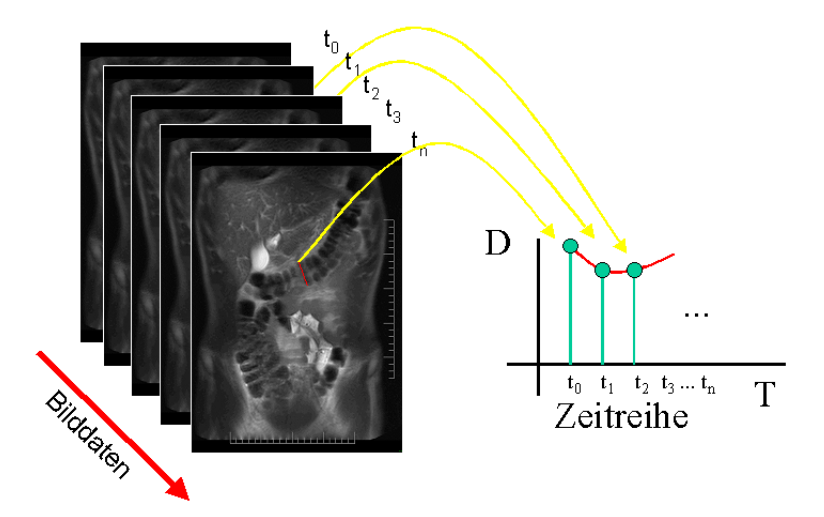

<span id="page-66-0"></span>Abbildung 5.15: Die Werte einer Zeitreihe ergeben sich durch die Aneinanderreihung der ermittelten Durchmesser (D).

Insgesamt wurden pro Datensatz #60 Zeitreihen analysiert. Die Zusammensetzung der Werte der Zeitreihen ist in der Tabelle [5.3](#page-67-0) dargestellt.

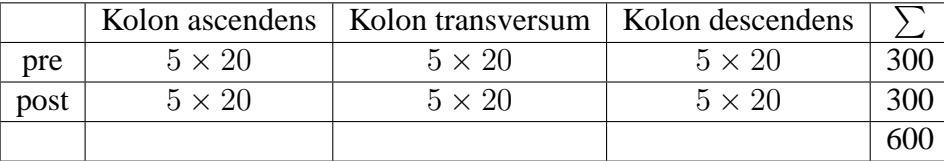

<span id="page-67-0"></span>Tabelle 5.3: Drei Schnittführungen: 1. Kolon ascendens, 2. Kolon transversum, 3. Kolon descendens; Pro Schnittführung wurden #20 Aufnahmen vor und #20 Aufnahmen nach der Gabe eines Propulsiva ausgewertet. Für jede Bildauswertung wurden fünf aufeinander folgende Haustrierungen vermessen. Die Summe aller Messpunkte ergibt 600 Werte.

Insgesamt wurden 3600 Durchmesser aus drei Datensätzen mit den semi-automatischen Verfahren ermittelt und verglichen. Als Parameter des Vergleichs wurde die mittlere absolute Differenz der einzelnen Messwerte zwischen manueller Vermessung und dem jeweiligen semiautomatischen Verfahren bestimmt. Ebenso wurden die Werte der beiden semi-automatischen Verfahren miteinander verglichen.

Die so ermittelten Differenzen stellen ein statisches Vergleichskriterium dar.

Die Mittelwerte der absoluten Abweichungen sind in Tabelle [5.4](#page-67-1) dargestellt. Die Abbildung [5.16](#page-68-0)

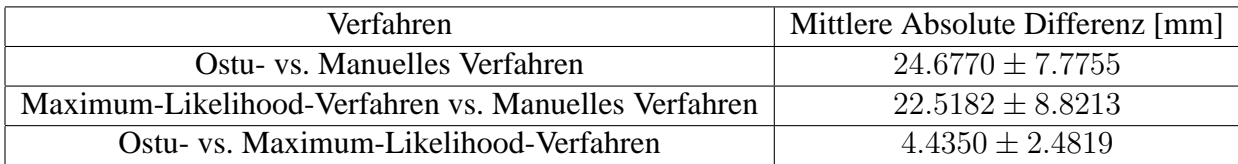

<span id="page-67-1"></span>Tabelle 5.4: Die Tabelle enthält die Gegenüberstellung der mittleren absoluten Differenzen sowie die Standartabweichung.

stellt die Ergebnisse grafisch dar. Sowohl das Ostu- als auch das Maximum-Likelihood-Verfahren weisen eine große mittlere absolute Differenz (24.6770 bzw. 22.5182 mm) sowie Standartabweichung (±7.7755 bzw. ±8.8213) gegenüber dem manuellen Verfahren auf. Während hingegen beim Vergleich der beiden semi-automatischen Verfahren eine geringe mittlere absolute Differenz von 4.4350mm und eine Standartabweichung von ±2.4819 ermittelt wurde.

Die Abweichungen der beiden automatischen Methoden gegenüber der manuellen Vermessung lassen sich durch die grundlegenden Unterschiede zwischen einer manuellen Vermessung einerseits und den verwendeten semi-automatischen Verfahren andererseits begründen.

Da die Faktoren, die bei beiden Verfahren (manuell bzw. automatisch) als potenzielle Fehlerquellen angesehen werden müssen, grundsätzlich die gleichen sind (Allgemeine Bildqualitätsmerkmale, wie z. B. Bildartefakte, geringes SNR oder Partial-Volumen-Effekt), ist der Unterschied darin zu suchen, wie sich derartige Einflussfaktoren auswirken.

Ein menschlicher Beobachter entscheidet bei fehlerhaften Bildinformationen anhand seines komplexen Wahrnehmungsverhaltens [\[27,](#page-140-0) [102\]](#page-144-4), welches u. a. auf seiner Erfahrung beruht, an welcher Stelle er die Markierungspunkte zur Vermessung des Durchmessers setzt (siehe Abbildung [5.17\)](#page-69-0).

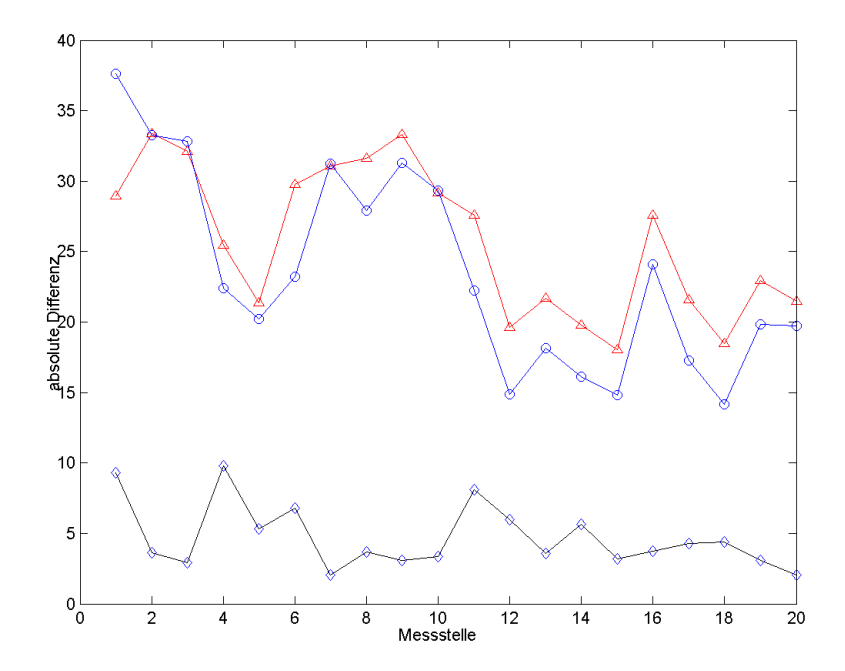

<span id="page-68-0"></span>Abbildung 5.16: In der Abbildung sind die mittleren absoluten Differenzen der Verfahren an den 20 Messstellen dargestellt. Die durch die Symbole  $\bigcirc$  und  $\triangle$  dargestellten Kurven zeigen die Differenz zwischen den automatischen Verfahren gegenüber der manuellen Messung. Die Differenzen der automatischen Verfahren untereinander sind durch die Kurve mit dem Symbol dargestellt.

Die Varianz seiner Fehler streut daher individuell zufällig und unterliegt keiner Systematik.

Im Gegensatz dazu wird bei algorithmischen Ansätzen eine endliche Anzahl an Entscheidungskriterien zur Markierung eines Messpunkts verwendet. Aus diesem Grund kann es bei automatischen Ansätzen zu systematischen Fehlern bei der Auswahl der Markierungspunkte und somit zu großen Differenzen kommen. Im Extremfall, d. h. wenn der Algorithmus z. B. nicht in der Lage ist zwischen einer Haustrieung und dem Hintergrund zu unterscheiden, kann es zu einem völligen Versagen des Systems kommen. Dies erklärt die große Abweichung hinsichtlich der absoluten mittleren Differenz sowie Standartabweichung der beiden semi-automatischen Verfahren gegenüber dem manuellen Verfahren.

Wie es zur Ermittlung von unterschiedlichen Durchmessern kommt, wird exemplarisch anhand von Abbildung [5.17](#page-69-0) erläutert.

Der geringe Unterschied der mittleren absoluten Differenz von 4.4350mm zwischen den automatischen Verfahren untereinander hingegen, spiegelt die Ähnlichkeit des verwendenten Parametersets zur Segmentierung in den beiden semi-automatischen Verfahren wider.

Nach der Betrachtung der absoluten Messwerte wird nun die funktionell-dynamische Kompo-

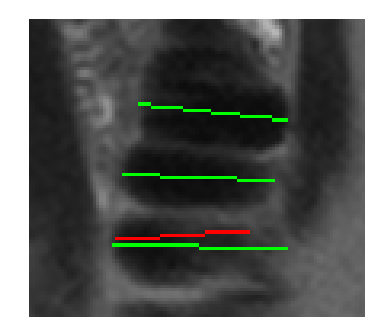

<span id="page-69-0"></span>Abbildung 5.17: Die in der Abbildung grün dargestellten Messlinien wurden von Hand eingezeichnet und beschreiben die als Referenz oder Goldstandard dienenden Durchmesser. Die in der Abbildung rot dargestellte Messlinie wurde von einem der semi-automatischen Werkzeugs ermittelt. Betrachtet man die Diskrepanz der Messung zwischen semi-automatischer und manueller Messung lässt sich diese dadurch erklären, dass ein Radiologe trotz ungenügender Bildinformationen aufgrund seiner Erfahrung die Kontinuität der Haustrierung erkennt und die Messlinie über den sichtbaren schwarzen Rand hinaus einzeichnet. Im Gegensatz dazu verhält sich das semi-automatische Verfahren anhand von vorab definierten Regeln um die Segmentierung durchzuführen. Aus der in diesem Fall fehlerhaften Segmententierung folgt ein falscher Messwert für den Durchmesser. Das semi-automatische Verfahren unterliegt dabei einem systematischen Fehler.

nente der Zeitreihen diskutiert.

Da die Motilität des Kolons einen biologisch-dynamischen Vorgang darstellt, trägt der Korrelationskoeffizient als Ähnlichkeitsmaß zweier Funktionen in Abhängigkeit der Zeit t dieser Dynamik Rechnung.

Die ermittelten durchschnittlichen Korrelationskoeffizienten sind in der Tabelle [5.5](#page-69-1) angegeben.

In Abbildung [5.18](#page-70-0) sind die Ergebnisse grafisch dargestellt. Die geringen Korrelationen lassen

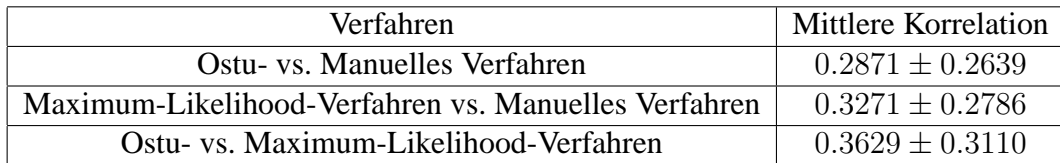

<span id="page-69-1"></span>Tabelle 5.5: Die Tabelle enthält eine Gegenüberstellung der mittleren Korrelationskoeffizienten der verschiedenen Verfahren.

sich auf Ausreißer in der Zeitreihe zurückführen, die beim Fehlschlagen der automatischen Methode entstehen, da in diesem Fall an dem entprechenden Funktionspunkt eine Null als Messwert eingetragen wird. Die fehlgeschlagenen Messungen mit Hilfe der semi-automatischen Methoden wurden bewusst nicht durch manuelle Nachkorrekturen verbessert, da die Funktionalität der Verfahren an sich überprüft werden sollte.

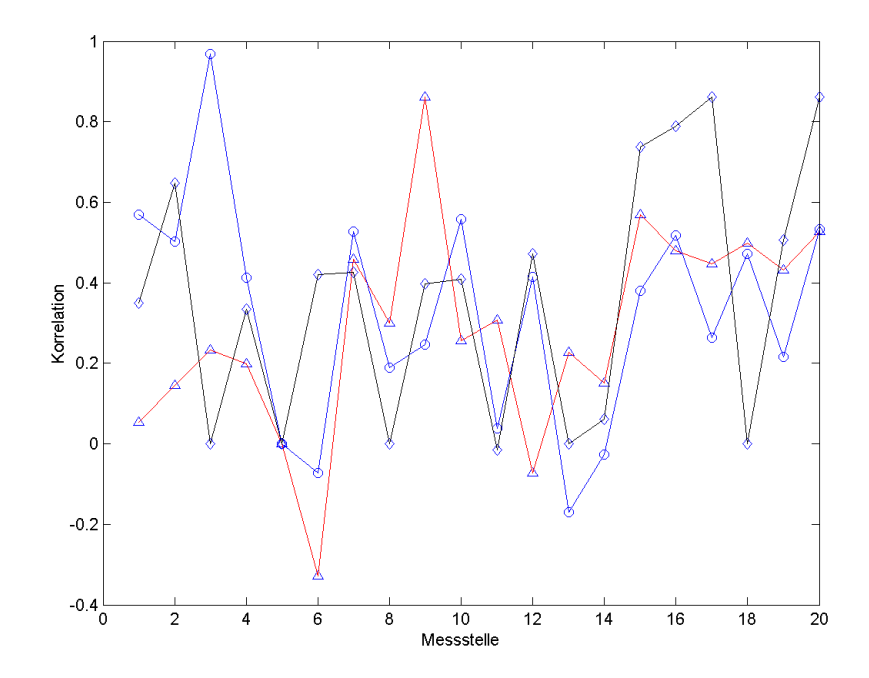

<span id="page-70-0"></span>Abbildung 5.18: In der Abbildung sind die Korrelationswerte der automatischen Verfahren gegen das manuelle Verfahren (Kreis und Dreiecke) sowie die Korrelationen der beiden automatischen Verfahren dargestellt.
# **Kapitel 6**

# **Verfahren zur Ermittlung der Transitzeit im Kolon**

Die Ermittlung der gastrointestinalen Transitzeit ist ein in der Literatur umfassend diskutierter Themenkomplex. Bereits 1909 wurden Methoden zur Bestimmung des Transits entwickelt [\[51\]](#page-141-0) und anhand experimenteller Studien validiert. Die grundlegende Indikation für die Ermittlung der Transitzeit sind die chronische Obstipation sowie Diarrhöe.

In Deutschland klagen etwa 15 Prozent der Frauen und fünf Prozent der Männer über Obstipation. Weiterhin ist eine Tendenz zur Zunahme von Obstipationsbeschwerden mit steigendem Alter zu beobachten. Bei den Männern liegt die Altersgrenze bei ca. 60 Jahren, bei Frauen ist eine Zunahme der Obstipationsprävalenz über alle Lebensdekaden zu verzeichnen [\[57\]](#page-141-1).

Ein Reizdarm-Syndrom haben laut zahlreicher Studien in der westlichen Welt 7 bis 25 Prozent der Bevölkerung. Es erkranken mehr Frauen als Männer. Nur etwa 20 Prozent der Patienten mit einem Reizdarm-Syndrom gehen zum Arzt.

Aufgrund dieser Datenlage spielen Verfahren zu differenzierten Diagnose von Passagezeiten im Darm eine wichtige Rolle im klinischen Umfeld.

Nach heutigem Stand der Technik gibt es insbesondere zwei etablierte Techniken zur Messung der Transitzeiten des Gastrointestinaltrakts [6.1.](#page-72-0) Die Berechnungsmethoden [6.2](#page-75-0) differenzieren zwischen segmentaler und globaler Transitzeit.

## <span id="page-72-0"></span>**6.1 Bisherige Methoden der Transitzeitmessung**

Eine verzögerte Transitzeit kann in allen Segmenten des Darms auftreten. Aufgrund der im Allgemeinen längeren Verweildauer des Stuhls im Dickdarm, spielt jedoch besonders die Kolontransitzeit eine maßgebende Rolle. In vielen Fällen von chronischer Obstipation ist die Ursache für die Verzögerung im Bereich des Rektum-Sigmoid angesiedelt [\[132\]](#page-146-0).

Durch die Anwendung verschiedener Untersuchungsmethoden zur Motilität und zur Bestimmung der Transitzeit, ist zum einen der Schweregrad sowie die Art der Obstipation abzuklären und zum andern die Lokalisation der Passagestörung zu ermitteln.

Da wie bereits erwähnt die Ursache eines verzögerten Transits jedoch in allen Segmenten des

**A.** von Seiten des Patienten

- definierte bzw. repräsentative Ernährung
- definierte bzw. repräsentative Situation
- keine motilitätswirksamen Pharmaka

**B.** von Seiten des Markers

- transportiert wie Darminhalt
- kein Einfluss des Markers auf Motilität
- mittlere Transit quantifizierbar

<span id="page-73-0"></span>Tabelle 6.1: Voraussetzungen für eine differenzierte Transitzeitmessung

Darms begründet sein kann, benötigt man Tests, die eine Differenzierung des Transits einzelner Darmpassagen erlauben.

Einfache Tests, bei denen nach oraler Einnahme von Partikeln (wie z. B. Glasperlen, Pellets) der Stuhl gesammelt und hinsichtlich des Vorhandenseins der Partikel untersucht wird, sind nur eingeschränkt geeignet. Der Aufwand zum Sammeln und Untersuchen des Stuhls ist bei diesen Verfahren meist hoch. Ein Vorteil dieser Methoden ist, dass der Proband keinerlei Strahlenexposition ausgesetzt wird.

Der methodische Ansatz ist bei allen weiteren derzeit eingesetzten Verfahren annähernd gleich. Man verwendet eine geeignete Substanz oder Marker, die/der in vivo oder im Stuhl des Patienten einfach nachgewiesen werden kann. Anhand der zeitlichen Zusammenhänge zwischen dem Zeitpunkt der Einnahme, den Zeitpunkten des in vivo Nachweises und der Dokumentation der Marker sowie des Ausscheidungszeitpunkts wird die Transitzeit ermittelt.

Um eine repräsentative Transitzeitmessung durchführen zu können, wurden in [\[111\]](#page-145-0) Voraussetzungen definiert, die in Tabelle [6.1](#page-73-0) angegebenen sind. Weiterhin wurde durch Schindelbeck et. al. ein Anforderungskatalog an die für die Messung verwendeten Marker definiert, um einen möglichen Einfluss der Marker auf die Messung zu verhindern (siehe Tabelle [6.1](#page-73-0)**(**B)). In der Tabelle [6.2](#page-74-0) sind die gängigen Marker, die für die verschiedenen Messmethoden verwendet werden, dargestellt. Die Aufteilung differenziert zwischen den mit den verschiedenen Markern ermittelbaren Zeiten. Im Folgenden werden nuklearmedizinische sowie radiologische Methoden zur Bestimmung der Transitzeit vorgestellt, die eine Differenzierung hinsichtlich der Lokalisation der Passagenstörung erlauben.

## **6.1.1 Nuklearmedizinische Verfahren**

Bei den nuklearmedizinischen Verfahren gibt es im Wesentlichen zwei unterschiedliche Methoden: Die erste Methode, die auch zur Motilitätsbeurteilung verwendet wird, wurde bereits in A. Nur >Anfang< und >Ende< erkennbar

- Farbstoffmethoden (z. B. Karminrot)
- Chemische Marker
- Bariumsulfat

B. Einzelner Marker (mittlere Transitzeit nur durch mehrfach wiederholte Messung zu erhalten)

- Metallkugel
- Radioaktive Kapsel

C. Mittlere Transitzeit quantifizierbar

- Röntgendichte Pellets
- <span id="page-74-0"></span>• Wasserlösliche radioaktive Marker

Tabelle 6.2: Einteilung üblicher Marker und Substanzen im Hinblick auf die mit ihnen quantifizierbare Transitzeit

Kapitel [4](#page-42-0) erläutert.

Bei der von Kekilli et al. [\[64,](#page-142-0) [134\]](#page-146-1) vorgestellten zweiten Methode, wird ein Microcontainer mit 40µL wahlweise Iodine 131 oder Thallium 201 verwendet um die Kolon-Transitzeit zu ermitteln.

Nach der oralen Einnahme des Microcontainer, der sich im Gegensatz zur der in Kapitel [4.3](#page-45-0) beschriebenen nuklearmedizinischen Methode nicht auflöst, wird die Position des Markers im Gastrointestinaltrakts durch eine Gamma-Kamera ermittelt.

Die Bestimmung der Kapselposition wird jeweils nach 8, 14, 38, 60, 67 und 80 Stunden nach der Einnahme durchgeführt.

Gegenüber der Bestimmung der Transitzeit mit einem röntgendichten Marker hat die Szintigraphie vor allem den Vorteil der kürzeren Dauer der Untersuchung sowie die limitierte Strahlenbelastung, auch bei einer eventuell nötigen Erhöhung der Aufnahmezahl.

## **6.1.2 Röntgenologische Verfahren**

Die Verwendung von röntgendichten Markern ist ein weiteres etabliertes Verfahren zur Bestimmung der segmentalen sowie absoluten gastrointestinalen Transitzeit.

Für die Untersuchung werden im Allgemeinen Gelatinekapsel mit jeweils 20 bariumimprägnier-te Polythenepellets verwendet (siehe Abbildung [6.1](#page-75-1) Links)<sup>[1](#page-74-1)</sup>. Diese Kapseln werden abhängig von dem angewendeten Protokoll einmalig oder mehrfach an aufeinander folgenden Tagen oral

<span id="page-74-1"></span><sup>&</sup>lt;sup>1</sup>Es hat sich gezeigt, dass diese Methode vor allem unter dem Aspekt der Vermeidung einer Beeinflussung der Transitzeit durch die Marker sehr zuverlässige Ergebnisse ermöglicht. Dabei können die Kapseln in Form und Größe variieren, bis zu einem Durchmesser von ca. 4,  $5mm$  und ein Gewicht zwischen von 1, 25 bis 1, 63  $\frac{g}{cm^3}$  [\[111\]](#page-145-0).

eingenommen.

Hinsichtlich der Art der Dokumentation der Pellets im Gastrointestinaltrakt existieren wieder-

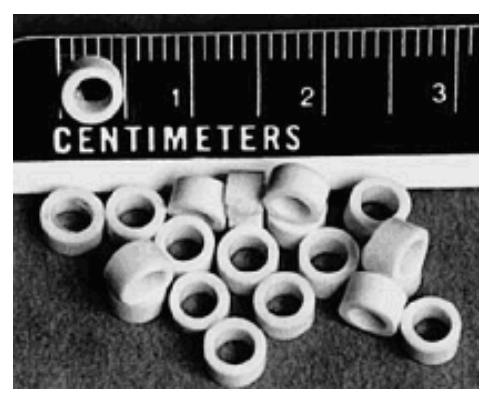

(a) Bariumimprägnierte Röntgendichte Marker [\[26\]](#page-139-0)

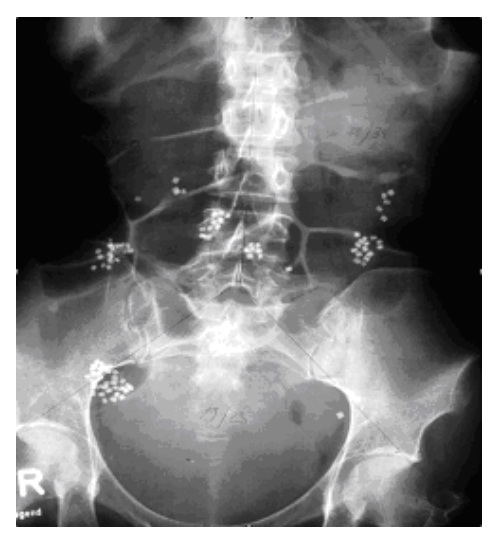

(b) Abdomenübersichtsaufnahme [\[26\]](#page-139-0)

<span id="page-75-1"></span>Abbildung 6.1: Die an mehreren aufeinander folgenden Tagen eingenommenen Kapseln mit Markern bilden sichtbar abgrenzbare Gruppen im Kolon. Zur Auswertung der Transitzeit werden alle Marker in der Abdomenübersichtsaufnahme ausgezählt.

um zahlreiche unterschiedliche Protokolle. Es werden entweder Serien von Aufnahmen zu zuvor festgelegten Zeitpunkten [\[107\]](#page-145-1) oder nur eine abschließende Aufnahme des Abdomens (siehe Abbildung [6.1](#page-75-1) Rechts) [\[89\]](#page-143-0) angefertigt.

Bei der Dokumentation von nur einer abschließende Aufnahme wird zuvor an sechs aufeinander folgenden Tagen jeweils zu genau der gleichen Uhrzeit eine Gelatinekapsel mit Markern eingenommen, um einen Gleichgewichtszustand der Marker im Körper zu erzeugen. Am siebten Tag wird eine Abdomenübersichtsaufnahme angefertigt [\[89,](#page-143-0) [21\]](#page-139-1). Zur Auswertung der Transitzeit müssen die auf der Aufnahme sichtbaren Marker ausgezählt werden.

Die Methoden der röntgendichten Marker unterscheidet sich abgesehen von der Anzahl der angefertigten Röntgenaufnahmen noch durch weitere Parameter wie Anzahl und Form der Kapseln. Eine Gegenüberstellung der Vor- und Nachteile der verschiedenen Verfahren wird in [\[21\]](#page-139-1) diskutiert.

# <span id="page-75-0"></span>**6.2 Berechnung der Transitzeit**

Die Berechnungsmethode nach der die Transitzeit der Marker ermittelt wird, ist abhängig von der Anzahl der Dokumentationszeitpunkte sowie der Anzahl der verwendeten Marker. Weiterhin unterscheidet man bei der Transitzeit die in der Aufzählung [6.2](#page-75-0) angegebenen Passagezeiten. Die

Definition bzw. die Berechnung der einzelnen Transitzeit hängt dabei von der jeweils verwendeten Methode ab.

- **oroanale Transitzeit**: Zeit zwischen Einnahme und Ausscheidung eines Marker oder einer Substanz.
- **Kolon Transitzeit**: Zeit für die Passage von Caecum bis zur Defäkation.
- **Segmentale Kolon Transitzeit**: Zeit, die die Marker benötigen, um von einem Segment zum nächsten Segment des Kolons zu gelangen.

Die triviale Berechnung der oroanalen Transitzeit erfolgt durch Bildung der Differenz zwischen Einnahmezeitpunkt und Ausscheidungszeitpunkt. Sie wird bei Methoden, die keine in vivo Dokumentation der Kapseln durchführen, verwendet.

Die mittlere Kolon Transitzeit (MT) lässt sich durch die Annahme, dass sich ein Gleichgewichtszustand der Marker im Körper einstellt, bestimmen, d. h. man setzt voraus, dass zum einen die Marker nach einer endlichen Zeit t ausgeschieden werden und zum anderen, dass die Geschwindigkeit der Marker über die sechs Tage der meist siebentägigen Untersuchung konstant bleibt. Unter diesen Annahmen lässt sich die mittlere Transitzeit gemäß Gleichung [6.1](#page-76-0) bestimmen.

<span id="page-76-0"></span>
$$
MT = \frac{dt}{x_0}N = \frac{dt}{x_0} \sum_{i=1}^{n} x_i
$$
\n(6.1)

Dabei ist für das Verhältnis  $\frac{dt}{x_0}$  die Anzahl pro Zeitintervall eingenommener Marker einzusetzen. Im Allgemeinen werden pro Tag  $dt = 24$ std 20 Marker  $x_0 = 20$  verwendet, wodurch sich für das Verhältnis  $\frac{dt}{x_0}$  ein konstanter Faktor von 1, 2 errechnet.

Die segmentale Kolon-Transitzeit wird analog ermittelt, jedoch werden dabei nur die in den einzelnen Segmenten gezählten Anzahlen an Marker N für die Berechnung mit [6.1](#page-76-0) verwendet. Eine Fehleranalyse der Berechnungsmethode wird in [\[10\]](#page-138-0) diskutiert. Dabei wird vor allem das sich einstellende Gleichgewicht, das große Zeitintervall zwischen den bzw. der Dokumentation sowie die ausschließliche Anwendbarkeit der Formel bei kontinuierlicher Einnahme von Markern, diskutiert.

Bei der in der vorliegenden Arbeit vorgestellten Methode wird die Transitzeit durch eine lineare Approximation berechnet [6.2.](#page-76-1) Da der Zeitpunkt der Ausscheidung der letzten Kapsel nicht bekannt ist, wird zwischen dem Zeitpunkt der Aufnahme  $t_n$  in der noch mindestens eine der Kapsel sichtbar war und dem Folgezeitpunkt  $t_{n+1}$  zu dem keine Kapsel in den Bildern mehr erkennbar war, interpoliert.

<span id="page-76-1"></span>
$$
t = t_n + \frac{(t_{n+1} - t_n)}{2} \tag{6.2}
$$

Der maximale Fehler, der sich durch die Interpolation ergibt, ist abhängig von der Größe der Zeitintervalle, in dem die Bilder aufgenommen wurden. Er ergibt sich offensichtlich aus:

$$
err = \pm \frac{(t_{n+1} - t_n)}{2}.
$$
\n(6.3)

Prinzipiell lässt sich die Transitzeit der in der vorliegenden Arbeit beschriebenen neuen Methode ebenfalls mit Gleichung [6.1](#page-76-0) bestimmen. Dies ist möglich, da eine Umkehrung der Dokumentation und der Einnahme der Marker durchgeführt werden kann. Problematisch bei dem hier vorgestellten Verfahren ist jedoch, dass nicht von der fundamentalen Annahme ausgegangen werden kann, dass eine Kapsel ausgeschieden wurde, wenn sie zu einem Zeitpunkt  $t_n$  nicht mehr in den Bildern nachgewiesen werden konnte. Dies liegt darin, dass der Prozess des Auffindens der Kapseln nicht sensitiv genug ist und somit die Spezifität des Test nicht ausreicht. D. h. es wurden zum Zeitpunkt  $t_{n+1}$  mehr Kapseln als zum Zeitpunkt  $t_n$  gefunden.

# **Kapitel 7**

# **Ansatz zur Bestimmung der Transitzeit mit Hilfe der MRT**

Aufgrund der Strahlenbelastung der bisher bestehenden Methoden zur Ermittlung der Kolontransitzeit wurde in dieser Arbeit die MRT als nicht strahlenbelastendes Verfahren untersucht, um die gastrointestinale Transitzeit zu bestimmen.

In einer Pilotstudie der Arbeitsgruppe [\[14\]](#page-139-2) wurden 6 gesunde Probanden mit einer unauffälligen Defäkationsrate von 5-8 Defäkationen pro Woche untersucht.

Als Marker für die Bestimmung der Transitzeit wurden Kapseln aus Polypropylene verwendet. Diese wurden zuvor mit einer Lösung aus Gardolinium-DTPA und NaCl präpariert. Jedem Probanden wurden standardisiert fünf Kapseln mit 200ml Wasser oral verabreicht. Das anschließende Untersuchungsprotokoll sah zu den Zeitpunkten 3, 6, 12, 24, 36 und 60 Stunden nach der Einnahme jeweils zwei 3D-MRT Sequenzen des Abdomens vor. Zum einen eine T1-gewichtete Fl3d Sequenz (FOV 400; SL 2.0; TR 3.12; TE 1.23; 84 Schichten) sowie zum anderen eine T2-gewichtete TrueFisp Sequenz ( FOV 450; SL 1.61; TR 4.03; TE 1.78; 104 Schichten). Die MRT-Aufnahmen wurden in Rückenlage der Probanden unter der Verwendung von "Array Body Spulen" mit einem 1,5 Tesla-Gerät ( $AVANTO^{\circledR}$ , Siemens Medical Solutions, Erlangen, Germany) durchgeführt.

Im Folgenden wir die systematische Entwickelung der neuen Methode dargestellt. Die zur Messung der Kolontransitzeit verwendeten Marker müssen bestimmte physikalische Eigenschaften aufweisen [7.1.1.](#page-79-0) Ebenso muss für das verwendetet Kontrastmittel eine geeignete Zusammensetzung ermittelt werden [7.1.2.](#page-80-0)

Die anschließende Auswertung kann mittels eines manuellen [7.2](#page-81-0) oder computergestützten Verfahrens [7.3](#page-91-0) durchgeführt werden.

# <span id="page-78-0"></span>**7.1 Marker**

Das in der vorliegenden Arbeit beschriebene neue, experimentelle Verfahren verwendet ein Reaktionsgefäß [7.1](#page-79-1) der Firma Greinerbioone GmbH (Solingen, Germany) als Marker zur Bestimmung der Transitzeit. Zur Überprüfung der Eignung der Kapseln als Marker zu Messung der Transitzeit wurden verschiedene Physikalische Eigenschaften untersucht.

## <span id="page-79-0"></span>**7.1.1 Physikalische Eigenschaften der Kapseln**

Die aus Polypropylen (PP) bestehende Kapsel wurde vor der Verwendung als Marker, hinsichtlich verschiedener im Folgenden erläuterten Parameter getestet.

Zuerst wurden die in der Abbildung [7.1](#page-79-1) eingezeichneten physikalischen Abmessungen mit ei-

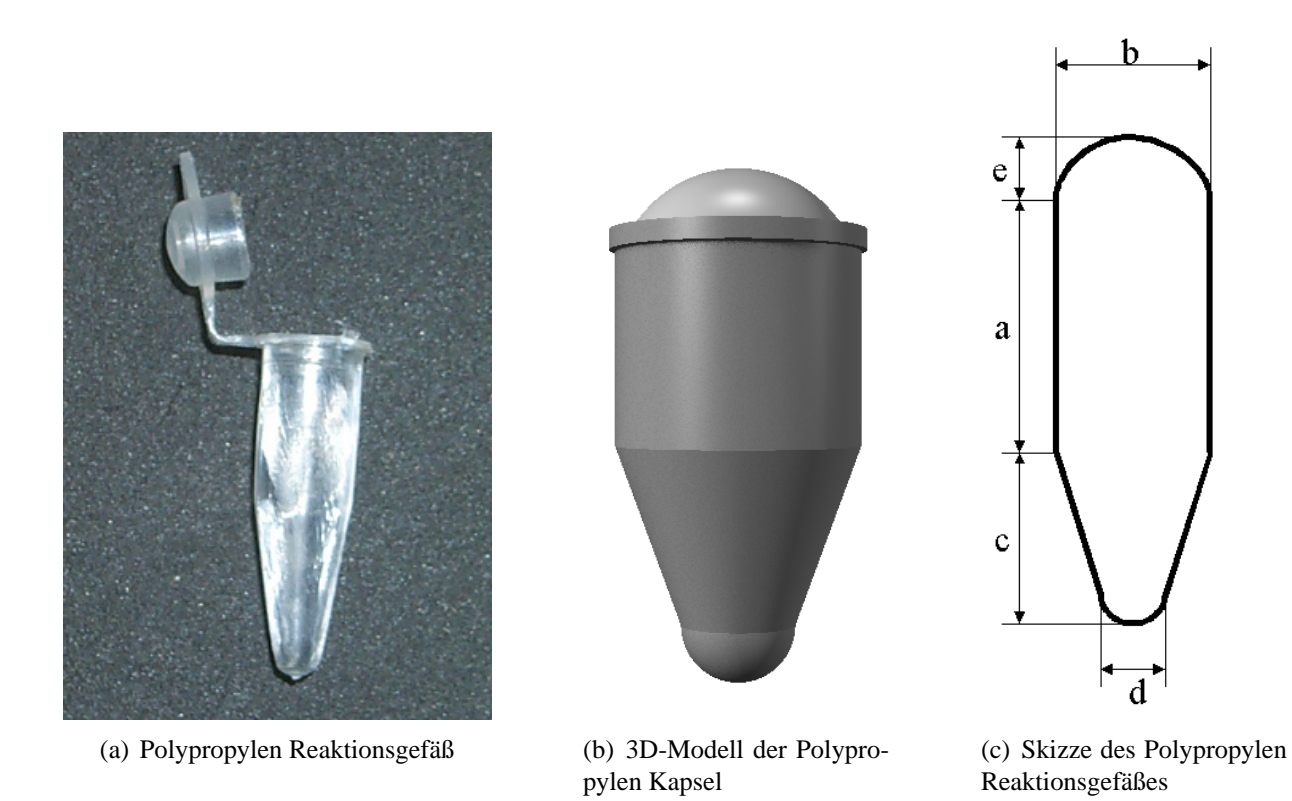

<span id="page-79-1"></span>Abbildung 7.1: Reaktionsgefäß der Firma Greinerbioone GmbH (Solingen, Germany)

nem Messschieber ermittelt. Die dabei ermittelten Messwerte sind in der Tabelle [7.1](#page-79-2) angegeben. Zur Bestimmung des Volumens wurde die Kapsel durch simple geometrische Körper (siehe Ab-

| mm |       |                  |  |  |
|----|-------|------------------|--|--|
|    | 10.59 | $6.0 \mid 10.18$ |  |  |

<span id="page-79-2"></span>Tabelle 7.1: Abmaße der Polypropylen Kapsel

bildung [7.1\(](#page-79-1)b)) angenähert.

Die Einzelvolumen der Approximation wurden anhand der in der Tabelle angegebenen gemessenen Parameter berechnet. Durch das Aufsummieren der Teilvolumen ergab sich das Gesamtvolumen zu 1844.2mm<sup>3</sup>

Für eine Beurteilung der Kapsel hinsichtlich der durch Schindlbeck et al. [\[111\]](#page-145-0) eingeführten Kriterien für Marker zur Transitmessung, wurde als weiterer Parameter das Gewicht der gefüllten Kapsel ermittelt.

Die für die automatische Detektion der Kapseln zusätzlichen Parameter und Merkmale wurden anhand des Modells [7.1](#page-79-1) berechnet. Eine Auflistung sowie die Erläuterung zu den einzelnen Parametern werden in Abschnitt [7.3.4](#page-95-0) gegeben.

## <span id="page-80-0"></span>**7.1.2 Optimierung der Gd-DPTA/NaCl Lösung**

Um einen maximalen Kontrast zwischen dem Hintergrund und den Kapseln in den MRT-Aufnahmen zu erzeugen, wurden Testreihen mit unterschiedlichen Konzentrationen von Gd und NaCl durchgeführt.

Da aufgrund der Isolierung der Lösung gegenüber dem Gewebe durch die Kapseln nur noch ein Wirkungsmechanismus des Kontrastmittels zum Tragen kommt, wurden die Testreihen zum einen in der Umgebungsluft und zum anderen in einer Teewurst als Phantom für fettreiches Gewebe durchgeführt.

Für die Beurteilung der Kontraste wurde jeweils eine T1- sowie eine T2-gewichtete MRT-Sequenz der Phantome erzeugt.

Zur Auswertung der Bilddaten bezüglich der Helligkeitswerte der Kapseln wurden aus den Schichtstapeln diejenigen Bilder, in denen die Kapseln am besten zu sehen waren, ausgewählt (siehe Abbildung [7.2\)](#page-81-1). Als quantitativer Parameter zur Analyse der Intensitäts-Werte wurde der Mittelwert einer  $10 \times 10$  Bildpunkte großen manuell platzierten ROI gebildet. Die Ergebnisse der Auswertung sind in der Tabelle [7.2](#page-80-1) aufgeführt. Zur Abschätzung des Partial-Volumen-Effekts

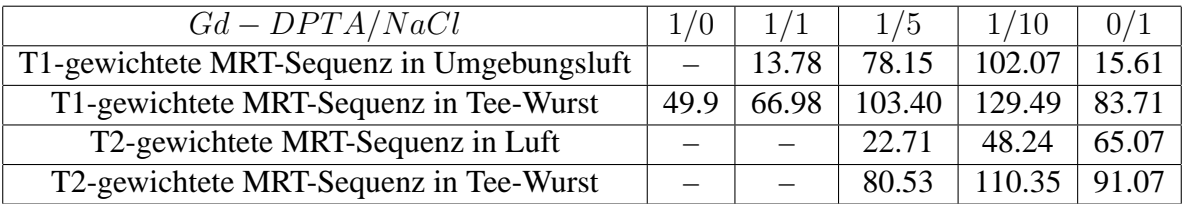

<span id="page-80-1"></span>Tabelle 7.2: In der Tabelle sind die bei dem Experiment ermittelten mittleren Intensitätswerte der T1- und T2-gewichteten MRT-Aufnahmen eingetragen. In den Aufnahmeserien wurde jeweils das Bild ausgewählt, in dem die Kapsel am deutlichten sichtbar ist. Ein "-" Zeichen bedeutet, dass die Kapseln in den entsprechenden Bildern nicht gefunden werden konnten.

sowie zur Festlegung der benötigten z-Auflösung wurde eine weitere Auswertung der Bilddaten vorgenommen. Durch zwei unabhängige Beobachter wurden in den einzelnen Schichten die Bildpunkte markiert, die einer Kapsel zugeordnet wurden. In der Tabelle [7.3](#page-81-2) sind die in den einzelnen Schichten ermittelten Bildpunkte sowie die sich ergebenden Summen der Bildpunkte aufgeführt. Die Summe der Bildpunkte wurde verwendet, um das Volumen der Kapseln aus den Bilddaten zu berechnen. Das Volumen errechnet sich zu  $V = N_v V_d$ , dabei wird für  $N_v$  die Anzahl der sich ergebenden Voxeln eingesetzt und für  $V_d$  die sich aus den MRT-Sequenzparameter ergebende physikalische Größe eines Voxels in  $mm^3$ .

Zur Vorbereitung für die orale Einnahme der Kapseln wurden diese gereinigt und desinfiziert.

| Bild Nr. |                                 |  |      | Volumen $\left[ mm^{3}\right]$ |
|----------|---------------------------------|--|------|--------------------------------|
| Pixel    | 82   140   140   94   28        |  | -484 | 1484.6                         |
| Pixel    | 75   164   171   122   41   573 |  |      | 1757.6                         |

<span id="page-81-2"></span>Tabelle 7.3: Tabelle mit den Summen der manuell markierten Bildpunkte

Um ein "Verhaken" der Kapseln zu vermeiden, wurden die Laschen des Verschlusses und der überstehende Rand entfernt (Abbildung [7.1\)](#page-79-1). Abschließend wurden sie nach dem Befüllen optisch auf Dichtheit geprüft.

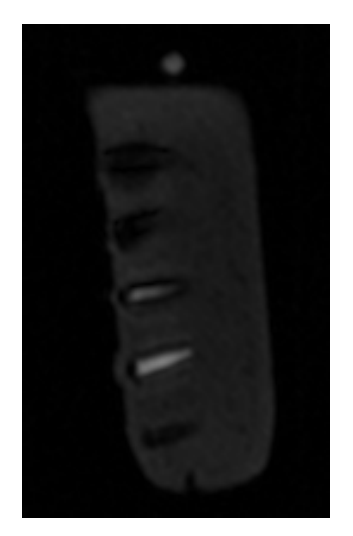

(a) Eine T2-gewichtete MRT-Aufnahme der Kapseln in einer Teewurst, die als Phantom für fettreiches Gewebe verwendet wurde.

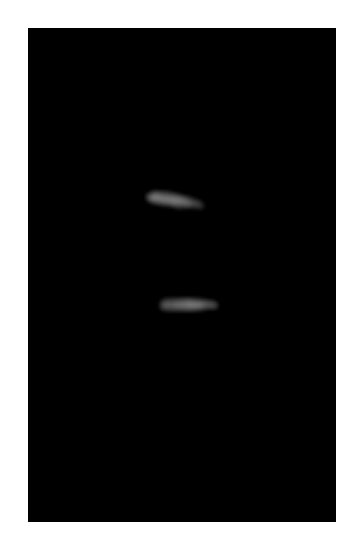

(b) Eine T2-gewichtete MRT-Aufnahme der Kapseln in der Umgebungsluft.

<span id="page-81-1"></span>Abbildung 7.2: MRT-Aufnahmen der Kapseln in zwei unterschiedlichen Medien.

## <span id="page-81-0"></span>**7.2 Manuelle Auswertungsverfahren**

Zur Auswertung der Daten müssen die Kapseln in den Bilddaten lokalisiert und dokumentiert werden. Dazu wird die 2D-Ansicht der Bilddaten [7.2.1](#page-81-3) durchsucht oder es wird eine 3D-Rekonstruktion [7.2.2](#page-82-0) der Bilddaten verwendet.

## <span id="page-81-3"></span>**7.2.1 2D-Auswertungsverfahren**

Ein Verfahren zur manuellen Auswertung der Bilddaten ist das 2D-Auswertungsverfahren. Zur Auswertung der Daten wurde ein Protokoll entworfen, nach dem die Bilder ausgewertet werden

#### sollen.

Im ersten Schritt werden die Bilder des ersten Messzeitpunkts in der Befundungs-Software der Workstation geladen. Aus diesen Bilddaten wird zunächst die T1-gewichtete Sequenz ausgewählt, da bei dieser Gewichtung sich die Kapseln am deutlichsten in den Bildern darstellen. Zur differenzierten Dokumentation der Position der Kapseln wurde eine Aufteilung des Abdomens in drei Segmente vorgenommen. Zum Einzeichnen der Aufteilung wurden die Zeichnungswerkzeuge der Workstation-Software verwendet. In der Abbildung [7.3](#page-83-0) sind die Hilfslinien für die Unterteilung dargestellt. Die Aufteilung des Abdomens erfolgte dabei in Anlehnung an [\[26,](#page-139-0) [17,](#page-139-3) [3,](#page-138-1) [86,](#page-143-1) [89\]](#page-143-0).

Die Segmente wurden für die Auswertung der Daten nummeriert, dabei erhielt die rechte Seite die römische Ziffer I, die linke Seite die II und das Rektumsigmoid die Nummer III. Um die getroffene Aufteilung auch in den Folgeschichten beizubehalten und nicht in jeder Schicht eine neue Aufteilung definieren zu müssen, wurde diese in allen Folgebildern mit Hilfe der Kopierfunktion der Software kopiert.

Zur Bestimmung der Transitzeit wurden die Kapseln zu den verschiedenen Zeitpunkten in den Segmenten gezählt und in einer Tabelle festgehalten. Zur Berechnung der Transitzeit anhand der Daten wurde die in Abschnitt [6.2](#page-75-0) beschriebene lineare Interpolations-Formel verwendet.

### <span id="page-82-0"></span>**7.2.2 3D-Visualisierung und Maximum-Intensitäts-Projektion (MIP)**

Das zweite manuelle Verfahren zur Auswertung der Bilddaten ist ein 3D-Auswertungsverfahren. Als Hilfsmittel zur manuellen Bilddaten-Auswertungs-Methode wurde die in der vorliegenden Arbeit implementierte Software verwendet. Mit der Software ist es möglich, eine dreidimensionale Ansicht der Daten zu berechnen, wodurch ein besserer räumlicher Zusammenhang hinsichtlich der Lage der Kapseln gewährleistet wird. Zur Auswertung der Bilddaten wurden wie bei der ersten Methode eine Aufteilung des Abdomens in drei Segmente vorgenommen (siehe Abbildung [7.3\(](#page-83-0)b)). Im Gegensatz zur ersten Methode wird das Achsenkreuz nicht durch Linien sondern durch drei Ebenen, die das Abdomen aufteilen, dargestellt. Die Platzierung der Ebenen findet in der 2D-Ansicht der Daten statt (siehe Abbildung [7.3\(](#page-83-0)a)). Die Aufteilung der Segmente erfolgt analog zur ersten Methode.

Die Trennebenen wurden farblich unterschieden, um eine Orientierungshilfe in der 3D-Ansicht der Daten zu bieten. Die mediane Ebene, die das Abdomen in rechts und links unterteilt, hat die Farbe rot. Die rechte untere Trennebene hat die Farbe blau, die linke untere Ebene die Farbe grün. Durch die beiden letztgenannten Ebenen wird das Rektum abgegrenzt. Durch die Darstellung der Daten in einer Maximum-Intensitäts-Projektion (MIP) werden die kontrastreichen Kapseln in der 3D-Ansicht zusätzlich hervorgehoben (siehe Abbildung [7.8\)](#page-88-0). Anhand dieser 3D-Darstellung ist eine Identifikation der Kapseln wesentlich schneller und sicher durchführbar. Ein weiterer Vorteil gegenüber der zweidimensionalen Darstellung ist, dass eine bessere Entscheidung möglich ist, ob sich eine Kapsel im Dünndarm oder bereits im Dickdarm befindet. Das heisst, durch die Echtzeit-Manipulationsmöglichkeiten der Daten, wie z. B. die Rotation der Daten in eine seitliche Ansicht, ist erkennbar, ob sich eine Kapsel mehr dorsal oder mehr ventral befindet. So kann einfacher entschieden werden, ob sich die Kapsel bereits im Dickdarm befindet oder ob sie in der Frontalansicht von ihm nur überdeckt wird (siehe Abbildung [7.9\)](#page-89-0). Um

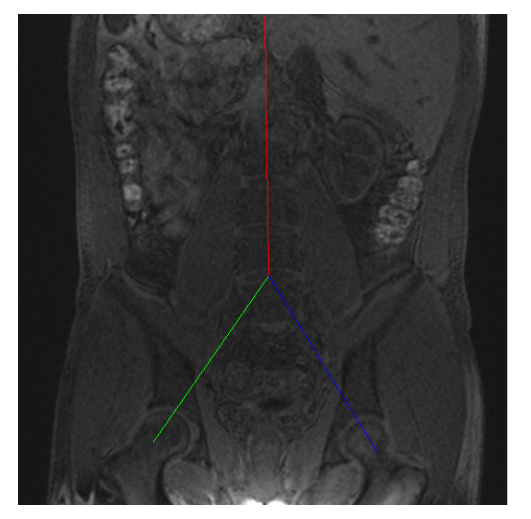

(a) Analoge Aufteilung des Abdomens wie bei der manuellen 2D-Bildauswertungsmethode

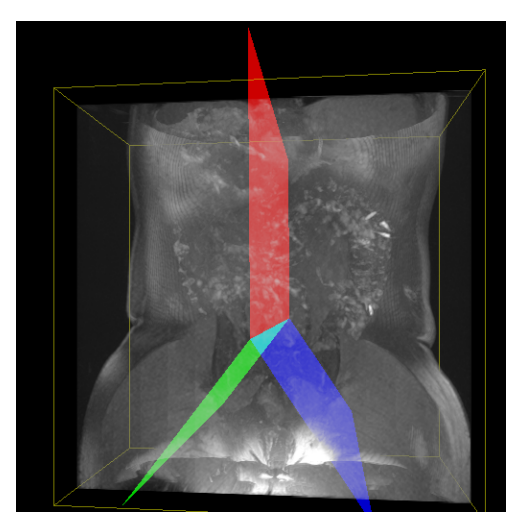

(b) Die aus den 2D-Linien berechneten 3D-Ebenen zur Aufteilung des Abdomens

<span id="page-83-0"></span>Abbildung 7.3: Zwei und drei dimensionale Aufteilung des Abdomens in rechtes Kolon, linkes Kolon und sigmoides Kolon

eine 3D-Darstellung der Daten zu berechnen, gibt es unterschiedliche Ansätze [7.2.2.](#page-83-1) Das in der vorliegenden Arbeit implementierte [7.2.2](#page-88-1) 3D-Texturmapping [7.2.2](#page-85-0) Verfahren kann als eine Erweiterung des 2D-Texturmapping Verfahrens [7.2.2](#page-85-1) angesehen werden.

Als Hilfsmittel zur Auffindung der Kapseln kann die Maximum-Intensitäts-Projektion [7.2.2](#page-87-0) eingesetzt werden.

#### **3D-Visualisierung von MRT-Daten**

<span id="page-83-1"></span>Bei den schnittbildgebenden medizinischen Aufnahmeverfahren wie CT und MRT liegen die Bilder in Form einer räumlichen Bildfolge vor. Dabei handelt es sich um eine Sequenz von zweidimensionalen Bildern die in einer Schnittführung liegen.

<span id="page-83-2"></span>
$$
F: [0..N_x] \times [0..N_y] \times [0..N_z]
$$
\n(7.1)

Durch die Gleichung [7.1](#page-83-2) wird diese Bildfolge, bestehend aus  $N_z \in N$  zueinander parallelen Bildern, durch eine Körperregion beschrieben.

Um eine dreidimensionale Ansicht dieser Daten zu generieren, gibt es eine Reihe von unterschiedlichen Methoden.

<span id="page-83-3"></span>
$$
I_{\lambda}(x,r) = \int_{0}^{L} C_{\lambda}(s) \,\mu(s) \, e^{-\left(\int_{0}^{S} \mu(t)dt\right)} ds \tag{7.2}
$$

Alle Verfahren lassen sich mathematisch durch die Berechnung des Volumen-Rendering-Integrals [7.2](#page-83-3) beschreiben. Dabei geht es um die analytische Berechnung der Lichtmenge der Wellenlänge

 $λ$ , die ein Strahl r am Ort x erzeugt [\[88\]](#page-143-2). Durch Diskretisierung sowie einer Taylorreihen Approximation der Exponentialfunktion lässt sich die analytisch berechenbare Form des Integrals angeben [\[79\]](#page-143-3).

$$
I_{\lambda}(x,r) = \sum_{i=0}^{\frac{L}{\Delta s}} C_{\lambda}(s_i) \alpha(s_i) \prod_{j=0}^{i-1} (1 - \alpha(s_j))
$$
\n(7.3)

Grundlegend lassen sich die Verfahren zur dreidimensionalen Visualisierung hinsichtlich der Abarbeitung der Objekte in der Szene unterteilen. Man unterscheidet dabei zwischen Bild-Reihenfolge und Objekt-Reihenfolge.

Zu den Verfahren der Bild-Reihenfolge gehören das Raytracing sowie das Raycasting. Dabei wird ein Strahl durch jedes Pixel der Szene gesendet. Durch die Berechnung des Schnittpunktests, die zuvor festgelegte Kameraposition sowie anhand der Objekteigenschaften und Lichtquellen wird die Farbe eines Pixels bestimmt. Mit dieser Technik ist es möglich, sehr realistische, virtuelle Szenen zu generieren. Nachteilig ist jedoch der besonders langsame Aufbau der Bilder, der aus dem enormen Rechenaufwand resultiert [\[112\]](#page-145-2). Eine Echtzeit-Manipulation der Daten wie Rotation oder Translation ist mit diesem Verfahren derzeit nicht möglich.

Das Verfahren der Objekt-Reihenfolge basiert auf der transparenten bzw. semi-transparenten Darstellung der Voxel. Dazu wird jedem Pixel aus den Schichten ein Alphafaktor  $\alpha_k$  hinzugefügt, der die Transparenz modelliert. Daraus resultiert, dass jedes Pixel durch die vier Komponenten Rot, Grün, Blau und Alpha beschrieben wird.

Da hier ausschließlich Grauwert-MRT-Bilddaten verwendet werden, lassen sich die Pixeldaten auf Grauwert und Alphawert reduzieren. Ausgehend vom Alphawert wird durch das Traversieren des Volumens für jedes Voxel der Beitrag für die Darstellung ermittelt. Bei der Traversierung des Volumens gibt es die Möglichkeit das Volumen von vorne nach hinten (front-to-back) oder von hinten nach vorne (back-to-front) durchzugehen. Dies muss bei der Darstellung von semitransparenten Strukturen berücksichtigt werden, da es sonst zu einer falschen Darstellung der Daten wie z. B. bei Überdeckungen kommt.

<span id="page-84-0"></span>
$$
\mathbf{C} = \mathbf{C}_{\mathbf{k}} (1 - \alpha_{\mathbf{k}}) + \mathbf{C} \alpha_{\mathbf{k}}) \tag{7.4}
$$

Durch [7.4](#page-84-0) sowie durch die Abbildung lässt sich der Zusammenhang verdeutlichen.

Zu beachten ist das im Allgemeinen die Voxel in der räumlichen Bildfolge nicht isotrop sind. Das bedeutet, dass ein Volumenelement des Datensatzes nicht durch einen Würfel beschrieben wird, sondern durch einen Quader, der meist in einer Richtung eine von den beiden anderen Richtungen unterschiedliche Kantenlänge aufweist.

Die in der vorliegenden Arbeit verwendeten Datensätze bestehen pro Messung aus einer T1- und einer T2-gewichteten 3D-Sequenz. Die Bildmatrix der T2-gewichteten Sequenz hat eine Auflösung von  $256 \times 256$  und eine Bildpunktauflösung  $1.757813 \times 1.757813 mm^2$  in der Schnittebene sowie 1.510010 mm zwischen den 104 Schichten. Die T1-gewichtete Sequenz hat eine höhere Auflösung in der Schnittebene von  $512 \times 512 \times 80$  Bildpunkten sowie einer Bildpunktgröße von 0.781250  $\times$  0.781250 $mm^2$ . Die Auflösung zwischen den Schichten ist jedoch geringer, sie beträgt 1.999992 mm.

#### **Texturmapping**

<span id="page-85-0"></span>Texturmapping wird in der Computergrafik verwendet, um mit einer einfachen Methode realistische Bilder zu erzeugen. Prinzipiell verwendet man dazu eine so genannte Textur, die einfach oder periodisch auf das darzustellende, durch Polygone beschriebene Objekt aufgebracht wird. Man unterscheidet zwei Arten von Texturen. Die gängigste Form einer Textur besteht aus einer Bildpunktkarte (Bitmap), die durch Interpolation auf die Polygone aufgebracht wird. Die zweite mögliche Form einer Textur besteht in einer mathematischen Beschreibung. Das heißt, die Textur wird nicht durch ein Bild sondern durch einen funktionellen Zusammenhang definiert [\[97\]](#page-144-0).

Durch diese funktionelle Beschreibung können verschiedene natürliche Phänomene realistisch simuliert [\[40\]](#page-140-0) werden, wie z. B. Wolken, Marmor, Feuer usw.

Zur Beschreibung der Projektion (mapping) der Texel auf die Objektpolygone werden die Texturkoordinaten  $(u, v)$   $u \in 0.1$ ,  $v \in 0.1$  eingeführt. Dadurch lässt sich die Projektion durch

$$
\mathbf{T} : \mathbf{O} \subset \mathbb{R}^3 \mapsto \mathbf{B} \subset \mathbb{R}^2 \mathbf{T} ([x, y, z]) = [u, v] \tag{7.5}
$$

formal beschreiben.

Zusätzlich zu den reinen Farbinformationen können Texturen auch Informationen über Oberflächeneigenschaften, Transparenz oder weitere beleuchtungs- und darstellungsrelevante Parameter enthalten.

#### **2D-Texturmapping vs. 3D-Texturmapping**

<span id="page-85-1"></span>Texturmapping kann zur 3D-Visualisierung von Schnittbilddaten verwendet werden. Dazu kann man das 2D-Texturmapping oder 3D-Texturmapping einsetzen.

Beim 2D-Texturmapping werden die einzelnen Bilder auf die gleiche Anzahl an Polygonen projiziert (siehe Abbildung [7.4\)](#page-85-2), d. h. jedes Polygon hat seine eigene Textur. Im Gegensatz dazu werden beim 3D-Texturmapping die Daten als 3D-Textur verstanden. Um eine Abbildung zu generieren werden aus den 3D-Daten 2D-Bilder interpoliert, die auf die Polygone aufgebracht werden (siehe Abbildung [7.5\)](#page-86-0). Durch eine Rotation der Kamera kommt es aufgrund der 2D-

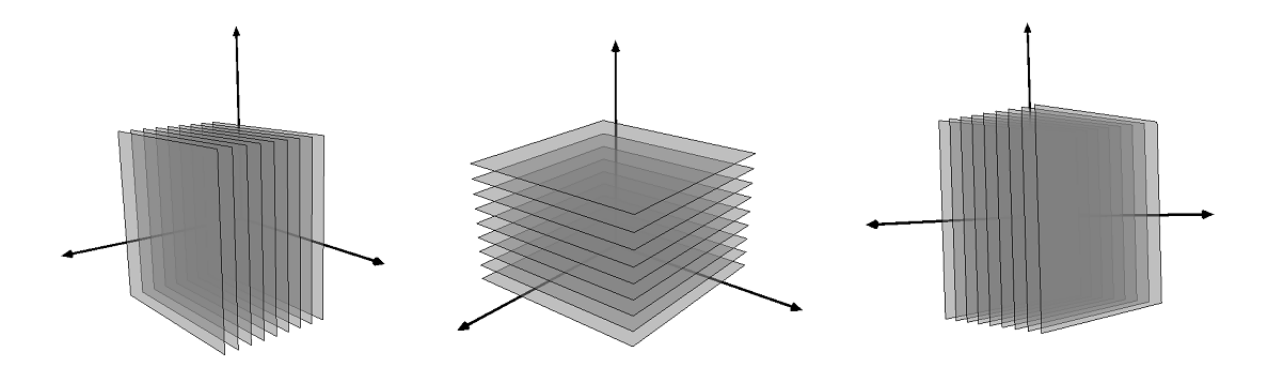

<span id="page-85-2"></span>Abbildung 7.4: 2D-Texturebenen in x-, y- und z-Richtung

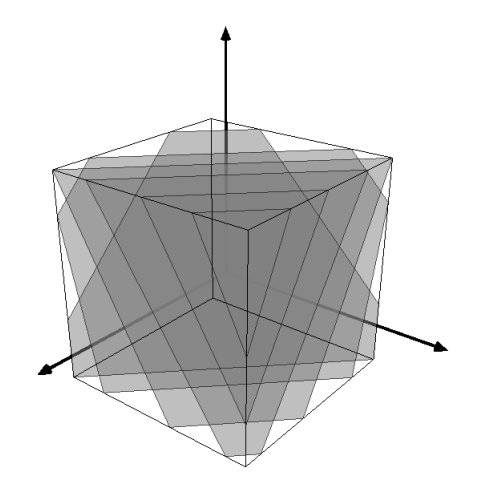

<span id="page-86-0"></span>Abbildung 7.5: 2D-Texturebenen des 3D-Texturverfahrens

Interpolation der Textur zu einer Ansicht, die einen Blick zwischen die einzelnen Schichten der Daten zulässt (siehe Abbildung [7.6](#page-86-1) oben).

Um die bei der 2D-Methode entstehenden Artefakte zu vermeiden, werden bei der 3D-Methode die normalen Vektoren der Polygone immer in Richtung der Kamera ausgerichtet, wodurch ein Blick zwischen die Schichten verhindert wird. Zur Visualisierung der Abdomendaten wurde das

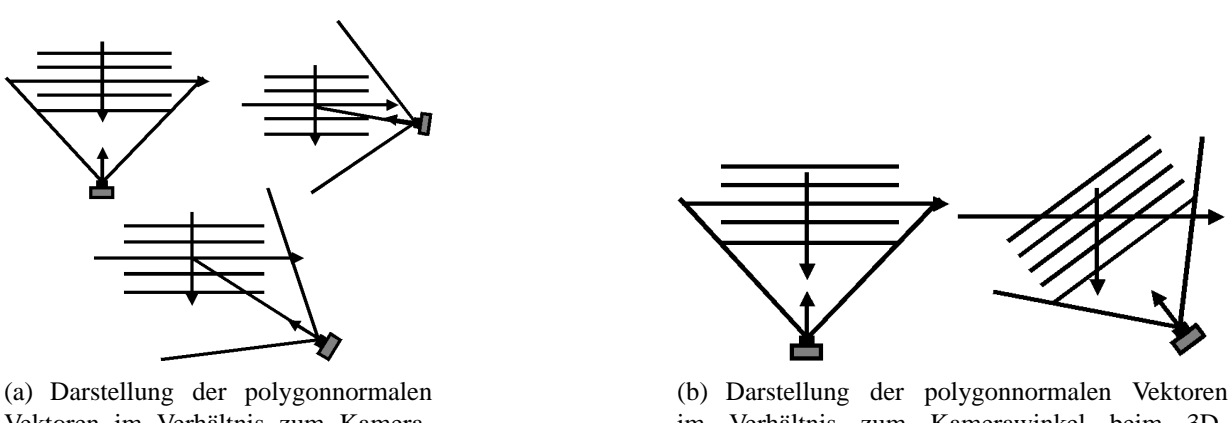

Vektoren im Verhältnis zum Kamerawinkel beim 2D-Texturmapping

im Verhältnis zum Kamerawinkel beim 3D-Texturmapping

<span id="page-86-1"></span>Abbildung 7.6: Polygonnormalen und Kamerawinkel der 2D- und 3D-Texturmapping Methode

3D-Texturmapping verwendet. Die Qualität der Visualisierung hängt dabei von der Schichtdicke der MRT-Daten sowie von der Anzahl an Polygonen ab, die auf die Textur aufgebracht werden. Dabei muss ein Kompromiss zwischen der Echtzeitmanipulationsmöglichkeit der Daten und der erforderlichen Qualität der Abbildung getroffen werden.

#### **Maximum-Intensitäts-Projektion**

<span id="page-87-0"></span>Die Maximum-Intensitäts-Projektion (MIP) ist ein Visualisierungsverfahren, bei dem die Projektion eines dreidimensionalen Datensatzes aus einer bestimmten Blickrichtung betrachtet wird (siehe Abbildung [7.8\)](#page-88-0). Die Besonderheit dabei ist, dass auf die Projektionsebene nur diejenigen Volumenelemente (Voxel) abgebildet werden, deren Intensitätswert maximal entlang des Projektionsstrahls ist [7.7.](#page-87-1)

Diese Darstellungsart wird häufig bei Gefäßdarstellungen (CTA) oder bei der Darstellung des Bronchialbaumes eingesetzt. Die analoge, umgekehrte Darstellung von intensitätsarmen Bereichen wird als Minimum-Intensitäts-Projektion bezeichnet.

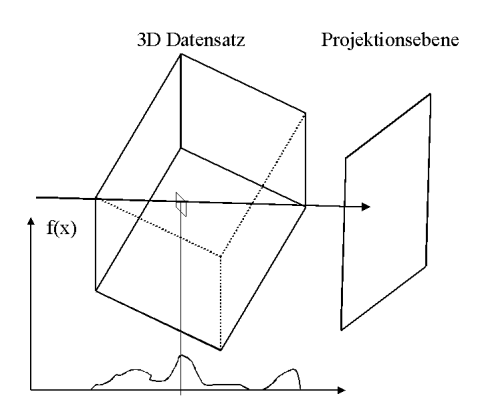

<span id="page-87-1"></span>Abbildung 7.7: Intensitätsfunktionsverlauf im Strahlengang eines Strahls durch einen 3D-Datensatz

Einen Nachteil, den die MIP mit sich bringt ist, dass alle räumlichen Beziehungen in der Abbildung verloren gehen, da nur ein Voxel im Strahlengang bei der Abbildung berücksichtigt wird.

Eine umfassende mathematische Behandlung sowie eine mögliche technische Implementierung der MIP ist in [\[50\]](#page-141-2) zu finden.

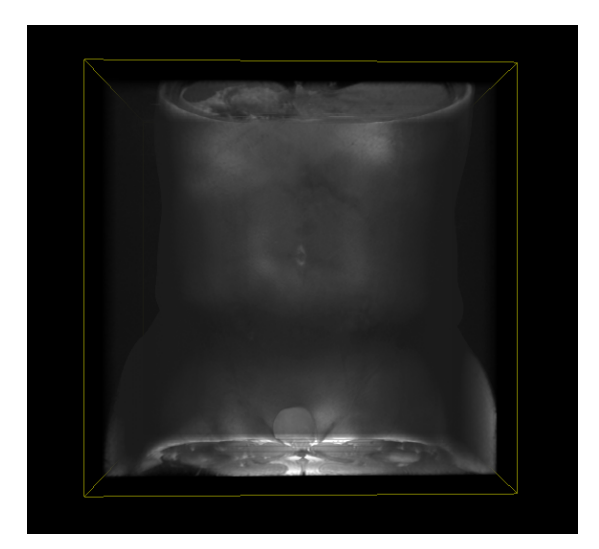

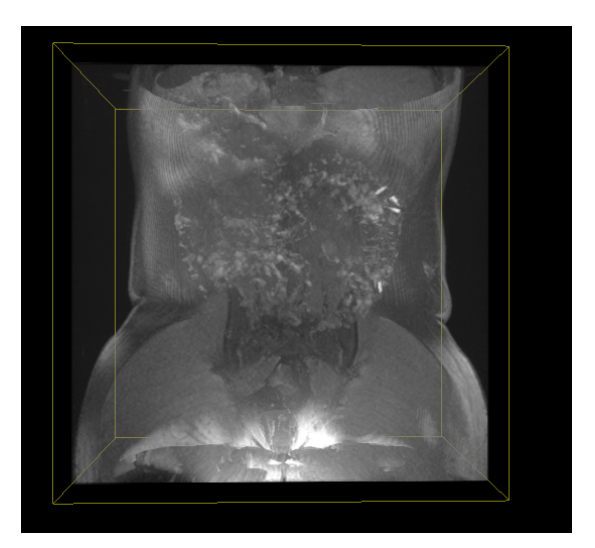

(a) 3D-Projektion des Abdomens (b) 3D-Maximum-Intensitäts-Projektion des Abdomens

<span id="page-88-0"></span>Abbildung 7.8: Zum Vergleich eine gewöhnliche 3D-Darstellung des Abdomens und eine Darstellung in der Maximum-Intensitäts-Projektion

#### **Implementierung**

<span id="page-88-1"></span>Zur Berechnung der dreidimensionalen Abbildung wird von einer Kamera mit Blickrichtung auf den Ursprung ausgegangen.

Um die für das Texturmapping benötigten Gleichungen der Interpolations-Ebenen [7.6](#page-88-2) ermitteln zu können, müssen die normalen Gleichungen der Ebenen erstellt werden. Dazu wird ein Aufpunkt  $\vec{r}$ , der auf der Ebene liegt, und der zur Kamera gerichtete Normalenvektor  $\vec{n}$  verwendet.

Da hier der "Back to Front" Rendering Ansatz verfolgt wird, beginnt man mit dem von der Kamera am weitesten entfernten Punkt als Aufpunkt  $\vec{r}$  für die erste Ebene. Er berechnet sich nach Wil-son et al. [\[138\]](#page-147-0) zu  $\vec{r} = -\vec{n}\frac{d}{2}$  dabei ist  $\vec{n}$  der Normalenvektor der Ebene und  $d = \sqrt{x^2 + y^2 + z^2}$ die Länge der Raumdiagonale des Datenvolumens. Die Position der nächsten Ebene  $\vec{r}_i$  ergibt sich zu  $\vec{r_i} = \vec{r} + \vec{n} \frac{d}{N} i$  mit  $N$  als Gesamtanzahl der zur Abbildung verwendeter Polygone und  $N_i$ der Nummer des aktuellen Polygons.

<span id="page-88-2"></span>
$$
(\vec{r} - \vec{o})\,\vec{n} = 0\tag{7.6}
$$

Um die Darstellung auf das Würfelvolumen zu begrenzen, müssen die Polygone mit den Kanten des Quaders geschnitten werden. Dazu werden die Schnittpunkte S der Ebenen mit den sechs Flächen des Würfelvolumens berechnet.

Die Eckpunkte des Polygons liegen auf den Kanten zweier senkrecht aufeinander stehender Würfelflächen [7.10.](#page-89-1) Um den Schnittpunkt zu berechnen, wird Gleichung [7.8v](#page-90-0)erwendet.

Dabei sind  $F_1 = a_1e_1 + b_1e_2 + c_1e_3$  und  $F_2 = a_2e_1 + b_2e_2 + c_2e_3$  die Flächengleichungen der Würfelseiten und  $f = he_1 + je_2 + ke_3$  die Ebenengleichung, in der das Polygon liegt.

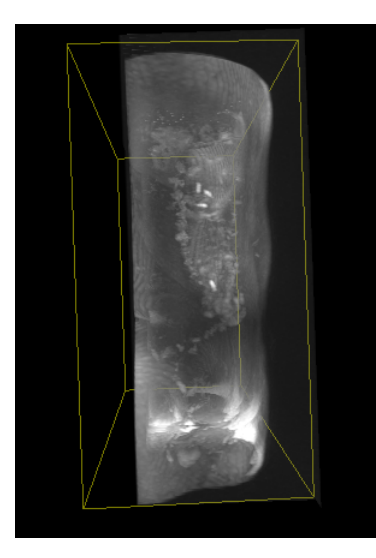

<span id="page-89-0"></span>Abbildung 7.9: Durch die Echtzeitmanipulation der 3D-Daten erhält man einen präzisen Überblick über die Position der Kapseln. Durch Rotation der Daten nach kaudal ist eine Entscheidung, ob sich die Kapseln bereits im Kolon befinden möglich.

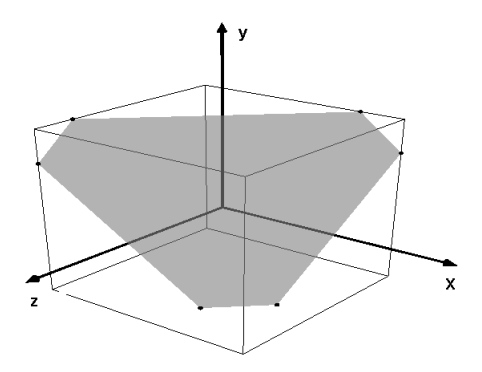

<span id="page-89-1"></span>Abbildung 7.10: Darstellung der maximal möglichen Schnittpunkte einer Ebene mit einem Quader

$$
\mathbf{P} = \left(\begin{array}{ccc} a_1 & b_1 & c_1 \\ a_2 & b_2 & c_2 \\ h & j & k \end{array}\right) \mathbf{D} = \left(\begin{array}{c} F_1 \\ F_2 \\ f \end{array}\right) \tag{7.7}
$$

<span id="page-90-0"></span>
$$
(\mathbf{S}(\mathbf{x}, \mathbf{y}, \mathbf{z}))^T = \mathbf{P}^{-1} \cdot \mathbf{D} \tag{7.8}
$$

Bevor die Schnittpunkte ermittelt werden, wird die Determinante von P, die zur Berechnung der inversen Matrix  $P^1 = \frac{1}{det}$  $\frac{1}{\det P}P^T$  von P benötigt wird, ermittelt und interpretiert. Ist die Determinante Null, gibt es keinen Schnittpunkt mit den Ebenen oder unendlich viele. In diesem Fall werden keine weiteren Berechnungen durchgeführt. Ist die Determinante von Null verschieden, existiert eine gültige Lösung. In diesem Fall werden die Koordinaten der Schnittpunkte ermittelt. Im Weiteren wird überprüft, ob sich die Schnittpunkte innerhalb oder außerhalb des Volumens, bzw. auf der Kante der betrachteten Würfelebenen  $F_1$  und  $F_2$  befinden.

Die Schnittpunktberechnung wird für alle zur Visualisierung verwendeten Polygone mit allen 12 Kanten des Quaders durchgeführt.

Die ermittelten Schnittpunkte werden als Eckpunkte zur Begrenzung der Interpolation Polygone verwendet.

Um die Punkte mit OpenGl verwenden zu können, muss die Liste der Eckpunkte im Uhrzeigersinn hinsichtlich des Winkels, des zur Kamera gerichteten Normalenvektor, sortiert werden.

$$
\mathbf{L} = \begin{pmatrix} l_{00} & l_{01} & l_{02} & l_{03} \\ l_{10} & l_{11} & l_{12} & l_{13} \\ l_{20} & l_{21} & l_{22} & l_{23} \\ l_{30} & l_{31} & l_{32} & l_{33} \end{pmatrix} = \mathbf{K}^{-1}
$$
(7.9)  

$$
r = (l_{00}x + l_{01}y + l_{02}z) \frac{1}{dx}
$$

$$
s = (l_{10}x + l_{11}y + l_{12}z) \frac{1}{dy}
$$

$$
t = (l_{20}x + l_{21}y + l_{22}z) \frac{1}{dz}
$$
(7.10)

Die Umrechnung auf Textur-Koordinaten erfolgt durch die Verwendung der Transformations-Matrix I mit r, s, und t als Texture-Koordinaten, x, y und z als Welt-Koordinaten und  $dx$ ,  $dy$  und  $dz$  als Volumendimensionen in die x-, y- bzw. z-Richtung. Zur Berechnung der Interpolations-

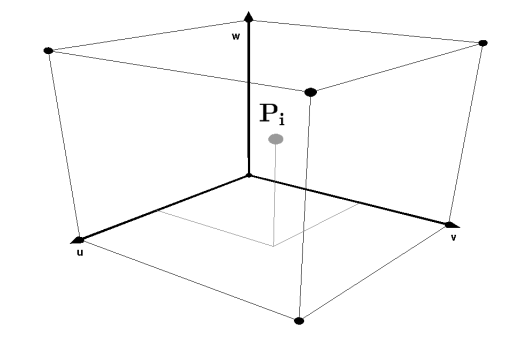

Abbildung 7.11: Voxel  $P_i$  mit Texturkoordinaten

werte Farbe und Transparenz zwischen den diskreten Texturdatenpunkten bietet OpenGl zwei Möglichkeiten: die Methode des nächsten Nachbarn, bei der die Werte des geometrischen am nächsten liegende Datenpunkt übernommen werden, und die Methode, bei der eine tri-lineare Gewichtung der Farbwerte der acht Eckpunkte des aktuellen Voxels in Abhängigkeit des Abstands zum Berechungspunkt vorgenommen wird.

## <span id="page-91-0"></span>**7.3 Computergestütztes Auswertungsverfahren**

Um einen 3D-Körper in einem 3D-Datenraum detektieren zu können, besteht die wichtigste Teilaufgabe darin, einen Satz von Merkmalen oder sog. Features zu definieren, die eine umfassende Beschreibung des 3D-Modelles ermöglichen.

Einfache Merkmale stellen dabei z. B. die Anzahl der Voxel, die Anzahl der Polygone, die Fläche, der umgebende Quader, die Geschlossenheit, das Volumen usw. dar. Diese einfachen Merkmale bilden eine Basis und sind für einige Aufgaben hilfreich - für eine sichere, inhaltsbasierte Ähnlichkeitssuche jedoch nicht ausreichend. Aussagekräftigere Merkmale, die invariant gegenüber Rotation, Translation und Skalierung sind, die sich aus der Form des 3D-Objekts ergeben, sind besser geeignet.

Weiterhin sollten die Merkmale möglichst robust gegenüber kleinen Veränderungen der Geometrie und Topologie des Modells sein.

In der vorliegenden Arbeit wurde ein computergestützes Auswertungsverfahren (Computer-Assisted Diagnosis Software) entworfen, die eine Kombination aus einfachen und komplexeren Merkmalen verwendet, um eine sichere Erkennung der Kapseln zu gewährleisten.

Die Abbildung [7.12](#page-91-1) zeigt den schematischen Aufbau der Bildverarbeitungskette, die zur Detektion der Kapseln in die Bilddaten angewendet wird.

Im Rahmen des computergestützten Auswertungsverfahrens müssen die folgenden sechs Schritte durchgeführt werden.

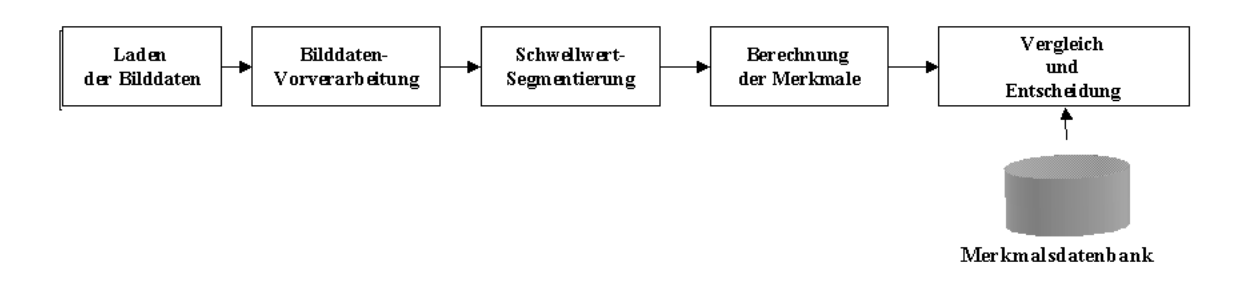

<span id="page-91-1"></span>Abbildung 7.12: Bildverarbeitungssystem zur merkmalsbasierten Suche von 3D-Objekten

#### **7.3.1 Vorverarbeitung der Bilddaten**

Analog zu den in Kapitel [5.3.3](#page-56-0) beschriebenen Vorverarbeitungsschritten werden auch bei dieser Anwendung Vorverarbeitungsmethoden mit dem Ziel eingesetzt, die Bilddatenqualität für die Weiterverarbeitung zu verbessern. In dem entworfenen Auswertungsverfahren wurden zwei Vorverarbeitungsschritte angewendet - eine Methode zur Kontrastverbesserung und eine Methode zur Erzeugung isotroper Datensätze.

#### **Methode zur Kontrastverbesserung**

Die von einem MRT-Scanner erzeugten Bilddaten besitzen im Allgemeinen ein schmales Histogramm. Um eine bessere Ausnutzung des Grauwertebereichs zu erzielen, wird eine Grauwertspreizung oder auch Histogrammspreizung der Bilddaten durchgeführt [\[75\]](#page-143-4). Durch bessere Ausnutzung des Dynamikbereichs wird auch ein höherer Kontrast in den Bildern erzeugt. Für die Histogrammspreizung verwendet man die angegebene, stückweise lineare, Transformation T [7.11.](#page-92-0)

<span id="page-92-0"></span>
$$
T(g) = \begin{cases} g_{min} & f \text{ür } 0 \le g < g_{min} \\ \frac{(g - g_{min})(G - 1)}{g_{max} - g_{min}} & f \text{ür } g_{min} \le g \le g_{max} \\ g_{max} & f \text{ür } g_{max} < g \le G - 1 \end{cases} \tag{7.11}
$$

Der Parameter  $q$  ist der aktuelle Grauwert G, der maximal, auf dem Abbildungssystem, darstellbare Grauwert und  $g_{min}$  bzw.  $g_{max}$  den zu definierenden Minimal- bzw. Maximalgrauwert, den das Ausgangsbild gespreizt werden soll.

#### **Methode zur Erzeugung isotroper Datensätze**

Bei CT- oder MRT-Bilddaten ist die Ortauflösung in der Schnittebene (x-und y-Richtung), oftmals um einen Faktor 10 größer als die Auflösung zwischen den Schichten (z-Richtung).

Für den überwiegenden Teil der Anwendungen werden jedoch isotrope Voxel bzw. Bilddaten benötigt.

Um isotrope Bilddaten zu erhalten, müssen interpolierte Zwischenschichten in die Bilddaten eingebracht werden.

Eine einfache, schnelle Methode besteht darin, die aktuelle Schicht  $S_n$ , bis zur nächsten Originalschicht  $S_{n+1}$ , wiederholt einzufügen.

Dabei entstehen jedoch an der Übergangsgrenze zur Folgeschicht große Grauwertsprünge.

Bessere Ergebnisse werden durch eine lineare Interpolation zwischen den Grauwerte  $g(x, y, z)$ und  $g(x, y, z + 1)$  erzielt. Nachteilig ist, dass auch hier keine kontinuierlichen Grauwertübergänge in den Bilddaten erzeugt werden können. Für anspruchsvollere Anwendungen können durch den Einsatz von Interpolationsfunktionen höheren Grades  $n > 1$ ,  $C<sup>n</sup>$  stetige Grauwertübergänge erzielt werden. Der Nachteil, der sich hierbei jedoch ergibt, ist der hohe Rechenaufwand.

In der vorliegenden Arbeit wurde eine lineare Interpolation der Schichten verwendet. Die z-Auflösung bei den standardisierten Abdomenübersichtsaufnahmen beträgt 2.0mm. Die Ortsauflösung in x- sowie in y-Richtung beträgt 0.78mm. Zur Erzeugung annähernder, isotroper Voxeln wurden  $int \langle \frac{2.0}{0.78} \rangle$  eingefügt. Die Grauwerte wurden durch [7.12](#page-93-0) berechnet.

<span id="page-93-0"></span>
$$
g(x, y, z) = S(x, y, z) + \frac{\left(S(x, y, z + 1) - S(x, y, z)\right)}{int \left\langle \frac{2.0}{0.78} \right\rangle} \tag{7.12}
$$

### **7.3.2 Schwellwert-Segmentierung**

Nach der Vorverarbeitung der Bilddaten wird durch eine Schwellwert-Segmentierung die Datenmenge von durchschnittlich ca. 40Mbyte auf 14Mbyte verringert. Dazu wird im einem ersten Schritt eine einfache Schwellenwert-Entscheidung getroffen, um eine Reduktion der zu behandelnden Voxel zu erzielen. Das bedeutet, es werden nur diejenigen Voxel R weiter behandelt, deren Grauwert größer einer Schwelle S ist.

$$
R = \{(x, y) \mid S < G\left(x, y\right)\}\tag{7.13}
$$

Um den Schwellwert S für die Segmentierung festzulegen, wurde das bereits in [5.3.4](#page-60-0) beschriebene Verfahren nach Otsu [\[94\]](#page-144-1) verwendet.

Aufgrund der Annahme einer bimodalen Verteilungsform des Histogramms liefert das Verfahren den Schwellwert, mit dem die Zuordnung eines Voxels zur rechten oder zur linken Verteilung durchgeführt werden kann. Da die Kapseln sich in den Bilddaten durch eine hohe Helligkeit auszeichnen, wurde der Schwellwert um die Hälfte der Breite der rechts liegenden Verteilung erhöht (siehe Abbildung [7.13\)](#page-94-0).

$$
S = S_{Otsu} + \frac{(G_{max} - S_{Otsu})}{2}
$$
\n(7.14)

Durch die Anwendung der Segmentierung mit dem angepassten Schwellwert konnte die Datenmenge für die Weiterverarbeitung im Mittel auf 6,5MByte reduziert werden.

#### **7.3.3 Voxel Gruppierung**

Durch die Anwendung der zuvor beschriebenen Schwellwert-Segmentierung wird nur noch eine Teilmenge  $\zeta \in V$  der Voxel v aus der Gesamtmenge  $V = \{N_x \times N_y \times N_z\}$  der Voxel zur weiteren Verarbeitung verwendet.

Um die im Weiteren beschriebenen Merkmale berechnen zu können, müssen die Voxel der Menge  $v \in \zeta$  zu geometrisch zusammenhängenden Gebieten gruppiert werden. Dazu wird die Union-Find-Methode verwendet.

#### **Union-Find Methode**

Bei der Union-Find Methode handelt es sich um ein Verfahren zur Verwaltung disjunkter Mengen  $S_1, ..., S_k \subset 1, ..., n$  [\[114\]](#page-145-3).

Dabei wird versucht, mit  $x \in S_i$  und  $y \in S_j$ , zu jedem  $x, y \in 1, ..., n$  ein  $i, j \in 1, ..., k$  zu finden. Werden diese Mengen gefunden, werden  $S_i \cup S_j$  vereinigt.

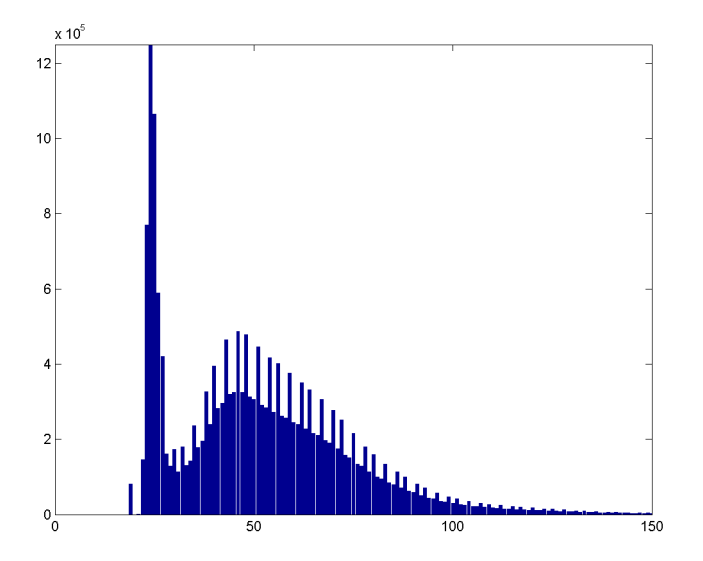

<span id="page-94-0"></span>Abbildung 7.13: Histogramm eines 3D-Datensatzes mit bimodaler Verteilungsform

```
procedure union(x, y: int);
begin
  vater[find(x)] := find(y);end;
```
Die Procedure "union" vereint die beiden Mengen x und y.

```
procedure find(x: int): int
begin
  begin
    while (vater[x] \neq x) do
    x := vater[x];
  end;
 return x;
end;
```
Die Funktion "find" liefert einen Repräsentanten (die Wurzel)  $x$  der Menge  $S$  zurück.

Ausgegangen wird bei der Methode von den isoliert zu betrachtenden einzelnen Voxeln der Mengen  $\zeta$ .

Jedes Voxel wird initial mit einer Markierung (Label)  $u \in \{1..n\}$  verknüpft. Dadurch wird jedes Voxel seiner eigenen Klasse zugewiesen. D. h. jedes Voxel stellt die Wurzel seiner Klasse dar. Ausgehend von dieser initialen Zuordnung werden alle Voxel  $v \in V$  in einer Schleife abgearbeitet. Dabei wird für jedes Voxel  $v$  überprüft, ob einer oder mehrere der 26 möglichen Nachbarpositionen besetzt sind (siehe Abbildung [7.14\)](#page-95-1). Ist eine der Nachbarposition besetzt, wird mit Hilfe der find-Procedure die Wurzel der zugehörigen Menge  $S_i$  ermittelt. Danach werden die Mengen  $S_i$  und  $S_j$  durch die Verwendung der union-Procedure vereinigt.

Nach der Bearbeitung aller Voxel sind geometrisch zusammenhängende Voxel mit dem gleichen Label versehen und können so als Ergebnis in  $C_i : i = \{1..k\}$  Cluster unterschieden werden.

Da im Allgemeinen die Anzahl k der gefundenen Cluster größer als 5 (die Anzahl der maximal

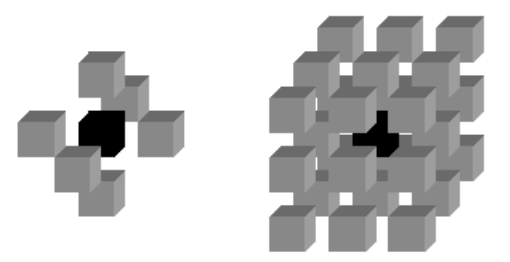

Abbildung 7.14: Voxel-Nachbarschaft in sechs Richtungen und 26 Richtungen

<span id="page-95-1"></span>sich im Körper befindenden Kapseln) ist, wird durch die zusätzliche Min-Max-Nebenbedingung versucht, diese Anzahl der Cluster zu reduzieren.

#### **Min-Max-Bedingung**

In Kapitel [7.1](#page-78-0) wurden die physikalischen Eigenschaften der Kapseln beschrieben. Dort wurde die Anzahl an Bildpunkten ermittelt, durch die eine Kapsel sich in den MRT-Aufnahmen darstellt. Ausgehend von den Bildpunkten wurde das Verdrängungsvolumen einer einzelnen, isolierten Kapsel ermittelt. Anhand dieser Volumenwerte kann die Anzahl der sich ergebenden Cluster k für die Weiterverarbeitung weiter verringert werden.

Dazu wird zuerst eine untere Schranke  $S_{unten}$  festgelegt. Diese bestimmt, aus wie vielen Voxel ein Gebiet mindestens bestehen muss, um eine Kapsel repräsentieren zu können.

Alle Cluster, die weniger als  $S_{unten}$  Voxel enthalten, können im Weiteren vernachlässigt werden. Analog wurde eine obere Schranke  $S_{oben}$  festgelegt. Diese wurde durch empirische Beobachtungen sowie durch eine Schätzung bestimmt. Als Grundlage für die Schätzung wurde der Fall angenommen, dass alle fünf Kapseln nebeneinander in den Aufnahmen liegen, wodurch sich die maximale Größe eines Gebiets zu  $5 \times 1510 = 7550$  Voxeln ergibt. Um eine sichere Erkennung zu ermöglichen, wurde diese Schranke um weitere 10% erhöht, um die durch Partial-Volumen-Effekte auftretende Effekte einzuschließen.

$$
\{S_{unten} \le C_i \le S_{oben}\}\tag{7.15}
$$

## <span id="page-95-0"></span>**7.3.4 Merkmalsvektor**

Nach der Gruppierung der Voxel zu zusammenhängenden Objekten müssen Merkmale dieser Objekte ermittelt werden, um diese automatisch klassifizieren zu können [\[49,](#page-141-3) [131\]](#page-146-2). In Kapitel [7.1.1](#page-79-0) wurden verschiedenen Modellbeschreibungsformen vorgestellt.

Zur Generierung der hier verwendeten spezifischen Modellbeschreibung wurden verschiedene Merkmale verwendet. Die Berechnung sowie die Eigenschaften der einzelnen Merkmale wird im Folgenden dargelegt.

Wie bereits in Abschnitt [7.1](#page-78-0) beschrieben sind die Kapseln im voraus vermessen und geprüft worden. Dabei wurden durch die empirisch ermittelten Werte sowie durch die nativen MRT-Aufnahmen der Kapseln zum einen ein geometrisches Modell (siehe Abbildung [7.1\)](#page-79-1) erstellt und zum anderen bereits einfache Merkmale wie mittlere Helligkeit der Voxel sowie mittlere Anzahl an Voxeln bestimmt.

#### **Schwerpunkt**

Als Ortspunkt  $\vec{m}$  zur Lokalisation der Segmente im 3D-Raum wurde in Analogie zur Physik der Schwerpunkt als Bezugspunkt eines Segments berechnet. Dazu wurden die  $n$  Voxel als Massepunkte  $m_1, m_2, ..., m_n$  betrachtet sowie die jeweiligen Ortsvektoren  $\vec{r_1}, \vec{r_2}, \dots, \vec{r_n}$ . Der Schwerpunkt lässt sich somit gemäß [7.16](#page-96-0) ermitteln. Als Masse wird in der digitalen Bildverarbeitung im Allgemeinen die Intensität verwendet.

<span id="page-96-0"></span>
$$
\vec{r}(S) = \frac{\sum_{i=1}^{n} m_i \vec{r_i}}{\sum_{i=1}^{n} m_i}
$$
\n(7.16)

Bei allen weiteren Merkmalen wird der Schwerpunkt als Ursprung des lokalen Kapselkoordinatensystems verwendet. Weiterhin wird, ohne Beschränkung der Allgemeinheit, von einer Verschiebung des Schwerpunktes des Objekts in den Ursprung des globalen Koordinatensystems ausgegangen.

Im Anhang [A](#page-130-0) sind die allgemeinen Translations- und Rotations-Matrizen für homogene Koordinaten angegeben. Weiterhin wird dort die Koordinatentransformation von einem körperfesten Koordinatensystem in ein beliebiges Koordinatensystem behandelt.

#### **Volumen**

Das Volumen  $V_u$  ermittelt sich aus der Summe der Voxel v die Teil des Segments  $S_u$  sind. D. h  $v(x, y, z) = 1$  für  $v(x, y, z) \in \mathbf{S}_u$  und  $v(x, y, z) = 0$  für  $v(x, y, z) \notin \mathbf{S}_u$ 

$$
\mathbf{V}_{\mathbf{u}} = \sum_{i=0}^{N} v_i(x, y, z)
$$
 (7.17)

#### **Oberfläche**

Als Oberflächenvoxel werden analog zu [5.3.5](#page-62-0) alle Voxel  $v<sub>u</sub>$  bezeichnet, die mindestens einen Nachbarn erster Ordnung besitzen, der nicht zum Objekt gehört. Die Summe der Voxel ergibt die Oberfläche  $O_u$  des Segments.

$$
\mathbf{O}_{\mathbf{u}} = \sum_{i=0}^{N} v_i(x, y, z)
$$
 (7.18)

#### **Formfaktor Kompaktheit**

Der Formfaktor oder auch als Kompaktheit bezeichnete Parameter, ergibt sich aus dem Quotienten des Quadrats der Oberfläche O<sub>u</sub> durch das Volumen V<sub>u</sub>.

$$
\mathbf{F}_{\mathbf{u}} = \frac{\mathbf{O}_{\mathbf{u}}^2}{4\pi \mathbf{V}_{\mathbf{u}}} \tag{7.19}
$$

#### **Radienverhältnis**

Das Radienverhältnis wird durch den minimalen und maximalen Kugelradius gebildet. Die Radien ergeben sich aus dem minimalen bzw. maximalen Abstand eines Oberflächenpunkts  $O_u(x, y, z)$ zum Schwerpunkt m.

$$
R = \frac{R_{max}}{R_{min}} = \frac{\max\left(|\vec{o} - \vec{m}|\right)}{\min\left(|\vec{o} - \vec{m}|\right)}
$$
(7.20)

In der vorliegenden Arbeit werden als Erweiterung dieses Merkmals in Anlehnung an [\[48\]](#page-141-4)  $S_n$ -Kugelschnitte gebildet. Ausgehend von der Bestimmung der kanonischen Lage und Orientierung mit Hilfe des Hauptachsensystems (siehe unten), werden vom Schwerpunkt aus die Schnittpunkte mit der Oberfläche des Körpers berechnet (siehe Abbildung [7.15\)](#page-97-0). Die verwendete Anzahl an Richtungen legt die Dimension des Merkmals fest.

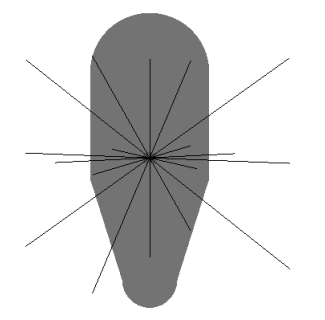

<span id="page-97-0"></span>Abbildung 7.15: Ausgehend vom Schwerpunkt werden Stahlen in unterschiedliche Richtungen zum Schnitt mit der Hülle des Objekts gebracht. Der Abstand vom Schwerpunkt zum Schnittpunkt eines Stahls ergibt zusammen mit dem Winkel eine Komponente des Merkmals. Durch die Wahl der Anzahl der Richtungswinkel wird die Dimension des Merkmals festgelegt [\[48\]](#page-141-4).

#### **Hauptachsen Verhältnis Elongation**

Zur Ermittlung der Hauptachsen  $H_i$  verwendet man die Kahunen-Love-Transformation oder auch das als Principal-Components-Analyse (PCA) bezeichnete Verfahren.

Ausgehend von der Datenbasis  $X = \{X_i \in \mathbb{R}^n | i \in \{1, ...\} \}$  wird diejenige Matrix A gesucht, die eine Rotationstransformation des Koordinatensystems A auf Hauptachsen des System H durchführt [7.21.](#page-98-0)

Unter den Hauptachsen sind diejenigen Achsen zu verstehen, entlang derer die Varianz der Daten maximal wird.

<span id="page-98-0"></span>
$$
H = AX \tag{7.21}
$$

Dabei muss die Bedingung erfüllt sein, dass sie die Kovarianzmatrix  $K = (k_{ij}) \in R^{n \times n}$ ,  $k_{ij} =$  $\sigma_i \sigma_j r_{ij}$  der mehrdimensionalen Datenverteilung [\[47\]](#page-141-5) auf ihre Diagonalform transformiert.

<span id="page-98-1"></span>
$$
D = AKA^{T}
$$
 (7.22)

Den Zusammenhang der Standardabweichungen  $\sigma_i$  und  $\sigma_j$  entlang der Raumrichtungen *i* bzw. *j*. beschreibt die Produktmomentkorrelation  $r_{ij}$ . Die Transformationsmatrix  $A = (\phi_1, \phi_2, \dots, \phi_n) \in$  $R^{n \times n}$  erfüllt die Bedingung [7.22](#page-98-1) genau dann, wenn die Zeilen von A aus den normierten Eigenvektoren  $\phi_i = v_i / |v - i|$  der Kovarianzmatrix bestehen. Der Eigenvektor (EV)  $v_i$  zum Eigenwert (EW)  $\lambda_i$  genügt der Bedingung:

$$
\det(\mathbf{K} - \lambda_i \mathbf{E})\mathbf{v_i} = 0 \tag{7.23}
$$

Als Merkmals-Parameter werden die Hauptkomponenten  $\mathbf{F} = \frac{\mathbf{H_i}}{\sqrt{N}}$  $\frac{d_{i}}{\lambda_{i}}$  verwendet. Diese erhält man durch Normierung der Hauptachsen  $H_i$  auf ihrer Varianz. Sie weisen folgende zwei Eigenschaften auf:

- (i) Zwei unterschiedliche Hauptkomponenten  $F_i$  und  $F_j$  mit  $i \neq j$  sind paarweise unkorreliert  $(r_i j = 0).$
- (ii) Die Varianz  $\sigma_i$  gibt an, wieviel von der Gesamtvarianz der Datenverteilung im Merkmalsraum durch die jeweilige Hauptkomponente  $F_i$  erfaßt wird. Für die Varianzen in Hauptachsenrichtung gilt:  $\lambda_1 \geq \lambda_2 \geq \ldots \geq \lambda_n$

Anhand des Punktes (i) als charakteristisches Merkmal kann die physikalische Dimension des Objektes bestimmt werden. Durch das Verhältnis der Gesamtvarianzen im Punkt (ii) kann auf die Ausdehnung des Objektes geschlossen werden.

Für eine genaue Beschreibung der Hauptkomponentenanalyse sowie mathematische Beweisführungen wird auf [\[9,](#page-138-2) [12,](#page-138-3) [108\]](#page-145-4) verwiesen.

Eine andere Betrachtungsweise der Hauptachsen-Transformation ist eine mechanische Interpretation der Eigenwerte und Eigenvektoren. Dabei werden die Eigenwerte als Hauptträgheitsmomente und die Eigenvektoren als Hauptträgheitsachsen betrachtet.

Die Zusammensetzung dieser Werte ergibt den sog. Trägheitstensor.

$$
\Theta_{ij} = \int_{\mathbf{V}} \theta\left(\vec{r}\right) \left(r^2 \delta_{ij} - x_i x_j\right) d^3 r \tag{7.24}
$$

In Matrix-Schreibweise ergibt sich durch Diskretisierung und Zusammenfassen:

$$
\mathbf{I} = \sum_{v=1}^{N} m_v \begin{pmatrix} y_v^2 + z_v^2 & -x_v y_v & -x_v z_v \\ -y_v x_v & x_v^2 + z_v^2 & -y_v z_v \\ -z_v x_v & -z_v y_v & x_v^2 + y_v^2 \end{pmatrix} = \begin{pmatrix} I_{xx} & I_{xy} & I_{xz} \\ I_{xy} & I_{yy} & I_{xz} \\ I_{xz} & I_{yz} & I_{zz} \end{pmatrix}
$$
(7.25)

Dabei werden die Hauptdiagonalelemente  $I_{xx}, I_{yy}$  und  $I_{zz}$  als Massenträgheitsmomente bezeichnet:

$$
I_{xx} = \sum_{v=1}^{N} m_v \left( y_v^2 + z_v^2 \right) I_{yy} = \sum_{v=1}^{N} m_v \left( x_v^2 + z_v^2 \right) I_{zz} = \sum_{v=1}^{N} m_v \left( x_v^2 + y_v^2 \right) \tag{7.26}
$$

Die Nebendiagonalelemente  $I_{xy}I_{yz}$  sowie  $I_{xz}$  bilden die Massendeviationsmomente des Körpers.

$$
I_{xy} = -\sum_{v=1}^{N} m_v (x_v + y_v) I_{yz} = -\sum_{v=1}^{N} m_v (y_v z_v) I_{xz} = -\sum_{v=1}^{N} m_v (x_v + z_v)
$$
 (7.27)

Da der Trägheitstensors symmetrisch ist, existiert für jeden Körper ein Koordinatensystem (Hauptachsensystem H, für das die Deviationsmomente verschwinden  $I_{xy} = I_{yz} = I_{xz} = 0$ .

$$
(\lambda \mathbf{E} - \mathbf{I})\,\hat{x} = 0\tag{7.28}
$$

Die Eigenwerte entsprechen den Hauptträgheitsmomenten  $\lambda_i \simeq K_1 K_2 K_3$  und die dazugehörigen Eigenvektoren  $x_i$  den Hauptträgheitsachsen.

Für eine vereinfachte Berechnung zusammengesetzter Körper wie das Modell der Kapsel aus [7.1.1](#page-79-0) gelten die folgenden Rechenregeln:

$$
K = \bigcup_{i} K_i \text{ gilt } \mathbf{I} = \sum_{i} \mathbf{I_i}
$$
 (7.29)

#### **Trägheitsradien**

Die Trägheitsradien ergeben sich aus den Hauptträgheitsmomenten des Trägheitstensors zu.

$$
\rho_1 = \frac{1}{\sqrt{\mathbf{K}_1}}, \ \rho_2 = \frac{1}{\sqrt{\mathbf{K}_2}}, \ \rho_3 = \frac{1}{\sqrt{\mathbf{K}_3}}
$$
(7.30)

Die Trägheitsradien ergeben einen im Schwerpunkt liegenden Ellipsoid den so genanten Trägheitsellipsoid [\[41\]](#page-140-1).

### **7.3.5 Best Match**

Um eine Entscheidung treffen zu können, ob die gefundenen Objekte G eine Kapsel darstellen oder nicht, werden die im vorangegangenen Absatz beschriebenen Merkmale berechnet. Fasst man die einzelnen Merkmale in einem Vektor zusammen, so erhält man den so genannten Merkmalsvektor  $\vec{P}$ . In der Tabelle [7.4](#page-100-0) ist eine Auflistung der verwendeten Merkmale dargestellt sowie die sich anhand des Modells der Kapsel ergebenden Werte.

$$
\vec{P} = [p_0(K), p_1(K) ... p_n(K)] \tag{7.31}
$$

Dieser Vektor wird nun mit dem anhand des Modells berechneten Prototypen-Vektor verglichen. Dazu wird die euklidische Distanz zwischen den beiden Merkmalsvektoren bestimmt.

Liegen die Vektoren im n-dimensionalen Merkmalsraum nahe bei einander, d. h. ist der Abstand  $d < D_{Schelle}$ , handelt es sich um eine Kapsel, im anderen Fall nicht.

Bei der Verwendung von unterschiedlichen Kapseln mit unterschiedlichen Formmerkmalen wird eine Nächste-Nachbar-Suche in der Prototypen-Datenbank durchgeführt.

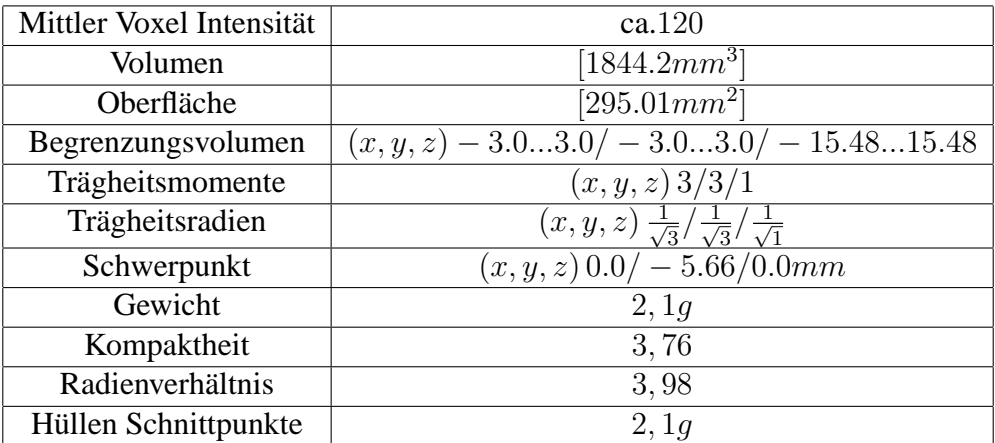

<span id="page-100-0"></span>Tabelle 7.4: Mathematische und pysikalische Kenngrößen der Polypropylen Kapseln

### **7.3.6 Positionsbestimmung**

Ausgehend von den gefundenen Kapseln muss dann eine Zuteilung der Kapseln zu den unterschiedlichen Segmenten getroffen werden. Dazu muss anhand der DICOM-Daten die Schichtrichtung berechnet werden.

Üblicherweise werden in der Medizin drei Schnittrichtungen unterschieden.

- horizontale Längsachsenschnitte
- vertikale Längsachsenschnitte
- Kurzachsenschnitte

<span id="page-101-0"></span>

| Name                     | Gruppen-Tag   Element-Tag |      |  |  |
|--------------------------|---------------------------|------|--|--|
| <b>Patient Position</b>  | 0018                      | 5100 |  |  |
| <b>Image Orientation</b> | 0020                      | 0037 |  |  |

Tabelle 7.5: DICOM-Schlüssel für Patienten Lage und Bild Orientierung

Um die Schnittrichtung identifizieren zu können, werden die in der Tabelle [7.5](#page-101-0) angegebenen DICOM-Einträge ausgewertet. Der erste Parameter bezieht sich auf die Lage des Patienten im MRT-Gerät. Man unterscheidet dabei, ob der Patient kopf- oder fußwärts, auf dem Bauch, dem Rücken oder der Seite liegend aufgenommen wird. Die Kodierungen sowie deren Bedeutung sind in der folgenden Tabelle [7.6](#page-101-1) angegeben. Um die Aufnahmerichtung zu ermitteln wird der

| <b>HFP</b>  | $=$ Head First-Prone                   | <b>HFS</b>  | $=$ Head First-Supine              |
|-------------|----------------------------------------|-------------|------------------------------------|
| HFDR        | $=$ Head First-Decubitus Right $\vert$ |             | $HFDL = Head First-Decubitus Left$ |
| <b>FFDR</b> | $=$ Feet First-Decubitus Right         | <b>FFDL</b> | $=$ Feet First-Decubitus Left      |
| FFP         | $=$ Feet First-Prone                   | <b>FFS</b>  | $=$ Feet First-Supine              |

<span id="page-101-1"></span>Tabelle 7.6: Erläuterung der DICOM-Attribute des Patient Position Feldes

DICOM-Eintrag Image Orientation ausgewertet. Zu berücksichtigen ist, daß das MRT-Koordinatensystem sich am Patienten orientiert, d. h. die x-Achse verläuft von der rechten zur linken Seite des Patienten, die y-Achse ersteckt sich vom Bauch zum Rücken, die z-Achse veläuft von den Füßen zum Kopf.

Die zwei in dem Eintrag codierten Vektoren  $\vec{a}$ ,  $\vec{b}$  geben den Richtungskosinus zwischen den beiden Achsen der aufgenommen Schicht und den zugehörigen Achsen des MRT-spezifischen Koordinatensystems an. Bildet man das Kreuzprodukt  $\vec{c} = \vec{a} \times \vec{b}$ , so erhält man das ortogonale Aufnahme-Koordinatensystem.

Als Ortsvektor  $r_i$  für die Position der Kapseln wird der Schwerpunkt des Segments verwendet. Mit der zusätzlichen Information der Lage der manuell eingezeichneten Aufteilung des Abdomens (siehe Kapitel [7.2.2\)](#page-82-0) kann eine Zuteilung der Kapsel zu einem der Segmente durchgeführt werden.

## **7.4 Ergebnisse und Diskussion**

## **7.4.1 Computersimulation**

Zur differenzierten Analyse der Qualität der unterschiedlichen Merkmale zur Detektion der Kapseln wurde eine Computersimulation durchgeführt.

Dazu wurden 10 Datensätze mit jeweils einem Fragment generiert. Von den zehn Fragmenten stellten jeweils fünf Fragmente eine Kapsel dar. Die ersten fünf Fragmente wurden durch Addition von 3% weißem Gausschem Rauschen zum Modell der Kapsel generiert. Die andern fünf Fragmente wurden durch Addition von 100% Rauschen zum Modell der Kapsel gebildet. In Abbildung [7.16\(](#page-102-0)a) ist eine mit 3% und in Abbildung [7.16\(](#page-102-0)b) eine mit 100% Rauschen belegte

#### Kapsel dargestellt.

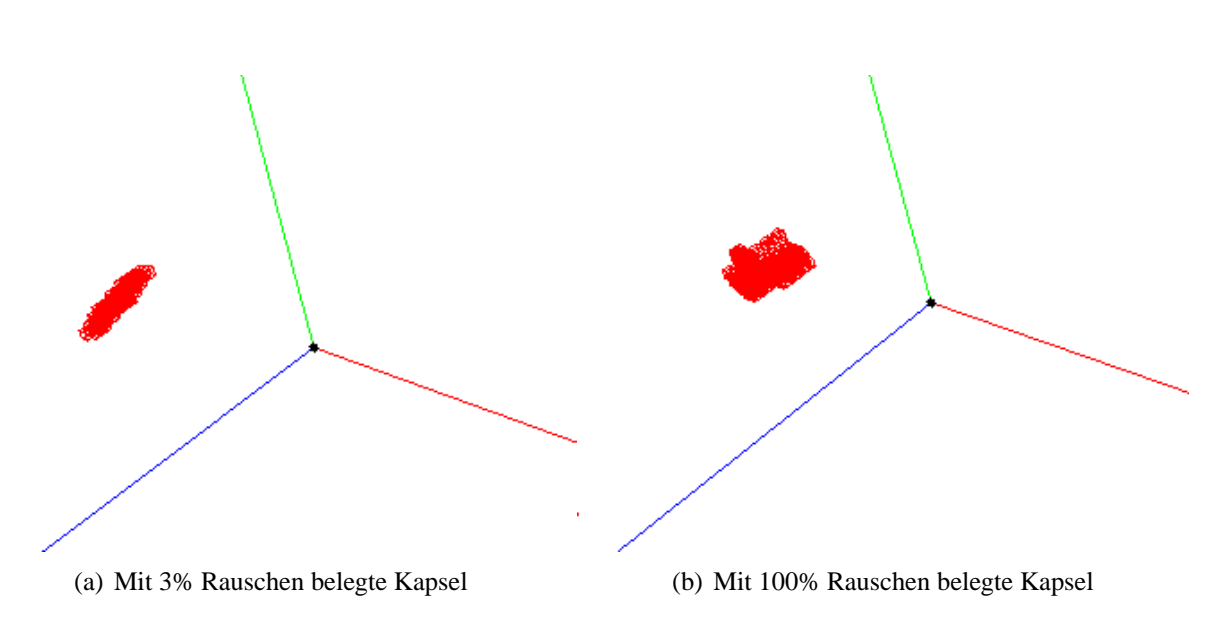

<span id="page-102-0"></span>Abbildung 7.16: Kapseln aus dem Computersimulations-Datensatz

Die dargelegten Daten wurden mit Hilfe des in der vorliegenden Arbeit implementierten Moduls zur Detektion von Kapseln untersucht.

Die Qualität der Ergebnisse wird einer ROC (Receiver Operating Characteristic)-Analyse ermittelt. Sie erlaubt eine Aussage über die Validität des betrachteten Verfahrens. Unter Validität versteht man den Grad der Genauigkeit, mit dem ein Verfahren das, was man erkennen will, auch wirklich erkennt. Für die hier durchgeführte Detektion bedeutet das die Klärung der Frage, wie gut die einzelnen Merkmale die zu detektierenden Kapseln beschreiben.

Es wird für jedes Verfahren, welches aus einer bestimmten Kombination  $K$  von Merkmalen besteht, überprüft, ob die euklidische Distanz unterhalb der Schwelle  $D_{Schwelle}$  liegt oder nicht. In Abhängigkeit davon wird ein Fragment entweder der Klasse der "Kapseln" oder der Klasse der "nicht Kapseln" zugeordnet. In der Vierfeldertafel [7.7](#page-102-1) ist beispielhaft die Kategorisierung eines Verfahrens dargestellt.

Für jedes Verfahren lässt sich eine Vierfeldertafel aufstellen.

|              | Goldstandard          |  |  |  |  |
|--------------|-----------------------|--|--|--|--|
|              | Kapsel   keine Kapsel |  |  |  |  |
| Kapsel       |                       |  |  |  |  |
| keine Kapsel |                       |  |  |  |  |

<span id="page-102-1"></span>Tabelle 7.7: Beispielhafte Darstellung einer Vierfeldertafel

Dabei wird in das Feld a (oben rechts) die Anzahl der Kapseln, die durch das Verfahren mit der

Merkmalskombination  $K$  als Kapseln erkannt wurden (Testpositiven) eingetragen. Die Anzahl der durch das Verfahren als "nicht Kapseln" kategorisierten Kapseln werden (Testnegativen) in das Feld d (unten links) eingetragen.

In die Felder b und c (unten rechts und oben links) werden die falsch-positiven und falschnegativen Werte eingetragen. Dabei werden unter den falsch-positiven diejenigen Entscheidungen zusammengefasst, bei denen das Verfahren ein Fragment der Kategorie "keine Kapsel" zuordnet, es sich jedoch aufgrund des Goldstandards um eine Kapsel handelt. Der Wert der komplementären Aussage (falsch-negative Werte) wird in das Feld b eingetragen.

Zur Berechnung der Stützstellen der ROC-Kurve werden anhand der Tabellen Sensitivität sowie Spezifität berechnet.

Die Sensitivität, d.h. der Anteil der testpositiven unter den detektierten Kapseln  $\left(\frac{a}{a+c}\right)$  und die Spezifität, d.h. der Anteil der testnegativen detektierten Kapseln ( $\frac{d}{b+d}$ ), dienen als Gütekriterien des Verfahrens.

Spezifität und Sensitivität hängen von der Wahl der Anzahl an verwendeten Merkmale ab. Durch Antragen der Werte für Spezifität und Sensitivität in ein Diagramm ergibt sich die in der Abbildung [7.17](#page-103-0) dargestellte ROC-Kurve.

Je größer die Fläche unter dieser Kurve (AUC) ist, desto besser repräsentieren die verwendeten

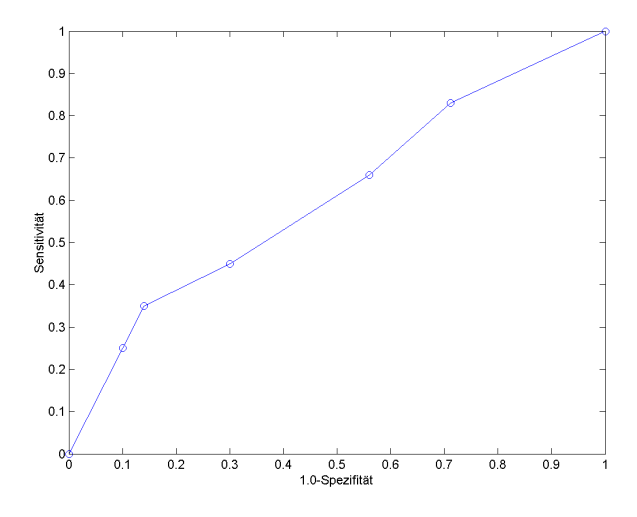

<span id="page-103-0"></span>Abbildung 7.17: ROC des Detektions-Moduls

Merkmale die Kapseln. D. h. einfache Merkmale wie Volumen, Oberfläche und Intensitäten reichen im Algemeinen für eine sicher Detektion der Kapseln nicht aus. Sie eignen sich jedoch um die Datenmenge in weiteren Vorverarbeitungsschritten zu reduzieren. Durch diese Reduktion ist es möglich einen Geschwindigkeitsvorteil zu erzielt, da zur Berechnung der komplexeren Merkmale ein höheren Rechenaufwand nötig ist.

Durch die Kombination von verschieden spezifischer Merkmalen lassen sich die Kapseln gegenüber anderen Objekten unterscheiden.

## **7.4.2 Experimentelle Studie**

Im Rahmen einer experimentellen Studie wurden das in den vorliegenden Arbeit entwickelte Verfahren der automatischen Dedektion (AUD) sowie zwei manuelle Verfahren (3D-Maximum-Intensitäts-Projektion (3D-MIP) und das 2D-Auswertungsverfahren (2D-AU)) auf #6 Bilddatensätze angewendet.

In der Tabelle [7.8](#page-106-0) sind die Ergebnisse der durch die verwendeten Darstellungsformen und die durch die automatische Detektions-Methode ermittelten Daten dargestellt.

Die verwendeten Datensätze bestehen jeweils aus einer T1-gewichteten und einer T2-gewichteten MRT-Sequenz. Die Sequenzen wurden jeweils zu den sechs Zeitpunkten 3, 6, 12, 24, 36 und 60 Stunden nach der Einnahme von fünf Kapseln durchgeführt.

In Abbildung [7.18](#page-104-0) ist die mit den verschiedenen Verfahren ermittelte zeitliche Zusammensetzung der Verteilung der Marker eines Datensatzes beispielhaft dargestellt.

Um die mit den eingesetzten Verfahren ermittelten Ergebnisse zu vergleichen, wurde die manu-

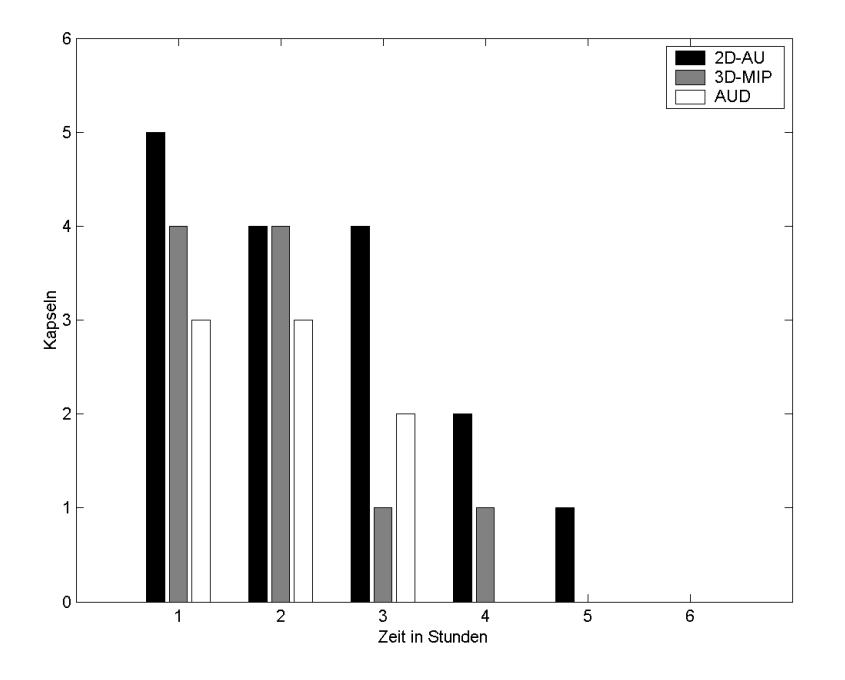

<span id="page-104-0"></span>Abbildung 7.18: Die Abbildung zeigt die ermittelten Verteilungen der Marker bei 2D-, 3D-MIP sowie bei der automatischen Detektions-Methode eines Datensatzes.

elle 2D-Auswertung der Daten als Goldstandard verwendet.

Als Vergleichskriterium wurden die Korrelationskoeffizienten zwischen den zu den einzelnen Zeitpunkten gezählten Kapseln berechnet (siehe Tabelle [7.9\)](#page-106-1).

Dabei ergab sich eine mittlere Korrelation der Ergebnisse von 0.6840 mit einer Standardabweichung von ±0.2356 zwischen der Auswertung mit Hilfe der MIP-Darstellung und dem Goldstandard.

Der Vergleich der Ergebnisse der Methode der automatischen Detektion der Marker mit den Daten der 2D-Auswertungsmethode (Goldstandard) ergab eine mittlere Korrelation von 0.4531 ± 0.2277.

Aufgrund der hohen Korrelation der Ergebnisse der 3D-MIP gegenüber dem Goldstandard lässt sich diese Darstellungsform als zusätzliche Informationsquelle von hoher Güte neben der 2D-AU nutzen. Die automatische Dedektion weisst einen Korrelationswert von  $0.4531 \pm 0.2277$ auf, trotz einer hohen Sepezifität der AUD-Methode [7.17.](#page-103-0) Da die Klassifzierung einer Kapsel auch anhand von geometrischen Merkmalen durchgeführt wird, kommt es aufgrund von "Übersegmentierung" einzelner Fragmente zu einer falschen Klassifikation. Ein derartiges Beispiel ist in Abbildung [7.19](#page-105-0) dargestellt. Eine "Untersegmentierung" kann durch eine inhomogene Dar-

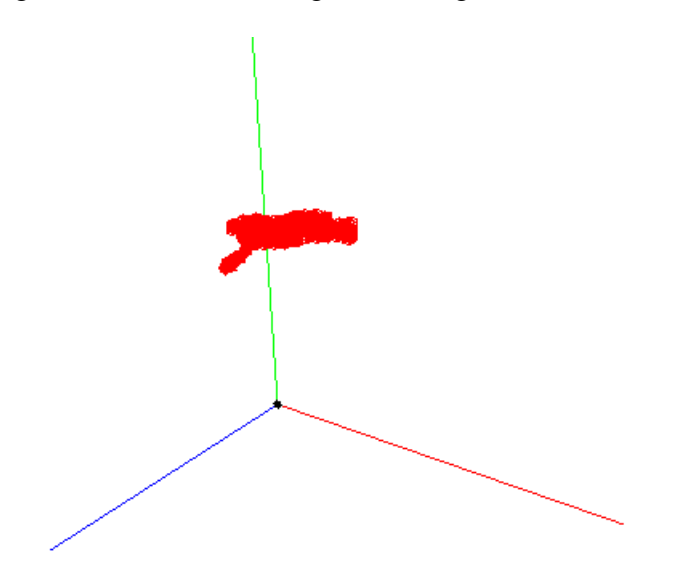

<span id="page-105-0"></span>Abbildung 7.19: In der Abbildung ist ein zu klassifizierendes Segment dargestellt. Aufgrund der Lage der Kapsel am Rand des Kolons werden Teile des Kolons zum Segment gerechnet. Durch die Berührung der Kapsel mit der Kolonwand kommt es bei der Klassifikation des Segments anhand der vorgegebenen Merkmale zu einer Fehlentscheidung.

stellung des Kontrastmittels verursacht werden, z. B. durch eine zu geringe Konzentration an Gadolinium in den Kapseln. Diese Untersegmentierung kann aufgrund der Vorgehensweise des Verfahrens [7.3](#page-91-0) zum Ausschluss des Fragments für die weiteren Berechnungen führen.

| Methode und Datensatz Nr. | Zeitpunkte       |                |                  |                  |                  |                  |  |
|---------------------------|------------------|----------------|------------------|------------------|------------------|------------------|--|
| 2D 1.                     | 3h               | 6h             | 12h              | 24h              | 36h              | 60h              |  |
| 2D 1.                     | 5                | $\overline{4}$ | $\overline{4}$   | $\overline{2}$   | $\mathbf{1}$     | $\boldsymbol{0}$ |  |
| 2D 2.                     | 5                | $\overline{4}$ | 5                | 5                | $\boldsymbol{0}$ | $\overline{0}$   |  |
| 2D 3.                     | 5                | 4              | 3                | 5                | $\overline{0}$   | $\overline{0}$   |  |
| 2D 4.                     | 5                | 3              | 5                | $\overline{2}$   | $\overline{0}$   | $\boldsymbol{0}$ |  |
| 2D 5.                     | 3                | 5              | 3                | 3                | $\overline{2}$   | $\overline{0}$   |  |
| 2D 6.                     | $\overline{4}$   | $\overline{4}$ | $\overline{4}$   | $\boldsymbol{0}$ | $\overline{0}$   | $\boldsymbol{0}$ |  |
| MIP 1.                    | 4                | 4              | $\mathbf{1}$     | $\mathbf{1}$     | $\overline{0}$   | $\overline{0}$   |  |
| MIP 2.                    | 4                | 3              | 3                | $\mathbf{1}$     | $\boldsymbol{0}$ | $\boldsymbol{0}$ |  |
| MIP 3.                    | $\overline{2}$   | $\overline{3}$ | $\overline{3}$   | $\overline{2}$   | $\overline{0}$   | $\overline{0}$   |  |
| MIP 4.                    | $\mathbf{1}$     | $\overline{2}$ | $\boldsymbol{0}$ | $\mathbf{1}$     | $\boldsymbol{0}$ | $\overline{0}$   |  |
| MIP 5.                    | $\boldsymbol{0}$ | $\overline{4}$ | $\mathbf{1}$     | $\mathbf{1}$     | $\mathbf{1}$     | $\boldsymbol{0}$ |  |
| MIP 6.                    | $\mathbf{1}$     | $\overline{4}$ | 5                | 5                | $\overline{0}$   | $\boldsymbol{0}$ |  |
| AU 1.                     | 3                | 3              | $\overline{2}$   | $\boldsymbol{0}$ | $\boldsymbol{0}$ | $\boldsymbol{0}$ |  |
| AU 2.                     | $\overline{4}$   | $\overline{4}$ | $\overline{4}$   | $\overline{2}$   | $\overline{0}$   | $\overline{0}$   |  |
| AU 3.                     | $\mathbf{1}$     | $\mathbf{1}$   | $\overline{2}$   | $\mathbf{1}$     | $\boldsymbol{0}$ | $\boldsymbol{0}$ |  |
| AU 4.                     | $\mathbf{1}$     | 1              | $\boldsymbol{0}$ | $\overline{0}$   | $\boldsymbol{0}$ | $\overline{0}$   |  |
| AU 5.                     | $\overline{0}$   | 4              | $\mathbf{1}$     | $\mathbf{1}$     | $\mathbf{1}$     | $\overline{0}$   |  |
| AU 6.                     | 0                | 3              | 3                | 3                | $\boldsymbol{0}$ | $\overline{0}$   |  |

<span id="page-106-0"></span>Tabelle 7.8: In der Tabelle sind die mit den einzelnen Verfahren ermittelten Anzahlen an Kapseln zu den unterschiedlichen Messzeitpunkten dargestellt.

<span id="page-106-1"></span>

| Verfahren  |                                                                                 |  |  | Mittelwert |
|------------|---------------------------------------------------------------------------------|--|--|------------|
| <b>AUD</b> | $0.8376$   $0.8027$   $0.8004$   $0.3254$   $0.7766$   $0.3758$                 |  |  | 0.6531     |
| $3D-MIP$   | $\vert 0.9233 \vert 0.8874 \vert 0.6690 \vert 0.5145 \vert 0.7766 \vert 0.3333$ |  |  | 0.6840     |

Tabelle 7.9: In der Tabelle sind die Korrelationskoeffizienten die sich zwischen zu den Daten der verschiedenen Methoden gegenüber der 2D-Auswertung ergeben.
## **Kapitel 8**

## **Explorative Datenanalyse**

In vielen technischen und naturwissenschaftlichen Aufgabestellungen kommt es heute durch den Einsatz moderner digitaler Methoden und Verfahren schnell zu erheblichen Datenmengen, die nur noch durch computergestützte, intelligente Analysewerkzeugs bearbeitet werden können. Insbesondere im Bereich der medizinischen Forschung und Diagnostik ist ein großer Anstieg der Datenmengen zu erwarten. Allein in der Radiologie entstehen durch konventionelle sowie durch moderne Schnittbildverfahren im Durchschnitt ca. 50MByte an Bilddaten pro Patient. Weitere Daten kommen durch verschiedene andere Disziplinen, wie z. B. molekularbiologische Diagnostik und Gen-Analyse hinzu.

Aufgrund der großen Anzahl und die Unterschiedlichkeit der Informationen pro Patient ist es einer einzelnen Person oder Disziplin in komplizierten Fällen meist nicht mehr möglich, eine aussagekräftige und umfassende Diagnose alleine durchzuführen und zu stellen. Für eine schnelle und präzise ist die Zusammenarbeit mehrerer Disziplinen erforderlich, damit alle Informationen verwertet werden könnenist es möglich, eine schnelle und präzise Diagnose zu erstellen.

Betrachtet man diesen Komplex aus der Sicht der Informationsverarbeitung, so kann man dieses Zusammenspiel der einzelnen Einheiten und den Prozess der Entscheidungsfindung durch eine explorative Datenanalyse oder Data Mining modellieren.

Dabei extrahiert jede Einheit oder jeder Agent, d. h. die verschiedenen Disziplinen bzw. Fachärzte, die relevanten Daten für ihr jeweiliges Fachgebiet. Anschließend wird durch die Zusammenführung aller extrahierten und relevanten Informationen eine Diagnose erstellt. Eine computergestützte Vorgehensweise dieses Komplexes ist in Abbildung [8.1](#page-109-0) in Anlehnung an [\[62\]](#page-142-0) dargestellt.

Data Mining kann wird im Englischen wie folgt definiert gegeben werden.:

**Data Mining** is a step in the "Knowledge Discovery in Databases" (KDD) process consi*sting of applying data analysis and discovery algorithms that, under acceptable computational efficiency limitations, produce a particular enumeration of patterns over the data* [\[36\]](#page-140-0).

Algorithmen oder Methoden, die in der Lage sind, diese Aufgabe zu erfüllen, können wie in [\[44\]](#page-141-0) dargestellt, in folgende Gruppen unterteilt werden.

(i) **Assoziationsanalyse:** Entdecken von Assoziationsregeln, die oft in einem Datensatz vor-

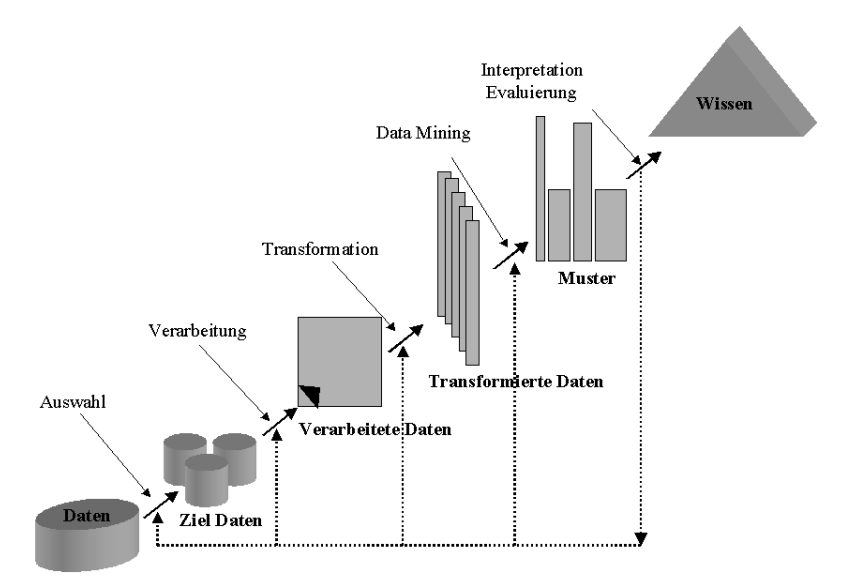

<span id="page-109-0"></span>Abbildung 8.1: Data Mining Process

kommende Attribut-Wert-Konditionen anzeigen.

- (ii) **Klassifikation und Prädiktion:** Erlernen einer Abbildungsfunktion, die Daten auf vordefinierte Cluster abbildet.
- (iii) **Clustern:** Identifizieren eines Kategorien- oder Cluster-Satzes zur Beschreibung der Daten.
- (iv) **Charakterisierung und Unterscheidung:** Finden einer kompakten Beschreibung einer Daten-Untermenge oder Vergleichen einer bestimmten Daten-Untermenge mit Vergleichsuntermengen.
- (v) **Outlier Erkennung:** Finden von outliers, d. h. von Datenobjekten, die nicht dem allgemeinen Verhalten oder dem Modell der Daten entsprechen.
- (vi) **Evolutionsanalyse:** Beschreiben und Modellieren von Regelmäßigkeiten oder Trends für Objekte, deren Verhalten sich über die Zeit verändert.

Die hier beschriebenen Prinzipien der selbstorganisierende Karten (Self-Organizing Maps, SOM) und der Explorativen Morphogenese (XOM) sind in der Lage, die durch die Definitionen beschriebenen Aufgaben zu leisten. Die dabei verwendeten theoretischen Mechanismen werden im Folgenden beschrieben.

Das Augenmerk wird hier jedoch auf den neuen Ansatz der Explorativen Morphogenese gelegt, da die selbstorganisierende Karten bereits hinreichend in der Literatur [\[68,](#page-142-1) [67,](#page-142-2) [69\]](#page-142-3) beschrieben worden sind. Die selbstorganisierende Karten werden hier nur zum besseren Verständnis der XOM-Methode aufgeführt, da es sich bei dem XOM-Algorithmus um eine Art der "Umkehrung" der selbstorganisierende Karten handelt.

### <span id="page-110-1"></span>**8.1 Selbstorganisation und selbstorganisierende Karten**

Eine Definition der Selbstorganisation in Kontext der Informationsverarbeitung wird in [\[16\]](#page-139-0) gegeben:

*Selbstorganisation ist das spontane Auftreten neuer Strukturen und neuer Verhaltensweisen in offenen Systemen fern vom Gleichgewicht, die durch innere Rückkopplungsschleifen charakterisiert sind und mathematisch durch nichtlineare Gleichungen beschrieben werden.*

Diese Selbstorganisation wurde in den letzten Jahren verschiedenen Computersystemen bzw. Algorithmen zugesprochen [\[74,](#page-143-0) [58\]](#page-141-1). Die hier beschriebenen Mechanismen der Selbstorganisation basieren auf den von Kohonen [\[66\]](#page-142-4) beschriebenen selbstorganisierende Karten.

Die selbstorganisierende Karten gehören zu den Algorithmen der Klasse der Neuronalen Netze. Bei dieser Art von Algorithmen wird der Versuch unternommen, Eigenschaften von biologischen Neuronen bzw. Neuronenstrukturen durch Modelle und Simulationen zu beschreiben. Ausgehend von diesen Beschreibungen und Beobachtungen wurden Algorithmen entworfen, bei denen vor allem Aspekte wie Selbstorganisation sowie maschinelles Lernen im Vordergrund stehen.

Eine spezielle Form dieser Neuronalen Netze, bei der die Fähigkeit der Selbstorganisation im Mittelpunkt steht, wurde 1982 von Kohonen [\[66\]](#page-142-4) beschrieben. Mathematisch betrachtet generieren die selbstorganisierende Karten eine nichtlineare Projektion einer Wahrscheinlichkeitsdichtefunktion eines in der Regel hochdimensionalen Datensatzes auf den zwei-dimensionalen Gitterraum [\[69\]](#page-142-3).

Eine Besonderheit, die sich bei dieser Projektion von Datensätzen ergibt, ist die Erhaltung der "Topologie" [\[87\]](#page-143-1).

Prinzipiell werden bei diesem Algorithmus zwei Räume unterschieden. Der eine Raum wird als Eingaberaum bezeichnet  $X = \{x_i \in \mathbb{R}^p | i \in \{1, ..., N\}\}\.$  In ihm werden die zu verarbeitenden Daten eingebracht. In der Literatur wird dieser Raum oft auch als Merkmalsraum bezeichnet. Der zweite Raum kann ebenso durch verschiedene Namen beschrieben werden, wie zum Bsp. Gitterraum, Modelkortex oder Indexraum<sup>[1](#page-110-0)</sup>. In ihm sind die informationsverarbeitenden Einheiten oder Neuronen untergebracht. In den meisten Anwendungen werden die Neuronen auf einem regulären Gitter des  $\mathbb{R}^q$  angeordnet (siehe Abbildung [8.2\)](#page-111-0). Im Allgemeinen weist dieser Raum eine niedrigere Dimension  $q = 2, 3$  als der Eingaberaum auf. Ausgehend von der in Abbildung [8.2](#page-111-0) dargestellten Topologie, wird nun jedem Neuron j des Gitterraums G ein Vektor  $\vec{w_r}$  zugeordnet. Diese Vektoren werden als Codebuchvektoren bezeichnet. Sie bilden in ihrer Gesamtheit das so genannte Codebuch  $W = \{ \vec{w_j} \in \mathbb{R}^p | j \in \{1, ..., D\} \}.$ 

Vor dem Beginn der Iterationsschritte des Algorithmus muss das Codebuch initialisiert werden. Falls keine a-priori-Informationen über die zu verarbeitenden Daten vorhanden sind, werden die Vektoren des Codebuchs mit Zufallswerten initialisiert.

Im Falle, dass Vorabinformationen zu den zu partitionierenden Daten vorhanden sind, ist es zweckmäßig, das initiale Codebuch entsprechend diesem Wissen zu initialisieren bzw. die Co-

<span id="page-110-0"></span><sup>&</sup>lt;sup>1</sup>Im Folgenden wird die Termologie Eingaberaum sowie Gitterraum für die unterschiedlichen Räume beibehalten, um zum einen eine einheitliche Darstellung zu erzielen und zum anderen ein besseres Verständnis für den Übergang zum Algorithmus der Explorativen Morphogenese zu erreichen

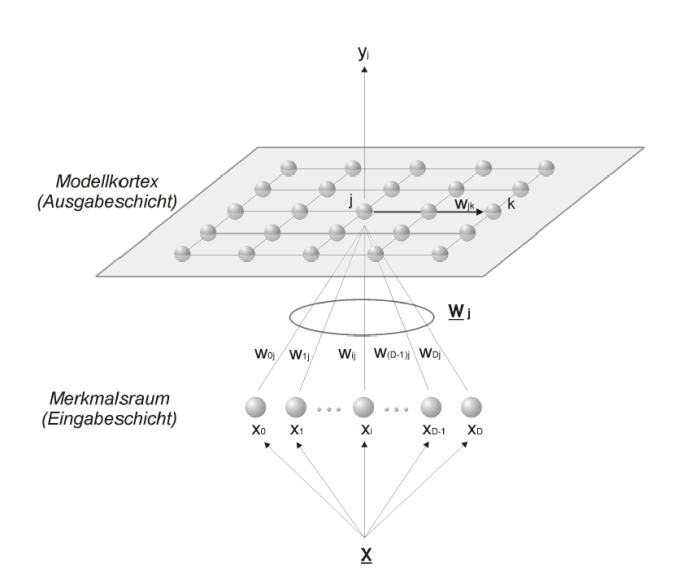

<span id="page-111-0"></span>Abbildung 8.2: Schematische Darstellung der Topologie der selbstorganisierenden Karten aus [\[37\]](#page-140-1)

debuchvektoren entsprechend im Raum anzuordnen.

Durch das Einbringen dieses a-priori-Wissens, ergeben sich Vorteile bezüglich der durchzuführenden Berechnungen. Im Folgenden werden zwei der wesentlichen Vorteile dargelegt.

- **Anzahl der Gitterraum Neuronen:** Bei bekannter Anzahl der unterschiedlichen Klassen, in die ein Datensatz aufgeteilt werden kann, ist es möglich, die Anzahl der Gitterneuronen entsprechend zu wählen.
- Topologie des Gitterraums: Ist eine "grobe" Partitionierung der Daten bekannt, kann durch eine entsprechende Anordnung der Gitterneuronen eine schnellere Konvergenz sowie eine feinere Differenzierung bzw. Aufteilung der Daten erzielt werden.

Der Ablauf der Methode lässt sich nun formal wie folgt beschreiben: Bei jedem Iterationsschritt  $i \in \{1..I\}$  des Algorithmus wird zufällig ein Datenpunkt  $x(t)$  aus dem Eingaberaum ausgewählt und mit den Codebuchvektoren  $\vec{w_r}$  verglichen.

<span id="page-111-1"></span>
$$
\|\mathbf{x}(t) - \vec{w_s}\| = \min_r \|\mathbf{x}(t) - \vec{w_r}\|
$$
\n(8.1)

Als Gewinnerneuron des Iterationsschritts  $t$  wird das Neuron  $s$  bezeichnet, welches die Gleichung [8.1](#page-111-1) erfüllt.

Ausgehend von diesem Gewinnerneuron und dessen geometrischen Lage im Neuronengitter des Gitterraums werden die Codebuchvektoren mit Hilfe der Lernregel [8.2](#page-111-2) aktualisiert.

<span id="page-111-2"></span>
$$
\vec{w_r}(t+1) = \vec{w_r}(t) + \epsilon(t)h_{r,s(\mathbf{x}(t))}(\mathbf{x}(t) - \vec{w_r}(t))
$$
\n(8.2)

Als Kooperationsfunktion oder Nachbarschaftsfunktion  $h_{r,s(\mathbf{x}(t))}$  der Lernregel, wurden in der Literatur verschiedene Funktionen diskutiert [\[68,](#page-142-1) [67\]](#page-142-2). Kohonen selbst schlägt zwei rotationssymetrische Funktionen vor, zum einen eine Gauss-Glockenkurve

$$
h_{r,s(\mathbf{x}(t))} := \exp\left(-\frac{(r-s(\mathbf{x}(t)))^2}{2\sigma(t)^2}\right),\tag{8.3}
$$

und zum anderen eine charakteristische Funktion einer q-dimensionalen Kugel um  $s(\mathbf{x}(t))$ :

$$
h_{r,s(\mathbf{x}(t))} := \begin{cases} 1 & \text{if } \|r - s(\mathbf{x}(t))\| \le \sigma(t) \\ 0 & \text{if } \|r - s(\mathbf{x}(t))\| > \sigma(t) \end{cases} \tag{8.4}
$$

Zusätzlich zu dem Kooperationsfunktionsparameter  $\sigma(t)$ , der die Ausdehnung in die Nachbarschaft der Neuronen steuert, ist in der Lernregel eine Funktion  $\epsilon(t)$  enthalten. Sie dient dazu, ein so genanntes Abkühlen (Annealing) des Prozesses mit fortschreitender Anzahl an Iterationsschritten durchzuführen. Dadurch wird die Berechnung in einen stabilen Endzustand geführt. In [8.5](#page-112-0) ist für  $\kappa = \epsilon$ ,  $\sigma$  eine üblicherweise angewendete Funktion angegeben.

<span id="page-112-0"></span>
$$
\kappa(t) = \kappa(1) \left(\frac{\kappa(T)}{\kappa(1)}\right)^{\frac{t-1}{T-1}}
$$
\n(8.5)

Nach dem Ablauf der vorgegebenen Anzahl an Iterationen I erhält man als Ergebnis eine von den trainierten Codebuchvektoren abhägnige Abbildung  $\Phi_V : X \to G$ .

Diese Abbildung  $\Phi_V$  lässt sich durch die Gleichung [8.6](#page-112-1) charakterisieren, wodurch die Eigenschaft, dass benachbarte Punkte im Eingaberaum auf benachbarte Punkte im Gitterraum abgebildet werden begründet wird.

<span id="page-112-1"></span>
$$
\|\mathbf{v}_{\Phi_{\mathbf{V}}(\mathbf{x})} - \mathbf{x}\| = \min_{r \in G} \|\mathbf{v}_r - \mathbf{x}\| \tag{8.6}
$$

Die folgende Aufzählung fasst die einzelnen zur Berechnung benötigten Schritte noch einmal zusammen.

- (i) **Initialisierung:** Die Codebuchvektoren  $\vec{w}_i$  werden mit Zufallszahlen oder durch eventuell vorhandenes a-priori-Wissen über die zu verarbeitenden Daten initialisiert.
- (ii) **Stimuluswahl:** Durch einen Zufallsprozess wird ein Vektor  $x(t)$  aus dem Eingaberaum ausgewählt.
- (iii) **Response:** Gemäß der Gleichung [8.1](#page-111-1) wird das Gewinnerneuron bestimmt.
- (iv) **Adaptationsschritt:** Die Codebuchvektoren  $\vec{w}_j$  werden anhand der Vorschrift [8.2](#page-111-2) aktualisiert.
- (v) **Iteration:** Die Schritte (ii) (iv) werden iterativ abgearbeitet, bis ein geeignetes Abbruchkriterium erfüllt wird.

### **8.2 Explorative Morphogenese**

Unter der Methode der Explorativen Morphogenese und im speziellen dem XOM-Algorithmus, der durch Wismüller A. in [\[139,](#page-147-0) [140\]](#page-147-1) eingeführt wurde, ist ein "Framework" zur Analyse und Visualisierung von Daten zu verstehen. Wie bereits durch den Begriff "explorativ" vermittelt werden soll, wird beim Einsatz dieses Verfahrens keinerlei Wissen über das zu untersuchende Objekt bzw. über die zu analysierenden Daten vorausgesetzt.

Die ersten Ansätze der Explorativen Datenanalyse (EDA) wurden 1977 von Tukey J. W. [\[127\]](#page-146-0) beschrieben und 1982 durch Velleman P. und Hoaglin D. [\[128\]](#page-146-1) technisch umgesetzt. Dabei wurden vorwiegend graphische sowie semigraphische Methoden verwendet [\[130\]](#page-146-2), um Kriterien für weiterführende Analysen in den Daten zu finden.

Die im folgenden Abschnitt [8.2.1](#page-113-0) aufgeführten theoretischen Aspekte der Explorativen Morphogenese zum XOM-Algorithmus dienen ebenfalls zur Generierung einer Visualisierung von Daten.

Weiterhin wird darauf hingewiesen, dass das folgende Verfahren nur ein Beispiel für die Anwendung des XOM-Prinzips darstellt. Weitere Anwendungsmöglichkeiten des XOM-Prinzips auf andere Verfahren werden in [\[140\]](#page-147-1) gegeben.

#### <span id="page-113-0"></span>**8.2.1 Prinzip der Explorativen Morphogenese**

Um den Zusammenhang zu dem in Kapitel [8.1](#page-110-1) vorgestellten SOM-Algorithmus aufzuzeigen, sind im Folgenden die durch Wismüller A. in [\[139,](#page-147-0) [140\]](#page-147-1) eingeführten Begriffe für die Bezeichnung der beim XOM-Algorithmus verwendeten Räume, näher erläutert  $^2$  $^2$ .

- **Erkundungsraum (Exploration Space):** Der Erkundungsraum beinhaltet die Datenobjekte, die für das Training der strukturerhaltenden Abbildung verwendet werde. Das Äquivalent bei den SOM ist der Merkmalsraum.
- **Anordnungsraum (Ordering Space):** Der Anordnungsraum ist analog zum Gitterraum beim SOM Algorithmus zu sehen. In ihm werden die topologieerhaltenden Zusammenhänge der Datenobjekte definiert. Diese Definitionen werden zur Berechnung der topologieerhaltenden Abbildung verwendet.
- **Ergebnisraum (Outcome Space):** Der Ergebnisraum entspricht dem Raum der Codebuchobjekte von z. B. einer selbstorganisierenden Karte. Er stellt das Ergebnis der Verarbeitung der Eingabedaten dar.

Nach der Einführung der Bezeichnungen der Räume des XOM-Algorithmus ist in Abbildung [8.3](#page-114-0) die angepasste Topologie des Netzes dargestellt. Der grundlegende Unterschied besteht in der "Vertauschung der Räume", was durch die wechselseitigen Pfeile in der Abbildung angedeutet wird.

<span id="page-113-1"></span><sup>2</sup>Um eine Verwechslung der Räume auszuschließen, werden für XOM nur die hier neu eingeführten Bezeichnungen verwendet.

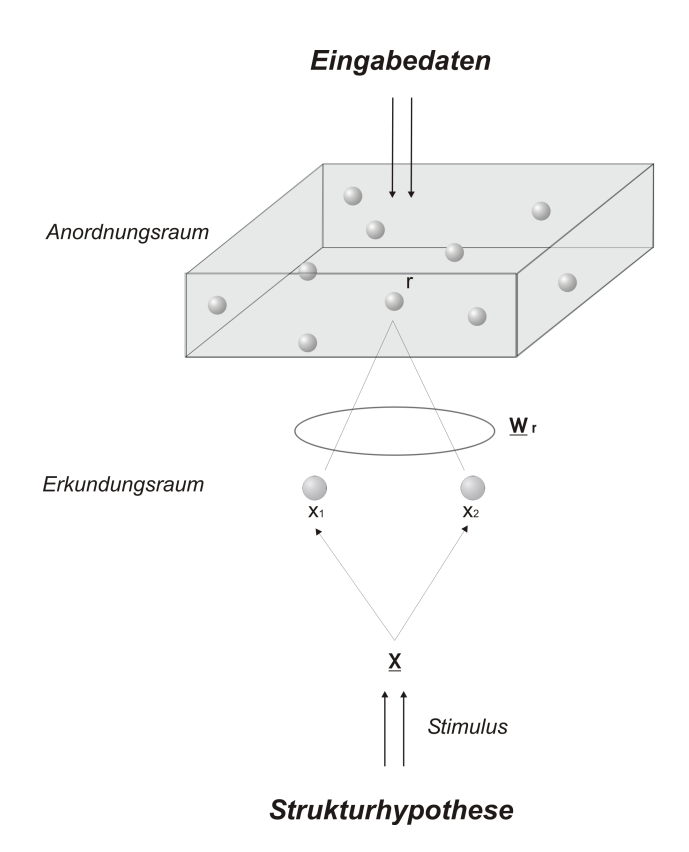

<span id="page-114-0"></span>Abbildung 8.3: Schematische Darstellung der Topologie von XOM aus [\[37\]](#page-140-1)

Fasst man die Berechnungsschritte wie bei den selbstorganisierenden Karten in fünf Schritte zusammen, so können diese wie folgt dargestellt werden:

- (i) **Initialisierung:** Die Codebuchvektoren  $\vec{w}_i$  werden mit Zufallszahlen oder durch eventuell vorhandenes a-priori-Wissen über die zu verarbeitenden Daten initialisiert.
- (ii) **Stimuluswahl:** Durch ein Zufallsprozess wird ein Vektor  $x(t)$  aus dem Erkundungsraum ausgewählt.
- (iii) **Response:** Suche das Neuron, daß die Gleichung  $\|\mathbf{x}(t) \vec{w_s}\| = \min_j \|\mathbf{x}(t) \vec{w_j}\|$  erfüllt.
- (iv) **Adaptationsschritt:** Aktualisiert das Gewichtsvektoren mit Hilfe der Lernregel  $\vec{w_i}(t + \vec{w_j})$  $1) = \vec{w}_i(t) + \epsilon(t)h_{r,s(\mathbf{x}(t))}(\mathbf{x}(t) - \vec{w}_i(t)).$
- (v) **Iteration:** Die Schritte (ii) (iv) werden iterativ abgearbeitet, bis ein geeignetes Abbruchkriterium erfüllt wird.

Durch die Vertauschung der Räume ergeben sich einige bemerkenswerte Unterschiede gegenüber den selbstorganisierende Karten, die durch Wismüller A. bereits in [\[141\]](#page-147-2) diskutiert wurden. Eine erhebliche Reduktion der Komplexität O ergibt sich dadurch, daß die Nächste-Nachbar-Suche im Schritt (iii) in einem Raum stattfindet, der im Allgemeinen eine niedrigere Dimension hat als der Raum der Eingabedaten. Hierdurch ergibt sich ein wesentlicher Geschwindigkeitsvorteil gegenüber SOM.

#### **Die Parameter des XOM-Algorithmus**

Die Parameter des XOM-Algorithmus ergeben sich im wesentlichen durch die Wahl der Kooperationsfunktion, abgesehen von der Anzahl der Iterationsschritte I. In der hier verwendeten Implementierung wurde eine Gaussglocke verwendet.

$$
h_{rs} := \exp\left(-\frac{\left\|\mathbf{x}_r - \mathbf{x}_s\right\|^2}{2\sigma^2}\right).
$$
\n(8.7)

Mit dem in der Funktion enthaltenden Parameter  $\sigma$  wird die Ausbreitung der Kooperationsfunktion im Neuronengitter, ausgehend von dem "Gewinnerneuron"  $x_r$ , gesteuert. Um zu Beginn eine grobe Strukturierung zu erzielen, ist eine globale Aktualisierung aller Neuronen erwünscht. Im Laufe der Iterationen jedoch soll eine Feinstrukturierung erzielt werden, d. h. es sollen nur noch die unmittelbaren Nachbarn des Gewinnerneurons bei der Aktualisierung berücksichtigt werden.

Um dieses Verhalten zu erzielen, wird zur Verringerung des Kooperationsparameters  $\sigma$  in vielen Fällen eine exponentiell abklingende Funktion verwendet. Diese wird wiederum durch die beiden Parameter  $\sigma(1)$  und  $\sigma(T)$  parametrisiert.

<span id="page-115-0"></span>
$$
\sigma(t) := \sigma(1) \left( \frac{\sigma(T)}{\sigma(1)} \right)^{\frac{t-1}{T-1}}.
$$
\n(8.8)

Der Parameter  $\sigma(T)$  sollte anhand der zu verarbeitenden Daten bestimmt werden. Eine in vielen Fällen geeignete Wahl ist der mittlere Nächste-Nachbar-Abstand der Datenpunkte des Eingaberaumes, d. h. der mittlere Nächste-Nachbar-Abstand der Neuronen im Anordnungsraum. Es hat sich in der Praxis bewährt,  $\sigma(1)$  größer als 2/3 der maximalen Distanz der Eingabedaten zu wählen.

Analog zur Gleichung [8.8](#page-115-0) kann auch der Lernparameter  $\epsilon$  gemäß einer Abkühlstrategie im Sinne der Gleichung [8.8](#page-115-0) reduziert werden. Die Parametrisierung von  $\epsilon$  kann unabhängig von den Eingabedaten gewählt werden. Für viele Anwendungen eignet sich  $\epsilon(1) = 0.9$  und  $\epsilon(T) = 0.05$ .

Der Einfluss der Parameter auf den Verlauf der Berechnungen bzw. den Abkühlvorgang kann anhand des XOM-Applet gut beobachtet werden. In der Abbildung [8.4](#page-118-0) sind beispielhaft unterschiedlichen Phasen der Berechnung dargestellt.

Er ist ebenfalls an der Steuerung des Abkühlvorgangs beteiligt. Die Parametrisierung dieser Parameters ist jedoch unabhängig von den Eingabedaten. Eine geeigneter Wahl für die meisten Anwendungen stellen  $\epsilon(1) = 0.9$  und  $\epsilon(T) = 0.05$  dar.

Der Einfluss der Parameter im Verlauf der Berechnungen bzw. der Abkühlvorgang, kann anhand des XOM-Applet gut beobachtet werden. In der Abbildung [8.4](#page-118-0) sind beispielhaft die unterschiedlichen Phasen der Berechnung dargestellt.

#### <span id="page-117-1"></span>**8.2.2 Berechung großer Datensätze**

Ausgehend von den in Abschnitt [8.2.1](#page-113-0) beschriebenen Schritten des XOM-Algorithmus, wird im Folgenden eine Möglichkeit zur effizienten Berechnung der Distanzvektoren diskutiert.

Als Eingabedaten werden beim XOM-Algorithmus im Allgemeinen die Distanzen zwischen den einzelnen Datenpunkten in einem beliebigen Distanzmaß benötigt.

Da die Eingabedaten  $X = \{x_i \in \mathbb{R}^p\}$  meist eine hohe Anzahl an Dimensionen  $p >> 1$  aufweisen, ergeben sich zwei Probleme.

Zum einen benötigt man zur Berechnung der Distanzmatrix  $D^{N \times N}$  bei einer Dimension der Daten von  $d$ ,  $O(pN^2)$  Berechnungsschritte. Zum anderen benötigt man  $N^2$  Speichereinheiten, um die Distanzmatrix zu speichern<sup>[3](#page-117-0)</sup>.

Aus diesen zwei Gründen kommt es bei großen Datensätzen, die nicht bereits in Form einer Distanzmatrix vorliegen, zu einer langen Vorverarbeitung sowie zu einem langsamen Ablaufen des Algorithmus, da eventuell Daten aus dem Hauptspeicher auf nichtflüchtigen Speicher ausgelagert werden muss ("Swappen").

Ausgehend von diesen Punkten wurde versucht, eine Optimierung für die Berechnung zu finden, insbesondere im Hinblick auf große Datenmengen.

Eine Möglichkeit, um große Datensätze zu Berechnen, besteht sicherlich im "Ausdünnen" (Sparsing) der Distanzmatrix. Dabei werden nur diejenigen Distanzen zur Berechnung herangezogen die unterhalb eines zuvor festgelegten Schwellenwertes S liegen  $dist(\vec{x_i}, \vec{x_j}) < S$ . Dadurch lässt sich die Anzahl von Einträgen in der Distanzmatrix reduzieren. Dieses Vorgehen hat jedoch Auswirkungen auf den Mechanismus der Strukturerhaltung, d. h. es werden lokale Strukturen gegenüber globalen Strukturen bevorzugt.

Ein andere Möglichkeit beseht darin, die Distanzberechnung nicht in einem initialen Schritt durchzuführen, sondern die Berechnung der benötigten Distanz als Berechnungsschritt in den Algorithmus einzubinden. Dadurch ist es nicht erforderlich die Distanzmatrix im Speicher zu halten, sondern es werden nur die Eingabedaten benötigt.

Ein Vorteil kann bei dieser Berechnungsmethode allerdings nur bei einfachen Distanzmaßen erzielt werden. Bei komplexeren Metriken, wie z. B. der Levenstein-Metrik (auch bekannt als Edit-Distance) [\[77\]](#page-143-2) kann sich die Online-Berechung nachteilig auf die Laufzeit auswirken, da durch die Verlagerung der Distanzberechnung in die Arbeitsschritte des Algorithmus die Komplexität steigt. Die ursprüngliche Komplexität der XOM-Methode  $O(dN^2)$  ist quadratisch abhängig von der Anzahl der Eingabevektoren N und der Dimension d des Anordnungsraum [\[141\]](#page-147-2). Durch das Einbringen der Distanzberechnung steigt diese.

## **8.3 Implementierung**

Im Rahmen der vorliegenden Arbeit wurde ein C/C++ Programm zur effizienten Berechnung des XOM-Algorithmus entwickelt. Dabei wurde auch die in Abschnitt [8.2.2](#page-117-1) beschriebene Möglichkeit der Online-Berechnung des Distanzvektors implementiert.

<span id="page-117-0"></span><sup>3</sup>Da es sich bei Verwendung einer Metrik im mathematischen Sinne aufgrund der symetrieeigenschaft um eine symetrische Matrix handelt, ist nahezu eine Halbierung des Speicherbedarfs auf  $\frac{n(n+1)}{2}$  möglich.

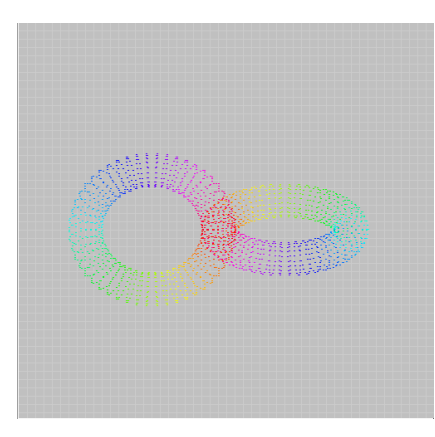

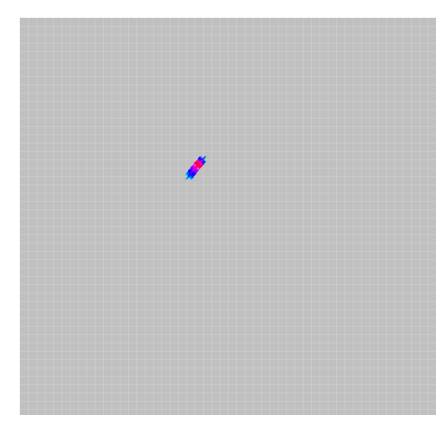

(c) Zwischenergebnis nach 1000 Berechnungsschritten

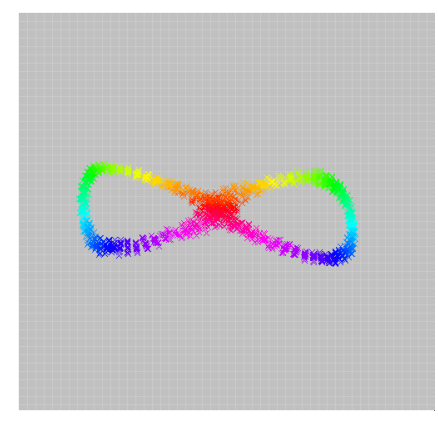

(e) Zwischenergebnis nach 3500 Berechnungsschritten

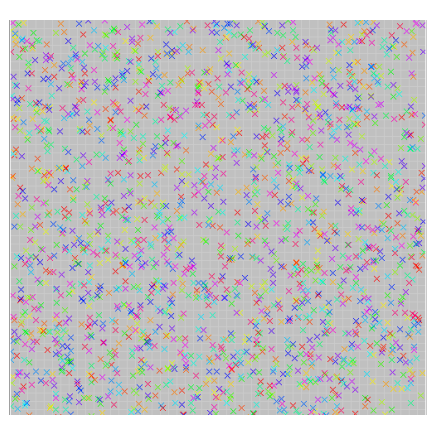

(a) 3D-Ansicht der Tori (b) 2D-Gleichverteilung als Strukturhypothese

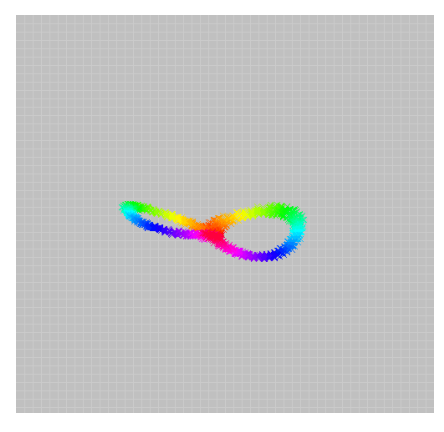

(d) Zwischenergebnis nach 2000 Berechnungsschritten

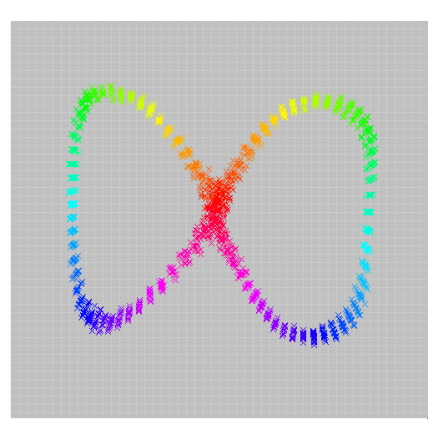

(f) Ergebnis der Einbettung

<span id="page-118-0"></span>Abbildung 8.4: In der Abbildung sind die verschiedenen Phasen der Berechnung des "twisted rings" Datensatzes aus [\[139\]](#page-147-0) dargestellt. Es Handelt sich dabei um zwei im rechten Winkel zueinander angeordnete, ineinander verschlungene Tori. Jeder der Ringe besteht aus 1000 Datenpunkten. Durch die Einbettung in eine 2D-Gleichverteilung (oben rechts) entsteht eine strukturerhaltende Abbildung der Ringe auf einer 2D-Ebene (unten rechts).

Die im nächsten Absatz besprochenen Beispiele wurden mit Hilfe dieser Software berechnet. Die Parametrisierung ist in Tabelle [C.1](#page-136-0) im Anhang [C](#page-136-1) angegeben.

Weiterhin wurde zur Demonstration des XOM-Algorithmus ein Java-Applet entwickelt und implementiert. Dieses Applet visualisiert die Berechnung des XOM-Prinzips anhand eines 3D-Datensatzes, der bereits durch Wismüller A. in [\[141\]](#page-147-2) vorgestellt wurde (siehe Abbildung [8.4\)](#page-118-0).

Ausgehend von der 3D-Darstellung (siehe Abbildung [8.4\(](#page-118-0)a)) wird nach dem Starten der Anwendung jeweils nach einer festen Anzahl von Iterationsschritten I die Ausgabematrix  $W_{ij}$  visualisiert (siehe Abbildung [8.4\(](#page-118-0)c-e)), d. h. das Fenster des Applets aktualisiert.

Durch diese schrittweise Darstellung wird es möglich, die unterschiedlichen Phasen der Berechnung der Einbettung zu verfolgen. Es ist sehr gut ersichtlich, daß zu Beginn der Berechnung das System eine sehr große Dynamik aufweist, da die Berechnungen große sprunghafte Veränderungen in der Abbildung verursachen. Weiterhin kann man beobachten, daß die Verteilung der Datenpunkte anfangs kompakt nahe beieinander liegen und erst im Verlauf der Berechnung, durch das Sinken der Energie des Systems eine Relaxation einsetzt.

Eine ausführliche Beschreibung des XOM-Algorithmus sowie des Java-Applets sind auf der Website *http://www.self-organization.info* verfügbar.

#### <span id="page-119-0"></span>**8.4 Anwendungsbeispiele und Ergebnisse**

Abschließend werden zwei Beispiele für die Anwendung des XOM-Algorithmus gegeben. Das erste Beispiel wurde gewählt, um die in dieser Arbeit beschriebene Methode der Online Berechung der Distanzvektoren des Algorithmus zu verdeutlichen. Dazu wurde der Datensatz aus der Veröffentlichung [\[141\]](#page-147-2) über XOM von Wismueller A. verwendet.

Das zweite Beispiel wurde aus dem Bereich der medizinischen Forschung gewählt. Anhand dieses "Real-World-Datensatzes" soll der Mechanismus der Dimensionsreduktion als Möglichkeit zur Explorativen Datenanalyse (EDA) durch XOM aufgezeigt werden. Die Datenbasis dieses Beispiels stammt aus der Habilitationsschrift [\[82\]](#page-143-3) von A. Linemann.

#### **8.4.1 Sierpinski- und Koch-Fraktal**

Bei diesem Datensatz handelt es sich um eine Computersimulation, die sich durch eine "künstliche" Generierung der Daten auszeichnet. Zu diesem Zweck wurden bei diesem Beispiel zwei Fraktale mit einer jeweils sehr großen Anzahl von Datenpunkten verwendet, um die Vorteile der Online-Berechnung des Distanzvektors darstellen zu können.

In [\[141\]](#page-147-2) konnte anhand dieses Beispiels gezeigt werden, das zum Einen die Dimensionsreduktion sowie zum Anderen die Strukturerhaltung mit diesem Datensatz beispielhaft dargestellt werden kann.

Bei dem ersten Fraktal handelt es sich um eine sog. Kochkurve. Sie wurde von dem schwedischen Mathematiker Helge von Koch bereits 1906 beschrieben [\[65,](#page-142-5) [96\]](#page-144-0).

Die Konstruktion ist in der Abbildung [8.5](#page-120-0) dargestellt. Durch die Unterteilung der Grundlinie in drei gleich lange Stücke  $(\overline{AC},\overline{CE}$  und  $\overline{EB})$  sowie durch das Aufbringen zweier Schenkeln  $(\overline{CD}, \overline{DE})$  an den Unterteilungspunkten  $(C)$  und  $(E)$  die ein Dreieck  $(CDE)$  bilden, erzeugt

man die Grundform. Durch fortwährende rekursive Durchführung dieser simplen geometrischen Operationen entsteht ein komplexer Kurvenverlauf<sup>[4](#page-120-1)</sup>.

Für die [C](#page-136-1)omputersimulation wurden aus der im Anhang C dargestellten Abbildung [C.1](#page-137-0)  $N =$ 8000 Datenpunkte zufällig entnommen. Das zweite Fraktal wird als Sierpinski Teppich bezeich-

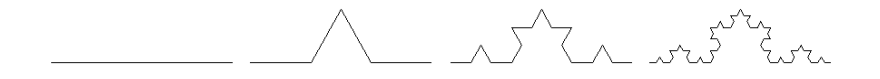

<span id="page-120-0"></span>Abbildung 8.5: Konstruktionsschema eines Koch Fraktals

|  |  |  | ⊞<br>1111111111111111<br>allan i<br>嚚<br>m<br>⊞<br>m<br>m<br>m<br>ᆵ<br>m<br>m<br>역문단 문단단단 문단단단단<br>ᡂ<br>-2011 - 2021 - 2021 - 2021 - 2021 - 2021<br>-- |
|--|--|--|----------------------------------------------------------------------------------------------------|
|  |  |  | ----<br><b>unana</b><br>医胆甾醇<br><b>Button</b><br>丽<br>閗<br>閗<br>ᇤ<br>₩<br>mi<br>п<br>فقافاتها<br>-----                                                 |
|  |  |  | 医阴雨压<br>morror<br>᠇᠇<br>-----------------------<br>do m<br>田<br>匷<br>œ<br>m<br>中陆<br>ொ<br>ᇚ<br>ᆵ<br>==<br>--<br>कारमा हमारप्रसम हमारमहम                |

<span id="page-120-2"></span>Abbildung 8.6: Konstruktionsschema eines Sierpinski Fraktals

net, es wurde vom polnischen Mathematiker Waclaw Sierpinski 1916 [\[121,](#page-146-3) [96\]](#page-144-0) beschrieben. Auch diesem Fraktal liegt ein einfacher geometrische Konstruktionsplan zugrunde (siehe Abbildung [8.6\)](#page-120-2). Die Hausdorff-Dimension beträgt bei diesem Fraktal 1.89.

Das Ergebnisbild im Anhang [C](#page-136-1) zeigt, wie durch XOM die beiden fraktalen Formen topologieerhaltend aufeinander abgebildet werden. Berechnet man die fraktale Dimension der Abbildung des Sierpinski Fraktals auf die Koch Kurve so kommt man in diesem Fall auf einen Wert von 1.70 was einer fraktalen Dimesionsreduktion von 0.19 entspricht. In [\[141\]](#page-147-2) konnte anhand systematischer Computersimulationen demonstriert werden, daß XOM in dem Beispiel über Dimensionsreduktion durch simple Verzerrung des Sierpinski-Datensatzes entlang seiner Hauptachsen bezüglich der Strukturerhaltung überlegen ist, d. h. daß bei gegebenen Dimensionsreduktion die Methodenbedingte Verzerrung bei XOM kleiner ist als bei der PCA.

#### **8.4.2 Beckenboden-Datensatz**

Bei diesem Beispiel stehen die Visualisierung von hochdimensionalen Daten sowie die explorative Datenanalyse durch Dimensionsreduktion im Vordergrund.

Bei dem hier im Folgenden als Beckenboden-Datensatz bezeichneten Daten handelt es sich, wie in [8.4](#page-119-0) bereits erwähnt, um einen Datensatz aus der Habilitationsschrift von A. Lienemann [\[82\]](#page-143-3). Hierbei handelt es sich um Messwerte der Untersuchnung von postpartalen Veränderungen am weiblichen Beckenboden.

Dazu wurden anhand von MRT-Bildern und der Befragung von 172 Probandinnen je ein Vektor mit 88 Parametern ermittelt.

<span id="page-120-1"></span><sup>&</sup>lt;sup>4</sup>Im speziellen wurde in der Computersimulation wurde die alternative Koch-Kurve verwendet.

Hier ergab sich die Fragestellung ob durch ein Verfahren der strukturerhaltenden Dimensionsreduktion es möglich sei, zum einen eine Visualisierung dieser hochdimensionalen Daten und zum anderen eine Aufteilung in verschiedene Klassen durchzuführen.

Eine Aufteilung in verschiedene Klassen sollte dabei hinsichtlich der Geburtsmodalität erfolgen.In der Tabelle [8.1](#page-121-0) sind die verschiedenen Modalitäten sowie die jeweilige Anzahl der Patientinnen aufgelistet. Insgesamt wurden 172 Datensätze erhoben.

| Geburtsmodalität   | Anzahl |
|--------------------|--------|
| Nullipara          | 20     |
| Primipara spontan  | 26     |
| Primipara Vacuum   | 49     |
| Primipara Forceps  | 3      |
| Primipara 1 Sectio | 21     |
| Primipara 2 Sectio | 22     |
| Drittpara spontan  | 29     |
| Viertpara spontan  | 2      |

<span id="page-121-0"></span>Tabelle 8.1: Klasseneinteilung

Von den 88 Parametern<sup>[5](#page-121-1)</sup> wurden in einem Vorverarbeitungsschritt der Daten 40 Parameter ausgeschossen, da es sich nicht um kontinuierliche Merkmale handelte.

Die restlichen 48 Parameter wurden aufgrund ihrer zum Teil, großen Streubreite und dem großen Wertebereich normiert, um den numerischen Dynamikbereich bei der Berechnung der Abbildung zu stabilisieren.

In der Abbildung [8.7](#page-122-0) ist eine Einbettung der Daten auf eine zweidimensionale Gleichverteilung

<span id="page-121-2"></span>

|      | -1<br>$\sigma$ ( $\Gamma$ ) | $\sigma$ . | и<br>$\epsilon(1)$ | E١ |
|------|-----------------------------|------------|--------------------|----|
| 1000 |                             |            | 0.9                |    |

Tabelle 8.2: Parameter des XOM-Algorithmus für den Beckenboden-Datensatz

dargestellt. Die zur Berechnung verwendeten Parameter des XOM-Algorithmus sind in Tabelle [8.2](#page-121-2) dargestellt.

#### **Ergebnisse**

Verwendet man alle 48-dimensionalen Vektoren der 172 Datensätze um eine 2D-Projektion zu erstellen, so lassen sich die acht definierten Klassen visuell nur schwer erkennen, bzw. voneinander trennen (siehe Abbildung [8.7\)](#page-122-0).

<span id="page-121-1"></span><sup>5</sup>Die gesamte Liste der Parameter, die Wertebereiche sowie die Einheiten der einzelnen Parameter sind in der Habilitationsschrift von Lienemann A. [\[82\]](#page-143-3) angegeben.

Konzentriert man sich jedoch auf eine visuelle Darstellung einzelner Klassen in der 2D-Projektion, so lassen sich qualitativ unterschiedliche Vergleichsergebnisse erzielen.

Ermittelt man beispielsweise den Vergleich der Datensätze der Klassen Primipara Vacuum und Nullipara, wie in Abbildung [8.8](#page-123-0) ersichtlich, lässt sich eine relativ einfache Trennung durchführen.

Bei der Gegenüberstellung der Klassen Nullipara und Primipara spontan ist sogar eine lineare Trennung möglich (siehe Abbildung [8.9\)](#page-124-0).

Aufgrund des explorativen Vorgehens der Methode sowie der Komplexität der Daten, kann es jedoch auch dazu führen, dass die 2D-Projektion nur schwer, bzw. kaum eine Trennung der Datenpunkte in zwei Klassen erlaubt (siehe Abbildung [8.10\)](#page-125-0).

Abschließend ist festzustellen, daß die ermittelten Parameter adäquate Messwerte für die Beurteilung der verschiedenen Geburtsmodalitäten sind. Jedoch muß in den Daten eine inhärente Redundanz enthalten sein, da sonst eine strukturerhaltende Dimensionsreduktion als Methode der explorativen Datenanalyse nicht aussagekräftig angewendet werden kann.

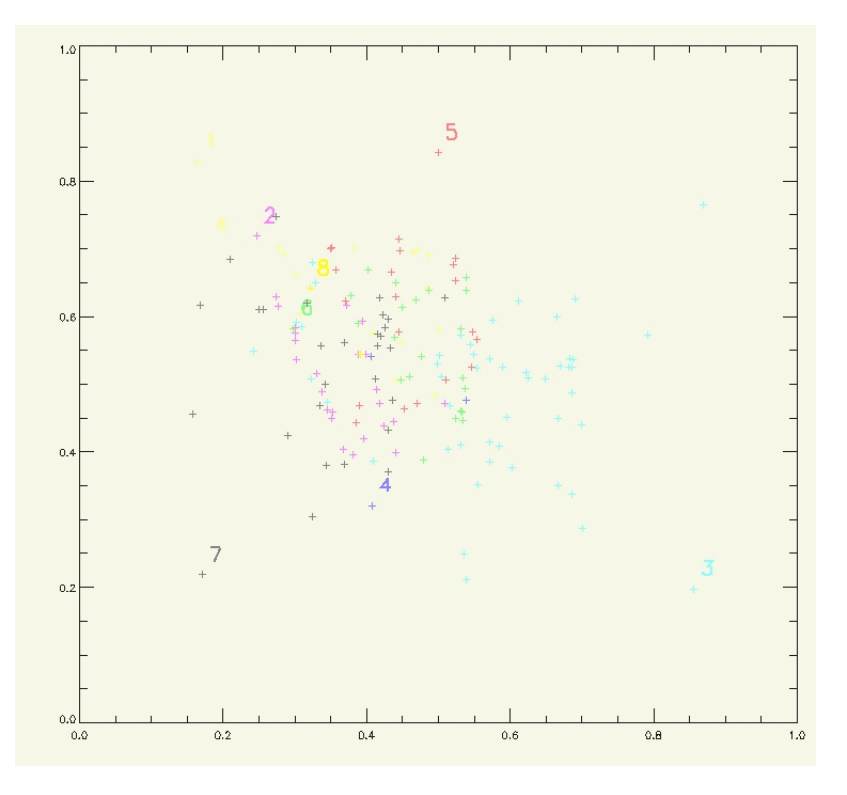

<span id="page-122-0"></span>Abbildung 8.7: Einbettung des Beckenbodendatensatzes (Nullipara, Primipara spontan, Primipara Vacuum, Primipara Forceps, Primipara 1 Sectio, Primipara 2 Sectio, Drittpara spontan, Viertpara spontan) aus ([\[82\]](#page-143-3))

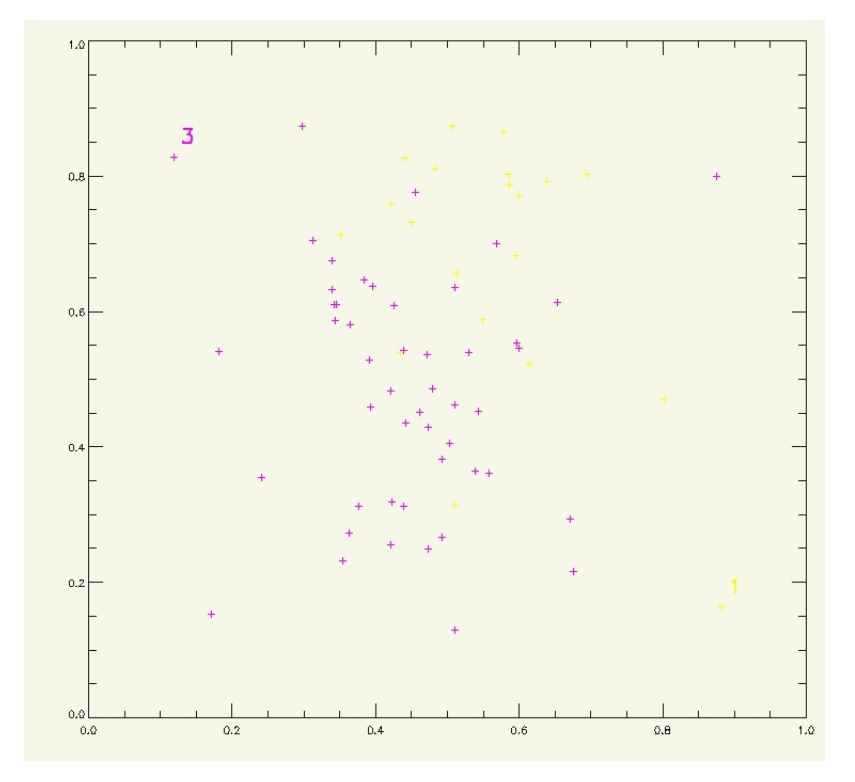

<span id="page-123-0"></span>Abbildung 8.8: Einbettung des Beckenbodendatensatzes (Nullipara vs. Primipara Vacuum) aus ([\[82\]](#page-143-3))

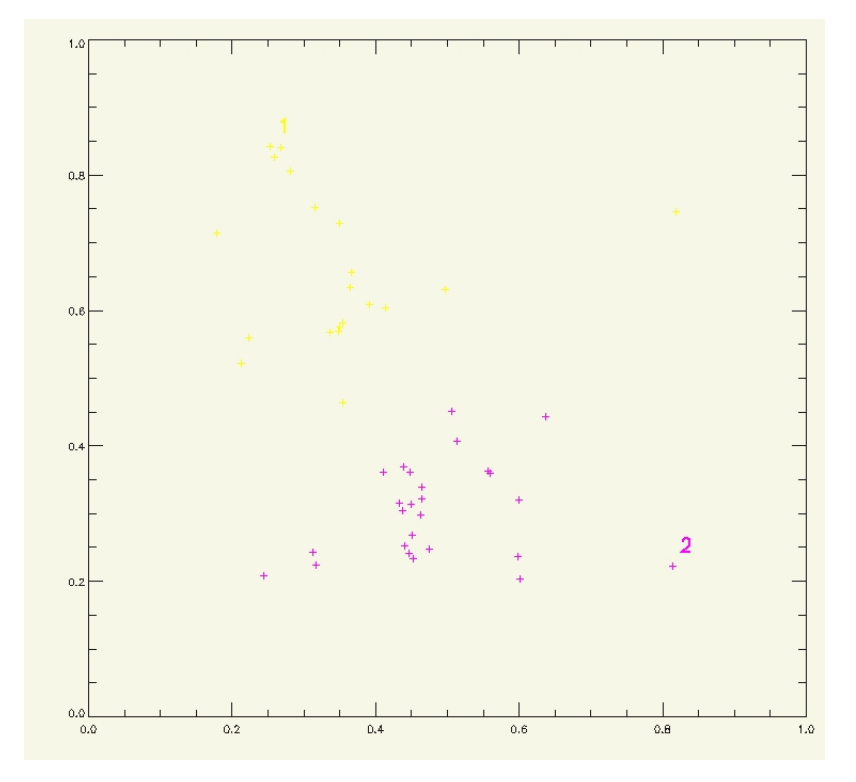

<span id="page-124-0"></span>Abbildung 8.9: Einbettung des Beckenbodendatensatzes ((Nullipara vs. Primipara spontan) aus ([\[82\]](#page-143-3))

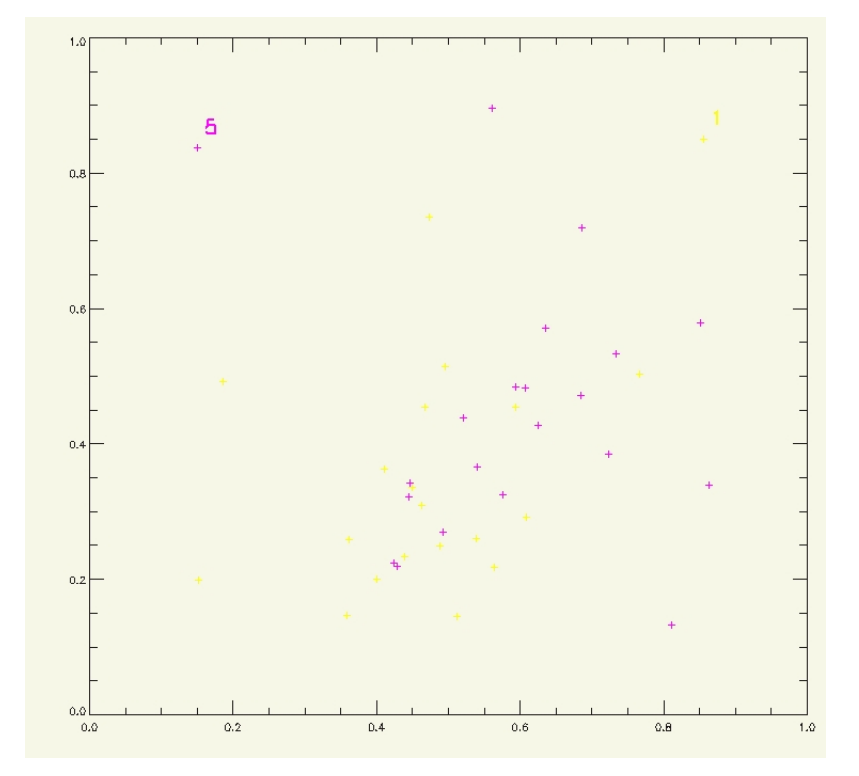

<span id="page-125-0"></span>Abbildung 8.10: Einbettung des Beckenbodendatensatzes (Nullipara vs. Primipara 1 Sectio) aus ([\[82\]](#page-143-3))

## **Kapitel 9**

## **Ergebnisse und Diskussion**

Die in der vorliegenden Arbeit erzielten Ergebnisse repräsentieren Teilaspekte des Forschungsprojekts mit dem Thema "Evaluation der MRT im Hinblick auf deren diagnostisches Potential zur Darstellung von Kolonmotilität und gastrointestinaler Transitzeit" der interdisziplinären Arbeitsgruppe.

Als übergeordnetes Ziel der Arbeit wurde eine grundsätzliche Evaluation der MRT im Hinblick auf deren diagnostisches Potential zur Darstellung von Kolonmotilität und gastrointestinaler Transitzeit unter Verwendung funktioneller Segmentierungsverfahren festgelegt. Zu beiden Forschungsbereichen wurden daher im Rahmen dieser Arbeit unter zur Hilfenahme der schnellen bildgebenden Verfahren der MRT experimentelle Probandenstudien durchgeführt. Nach Erhebung der Datenbasis wurden die folgenden Arbeitsgebiete definiert:

- Entwicklung und Evaluierung von Algorithmen und Verfahren zur semi-automatischen Vermessung von Kolon-Haustrierungen.
- Entwicklung und Evaluierung von Methoden zur automatischen Detektion von Markern zur Messung der Transitzeit in 3D-MRT-Daten.

Bei der Entwicklung der Methoden zur semi-automatischen Vermessung wurden durch systematisches Vorgehen drei wesentliche grundlegende Fragestellungen erörtert:

- In Abschnitt [5.2.2](#page-51-0) wurde anhand eines Experiments nachgewiesen, dass eine Messung von Durchmessern von Untersuchungsobjekten anhand von MRT-Aufnahmen qualitativ möglich ist.
- In Abschnitt [5.2.1](#page-50-0) wurde durch ein weiteres Experiment die Möglichkeit der Dokumentation von sich dynamisch, periodisch verändernden Vorgängen anhand von MRT-Aufnahmen ermittelt. Die ermittelten MRT-Daten wurden durch eine Frequenzanalyse qualitativ ausgewertet.
- Im Abschnitt [5.3](#page-55-0) wurde ein erster Ansatz zur semi-automatischen Emittlung von Kolon-Haustrieungsdurchmessern entwickelt. Dabei wurden zwei Verfahren zur Segmentierung

der Haustrierungen anhand aus einer experimentellen Studie gewonnen Daten qualitativ gegeneinander verglichen.

Im Hinblick auf die klinische Anwendung der Verfahren wurden erste Software-Prototypen der Methoden entwickelt. Dabei standen die Benutzerfreundlichkeit und leichte Bedienbarkeit der Vermessungswerkzeugs einerseits sowie die konzeptionelle Integrationsfähigkeit der Methoden in Hinsicht auf eine klinische Anwendbarkeit andererseits im Vordergrund.

Als Ergebnis konnte gezeigt werden, dass durch den Einsatz des semi-automatischen Vermessungswerkzeugs eine erhebliche Zeitersparnis gegenüber einer rein manuellen Vermessung erreicht wird.

Der Algorithmus zur semi-automatischen Vermessung des Kolons arbeitet bei homogenen Kolonfüllungen sehr robust und erzeugt originalgetreue Durchmesserwerte der Haustren. Die komplizierten Verformungen der Haustren können durch einfach durchzuführende manuelle Korrekturen präzise verbessert und erfasst werden.

Für weiterführende zukünftige Forschungsprojekte lässt sich festsellen, dass die mit dem Verfahren erhobenen Messwerte als Grundlage für dynamische Formmodelle wie z. B. Spline-Funktionen bzw. Spline-Gitter verwendet werden können. Durch Anwendung dieser Interpolationsverfahren können aus 2D-Daten rotationssymmetrische 3D-Modelle berechnet werden. Weiterhin können die gewonnenen Daten als Grundlage für eine Simulationen mit Hilfe z. B: der Lattice-Boltzmann-Methode, von Misch- und Transport-Vorgängen verwendet werden.

Zur Messung der Transitzeit wurden bei der Entwicklung der Methoden zur automatischen Detektion von Markern/Kapseln folgenden Aspekte untersucht:

- In Abschnitt [7.4.1](#page-101-0) wurde durch eine Computersimulation die Güte der in Abschnitt [7.3.4](#page-95-0) vorgestellten Merkmale untersucht.
- In Abschnitt [7.4.2](#page-104-0) wurde das Modul zur automatischen Detektion auf Daten einer ersten experimentellen Studie angewand und gegenüber einer manuellen Auswertung der Daten verglichen.

Es konnte gezeigt werden, dass eine automatische Detektion von Kapseln mit Hilfe des entwickelten Algorithmus möglich ist. Somit konnte das grundlegende Ziel der Lokalisation der Kapseln als Voraussetzung zur Berechnung der gastrointestinalen Transitzeit erreicht werden. Aufgrund der aufgetretenden Probleme wie z. B. Feldinhomogenitäten, Partial-Volumen-Effekte sowie eine daraus resultierende Über-und Untersegmentierung ist eine vollständig automatische Detektion aller Kapsel derzeit aber noch nicht möglich.

Als eine Weiterentwicklung des Verfahrens der automatischen Detektion lässt sich daher folgende Vorgehensweise vorstellen: Das Verfahren kann auf ein zweistufiges semi-automatisches Verfahren erweitert werden. In einem ersten Schritt wird eine automatischen Dedektion der Kapseln mit hoher Genauigkeit [7.4.1](#page-101-0) durchgeführt und die so identifzierten Kapseln markiert. In einem zweiten interaktiven Schritt werden die nicht eindeutig identifizierbaren Fragmente durch das Verfahren als potentielle Kapseln markiert und durch einen erfahrenen Radiologen entsprechend klassifiziert.

Die vorgestellte Weiterentwicklung hätte gegenüber einem rein manuellen Verfahren den Vorteil einer Zeitersparnis durch die vorab durchgeführte automatische Deteketion.

## **Anhang A**

## **Homogene Koordinaten und Transformationen**

Die homogenen Koordinaten [A.1](#page-130-0) sind eine gebräuchliche Art der Darstellung von dreidimensionalen Objekten und Szenen [\[38,](#page-140-2) [135,](#page-147-3) [136,](#page-147-4) [32\]](#page-140-3). Aufgrund ihrer guten Handhabbarkeit in der Form der Darstellung anhand von Matrizen, finden sie nahezu in allen Bereichen der Computer Vision Anwendung.

Durch die Erweiterung von kartesischen Koordinaten auf homogene Koordinaten sowie die dazu gehörigen homogenen Transformationen [A.2](#page-131-0) ist eine schnelle Manipulation von 3D Objekten möglich.

Die im Folgenden angegebenen allgemeinen Matrixen ermöglichen sämtliche räumlichen, geometrischen Manipulationen.

### <span id="page-130-0"></span>**A.1 Homogene Koordinaten**

Durch Anfügen eines Skalierungsfaktors  $w$  werden die kartesischen 3D Koordinaten auf homogene Koordinaten erweitert.

$$
(x, y, z)^{T} \longmapsto [x_h, y_h, z_h, w]^{T}
$$
\n(A.1)

mit

$$
x_h = xw, y_h = yw, z_h = zw \tag{A.2}
$$

Punkte im Raum werden durch einen Faktor  $w \neq 0$  dargestellt. Im Allgemeinen wird bei der Überführung der Koordinaten  $w = 1$  angenommen.

Durch unterschiedliche Manipulationen kann sich der Skalierungsfaktor  $w$  ändern. Bei einer Rücktransformation auf Bildkoordinaten muss in diesem Fall durch w dividiert werden.

### <span id="page-131-0"></span>**A.2 Homogene Transformationen**

Um mit homogenen Koordinaten arbeiten zu können, müssen die Transformationsmatrizen entsprechend angepasst werden. Dazu werden die 3 × 3 Matrizen zu 4 × 4 Matrizen erweitert, die erweiterten Matrizen werden im Folgenden angegeben.

Eine Rotation um die x-Achse um den Winkel  $\alpha$  wird durch die Rotationsmatrix  $\mathbf{R}_{\mathbf{x}}$  dargestellt.

$$
\[\mathbf{x}', \mathbf{y}', \mathbf{z}', \mathbf{s}\] = [\mathbf{x}, \mathbf{y}, \mathbf{z}, \mathbf{s}] \begin{pmatrix} 1 & 0 & 0 & 0 \\ 0 & \cos(\alpha) & \sin(\alpha) & 0 \\ 0 & -\sin(\alpha) & \cos(\alpha) & 0 \\ 0 & 0 & 0 & 1 \end{pmatrix} \tag{A.3}
$$

Die Rotation um die y-Achse um den Winkel  $\beta$  wird durch die Rotationsmatrix  $\mathbf{R}_{\mathbf{v}}$  dargestellt:

$$
\begin{bmatrix} \mathbf{x}', \mathbf{y}', \mathbf{z}', \mathbf{s} \end{bmatrix} = [\mathbf{x}, \mathbf{y}, \mathbf{z}, \mathbf{s}] \begin{pmatrix} \cos(\beta) & 0 & -\sin(\beta) & 0 \\ 0 & 1 & 0 & 0 \\ \sin(\beta) & 0 & \cos(\beta) & 0 \\ 0 & 0 & 0 & 1 \end{pmatrix}
$$
(A.4)

Die Rotation um die z-Achse um den Winkel  $\gamma$  wird durch die Rotationsmatrix  $\mathbf{R}_{z}$  dargestellt:

$$
\begin{bmatrix} \mathbf{x}', \mathbf{y}', \mathbf{z}', \mathbf{s} \end{bmatrix} = [\mathbf{x}, \mathbf{y}, \mathbf{z}, \mathbf{s}] \begin{pmatrix} \cos(\gamma) & \sin(\gamma) & 0 & 0 \\ -\sin(\gamma) & \cos(\gamma) & 0 & 0 \\ 0 & 0 & 0 & 0 \\ 0 & 0 & 0 & 1 \end{pmatrix}
$$
(A.5)

Ein wesentlicher Vorteil, der sich durch die homogenen Koordinaten ergibt, ist, das eine Translation um den Vektor  $\vec{v}$  nun ebenfalls durch eine Matrix  $T_v$  dargestellt werden kann:

$$
\begin{bmatrix} \mathbf{x}', \mathbf{y}', \mathbf{z}', \mathbf{s} \end{bmatrix} = [\mathbf{x}, \mathbf{y}, \mathbf{z}, \mathbf{s}] \begin{pmatrix} 1 & 0 & 0 & 0 \\ 0 & 1 & 0 & 0 \\ 0 & 0 & 1 & 0 \\ v_x & v_y & v_z & 1 \end{pmatrix}
$$
(A.6)

Durch die Translationsmatrix um den Vektor  $\vec{v}$  wird die Position eines Objektes im Raum definiert, weiterhin wird durch die Angabe eines Satzes von drei Winkeln  $\alpha$ ,  $\beta$ ,  $\gamma$  seine Orientierung definiert.

Durch die Kombination dieser, sich ergebenden drei Rotationsmatrizen R sowie der Translationsmatrix T wir die sog. Lagematrize L im Hinblick auf ein Bezugskoordinatensystem festgelegt.

$$
\mathbf{L} = \left(\begin{array}{cc} \mathbf{R} & \mathbf{v} \\ 0 & 1 \end{array}\right) \tag{A.7}
$$

Bei der Rotation R ist die Ausführungsreihenfolge zu beachten. Es können zwölf unterschiedliche Reihenfolgen oder Kombinationen auftreten: xyz, xzy, yxz, yzx, zxy, zyx, xyx, xzx, yxy,

#### yzy, zxz, zyz.

Auch eine Skalierung eines Objekts kann durch eine homogene Transformation dargestellt werden.

$$
\[\mathbf{x}', \mathbf{y}', \mathbf{z}', \mathbf{s}\] = [\mathbf{x}, \mathbf{y}, \mathbf{z}, \mathbf{s}] \begin{pmatrix} S_x & 0 & 0 & 0 \\ 0 & S_y & 0 & 0 \\ 0 & 0 & S_z & 0 \\ 0 & 0 & 0 & 1 \end{pmatrix}
$$
(A.8)

Durch die Wahl der Skalierungs-Parameter  $S_x, S_y, S_z$  ist auch eine Spiegelung oder Scherung des Objektes durchführbar.

Nicht umkehrbare Transformationen sind die Parallel Projektion sowie die Perspektivische Projektion.

$$
\[ \mathbf{0}, \mathbf{y}', \mathbf{z}', \mathbf{s} \] = [\mathbf{x}, \mathbf{y}, \mathbf{z}, \mathbf{s}] \begin{pmatrix} 0 & 0 & 0 & 0 \\ 0 & 1 & 0 & 0 \\ 0 & 0 & 1 & 0 \\ 0 & 0 & 0 & 1 \end{pmatrix}
$$
(A.9)

Bei der Perspektivischen Projektion in die  $y - z$  Ebene wird der Brennpunkt der Abbildung in den Punkt  $(-f, 0, 0)$  gelegt.

$$
\[ \mathbf{0}, \mathbf{y}', \mathbf{z}', \mathbf{s} \] = [\mathbf{x}, \mathbf{y}, \mathbf{z}, \mathbf{s}] \begin{pmatrix} 0 & 0 & 0 & \frac{1}{f} \\ 0 & 1 & 0 & 0 \\ 0 & 0 & 1 & 0 \\ 0 & 0 & 0 & 1 \end{pmatrix}
$$
(A.10)

#### **A.3 Koordinatentransformation**

Bei einer Koordinatentransformation wird ein Wechsel der Basis a auf die Basis b vollzogen. Dazu ist die Transformationsmatrix B gesucht. Diese lässt sich durch drei Rotationen und einer Translation darstellen. Im speziellen Fall der homogenen Koordinaten ergibt sich die allgemeine Transformationsmatrix zu  $T = R_x R_y R_z T_y$ 

$$
x = B\acute{x} + p \tag{A.11}
$$

$$
x = B + p\dot{x} = B^{-1}(x - p)
$$
 (A.12)

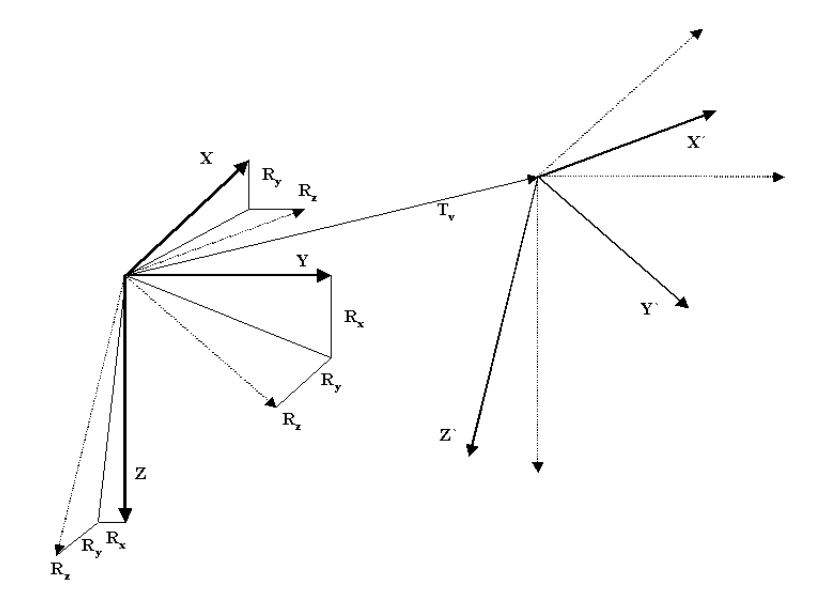

Abbildung A.1: Koordinatentransformation

# **Anhang B DICOM Tag Paser**

Für den Vergleich der manuellen Messung der Haustrierungen und der semi-automatischen Methode werden die Koordinaten der manuell eingezeichneten Messlinien benötigt. Die Messlinien wurden an einer Befundungs-Workstation (Software: Numaris 4; Version Syngo MR 2002 B) in die Bilder eingetragen. Die Koordinaten der Messlinien sind in dem wahlfreien DICOM-Tag mit der Gruppe und Nummer (0029,1210) in Form einer grafischen Skriptsprache gespeichert. Um die Koordinaten zu dekodieren, wurde ein Interpreter implementiert. Die folgenden Fragmente sind Programmzeilen dieser spezifischen grafischen Skriptsprache. Die erste Zeile enthält eine Kodierung einer Messlinie. Die Koordinaten dieser Linie werden in der durch die Referenz #11903 referenzierten Programmzeile gegeben.

@11902=CsaGraphicLine( /.../ #11903, /.../ );

In der referenzierten Programmzeile ist ein Vektor, der die Koordinaten enthält, angegeben.

@11903=CsaGraDoubleVec3DArray(0,(115.0,281.5,0.0,87.1,279.3,0.0001));

Zur Erstellung des Pasers wurden Lex&Yacc [\[78\]](#page-143-4) verwendet.

## <span id="page-136-1"></span>**Anhang C**

## **Explorative Datenanalyse-XOM**

## **C.1 Ergebnis der Einbettung der Fraktale**

<span id="page-136-0"></span>

|       | $-\sigma(1)$ | $ \sigma(T)  \epsilon(1)$ |     | $\epsilon(T)$ |
|-------|--------------|---------------------------|-----|---------------|
| 20000 |              |                           | 0.9 | 0.05          |

Tabelle C.1: Parameter des XOM-Algorithmus für den Fraktal-Datensatz

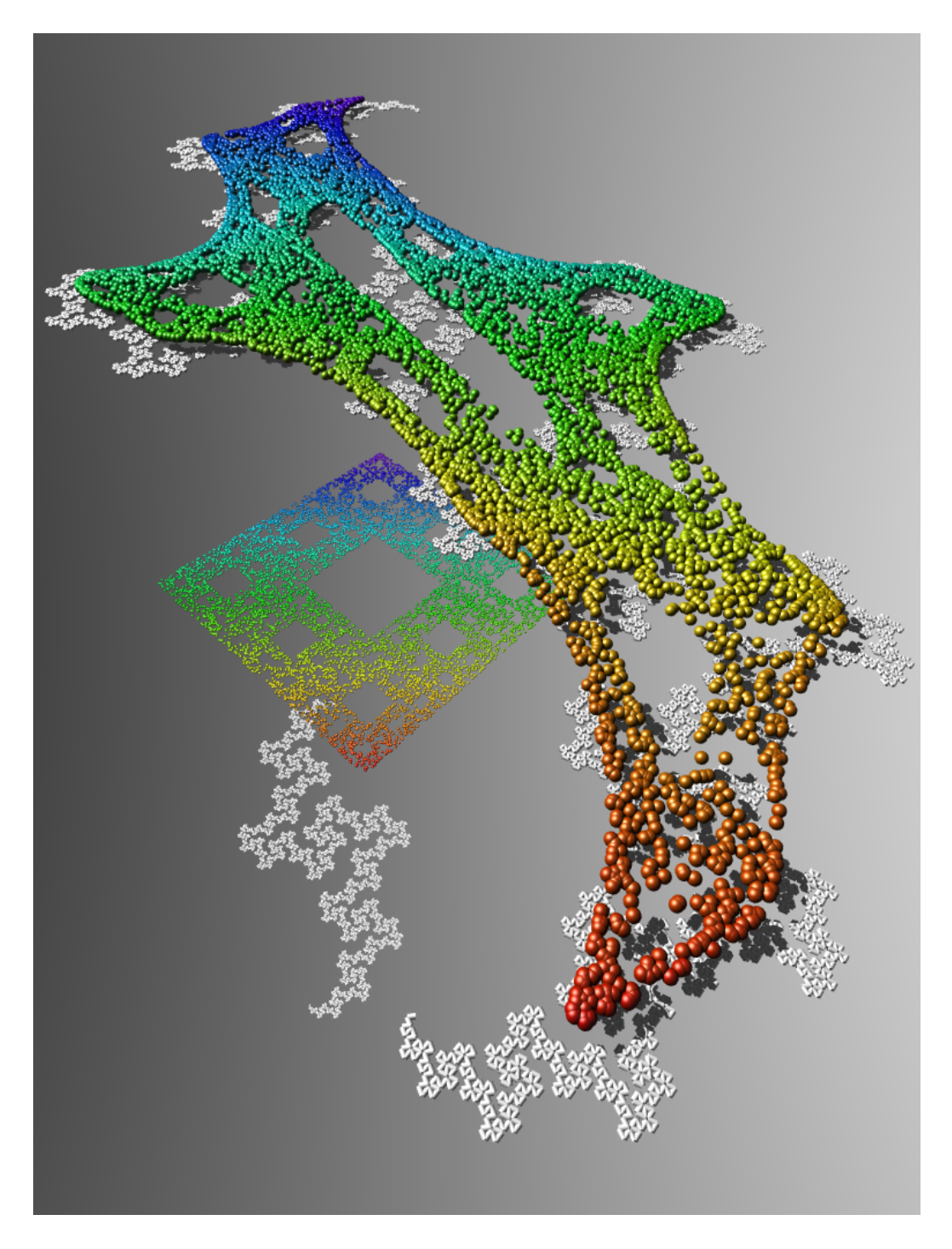

<span id="page-137-0"></span>Abbildung C.1: Darstellung des Einbettungsergebnises der beiden Fraktale. Die Einbettung wurde mit der in der vorliegenden Arbeit vorgestellten "online" Berechnungsmethode berechnet.

## **Literaturverzeichnis**

- [1] Haitham M. Ahmeda, Refaat E. Gabra, Abou-Bakr M. Youssefa, Keith Heberleinb, Xiaoping P. Hub, and Yasser M. Kadaha. Combined intra- and inter-slice motion artifact suppression in magnetic resonance imaging. *SPIE USE*, 2:5032–33, 2003.
- [2] W. Ajaj, S. C. Goehde, N. Papanikolaou, G. Holtmann, S. G. Ruehm, J. F. Debatin, and T. C. Lauenstein. Real time high resolution magnetic resonance imaging for the assessment of gastric motility disorders. *Gut*, 53(9):1256–1261, 2004.
- [3] P. Arhan, G. Devroede, and B. et al Jehannu. Segmental colonic transit time. *Dis Colon Rectum*, 24:625–29, 1981.
- [4] V. Aurich and J. Weule. Non-linear gaussian filters performing edge preserving diffusion. *In Proceed. 17. DAGM-Symposium Springer*, 9:538–545, 1995.
- [5] G. Bassotti. Manometry. *Schuster Atlas of Gastrointestinal Motility in Health and Disease*, pages 241–252, 2002.
- [6] P. Bauerfeind. Die virtuelle Koloskopie: Back to the future ? *Schweiz Med Wochenschau*, 130:1782–1787, 2000.
- [7] J. Beutel, H.L. Kundel, and R. L. Metter. *Handbook of Medical Imaging, Volume 1,Physics and Psychophysis*. SPIE Press, Bellingham, 2000.
- [8] M. Boden. Artificial Intelligence and Natural Man. *MIT Press*, 1989.
- [9] J. Bortz. *Statistik für Sozialwissenschaftler 5.te Auflage*. Springer, Berlin, Heidelberg, New York, 1999.
- [10] Michel Bouchoucha and Thomas S. Randall. Error analysis of classic colonic transit time estimates. *Am J Physiol Gastrointest Liver Physiol*, 279(3):520–527, 2000.
- [11] Anne-Laure Isabeau Boulesteix. *Dimension Reduction and Classification with High-Dimensional Microarray Data*. PhD thesis, Ludwig-Maximilian-Universität München, 2004.
- [12] I.N. Bronštein, K.A. Semendjaev, G. Musiol, and H. Müuhlig. *Taschenbuch der Mathematik*. Verlag Harri Deutsch, Frankfurt am Main, 1993.
- [13] S. Buhmann, C. Kirchhoff, C. Wielage, T. Fischer, T. Mussack, M. Reiser, and A. Lienemann. Visualization and quantification of large bowel motility with functional cine-MRI. *RöFo*, 177(1):35–40, 2005.
- [14] S. Buhmann, C. Kirchhoff, T. Wielage, T. Mussack, M. Reiser, and A. Lienemann. Assessment of large bowel motility by cine magnetic resonance imaging using two different prokinetic agents: a feasibility study. *Invest Radiol*.
- [15] S. Buhmann and C. Wielage. DFG-Antrag für Sachbeihilfen: Analyse der Darmmotilität mittels funktioneller Cine - Magnetresonanztomographie und Entwicklung einer semiautomatischen Vermessungs- und Auswertealgorithmus. 2005.
- <span id="page-139-0"></span>[16] Fritjof Capra. *Lebensnetz*. Scherz Verlag, Frankfurt / Main, 1996.
- [17] Yiu-Kay Chan, Ambrose Chi-Pong Kwan, Hon Yuen, Yat-Wah Yeung, Kam-Chuen Lai, Justin Wu, Grace Sau-Wai Wong, Chi-Man Leung, Wai-Ching Cheung, and Chi-Kin Wong. Normal colon transit time in healthy Chinese adults in Hong Kong. *Journal of Gastroenterology and Hepatology*, 19:1270–1275, 2004.
- [18] Qun Chen and Deborah Levine. Fast Fetal Magnetic Resonance Imaging Techniques. *Topics in Magnetic Resonance Imaging*, 12(1):67–79, 2001.
- [19] T.F. Cox and M.A.A. Cox. *Multidimensional Scaling.* Chapman Hall, London, 1994.
- [20] Michael D. Crowel and Paul Euck. Brain-Gut Interactions in Visceral Sensation and Perception. *Schuster Atlas of Gastrointestinal Motility in Health and Disease*, pages 43– 56, 2002.
- [21] J.H. Cummings, D.J.A. Jenkins, and H.S. Wiggins. Measurement of the mean transit time of dietary residue through the human gut. *Gut*, 17:210–8, 1976.
- [22] et al. de Zwart, I.M. Gastric motility: comparison of assessment with real-time MR imaging or barostat measurement initial experience. *Radiology*, 224(2):592–7, 2002.
- [23] M. Delvaux. Barostat Measurements. *Schuster Atlas of Gastrointestinal Motility in Health and Disease*, pages 253–264, 2002.
- [24] A.P. Dempster, N.M. Laird, and D.B. Rubin. Maximum Likelihood from Incomplete Data via the EM Algorithm. *Journal of the Royal Statistical Society*, 39(1):1–22, 1977.
- [25] Vibhas S. Deshpande, Steven M. Shea, Gerhard Laub, Orlando P. Simonetti, J. Paul Finn, and Debiao Li. 3d Magnetization-Prepared True-FISP: A New Technique for ImagingCoronary Arteries. *Magnetic Resonance in Medicine*, 46:494–502, 2001.
- [26] G. Devroede. Radiopaque Markers and Transit. *Schuster Atlas of Gastrointestinal Motility in Health and Disease*, pages 265–282, 2002.
- [27] D. Dickmanns. *Rahmensystem für visuelle Wahrnehmung veränderlicher Szenen durch Computer*. Shaker Verlag, Aachen, 1998.
- [28] A.M. DiGioia, B. Jaramaz, F. Picard, and L.P. Nolte. *Computer and Robotic Assisted Hip and Knee Surgery*. Oxford University Press, 2004.
- [29] A.J. Doyle, M.L. Gunn, G.D. Gamble, and M. Zhang. Personal computer-based PACS display system: comparison with a dedicated PACS workstation for review of computed radiographic images in rheumatoid arthritis. *Acad Radiol*, 9(6):646–53, 2002.
- [30] Sascha Däuber, Martin Haimerl, Harald Hoppe, Robert Krempien, Ulrich Mende, Jörg Moldenhauer, and Heinz Wörn. Aufbereitung medizinischer Bilddaten. *Sonderforschungsbereich 414*, 2001.
- [31] B. Dumery. Digital image archiving: challenges and choices. *Radiol Manage*, 24:30–38, 2002.
- <span id="page-140-3"></span>[32] Frank Eckgold. *Methoden, Algorithmen und C-Funktionen zur Realisierung virtueller Welten unter Windows*. Vieweg, Braunschweig, 1995.
- [33] M. Elad. Analysis of the Bilateral Filter. *In The 36th Asilomar on Signals, Systems and Computers, Pacific Grove, CA.*, 2002.
- [34] B.J. Erickson, K.R. Persons, N.J. Hangiandreou, E.M. James, C.J. Hanna, and D.G. Gehring. Requirements for an enterprise digital image archive. *J Digit Imaging*, 14:72–82, 2001.
- [35] O. Faugeras and Luong Q.-T. *The Geometry of Multiple Images: the laws that govern the formation of multiple images of a scene and some of their applications*. The MIT Press Cambridge, Massachusetts, London, England, 1949.
- <span id="page-140-0"></span>[36] U. Fayyad, G. Piatetsky-Shapiro, and P. Smyth. Knowledge Discovery and Data Mining: Towards a Unifying Framework. *In Proc. 2nd Int. Conf. on Knowledge Discovery and Data Mining (KDD 96)*, pages 82–8, 1996.
- <span id="page-140-1"></span>[37] J. Fischer. *Diplomarbeit*. Sektion Physik, Technische-Universität, München, 2004.
- <span id="page-140-2"></span>[38] J.D. Foley, A. van Dam, S.K. Feiner, and J.F. Hughes. *Computer Graphics: Principles and Practice 2. Auflage*. Addison Wessley, Boston, MA, USA, 1990.
- [39] K. Fu. *Syntactic Pattern Recognition and Applications*. Prentice Hall, New Jersey, 1982.
- [40] Geoffrey Y. Gardner. Visual simulation of clouds. *SIGGRAPH Comput. Graph.*, 19(3):297–304, 1985.
- [41] H. Goldstein. *Klassische Mechanik. 2. Auflage*. Akademische Verlagsgesellschaft, 1972.
- [42] Rafael C. Gonzalez and Richard E. Woods. *Digital Image Processing*. Addison-Wesley, Boston, MA, USA, 1992.
- [43] H. Haken and H.C. Wolf. *Atom- und Quantenphysik.* Springer-Verlag, Berlin, Heidelberg, New York, 1983.
- <span id="page-141-0"></span>[44] J. Han and M. Kambern. *Data Mining: Concepts and Techniques*. Series Editor Morgan Kaufmann Publishers, San Francisco, 2000.
- [45] R. M. Haralick and L. G. Shapiro. *Computer and Robot Vision*. Addison-Wesley, Boston, MA, USA, 1992.
- [46] R.H. Hashemi and W.G. jr. Bradley. *MRI The basics*. Williams and Wilkins, 1998.
- [47] G. Hauske. *Skriptum zur Vorlesung: Statistische Methoden der Nachrichtentechnik*. Lehrstuhl für Nachrichtentechnik, TU München, 1994.
- [48] D.A. Heczko, M.and Keim, D. Saupe, and D. Vranic. Verfahren zur Ähnlichkeitssuche auf 3D-Objekten. *Technik und Wissenschaft (BTW 01)*, 2001.
- [49] M. Heczko, D. Keim, D. Saupe, and D. V. Vranic. Methods for Similarity Search of 3D Objects. *Datenbank-Spektrum Zeitschrift für Datenbanktechnologie*, 2(2):54–63, 2002.
- [50] Wolfgang Heidrich, Michael McCool, and John Stevens. Interactive Maximum Projection Volume Rendering. In *VIS '95: Proceedings of the 6th conference on Visualization '95*, page 11, Washington, DC, USA, 1995. IEEE Computer Society.
- [51] A.F. Hertz. Constipation and allied disorders. *Oxford Medical Publications*, 1:1, 1909.
- [52] Osamu Honda, Takeshi Johkoh, Shuji Yamamoto, Mitsuhiro Koyama, Noriyuki Tomiyama, Takenori Kozuka, Seiki Hamada, Naoki Mihara, Hironobu Nakamura, and Nestor L. Muller. Comparison of Quality of Multiplanar Reconstructions and Direct Coronal Multidetector CT Scans of the Lung. *Am. J. Roentgenol.*, 179(4):875–879, 2002.
- [53] J. Hsieh. *Computed Tomography–Principles, Design, Artifacts, and Recent Advances*. SPIE Press, Bellingham, 2003.
- [54] http://anat1.web.med.uni muenchen.de. Anatomische Anstalt der Ludwig-Maximilians-Universität München, 2004.
- [55] http://cgm.cs.mcgill.ca. Rotating Calipers homepage, 1999.
- [56] http://medical.nema.org. The DICOM website: DICOM-Standard, 2005.
- [57] http://www.aerztezeitung.de. Die Ärzte Zeitung Webseite: Ärzte Zeitung, 2001.
- <span id="page-141-1"></span>[58] http://www.nd.edu. Study of Self-Organized Networks at Notre Dame, 28-Sep-2005.
- [59] B. Johnston, M.S. Atkins, B. Mackiewich, and M. Anderson. Segmentation of Multiple Sclerosis Lesions in Intensity Corrected Multispectral MRI. *IEEE Transactions on Medical Imaging*, 15:154–169, 1996.
- [60] Bernd A. Jung, Jürgen Hennig, and Klaus Scheffler. Single-Breathhold 3D-TrueFISP Cine Cardiac Imaging. *Magnetic Resonance in Medicine*, 48:921–925, 2002.
- [61] Junqueira and Carneiro. *Histologie*, volume 6. Springer Medizin Verlag, Heidelberg, 2005.
- <span id="page-142-0"></span>[62] Karin Kailing. *New Techniques for Clustering Complex Objects*. PhD thesis, Ludwigs-Maximilian-Universität, München, 2004.
- [63] M. Karaus and H.D. Allescher. Manometrie von Ösophagus und Anorektum. *Deutsche Gesellschaft für Neurogastroenterologie und Motilität e. V.*, 1999.
- [64] E. Kekilli, C. Yagmur, B. Isik, and O. M. Aydin. Calculating colon transit time with radionuclide-filled capsules in constipated patients: a new method for colon transit study. *Abdominal Imaging*, 2005.
- <span id="page-142-5"></span>[65] H. Koch. Sur une courbe continue sans tangente, obtenue par une construction géometrique élémentaire. Activ för Matemaik 1, pages 681–704, 1904.
- <span id="page-142-4"></span>[66] T. Kohonen. Clustering, taxonomy, and topological maps of patterns. In *Proceedings of the 6th International Conference on Pattern Recognition*, pages 114–128, München, 1982.
- <span id="page-142-2"></span>[67] T. Kohonen. The Self-Organizing Map. *Proceedings of the IEEE*, 78(9):1464–1480, 1990.
- <span id="page-142-1"></span>[68] T. Kohonen. *Self-Organizing Maps*. Springer, Berlin, Heidelberg, 3 edition, 2001.
- <span id="page-142-3"></span>[69] T. Kohonen, J. Hynninen, J. Kangas, and J. Laaksonen. SOM PAK: The Self-Organizing Map Program Package. *Helsinki University of Technology,Laboratory of Computer and Information Science*, 1996.
- [70] D. Krech and R. Crutchfield. *Grundlagen der Psychologie*. Hrsg. H. Benesch, BeltzÜ-Psychologie Verlags Union, Weinheim, 1992.
- [71] M.E. et al. Kreis. Evaluation of the barostat for recordings of gastrointestinal motility. *Digestion*, 66(4):213–21, 2002.
- [72] F. Langlotz, B. L. Davies, and D. S. Stulberg. *Computer Assisted Orthopaedic Surgery - 4th Annual Meeting of CAOS-International (Proceedings)*. Preferred Meeting Management Inc., San Diego, 2004.
- [73] A. Larson, O. Simonetti, V. S. Deshpande, S. M. Shea, and D. Li. Coronary MRA with 3D Undersampled Projection Reconstruction TrueFISP. *Proc. Intl. Soc. Mag. Reson. Med.*, 10, 2002.
- <span id="page-143-0"></span>[74] J. Ledlie, J. Taylor, L. Serban, and M. Seltzer. Self-organization in peer-to-peer systems. *In Proceedings of the 10th ACM SIGOPS European Workshop*, Sept.2002.
- [75] T. Lehmann, W. Oberschelp, E. Pelikan, and R. Repges. *Bildverarbeitung für die Medizin*. Springer-Verlag, Berlin, 1997.
- [76] G. Leinsinger. Grundlagen der Magnetresonanztomographie. Berlin, Heidelberg, New York, 1998. Springer-Verlag 73rd ed., in preparation.
- <span id="page-143-2"></span>[77] Vladimir I. Levenshtein. Binary codes capable of correcting deletions, insertions, and reversals. *Doklady Akademii Nauk SSSR*, 163(4):845–848, 1965.
- <span id="page-143-4"></span>[78] John Levine, Tony Mason, and Doug Brown. *lex & yacc 2nd edition*. O'Reilly, Köln, 1992.
- [79] M. Levoy. Efficient ray tracing of volume data. *ACM Trans. Comp. Graph.*, 9:345–261, 1990.
- [80] A. Lienemann and T. Fischer. Functional imaging of the pelvic floor. *Eur J Radiol*, 47(2):117–22, 2003.
- [81] A. et al. Lienemann. Functional MRI of the pelvic floor. The methods and reference values. *Radiologe*, 40(5):458–64, 2000.
- <span id="page-143-3"></span>[82] Dr. A. Lienemann. *Die funktionelle Magnetresonanztomographie des weiblichen Beckenbodens*. Ludwigs-Maximilian-Universität, München, 2002.
- [83] Erik Lundin. *Slow Transit Constipation: Aspects of Diagnosis and Treatment*. PhD thesis, Universitet, Uppsala, 2005.
- [84] et al. Marciani, L. Antral motility measurements by magnetic resonance imaging. *Neurogastroenterol Motil*, 13(5):511–8, 2001.
- [85] D. Marr. *VisionA Computational Investigation into Human Representation and Processing of Visual Information*. W.H. Freeman and Company, New York, 1982.
- [86] H. Martelli, G. Devroede, P. Arhan, and E. Duguay. Mechanisms of idiopathic constipation: outlet obstruction. *Gastroenterology*, 75:623–31, 1978.
- <span id="page-143-1"></span>[87] T. Martinetz and K. Schulten. Topology representing networks. *Neural Networks*, 7(3):507–522, 1994.
- [88] N. Max. Optical models for direct volume rendering. *IEEE Trans. Vis. and Comp. Graph.*, 1(2):99–108, 1995.
- [89] A.M. Metcalf, S.F. Phillips, A.R. Zinsmeister, R.L. MACCARTY, R.W. Beart, and B.G. Wolff. Simplified assessment of segmental colonic transit. *Gastroenterology*, 92:40–47, 1987.
- [90] C.T.W. Moonen and P.A. Bandettini. *Functional MRI*. Springer-Verlag, Berlin, Heidelberg, New York, 2000.
- [91] M. Nagao and T. Matsuyama. Edge preserving smoothing. *Computer Graphics and Image Processing*, 9:394–407, 1979.
- [92] DV. Nguyen and DM. Rocke. Tumor classification by partial least squares using microarray gene expression data. *Bioinformatics*, 18:39–50, 2002.
- [93] A. Oppelt, R. Graumann, H. Barfu, H. Fischer, W. Hartl, and W. Schajor. FISP: a new fast MRI sequence. *Electromedica (Engl Ed)*, 54:15–18, 1986.
- [94] N. Otsu. A threshold selection method from gray level histograms. *(IEEE) Trans. Systems, Man and Cybernetics*, 9:62–66, 1979. minimize inter class variance.
- [95] A. Pal, K. Indireshkumar, W. Schwizer, B. Abrahamsson, M. Fried, and J.G. Brasseur. Gastric flow and mixing studied using computer simulation. *Proc. Royal Soc. London: Biological Sciences*, 271:2587–2594, 2004.
- [96] H.-O. Peitgen, J. Hartmut, and D. Saupe. *Chaos and Fractals: New Frontiers of Science*. Springer-Verlag New York Inc., New York Inc., 1992.
- [97] K. Perlin and E. M. Hoffert. Hypertexture. *Proceedings of SIGGRAPH*, 23(3):253–262, 1989.
- [98] Pietro Perona. Steerable-scalable kernels for edge detection and junction analysis. *Image Vision Comput.*, 10(10):663–672, 1992.
- [99] R. Pohle. *Computerunterstützte Bildanalyse zur Auswertung medizinischer Bilddaten*. Habilitationsschrift Fakultät für Informatik der Otto-von-Guericke-Universität Magdeburg, Magdeburg, 2003.
- [100] C. Prather. Scintigraphy. *Schuster Atlas of Gastrointestinal Motility in Health and Disease*, pages 283–289, 2002.
- [101] J. Quittek. *Prozessorzuteilung in Parallelrechnern mit Hilfe selbstorganisierender Karten*. Shaker Verlag, Aachen, 1997.
- [102] Dr.-Ing. Regina Pohle. *Computerunterstützte Bildanalyse zur Auswertung medizinischer Bilddaten*. Otto-von-Guericke-Universität, Magdeburg, 2003.
- [103] David E. Reichert, Robert D. Hancock, and Michael J. Welch. Molecular Mechanics Investigation of Gadolinium(III) Complexes. *Inorg. Chem.*, 35:7013–7020, 1996.
- [104] M. Reiser, F.P. Kuhn, and J. Debus. *Radiolgie (Duale Reihe)*. Thieme, Stuttgart, 2004.
- [105] M. Reiser and W. Semmler. *Magnetresonanztomographie*. Springer-Verlag, Berlin, Heidelberg, New York, 1997.
- [106] T. Rohlfing, C.R. Maurer, and J. Beier. Correction of Motion Artifacts in Three-Dimensional CT-DSA Using Constrained Adaptive Multi-Level Free-Form Registration. *Proceedings of Computer Assisted Radiology and Surgery (CARS)*, pages 350–5, 2001.
- [107] Yishai Rona, Arthur Leibovitzb, Nechama Monastirskib, Beni Habotb, and Rephael Segalb. Colonic Transit Time in Diabetic and Nondiabetic Long-Term Care Patients. *Gerontology*, 48:250–253, 2002.
- [108] L. Sachs. *Angewandte Statistik Anwendung statistischer Methoden volume 10*. Springer, Berlin, Heidelberg, New York, 2002.
- [109] J.W. Sammon. A nonlinear mapping for data structure analysis. *IEEE Transactions on Computers*, C 18:401–409, 1969.
- [110] S.K. Sarna. Physiology and pathophysiology of colonic motor activity (2). *Dig Dis Sci*, 36(7):998–1018, 1991.
- [111] NE. Schindlbeck, AG. Klauser, and SA. Muller Lissner. Measurement of colon transit time. *Z Gastroenterol*, pages 399–404, 1990.
- [112] W. Schroeder, K. Martin, and B. Lorensen. *The Visualization Toolkit: An Object-oriented Approach to 3D Graphics (2nd edition)*. Prentice Hall PTR, New Jersey, 1998.
- [113] M. Schwaiger and W. Weber. Funktionelle Bildgebung: Von der Anatomie zur molekularen Bildgebung. *MEDICAMUNDI*, 4:6–11, 2002.
- [114] Th. Schwentick. *Effiziente Algorithmen*. Skript , Universität Marburg, Fakultät für Mathematik, Marburg, 2004.
- [115] W. Schwitzer, R. Fraser, J. Borovicka, G. Crelier, P. Boesiger, and M. Fried. Measurement of Gastric Emptying and Gastric Motility by Magnetic Resonance Imaging (MRI). *Dig. Dis. Sci.*, 39 (Suppl.):101–103, 1994.
- [116] W. Schwizer, M. Fox, and A. Steingotter. Non-invasive investigation of gastrointestinal functions with magnetic resonance imaging: towards an "ideal" investigation of gastrointestinal function. *Gut*, 52(4):34–9, 2003.
- [117] S.M. Scott. Manometric techniques for the evaluation of colonic motor activity: current status. *Neurogastroenterol Motil*, 15(5):483–513, 2003.
- [118] M. Sester. *Lernen struktureller Modelle für die Bildanalyse*. PhD thesis, Universität Stuttgart, 1995.
- [119] M.I. Shamos. *Computational geometry*. PhD thesis, Yale University, 1978.
- [120] Jianbo Shi and Jitendra Malik. Normalized Cut and Image Segmentation. Technical Report CSD-97-940, University of California, Berkeley, 1997.
- [121] W. Sierppinski. Sur une courbe cantorienne qui contient une image biunivoquet et continue detoute courbe donnée. *C.R.Acad*, pages 629–632, 1916.
- [122] John G. Sled. *A Non-parametric Method for Automatic Correction of Intensity Nonuniformityin MRI Data*. McGill University Department of Biomedical Engineering, Montreal, 1997.
- [123] V. Stanghellini, C. Tosetti, and R. Corinaldesi. Standards for non-invasive methods for gastrointestinal motility: scintigraphy. A position statement from the Gruppo Italiano di Studio Motilita Apparato Digerente (GISMAD). *Dig Liver Dis*, 32(5):447–52, 2000.
- [124] Servet Tatli, Kelly H. Zou, Mark Fruitman, H. Glenn Reynolds, Thomas Foo, Raymond Kwong, and E. Kent Yucel. Three-Dimensional Magnetic Resonance Imaging Technique for Myocardial-Delayed Hyperenhancement: A Comparison With the Two-Dimensional Technique. *JOURNAL OF MAGNETIC RESONANCE IMAGING*, 20:378–382, 2004.
- [125] Ulf Tiede, Norman von Sternberg-Gospos, Paul Steiner, and Karl Heinz Höhne. Virtual Endoscopy using Spherical QuickTime-VR Panorama Views. *Medicine meets Virtual Reality Studies in Health Technology and Informatics 85 IOS Press,*, pages 523–528, 2002.
- [126] C. Tomasi and R. Manduchi. *Bilateral Filtering for Gray and Color Images*. IEEE Computer Society, Washington, DC, USA, 1998.
- [127] J.W.n. Tukey. *Exploratory Data Analysis*. Addison-Wesley Publishing Company, Boston, MA, USA, 1977.
- [128] P. Velleman and D. Hoaglin. *ABCs of EDA*. Duxbury Press, Duxbury, 1981.
- [129] Henk W. Venema, Saffire S. K. S. Phoa, Piet G. B. Mirck, Frans Jan H. Hulsmans, Charles B. L. M. Majoie, and Jr Verbeeten, Bernard. Petrosal Bone: Coronal Reconstructions from Axial Spiral CT Data Obtained with 0.5-mm Collimation Can Replace Direct Coronal Sequential CT Scans. *Radiology*, 213(2):375–382, 1999.
- [130] Ulrich F. Voos. Methoden der explorativen Datenanalyse (Teil 1). *STATINFO*, 6:0, 1985.
- [131] D. V. Vranic and D. Saupe. 3D Shape Descriptor Based on 3D Fourier Transform. *Proceedings of the EURASIP Conference on Digital Signal Processing for Multimedia Communications and Services (ECMCS 2001) (editor K. Fazekas)*, pages 271–274, 2001.
- [132] S. Wagener, K.R. Shankar, R.R. Turnock, G.L. Lamont, and C.T. Baillie. Colonic transit timeUwhat is normal? *Journal of Pediatric Surgery*, 39(2):166–169, 2004.
- [133] D. Waltz. Understanding line drawings of scenes with shadows. In *P.H. Winston, editor, The Psychology of Computer Vision*. McGraw-Hill, 1975.
- [134] Shyh-Jen Wang, Shih-Chuan Tsai, Wan-Yu Lin, and Gran-Hun Chen. A simple method for preparing radioactive capsules in colon transit study. *European Journal of Nuclear Medicine and Molecular Imaging*, 27(7):857–860, 2000.
- [135] A. Watt and M. Watt. *Advanced Animation and Rendering Techniques: Theory and Practice*. Addison-Wesley, Boston, MA, USA, 1992.
- [136] Alan H. Watt. *3D Computer Graphics*. Addison-Wesley, Boston, MA, USA, 1999.
- [137] D. Weishaupt, V.D. Köchli, and B. Marincek. *Wie funktioniert MRI?* Springer-Verlag 3.Auflage, Berlin, Heidelberg, New York, 2001.
- [138] O. Wilson, A. Van Gelder, and J. Wilhelms. Direct Volume Rendering via 3D Textures. Technical report, University of California in Santa Cruz, 1994.
- [139] A. Wismüller. Exploration-Organized Morphogenesis (XOM) –A General Framework for Learning by Self-Organization. *Forschungsberichte des Instituts für Phonetik und Sprachliche Kommunikation der Universität München (FIPKM)*, 37:205–239, 2001.
- [140] A. Wismüller. Verfahren, Datenverarbeitungseinrichtung und Computerprogrammprodukt zur Datenverarbeitung. Internationale Patentanmeldung PCT/EP03/ 08951, basierend auf deutscher Patentanmeldung DE 102 37 310.8-53. Patentrechtliche Vertretung durch Anwaltskanzlei Samson & Partner, Europäische Patentanwälte, München und Alicante, 2002.
- [141] A. Wismüller and H. Ritter. Visualisation as Self-Organized Morphogenesis. Eingereicht bei: Proceedings of the National Academy of Sciences USA (PNAS), 2003.
- [142] Ying Wu, Qi Tian, and Th. S. Huang. Discriminant-EM algorithm with application to image retrieval. In *IEEE Conf. on Computer Vision and Pattern Recognition*, volume 1, pages 222–227, Hilton Head Island, South Carolina, 2000.
- [143] www.mayo.edu/bir/PDF/ANALYZE75.pdf. ANALYZE TM 7.5 File Format, 1995-2004.
- [144] www.zvei.org/medtech. Elektromedizien-Daten und Trends 2005, Juni 2005.
- [145] Xiangzhi Zhuo and P.-O. Westlund. 1H NMRD profiles and ESR lineshapes of Gd(III) complexes: A comparison between the generalized SBM and the stochastic Liouville. *J. Magn. Reson.*, 173:75–83, 2005.

## **Danksagung**

Bei Herrn Prof. Dr. med. Dr. h.c. M. Reiser möchte ich mich dafür bedanken, dass er mir die Möglichkeit eröffnet hat, meine Arbeit am Institut für klinische Radiologie der LMU anzufertigen und somit in einem sehr interdisziplinären Umfeld tätig zu sein. Auf diese Weise hatte ich die Gelegenheit, mir ein medizinisches Grundwissen anzueignen und durch den intensiven Kontakt mit medizinischen Fachleuten einen Einblick in deren Sichtweise zu gewinnen.

Mein besonderer Dank gilt Herrn Priv.-Doz. Dr. med. A. Lienemann sowie Herrn Dr. med. Dipl. Phy. A. Wismüller für die Überlassung des Themas und die konstruktive Begleitung.

Die Fertigstellung dieser Arbeit ist maßgeblich ihrer engagierten Betreuung und ihrem umfangreichen Interesse an diesem Thema zu verdanken.

Ebenfalls möchte ich mich bei den Mittgliedern der Arbeitsgruppe "Digitale Bildverarbeitung" von Herrn A. Wismüller für die gute Zusammenarbeit J. Behrends, J. Kurz, J. Fischer, O. Lange und R. Wiegard bedanken.

Abschließend möchte ich mich bei meinen Eltern, meinen Geschwistern und meiner Freundin Barbara für Ihre Unterstützung und orthografische Korrektur der Arbeit bedanken.

# **Lebenslauf**

#### Christian Wielage

#### **Persönliche Daten:**

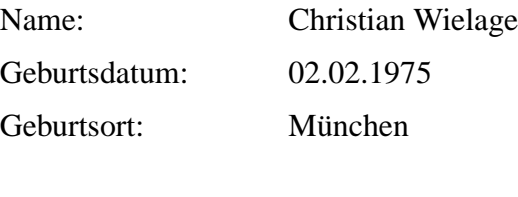

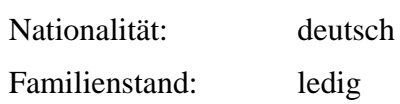

### **Ausbildung:**

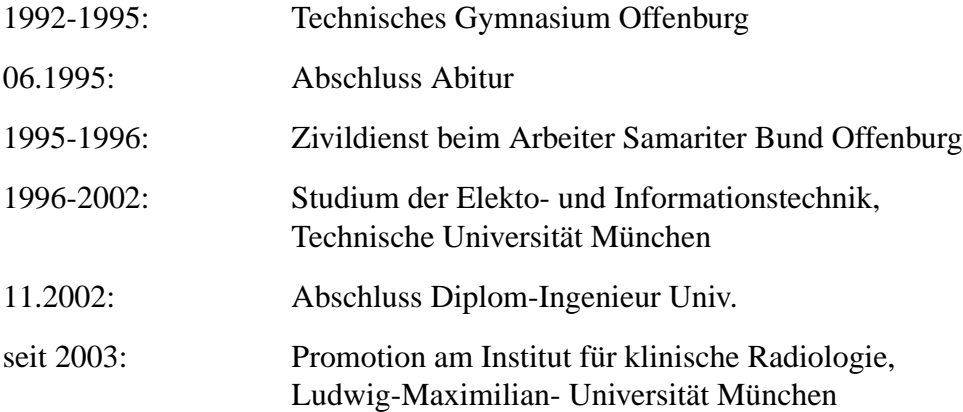